No. PE-H15RMT000B

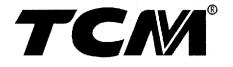

# PARTS CATALOGUE

# **GASOLINE ENGINE**

| H15RMT000  | H20RAT110  | H25RMT705 |
|------------|------------|-----------|
| H15RAT000  | H20RAT120  | H25RMT706 |
|            |            |           |
| H20RMT100  | H20RAT303  | H25RMT710 |
| H20RMT102  | H20RAT305  | H25RMT720 |
| H20RMT101W | H20RAT306  | H25RAT200 |
| H20RMT303  | H20RAT310  | H25RAT204 |
| H20RMT305  | H20RAT320  | H25RAT210 |
| H20RMT306  | H25RMT200  | H25RAT220 |
| H20RMT310  | H25RMT201W | H25RAT260 |
| H20RMT320  | H25RMT261W | H25RAT262 |
| H20RMT603  | H25RMT262  | H25RAT403 |
| H20RMT605  | H25RMT403  | H25RAT405 |
| H20RMT606  | H25RMT405  | H25RAT406 |
| H20RMT610  | H25RMT406  | H25RAT410 |
| H20RMT620  | H25RMT410  | H25RAT420 |
| H20RAT100  | H25RMT420  | H25RAT463 |
| H20RAT102  | H25RMT463  |           |
| H20RAT104  | H25RMT703  |           |
|            |            |           |

NISSAN

**TCM CORPORATION** 

## ご使用のまえに

このパーツカタログは, TCM Tォーワリフト のエンジンの構成部品を収録しています。

部品ご注文について

部品ご注文の際は,必ず車両の形式・製造番号(号車),エンジンの形式・製造番号(号機),部品番号および注文数を明示してください。車両の製造番号(号車)は車両銘板に, エンジンの製造番号(号機)は,シリンダブロックに打刻で表示しています。

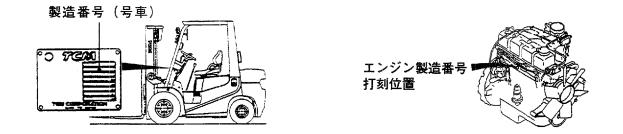

ご使用について

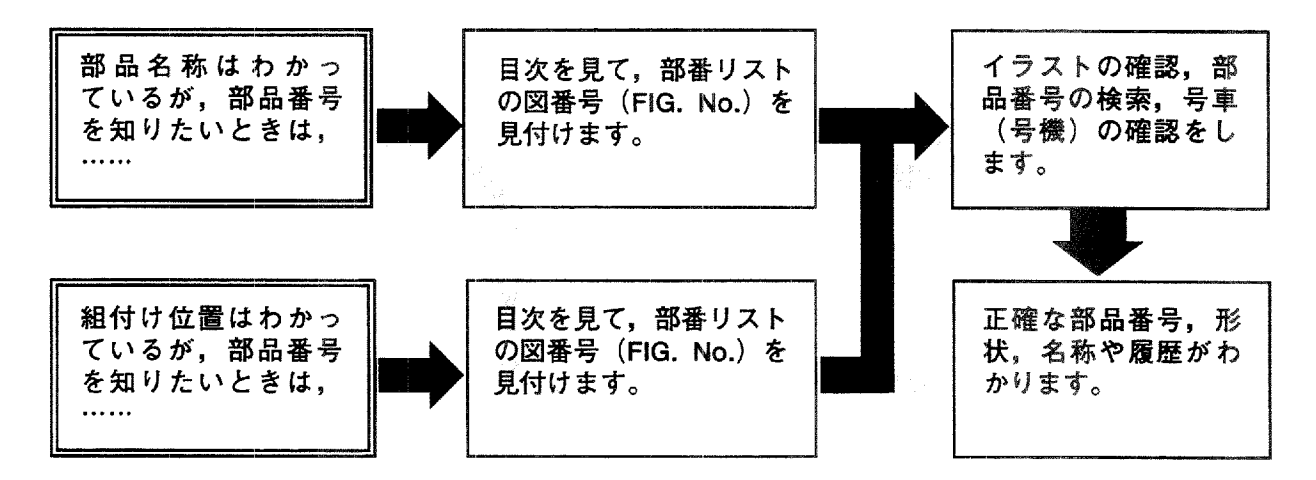

#### 略語および記号

| ASSY  | 組立品を示します。            |
|-------|----------------------|
| 0. S. | オーバサイズ仕様部品を示します。     |
| U. S. | アンダサイズ部品を示します。       |
| STD   | 標準装備品を示します。          |
| *     | セットおよびキットの販売部品を示します。 |
| AR    | 必要に応じた数を使用します。       |
| L     | 長さを示します。             |
| #     | 単体販売しません。            |

部品は、品質向上のため予告なく変更することがありますので、あらかじめご了承ください。

## INTRODUCTION

This Parts Catalogue contains the component parts of the engine mounted on **TCM FORKLIFT TRUCK**.

#### How to order parts

When ordering, be sure to specify the model name and serial number (machine number), engine type and serial number (engine number) of your machine, as well as the part number and desired quantity for each part. The machine serial number (machine number) is indicated on the machine name plate, the engine serial number (engine number) is punched on the cylinder block.

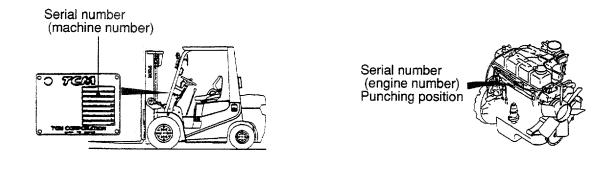

#### How to use the Parts Catalogue

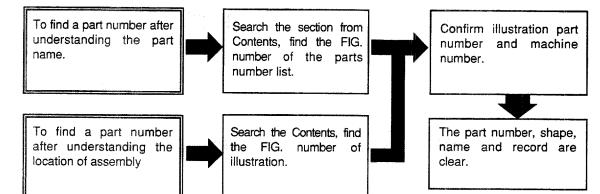

#### Abbreviations and symbols

- ASSY ··· Assembled unit.
- O.S. ····· Oversize.
- U.S. ····· Undersize.
- STD ····· Standard.
- \* ····· The marketable part set or kit.
- AR ····· Quantity required.
- L · · · · · · Length.
- # ..... Not sold separately.

Materals and specifications subject to change without notice.

# APPLICABLE MODEL 適用機種

| TYPE | ENGINE TYPE |                                                     | APPLICABLE MODEL                                                  |                     |
|------|-------------|-----------------------------------------------------|-------------------------------------------------------------------|---------------------|
| A    | H15RMT000   | FG10T19<br>FG15T19<br>FG18T19<br>FG15T9(US PRODUCT) | FG10C19<br>FG15C19<br>FG18C19<br>FG15C19(US PRODUCT)              | FG20C17<br>FG25C17  |
| В    | H15RAT000   | FG20T17                                             | FG25T17                                                           |                     |
| с    | H20RMT100   | FG15T9H<br>FG18T9H                                  | FG15C9H<br>FG18C9H<br>FG30C6                                      | FG20C6<br>FG25C6    |
| D    | H20RAT100   | FG20T6<br>FG25T6<br>FG30T6                          | FG20T6(EU PRODUCT)<br>FG25T6(EU PRODUCT)<br>FG30T6(EU PRODUCT)    |                     |
| E    | H20RMT102   | FG20C6(HCS)                                         | FG25C6(HCS)                                                       | FG30C6(HCS)         |
| F    | H20RAT102   | FG20T6(HCS,EXK)                                     | FG25T6(HCS,EXK)                                                   | FG30T6(HCS,EXK)     |
| G    | H20RMT101W  | FG15W9H(OC)<br>FG18W9H(OC)<br>FG30W6(OC)            | FG20W6(OC)<br>FG25W6(OC)                                          |                     |
| н    | H20RAT104   | FG20T6(LPG)                                         | FG25T6(LPG)                                                       | FG30T6(LPG)         |
| J    | H20RAT110   | FG20T6(GAS)                                         | FG25T6(GAS)                                                       | FG30T6(GAS)         |
| к    | H20RAT120   | FG20T6(LPG/GAS)                                     | FG25T6(LPG/GAS)                                                   | FG30T6(LPG/GAS)     |
| L    | H25RMT200   | FG20C6H                                             | FG25C6H                                                           | FG30C6H             |
| м    | H25RAT200   | FG20T6H<br>FG25T6H<br>FG30T6H                       | FG20T6H(EU PRODUCT)<br>FG25T6H(EU PRODUCT)<br>FG30T6H(EU PRODUCT) |                     |
| N    | H25RMT201W  | FG20W6H(OC)                                         | FG25W6H(OC)                                                       | FG30W6H(OC)         |
| Р    | H25RAT204   | FG20T6H(LPG)                                        | FG25T6H(LPG)                                                      | FG30T6H(LPG)        |
| Q    | H25RAT260   | FG20T6H(EXK/HI-FAN)                                 | FG25T6H(EXK/HI-FAN)                                               | FG30T6H(EXK/HI-FAN) |
| R    | H25RMT261W  | FG20W6H(OC/HI-FAN)                                  | FG25W6H(OC/HI-FAN)                                                | FG30W6H(OC/HI-FAN)  |
| S    | H25RMT262   | FG20C6H(HCS/HI-FAN)                                 | FG25C6H(HCS/HI-FAN)                                               | FG30C6H(HCS/HI-FAN) |
| Т    | H25RAT262   | FG20T6H(HCS/HI-FAN)                                 | FG25T6H(HCS/HI-FAN)                                               | FG30T6H(HCS/HI-FAN) |
| υ    | H25RAT210   | FG20T6H(GAS)                                        | FG25T6H(GAS)                                                      | FG30T6H(GAS)        |
| w    | H25RAT220   | FG20T6H(LPG/GAS)                                    | FG25T6H(LPG/GAS)                                                  | FG30T6H(LPG/GAS)    |
| AA   | H20RMT310   | FG20C6(EXA,GAS)                                     | FG25C6(EXA,GAS)                                                   | FG30C6(EXA,GAS)     |
| AB   | H20RAT310   | FG20T6(EXA,GAS)                                     | FG25T6(EXA,GAS)                                                   | FG30T6(EXA,GAS)     |

# APPLICABLE MODEL 適用機種

| TYPE | ENGINE TYPE |                                                                            | APPLICABLE MODE                                                      |                                                                                          |
|------|-------------|----------------------------------------------------------------------------|----------------------------------------------------------------------|------------------------------------------------------------------------------------------|
| AC   | H20RMT320   | FG20C6(EXA,LPG/GAS)                                                        | FG25C6(EXA,LPG/GAS                                                   | S) FG30C6(EXA,LPG/GAS)                                                                   |
| AD   | H20RAT320   | FG20T6(EXA,LPG/GAS)                                                        | FG25T6(EXA,LPG/GAS                                                   | 6) FG30T6(EXA,LPG/GAS)                                                                   |
| AE   | H20RMT610   | FCG15-2(UL-GS)<br>FCG18-2(UL-GS)<br>FCG20-2(UL-GS)                         | FCG23-2(UL-GS)<br>FCG25-2(UL-GS)<br>FCG28-2(UL-GS)                   |                                                                                          |
| AF   | H20RMT620   | FCG15-2(UL-LPG)<br>FCG18-2(UL-LPG)<br>FCG20-2(UL-LPG)                      | FCG23-2(UL-LPG)<br>FCG25-2(UL-LPG)<br>FCG28-2(UL-LPG)                |                                                                                          |
| AG   | H20RMT303   | FG20C6(EXA)<br>FG25C6(EXA)<br>FG30C6(EXA)                                  | FG25C6(US PRODUCT                                                    | )                                                                                        |
| АН   | H20RAT303   | FG15T9H(EXA)<br>FG18T9H(EXA)<br>FG15C9H(EXA)<br>FG18C9H(EXA)               | FG20T6(EXA)<br>FG25T6(EXA)<br>FG30T6(EXA)<br>FG15T9H(US PRODUC       | FG18T9H(US PRODUCT)<br>FG20T6(US PRODUCT)<br>FG25T6(US PRODUCT)<br>T) FG30T6(US PRODUCT) |
| AJ   | H20RMT305   | FG20C6(EXA,LPG)                                                            | FG25C6(EXA,LPG)                                                      | FG30C6(EXA,LPG)                                                                          |
| AK   | H20RAT305   | FG20T6(EXA,LPG)                                                            | FG25T6(EXA,LPG)                                                      | FG30T6(EXA,LPG)                                                                          |
| AL   | H20RMT306   | FG20C6(EXA,UL-GS)                                                          | FG25C6(EXA,UL-GS)                                                    | FG30C6(EXA,UL-GS)                                                                        |
| AM   | H20RAT306   | FG20T6(EXA,UL-GS)                                                          | FG25T6(EXA,UL-GS)                                                    | FG30T6(EXA,UL-GS)                                                                        |
| AN   | H20RMT603   | FCG15-2(HI-FAN)<br>FCG18-2(HI-FAN)<br>FCG20-2(HI-FAN)                      | FCG23-2(HI-FAN)<br>FCG25-2(HI-FAN)<br>FCG28-2(HI-FAN)                |                                                                                          |
| AP   | H20RMT605   | FCG15-2(CARBLESS/HI-F/<br>FCG18-2(CARBLESS/HI-F/<br>FCG20-2(CARBLESS/HI-F/ | AN) FCG25                                                            | -2(CARBLESS/HI-FAN)<br>-2(CARBLESS/HI-FAN)<br>-2(CARBLESS/HI-FAN)                        |
| AQ   | H20RMT606   | FCG15-2(UL-GS/HI-FAN)<br>FCG18-2(UL-GS/HI-FAN)<br>FCG20-2(UL-GS/HI-FAN)    | FCG23-2(UL-GS/HI-FAN<br>FCG25-2(UL-GS/HI-FAN<br>FCG28-2(UL-GS/HI-FAN | i)                                                                                       |
| BA   | H25RMT410   | FG20C6H(EXA,GAS)                                                           | FG25C6H(EXA,GAS)                                                     | FG30C6H(EXA,GAS)                                                                         |
| BB   | H25RAT410   | FG20T6H(EXA,GAS)                                                           | FG25T6H(EXA,GAS)                                                     | FG30T6H(EXA,GAS)                                                                         |
| BC   | H25RMT420   | FG20C6H(EXA,LPG/GAS)                                                       | FG25C6H(EXA,LPG/GA                                                   | S) FG30C6H(EXA,LPG/GAS)                                                                  |
| BD   | H25RAT420   | FG20T6H(EXA,LPG/GAS)                                                       | FG25T6H(EXA,LPG/GA                                                   | S) FG30T6H(EXA,LPG/GAS)                                                                  |
| BE   | H25RMT710   | FCG20-2H(UL-GS)<br>FCG23-2H(UL-GS)<br>FCG25-2H(UL-GS)                      | FCG28-2H(UL-GS)<br>FCG30-2H(UL-GS)                                   |                                                                                          |
|      |             |                                                                            |                                                                      |                                                                                          |

# APPLICABLE MODEL 適用機種

| TYPE | ENGINE TYPE |                                                                            | APPLICABLE                                                        | EMODEL                                                           |                                          |  |
|------|-------------|----------------------------------------------------------------------------|-------------------------------------------------------------------|------------------------------------------------------------------|------------------------------------------|--|
| BF   | H25RMT720   | FCG20-2H(UL-LPG)<br>FCG23-2H(UL-LPG)<br>FCG25-2H(UL-LPG)                   | FCG28-2H(UL-L<br>FCG30-2H(UL-L                                    | ,                                                                | ~                                        |  |
| BG   | H25RMT403   | FG20C6H(EXA)                                                               | FG25C6H(EXA)                                                      |                                                                  | FG30C6H(EXA)                             |  |
| вн   | H25RAT403   | FG20T6H(EXA)<br>FG25T6H(EXA)<br>FG30T6H(EXA)                               | FG20T6H(US PRODUCT)<br>FG25T6H(US PRODUCT)<br>FG30T6H(US PRODUCT) |                                                                  |                                          |  |
| BJ   | H25RMT405   | FG20C6H(EXA,LPG)                                                           | FG25C6H(EXA,I                                                     | LPG)                                                             | FG30C6H(EXA,LPG)                         |  |
| вк   | H25RAT405   | FG20T6H(EXA,LPG)                                                           | FG25T6H(EXA,L                                                     | _PG)                                                             | FG30T6H(EXA,LPG)                         |  |
| BL   | H25RMT406   | FG20C6H(EXA,UL-GS)                                                         | FG25C6H(EXA,I                                                     | UL-GS)                                                           | FG30C6H(EXA,UL-GS)                       |  |
| ВМ   | H25RAT406   | FG20T6H(EXA,UL-GS)                                                         | FG25T6H(EXA,U                                                     | JL-GS)                                                           | FG30T6H(EXA,UL-GS)                       |  |
| BN   | H25RMT463   | FG20C6H(EXA,HCS/HI-FAN)                                                    | FG25C6H(EXA,HCS                                                   | /HI-FAN)                                                         | FG30C6H(EXA,HCS/HI-FAN)                  |  |
| BP   | H25RAT463   | FG20T6H(EXA,HCS/HI-FAN)                                                    | FG25T6H(EXA,HCS                                                   | /HI-FAN)                                                         | FG30T6H(EXA,HCS/HI-FAN)                  |  |
| BQ   | H25RMT703   | FCG20-2H(HI-FAN)<br>FCG23-2H(HI-FAN)<br>FCG25-2H(HI-FAN)                   | FCG28-2H(HI-FA<br>FCG30-2H(HI-FA                                  | •                                                                |                                          |  |
| BR   | H25RMT705   |                                                                            |                                                                   |                                                                  | I(CARBLESS/HI-FAN)<br>I(CARBLESS/HI-FAN) |  |
| BS   | H25RMT706   | FCG20-2H(UL-GS/HI-FAN)<br>FCG23-2H(UL-GS/HI-FAN)<br>FCG25-2H(UL-GS/HI-FAN) |                                                                   | FCG28-2H(UL-GS/HI <b>-FAN)</b><br>FCG30-2H(UL-GS/HI <b>-FAN)</b> |                                          |  |

| CONTENTS       A: H15RMT000       M: H25R         目<次(1/4)       A: H15RMT000       M: H25R         E: H20RMT100       C: H20RMT100       N: H25R         D: H20RAT100       C: H20RMT102       R: H25R         E: H20RMT102       R: H25R       S: H25R         G: H20RMT102       S: H25R       S: H25R         G: H20RMT104       J: H20RAT104       S: H25R         J: H20RAT104       J: H20RAT120       S: H25R         L: H25RMT200       L: H25RMT200       H25R | MT201W<br>AT204<br>AT260<br>MT261W<br>MT262<br>AT262<br>AT262<br>AT210 | AA: H20RMT310<br>AB: H20RAT310<br>AC: H20RMT320<br>AD: H20RAT320<br>AE: H20RMT610<br>AF: H20RMT610<br>AG: H20RMT303<br>AH: H20RMT303<br>AJ: H20RMT305<br>AK: H20RAT305<br>AL: H20RMT306 | AM: H20RAT306<br>AN: H20RMT603<br>AP: H20RMT605<br>AQ: H20RMT606<br>BA: H25RMT410<br>BB: H25RAT410<br>BC: H25RAT420<br>BD: H25RAT420<br>BE: H25RMT710<br>BF: H25RMT720 | BG: H25RMT403<br>BH: H25RAT403<br>BJ: H25RMT405<br>BK: H25RMT406<br>BM: H25RAT406<br>BM: H25RAT406<br>BN: H25RAT463<br>BP: H25RAT463<br>BP: H25RMT703<br>BR: H25RMT705<br>BS: H25RMT706 |
|----------------------------------------------------------------------------------------------------|------------------------------------------------------------------------|----------------------------------------------------------------------------------------------------|----------------------------------------------------------------------------------------------------|----------------------------------------------------------------------------------------------------|
| SECTION                                                                                                    | 部「                                                                     | ŀĴ                                                                                                    |                                                                                                    | FIG.No.<br>図番号                                                                                                    |
| ENGINE BODY                                                                                                    | エンジン                                                                   | ン本体                                                                                                    |                                                                                                    |                                                                                                    |
| CYLINDER BLOCK & OIL PAN                                                                                                    | シリン                                                                    | - <i>ダブロックおよび</i>                                                                                                    | オイルパン                                                                                                    | 1                                                                                                    |
| (FOR A, B, C, D, E, F, G, H, J, K, L, M, N, P, Q, R, S, T, U, W)                                                                                                    |                                                                        |                                                                                                    |                                                                                                    |                                                                                                    |
| CYLINDER BLOCK & OIL PAN                                                                                                    | シリン                                                                    | ィダブロックおよび                                                                                                    | オイルパン                                                                                                    | 2                                                                                                    |
| (FOR AA,AB,AC,AD,AE,AF,AG,AH,AJ,AK,AL,AM,                                                                                                    |                                                                        |                                                                                                    |                                                                                                    |                                                                                                    |
| AN,AP,AQ)                                                                                                    |                                                                        |                                                                                                    |                                                                                                    | 9 Mil 18 48 18 19 19 19 19 19 19 19 19 19 19 19 19 19                                                                                                    |
| CYLINDER BLOCK & OIL PAN                                                                                                    | シリン                                                                    |                                                                                                    | オイルパン                                                                                                    | 3                                                                                                    |
| (FOR BA,BB,BC,BD,BE,BF,BG,BH,BJ,BK,BL,BM,                                                                                                    |                                                                        |                                                                                                    |                                                                                                    |                                                                                                    |
| BN,BP,BQ,BR,BS)                                                                                                    |                                                                        |                                                                                                    |                                                                                                    |                                                                                                    |
| FRONT COVER & FLYWHEEL HOUSING                                                                                                    | フロン                                                                    | <br>ィトカバーおよびフ                                                                                                    | ライホイールハウ                                                                                                    | ジング 4                                                                                                    |
| (FOR A,B,C,D,E,F,G,H,J,K,L,M,N,P,Q,R,S,T,U,W)                                                                                                    |                                                                        |                                                                                                    |                                                                                                    |                                                                                                    |
| FRONT COVER & FLYWHEEL HOUSING                                                                                                    | 70,                                                                    | ィトカバーおよびフ                                                                                                    | ライホイールハウシ                                                                                                    | ·····································                                                                                                    |
| (FOR AA,AB,AC,AD,AE,AF,AG,AH,AJ,AK,AL,AM,                                                                                                    |                                                                        | 1 33 4 43 66 5                                                                                                    |                                                                                                    | <u> </u>                                                                                                    |
| AN,AP,AQ)                                                                                                    |                                                                        |                                                                                                    |                                                                                                    |                                                                                                    |
| FRONT COVER & FLYWHEEL HOUSING                                                                                                    | יחכ.                                                                   | <br>ィトカバー お ト ァドフ                                                                                                    | ライホイールハウシ                                                                                                    | ····· 6                                                                                                    |
| (FOR BA,BB,BC,BD,BE,BF,BG,BH,BJ,BK,BL,BM,                                                                                                    |                                                                        |                                                                                                    |                                                                                                    | /// 0                                                                                                    |
| BN,BP,BQ,BR,BS)                                                                                                    |                                                                        |                                                                                                    |                                                                                                    |                                                                                                    |
| PISTON, CRANKSHAFT & FLYWHEEL                                                                                                    | <br>ا 7 <sup>ا</sup> ما                                                |                                                                                                    | フトおよびフライス                                                                                                    |                                                                                                    |
| (FOR A,B,C,D,E,F,G,H,J,K,L,M,N,P,Q,R,S,T,U,W)                                                                                                    |                                                                        | -2. 772797                                                                                                    | / 1020/712                                                                                                    | トイール 7                                                                                                    |
| PISTON, CRANKSHAFT & FLYWHEEL                                                                                                    | レ フ L                                                                  | ··· // -·· // -··                                                                                                    | コレキャンフニノー                                                                                                    |                                                                                                    |
| (FOR AA,AB,AC,AD,AE,AF,AG,AH,AJ,AK,AL,AM,                                                                                                    |                                                                        | ·/. ///////////////////////////////////                                                                                                    | フトおよびフライス                                                                                                    | トイール 8                                                                                                    |
| AN,AP,AQ)                                                                                                    |                                                                        |                                                                                                    |                                                                                                    |                                                                                                    |
| PISTON, CRANKSHAFT & FLYWHEEL                                                                                                    |                                                                        | <u>、                                    </u>                                                                                                    |                                                                                                    |                                                                                                    |
| (FOR BA,BB,BC,BD,BE,BF,BG,BH,BJ,BK,BL,BM,                                                                                                    |                                                                        | 、                                                                                                    | フトおよびフライオ                                                                                                    | トイール 9                                                                                                    |
| BN,BP,BQ,BR,BS)                                                                                                    |                                                                        |                                                                                                    |                                                                                                    |                                                                                                    |
|                                                                                                    | >                                                                      | ·····                                                                                                    |                                                                                                    |                                                                                                    |
|                                                                                                    | エンジ                                                                    | ジンボデーベンチレ                                                                                                    | ニンヨン                                                                                                    | 10                                                                                                    |
| ENGINE BODY VENTILATION                                                                                                    |                                                                        | · · · · · · · · · · · · · · · · · · ·                                                                                                    |                                                                                                    | · · ·                                                                                                    |
|                                                                                                    | ン                                                                      | ジンボデーベンチレ                                                                                                    | -ンョン                                                                                                    | 11                                                                                                    |
| (FOR AA,AB,AC,AD,AE,AF,AG,AH,AJ,AK,AL,AM,<br>AN,AP,AQ)                                                                                                    |                                                                        |                                                                                                    |                                                                                                    |                                                                                                    |
| ENGINE BODY VENTILATION                                                                                                    |                                                                        | × _1* ; _, , , _, _, .                                                                                                    |                                                                                                    |                                                                                                    |
|                                                                                                    | エンン                                                                    | ジンボデーベンチレ                                                                                                    | ーション                                                                                                    | 12                                                                                                    |
| (FOR BA,BB,BC,BD,BE,BF,BG,BH,BJ,BK,BL,BM,                                                                                                    |                                                                        |                                                                                                    |                                                                                                    |                                                                                                    |
|                                                                                                    |                                                                        |                                                                                                    |                                                                                                    |                                                                                                    |
|                                                                                                    |                                                                        | らよびバルブメカニ                                                                                                    |                                                                                                    |                                                                                                    |
|                                                                                                    | シリン                                                                    | ・ダヘッドおよびロ                                                                                                    | ッカカバー                                                                                                    | 13                                                                                                    |
| (FOR A,B,C,D,E,F,G,H,J,K,L,M,N,P,Q,R,S,T,U,W)                                                                                                    | <b>.</b>                                                               |                                                                                                    |                                                                                                    |                                                                                                    |
|                                                                                                    | シリン                                                                    | ·ダヘッドおよびロ                                                                                                    | ッカカバー                                                                                                    | 14                                                                                                    |
| (FOR AA,AB,AC,AD,AE,AF,AG,AH,AJ,AK,AL,AM,<br>AN,AP,AQ)                                                                                                    |                                                                        |                                                                                                    |                                                                                                    |                                                                                                    |
|                                                                                                    |                                                                        |                                                                                                    |                                                                                                    |                                                                                                    |

| CONTENTS<br>目 次(2/4)  | A: H15RMT000<br>B: H15RAT000<br>C: H20RMT100<br>D: H20RAT100<br>E: H20RMT102<br>F: H20RAT102<br>G: H20RMT101W<br>H: H20RAT104<br>J: H20RAT110<br>K: H20RAT120<br>L: H25RMT200 | M: H25RAT200<br>N: H25RAT201W<br>P: H25RAT260<br>R: H25RAT260<br>R: H25RMT261W<br>S: H25RMT262<br>T: H25RAT262<br>U: H25RAT262<br>U: H25RAT210<br>W: H25RAT220 | AA: H20RMT310<br>AB: H20RAT310<br>AC: H20RAT320<br>AD: H20RAT320<br>AE: H20RMT610<br>AF: H20RMT620<br>AG: H20RMT303<br>AH: H20RMT303<br>AJ: H20RMT305<br>AK: H20RAT305<br>AL: H20RMT306 | AM: H20RAT306<br>AN: H20RMT603<br>AP: H20RMT605<br>AQ: H20RMT606<br>BA: H25RMT410<br>BB: H25RAT410<br>BC: H25RAT420<br>BD: H25RMT420<br>BE: H25RMT710<br>BF: H25RMT720 | BG: H25RMT403<br>BH: H25RAT403<br>BJ: H25RMT405<br>BK: H25RAT405<br>BL: H25RMT406<br>BM: H25RAT406<br>BM: H25RAT463<br>BP: H25RMT463<br>BP: H25RMT703<br>BR: H25RMT705<br>BS: H25RMT706 |
|-----------------------|----------------------------------------------------------------------------------------------------|----------------------------------------------------------------------------------------------------|----------------------------------------------------------------------------------------------------|----------------------------------------------------------------------------------------------------|----------------------------------------------------------------------------------------------------|
| SECTION               |                                                                                                    | 部                                                                                                    | 門                                                                                                    |                                                                                                    | FIG.No.<br>図番号                                                                                                    |
| CYLINDER HEAD & ROO   | CKER COVER                                                                                                    | シリ                                                                                                    | リンダヘッドおよび                                                                                                    | ロッカカバー                                                                                                    | 15                                                                                                    |
| (FOR BA,BB,BC,BD,BB   | E,BF,BG,BH,BJ,BK                                                                                                    | ,BL,BM,                                                                                                    | a de ana an an an an an an ann an ann an an                                                                                                    | t and we approve the late late late late are and day on the late late late late late late late lat                                                                     | ner mer vers mensamt hat fing alst viel das ofte som finn figt att hat, bei att som som find ette för som som                                                                           |
| BN,BP,BQ,BR,BS)       |                                                                                                    |                                                                                                    |                                                                                                    |                                                                                                    |                                                                                                    |
| CAMSHAFT & VALVE M    | ECHANISM                                                                                                    | カ <i>ム</i>                                                                                                    | シャフトおよびバル                                                                                                    |                                                                                                    | 16                                                                                                    |
| (FOR A,B,C,D,E,F,G,H  | J,K,L,M,N,P,Q,R,S                                                                                                    |                                                                                                    |                                                                                                    |                                                                                                    |                                                                                                    |
| CAMSHAFT & VALVE M    | ECHANISM                                                                                                    | カム<br>カム                                                                                                    | シャフトおよびバル                                                                                                    | ーーーーー<br>ルブメカニズム                                                                                                    | 17                                                                                                    |
| (FOR AA,AB,AC,AD,AE   | E,AF,AG,AH,AJ,AK                                                                                                    |                                                                                                    |                                                                                                    |                                                                                                    |                                                                                                    |
| AN,AP,AQ)             |                                                                                                    |                                                                                                    |                                                                                                    |                                                                                                    | ner ein ner mit ein der Land ber der Stat beit ner der Land bei der Land bei gen vir ein ver ein ner mit Land um                                                                        |
| CAMSHAFT & VALVE M    | ECHANISM                                                                                                    | <br>カム                                                                                                    |                                                                                                    | ーーーーー<br>ルブメカニズム                                                                                                    | 18                                                                                                    |
| (FOR BA,BB,BC,BD,BE   | E,BF,BG,BH,BJ,BK                                                                                                    |                                                                                                    |                                                                                                    |                                                                                                    |                                                                                                    |
| BN,BP,BQ,BR,BS)       |                                                                                                    | , <u> </u>                                                                                                    |                                                                                                    |                                                                                                    |                                                                                                    |
| INLET & EXHAUST SYSTE | EM                                                                                                    | インレ                                                                                                    | <br>/ットおよびエキゾ·                                                                                                    | ースト                                                                                                    |                                                                                                    |
| INLET & EXHAUST MAN   | IIFOLD                                                                                                    |                                                                                                    |                                                                                                    | ゾーストマニホール                                                                                                    | ۲ ۲                                                                                                    |
| (FOR A,B,C,D,E,F,G,H  | J,K,L,M,N,P,Q,R,S                                                                                                    |                                                                                                    |                                                                                                    |                                                                                                    | 10                                                                                                    |
| INLET & EXHAUST MAN   |                                                                                                    |                                                                                                    | ・レットおよびエキ、                                                                                                    | ゾーストマニホール                                                                                                    | × 20                                                                                                    |
| (FOR AA,AB,AC,AD,AE   | E,AF,AG,AH,AJ,AK                                                                                                    |                                                                                                    |                                                                                                    |                                                                                                    |                                                                                                    |
| AN,AP,AQ)             |                                                                                                    | <u></u>                                                                                                    |                                                                                                    |                                                                                                    |                                                                                                    |
| INLET & EXHAUST MAN   | IIFOLD                                                                                                    |                                                                                                    | ·レットおよびエキ                                                                                                    | ゾーストマニホール                                                                                                    | ۶ 21                                                                                                    |
| (FOR BA,BB,BC,BD,BE   | E,BF,BG,BH,BJ,BK                                                                                                    |                                                                                                    |                                                                                                    |                                                                                                    |                                                                                                    |
| BN,BP,BQ,BR,BS)       | **************************************                                                                                                    |                                                                                                    |                                                                                                    |                                                                                                    |                                                                                                    |
| LUBRICATION SYSTEM    |                                                                                                    |                                                                                                    |                                                                                                    |                                                                                                    |                                                                                                    |
| OIL PUMP & OIL FILTER | }                                                                                                    |                                                                                                    | ーー<br>ルポンプおよびオ・                                                                                                    | イルフィルタ                                                                                                    | 22                                                                                                    |
| (FOR A,B,C,D,E,F,G,H  | J,K,L,M,N,P,Q,R,S                                                                                                    |                                                                                                    |                                                                                                    |                                                                                                    |                                                                                                    |
| OIL PUMP & OIL FILTER |                                                                                                    |                                                                                                    | ーーーーーーー<br>・<br>ルポンプおよびオ・                                                                                                    | ーーーーー<br>イルフィルタ                                                                                                    | 23                                                                                                    |
| (FOR AA,AB,AC,AD,AE   | E,AF,AG,AH,AJ,AK                                                                                                    |                                                                                                    |                                                                                                    |                                                                                                    |                                                                                                    |
| AN,AP,AQ)             |                                                                                                    |                                                                                                    |                                                                                                    |                                                                                                    |                                                                                                    |
| OIL PUMP & OIL FILTER | }                                                                                                    | オイ                                                                                                    |                                                                                                    | ーーーーー<br>イルフィルタ                                                                                                    | 24                                                                                                    |
| (FOR BA,BB,BC,BD,BE   | E,BF,BG,BH,BJ,BK                                                                                                    | ,BL,BM,                                                                                                    |                                                                                                    |                                                                                                    |                                                                                                    |
| BN,BP,BQ,BR,BS)       |                                                                                                    |                                                                                                    |                                                                                                    |                                                                                                    | n a fa an an an an an an an an an an an an an                                                                                                    |
| COOLING SYSTEM        |                                                                                                    | 冷却裝                                                                                                    |                                                                                                    |                                                                                                    |                                                                                                    |
| WATER PUMP & THERN    | IOSTAT                                                                                                    | ウォ                                                                                                    | ータポンプおよび†                                                                                                    | サーモスタット                                                                                                    | 25                                                                                                    |
| (FOR A,B,C,D,E,F,G,H, | ,J,K,L,M,N,P,Q,R,S                                                                                                    | S,T,U,W)                                                                                                    |                                                                                                    |                                                                                                    |                                                                                                    |
| WATER PUMP & THERN    | IOSTAT                                                                                                    | ウォ                                                                                                    | ータポンプおよび+                                                                                                    | サーモスタット                                                                                                    | 26                                                                                                    |
| (FOR AA,AB,AC,AD,AE   | E,AF,AG,AH, <mark>A</mark> J,AK                                                                                                    | ,AL,AM,                                                                                                    |                                                                                                    |                                                                                                    |                                                                                                    |
| AN,AP,AQ)             |                                                                                                    |                                                                                                    |                                                                                                    |                                                                                                    |                                                                                                    |
| WATER PUMP & THERN    | IOSTAT                                                                                                    | ウォ                                                                                                    | ータポンプおよび+                                                                                                    | サーモスタット                                                                                                    | 27                                                                                                    |
| (FOR BA,BB,BC,BD,BE   | E,BF,BG,BH,BJ,BK                                                                                                    | ,BL,BM,                                                                                                    |                                                                                                    |                                                                                                    |                                                                                                    |
| BN,BP,BQ,BR,BS)       |                                                                                                    |                                                                                                    |                                                                                                    |                                                                                                    |                                                                                                    |
| FUEL SYSTEM           |                                                                                                    | 燃料裝                                                                                                    | 置                                                                                                    |                                                                                                    |                                                                                                    |
| CARBURETOR            |                                                                                                    | ++                                                                                                    | ブレタ                                                                                                    |                                                                                                    | 28                                                                                                    |
| (FOR A,B,C,D,E,F,G,H  | I,J,L,M,N,P,Q,R,S, <sup>-</sup>                                                                                                    | Γ,U)                                                                                                    |                                                                                                    |                                                                                                    |                                                                                                    |

•

|                            | :: H15RMT000<br>:: H15RAT000<br>:: H20RMT100<br>:: H20RMT102<br>:: H20RMT102<br>:: H20RMT102<br>:: H20RMT101W<br>:: H20RAT104<br>:: H20RAT110<br>:: H20RAT120<br>:: H25RMT200 | M: H25RAT200<br>N: H25RAT201W<br>P: H25RAT260<br>Q: H25RAT260<br>R: H25RMT261W<br>S: H25RMT262<br>T: H25RAT262<br>U: H25RAT262<br>U: H25RAT210<br>W: H25RAT220 | AA: H20RMT310<br>AB: H20RAT310<br>AC: H20RMT320<br>AD: H20RAT320<br>AE: H20RMT610<br>AF: H20RMT610<br>AG: H20RMT303<br>AH: H20RMT303<br>AJ: H20RMT305<br>AK: H20RAT305<br>AL: H20RMT306 | AM: H20RAT306<br>AN: H20RMT603<br>AP: H20RMT605<br>AQ: H20RMT606<br>BA: H25RMT410<br>BB: H25RAT410<br>BC: H25RMT420<br>BD: H25RAT420<br>BE: H25RMT710<br>BF: H25RMT720 | BG: H25RMT403<br>BH: H25RAT403<br>BJ: H25RMT405<br>BK: H25RAT405<br>BL: H25RMT406<br>BM: H25RAT406<br>BN: H25RAT463<br>BP: H25RAT463<br>BQ: H25RMT703<br>BR: H25RMT705<br>BS: H25RMT706 |
|----------------------------|----------------------------------------------------------------------------------------------------|----------------------------------------------------------------------------------------------------|----------------------------------------------------------------------------------------------------|----------------------------------------------------------------------------------------------------|----------------------------------------------------------------------------------------------------|
| SECTION                    |                                                                                                    | 部                                                                                                    | 門                                                                                                    |                                                                                                    | FIG.No.<br>図番号                                                                                                    |
| CARBURETOR                 |                                                                                                    | ++                                                                                                    | ブレタ                                                                                                    |                                                                                                    | 29                                                                                                    |
| (FOR AA,AB,AE,AG,AH,A      | J,AK,AL,AM,AN                                                                                                    | ,AP,AQ)                                                                                                    |                                                                                                    |                                                                                                    |                                                                                                    |
| CARBURETOR                 |                                                                                                    | ++                                                                                                    | ブレタ                                                                                                    |                                                                                                    | 30                                                                                                    |
| (FOR BA,BB,BE,BG,BH,E      | 3J,BK,BL,BM,BN                                                                                                    | ,BP,BQ,                                                                                                    |                                                                                                    |                                                                                                    |                                                                                                    |
| BR,BS)                     |                                                                                                    |                                                                                                    |                                                                                                    |                                                                                                    |                                                                                                    |
| LPG MIXER (FOR K,W)        |                                                                                                    | LPG                                                                                                    | ミキサ                                                                                                    |                                                                                                    | 31                                                                                                    |
| LPG MIXER (FOR AC, AD, A   |                                                                                                    | LPG                                                                                                    | ミキサ                                                                                                    |                                                                                                    | 32                                                                                                    |
| LPG MIXER (FOR BC, BD, E   | 3F)                                                                                                    | LPG                                                                                                    | ミキサ                                                                                                    |                                                                                                    | 33                                                                                                    |
| FUEL PUMP                  |                                                                                                    | フュ                                                                                                    | ーエルポンプ                                                                                                    |                                                                                                    | 34                                                                                                    |
| (FOR A,B,C,D,E,F,G,H,J,I   | K,L,M,N,P,Q,R,S                                                                                                    | ,T,U,W)                                                                                                    |                                                                                                    |                                                                                                    |                                                                                                    |
| FUEL PUMP                  |                                                                                                    | フュ                                                                                                    | ーエルポンプ                                                                                                    |                                                                                                    | 35                                                                                                    |
| (FOR AA, AB, AC, AD, AE, A | F,AG,AH,AJ,AK,                                                                                                    | AL,AM,                                                                                                    |                                                                                                    |                                                                                                    |                                                                                                    |
| AN,AP,AQ)                  |                                                                                                    |                                                                                                    |                                                                                                    |                                                                                                    |                                                                                                    |
| FUEL PUMP                  |                                                                                                    | フュ                                                                                                    | ーエルポンプ                                                                                                    |                                                                                                    | 36                                                                                                    |
| (FOR BA,BB,BC,BD,BE,B      | F,BG,BH,BJ,BK,                                                                                                    | BL,BM,                                                                                                    |                                                                                                    |                                                                                                    |                                                                                                    |
| BN,BP,BQ,BR,BS)            | AN AN AMA (                                                                                                    |                                                                                                    |                                                                                                    |                                                                                                    |                                                                                                    |
| FUEL PIPE (FOR A,B,C,D,E   | E,F,G,J,L,M,N,Q,                                                                                                    | R,S,T,U) フュ                                                                                                    | ーエルパイプ                                                                                                    |                                                                                                    | 37                                                                                                    |
| FUEL PIPE (FOR AA, AB, AE  | E,AG,AH,AL,AM,                                                                                                    | AN,AQ) フュ                                                                                                    | ーエルパイプ                                                                                                    |                                                                                                    | 38                                                                                                    |
| FUEL PIPE                  |                                                                                                    | フュ                                                                                                    | ーエルパイプ                                                                                                    |                                                                                                    | 39                                                                                                    |
| (FOR BA,BB,BE,BG,BH,B      | L,BM,BN,BP,BQ                                                                                                    | ,BS)                                                                                                    |                                                                                                    |                                                                                                    |                                                                                                    |
| GOVERNOR                   |                                                                                                    | ガバ                                                                                                    | ナ                                                                                                    |                                                                                                    | 40                                                                                                    |
| (FOR A,B,C,D,E,F,G,H,J,ł   | K,L,M,N,P,Q,R,S                                                                                                    | ,T,U,W)                                                                                                    |                                                                                                    |                                                                                                    |                                                                                                    |
| GOVERNOR                   |                                                                                                    | ガバ                                                                                                    | ナ                                                                                                    |                                                                                                    | 41                                                                                                    |
| (FOR AA,AB,AC,AD,AE,A      | .F,AG,AH,AJ,AK,                                                                                                    | AL,AM,                                                                                                    |                                                                                                    |                                                                                                    |                                                                                                    |
| AN,AP,AQ)                  |                                                                                                    |                                                                                                    |                                                                                                    |                                                                                                    |                                                                                                    |
| GOVERNOR                   |                                                                                                    | ガバ                                                                                                    | ナ                                                                                                    |                                                                                                    | 42                                                                                                    |
| (FOR BA,BB,BC,BD,BE,B      | F,BG,BH,BJ,BK,                                                                                                    | BL,BM,                                                                                                    |                                                                                                    |                                                                                                    |                                                                                                    |
| BN,BP,BQ,BR,BS)            |                                                                                                    | The state will be address and the state and the place of the state will be been been been as                                                                   |                                                                                                    |                                                                                                    |                                                                                                    |
| ELECTRICAL PARTS           |                                                                                                    | エレク                                                                                                    | トリカルパーツ                                                                                                    |                                                                                                    |                                                                                                    |
| IGNITION SYSTEM            |                                                                                                    |                                                                                                    | ニッションシステム                                                                                                    | <b>\</b>                                                                                                    | 43                                                                                                    |
| (FOR A,B,C,D,E,F,G,H,J,K   | <u>&lt;,L,M,N,P,Q,R,S,</u>                                                                                                    |                                                                                                    |                                                                                                    |                                                                                                    |                                                                                                    |
| IGNITION SYSTEM            |                                                                                                    |                                                                                                    | ニッションシステム                                                                                                    |                                                                                                    | 44                                                                                                    |
| (FOR AA, AB, AC, AD, AE, A | F,AG,AH,AJ,AK,                                                                                                    | AL,AM,                                                                                                    |                                                                                                    |                                                                                                    |                                                                                                    |
|                            |                                                                                                    |                                                                                                    |                                                                                                    |                                                                                                    |                                                                                                    |
| IGNITION SYSTEM            |                                                                                                    |                                                                                                    | ニッションシステム                                                                                                    |                                                                                                    | 45                                                                                                    |
| (FOR BA,BB,BC,BD,BE,B      | F,BG,BH,BJ,BK,I                                                                                                    | BL,BM,                                                                                                    |                                                                                                    |                                                                                                    |                                                                                                    |
| BN,BP,BQ,BR,BS)            |                                                                                                    |                                                                                                    |                                                                                                    |                                                                                                    |                                                                                                    |
| DISTRIBUTOR                | 1/1 MAN =                                                                                                    |                                                                                                    | ストリビュータ                                                                                                    |                                                                                                    | 46                                                                                                    |
| (FOR A,B,C,D,E,F,G,H,J,I   | K,L,M,N,P,Q,R,S                                                                                                    |                                                                                                    |                                                                                                    |                                                                                                    |                                                                                                    |
|                            |                                                                                                    |                                                                                                    | ストリビュータ                                                                                                    |                                                                                                    | 47                                                                                                    |
|                            | r,ag,ah,aj,ak,i                                                                                                    | AL,AM,                                                                                                    |                                                                                                    |                                                                                                    |                                                                                                    |
| AN,AP,AQ)                  |                                                                                                    |                                                                                                    |                                                                                                    |                                                                                                    |                                                                                                    |

| CONTENTS<br>目 次(4/4)<br>名: H15RMT000<br>B: H15RAT000<br>C: H20RMT100<br>D: H20RAT100<br>E: H20RMT102<br>F: H20RAT102<br>G: H20RMT101W<br>H: H25R/<br>G: H20RMT101W<br>H: H25R/<br>C: H20RMT101W<br>H: H25R/<br>C: H20RMT102<br>G: H20RMT101W<br>H: H25R/<br>C: H20RMT101W<br>H: H25R/<br>C: H20RMT101W<br>H: H25R/<br>C: H20RMT101W<br>H: H25R/<br>C: H20RMT101W<br>H: H25R/<br>C: H20RMT101W<br>H: H25R/<br>C: H20RMT101W<br>H: H25R/<br>C: H20RMT101W<br>H: H25R/<br>C: H20RMT102<br>C: H20RMT101W<br>H: H25R/<br>C: H20RMT102<br>C: H20RMT102<br>C: H25R/<br>C: H20RMT102<br>C: H20RMT102<br>C: H25R/<br>C: H20RMT102<br>C: H25R/<br>C: H20RMT102<br>C: H20RMT102<br>C: H25R/<br>C: H20RMT102<br>C: H25R/<br>C: H20RMT102<br>C: H25R/<br>C: H20RMT102<br>C: H25R/<br>C: H20RMT102<br>C: H25R/<br>C: H20RMT102<br>C: H25R/<br>C: H20RMT102<br>C: H25R/<br>C: H25R/<br>C | MT201W<br>AT204<br>AT260<br>MT261W<br>MT262<br>AT262<br>AT262<br>AT210 | AA: H20RMT310<br>AB: H20RAT310<br>AC: H20RMT320<br>AD: H20RAT320<br>AE: H20RMT610<br>AF: H20RMT620<br>AG: H20RMT303<br>AH: H20RAT303<br>AJ: H20RAT305<br>AK: H20RAT305<br>AL: H20RMT306 | AM: H20RAT306<br>AN: H20RMT603<br>AP: H20RMT605<br>AQ: H20RMT606<br>BA: H25RMT410<br>BB: H25RAT410<br>BC: H25RAT420<br>BD: H25RAT420<br>BE: H25RMT710<br>BF: H25RMT720 | BG: H25RMT403<br>BH: H25RAT403<br>BJ: H25RMT405<br>BK: H25RAT405<br>BL: H25RMT406<br>BM: H25RAT406<br>BM: H25RMT463<br>BP: H25RMT463<br>BQ: H25RMT703<br>BR: H25RMT705<br>BS: H25RMT706 |
|----------------------------------------------------------------------------------------------------|------------------------------------------------------------------------|----------------------------------------------------------------------------------------------------|----------------------------------------------------------------------------------------------------|----------------------------------------------------------------------------------------------------|
| SECTION                                                                                                    | 部                                                                      | 門                                                                                                    |                                                                                                    | FIG.No.<br>図番号                                                                                                    |
| DISTRIBUTOR                                                                                                    | ディ                                                                     | 、ストリビュータ                                                                                                    |                                                                                                    | 48                                                                                                    |
| (FOR BA,BB,BC,BD,BE,BF,BG,BH,BJ,BK,BL,BM,                                                                                                    |                                                                        |                                                                                                    |                                                                                                    |                                                                                                    |
| BN,BP,BQ,BR,BS)                                                                                                    |                                                                        |                                                                                                    |                                                                                                    |                                                                                                    |
| VACUUM CONTROL SYSTEM                                                                                                    | バキ                                                                     | テュームコントローノ                                                                                                    | レシステム                                                                                                    | 49                                                                                                    |
| (FOR A,B,C,D,E,F,G,H,J,K,L,M,N,P,Q,R,S,T,U,W)                                                                                                    |                                                                        |                                                                                                    |                                                                                                    |                                                                                                    |
| VACUUM CONTROL SYSTEM                                                                                                    | バキ                                                                     | テュームコントローノ                                                                                                    | レシステム                                                                                                    | 50                                                                                                    |
| (FOR AA,AB,AC,AD,AE,AF,AG,AH,AJ,AK,AL,AM,                                                                                                    |                                                                        |                                                                                                    |                                                                                                    |                                                                                                    |
| AN,AP,AQ)                                                                                                    |                                                                        |                                                                                                    |                                                                                                    |                                                                                                    |
| VACUUM CONTROL SYSTEM                                                                                                    | バキ                                                                     | - ユームコントローノ                                                                                                    | レシステム                                                                                                    | 51                                                                                                    |
| (FOR BA,BB,BC,BD,BE,BF,BG,BH,BJ,BK,BL,BM,                                                                                                    |                                                                        |                                                                                                    |                                                                                                    | 51                                                                                                    |
| BN,BP,BQ,BR,BS)                                                                                                    |                                                                        |                                                                                                    |                                                                                                    |                                                                                                    |
| ALTERNATOR (FITTING PARTS)                                                                                                    | オル                                                                     | ·タネータ(フィッラ                                                                                                    | ティングパーツ)                                                                                                    | 52                                                                                                    |
| (FOR A,B,C,D,E,F,G,H,J,K,L,M,N,P,Q,R,S,T,U,W)                                                                                                    | -, ,,                                                                  |                                                                                                    |                                                                                                    | 52                                                                                                    |
| ALTERNATOR (FITTING PARTS)                                                                                                    | <u>オル</u>                                                              | ·タネータ(フィッラ                                                                                                    | ティングパーッハ                                                                                                    | 53                                                                                                    |
| (FOR AA,AB,AC,AD,AE,AF,AG,AH,AJ,AK,AL,AM,                                                                                                    | -, ,,                                                                  |                                                                                                    |                                                                                                    |                                                                                                    |
| AN,AP,AQ)                                                                                                    |                                                                        |                                                                                                    |                                                                                                    |                                                                                                    |
| ALTERNATOR (FITTING PARTS)                                                                                                    | <del></del>                                                            | ·····································                                                                                                    | ニノングパーッ!)                                                                                                    |                                                                                                    |
| (FOR BA,BB,BC,BD,BE,BF,BG,BH,BJ,BK,BL,BM,                                                                                                    |                                                                        |                                                                                                    |                                                                                                    | 54                                                                                                    |
| BN,BP,BQ,BR,BS)                                                                                                    |                                                                        |                                                                                                    |                                                                                                    |                                                                                                    |
| ALTERNATOR(INNER PARTS)                                                                                                    | <br>+ //                                                               | ·タネータ(インナ/                                                                                                    | *_ */ )                                                                                                    |                                                                                                    |
| (FOR A,B,C,D,E,F,G,H,J,K,L,M,N,P,Q,R,S,T,U,W)                                                                                                    |                                                                        |                                                                                                    | (-))                                                                                                    | 55                                                                                                    |
| ALTERNATOR(INNER PARTS)                                                                                                    |                                                                        | /タネータ(インナ/                                                                                                    | x_ v/)                                                                                                    |                                                                                                    |
| (FOR AA,AB,AC,AD,AE,AF,AG,AH,AJ,AK,AN,AP)                                                                                                    |                                                                        |                                                                                                    | (-))                                                                                                    | 56                                                                                                    |
| ALTERNATOR(INNER PARTS)                                                                                                    |                                                                        | ··<br>タネータ(インナ/                                                                                                    | ۶ ۱۷)                                                                                                    |                                                                                                    |
| (FOR AL,AM,AQ)                                                                                                    |                                                                        | <u>/////////////////////////////////////</u>                                                                                                    | (-))                                                                                                    | 57                                                                                                    |
| ALTERNATOR(INNER PARTS)                                                                                                    |                                                                        | ··<br>タネータ(インナ/                                                                                                    | ×_ ×/ )                                                                                                    |                                                                                                    |
| (FOR BA,BB,BC,BD,BE,BF,BG,BH,BJ,BK,BN,BP,BC                                                                                                    |                                                                        |                                                                                                    | (-))                                                                                                    | 58                                                                                                    |
| ALTERNATOR(INNER PARTS)                                                                                                    |                                                                        | ··<br>タネータ(インナ/                                                                                                    | x_ w)                                                                                                    | E0                                                                                                    |
| (FOR BL,BM,BS)                                                                                                    |                                                                        |                                                                                                    | ( ))                                                                                                    | 59                                                                                                    |
| STARTER (FOR A,B,C,D,E,F,H,J,K)                                                                                                    |                                                                        | ! ー タ                                                                                                    |                                                                                                    |                                                                                                    |
| STARTER (FOR G,N,R)                                                                                                    |                                                                        | <br>! ー タ                                                                                                    |                                                                                                    | 60                                                                                                    |
| STARTER (FOR L,M,P,Q,S,T,U,W)                                                                                                    |                                                                        | <u></u> タ                                                                                                    |                                                                                                    | <u> </u>                                                                                                    |
| STARTER                                                                                                    |                                                                        | <u>- タ</u>                                                                                                    |                                                                                                    | 62                                                                                                    |
| (FOR AA,AB,AC,AD,AE,AF,AG,AH,AJ,AK,AN,AP)                                                                                                    | ^                                                                      | · · ·                                                                                                    |                                                                                                    | 63                                                                                                    |
| STARTER (FOR AL, AM, AQ)                                                                                                    | <br>スク                                                                 |                                                                                                    |                                                                                                    | C /                                                                                                    |
| STARTER                                                                                                    |                                                                        | <br>マータ                                                                                                    |                                                                                                    | 64                                                                                                    |
| (FOR BA,BB,BC,BD,BE,BF,BG,BH,BJ,BK,BL,BM,                                                                                                    |                                                                        |                                                                                                    | arant an an an an par par igo igo igo igo ini a ca a an an an an an an an an an an an an                                                                               | 65                                                                                                    |
|                                                                                                    |                                                                        | an Alf big dat als las tre als records records an one and an and an als an one big and big and big and big and                                                                          |                                                                                                    |                                                                                                    |
| BN,BP,BQ,BR,BS)                                                                                                    |                                                                        |                                                                                                    |                                                                                                    |                                                                                                    |

PARTS NUMBER INDEX

# **FIG. 1 CYLINDER BLOCK & OIL PAN** シリンダ ブ ロックおよびオイルパン

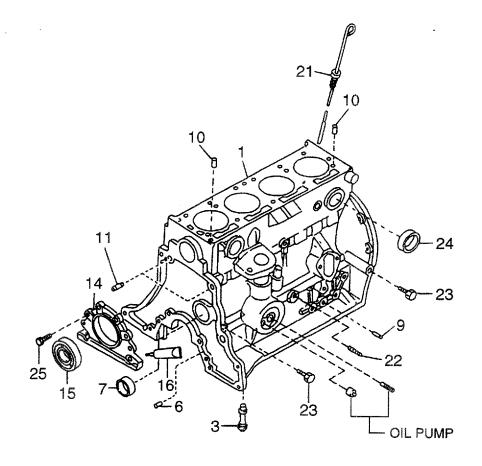

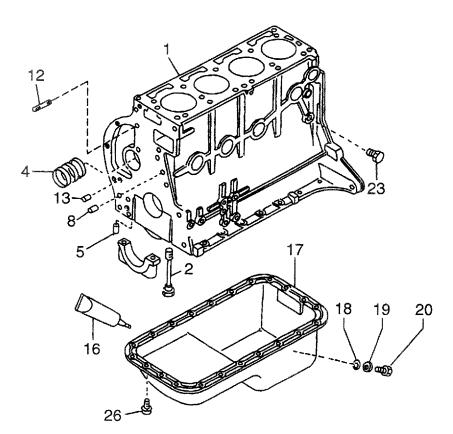

| A: H15RM<br>B: H15RA<br>C: H20RM<br>D: H20RA | AT000 F: H20RAT10<br>MT100 G: H20RMT10 | 2 ł<br>01W L | I: H20RAT110 N: H25RMT20<br>K: H20RAT120 P: H25RAT20<br>L: H25RMT200 Q: H25RAT26<br>M: H25RAT200 R: H25RAT26 | 4 T: H25RAT262<br>50 U: H25RAT210            |             | FIG. 1                          |
|----------------------------------------------|----------------------------------------|--------------|----------------------------------------------------------------------------------------------------|----------------------------------------------|-------------|---------------------------------|
| Item No.<br>見出番号                             | Part No.<br>部品番号                       | Mark<br>記号   | Descript<br>部品名 <sup>;</sup>                                                                                 |                                              | Req'd<br>個数 | Remarks : serial No.<br>備考:実施号車 |
| 1                                            | N-11000-55K02                          |              | BLOCK,CYLINDER                                                                                               | 7 ロック                                        | 1           | A,B                             |
| -                                            | N-11000-50K02                          |              | BLOCK,CYLINDER                                                                                               | フ゛ロック                                        | 1           | C,D,E,F,G,H,J,K                 |
| -                                            | N-11000-60K02                          |              | BLOCK,CYLINDER                                                                                               | フ゛ロック                                        | 1           | L,M,N,P,Q,R,S,T,U,W             |
| 2                                            | N-12293-P0500                          |              | BOLT                                                                                                    | ホ゛ルト                                         | 10          |                                 |
| 3                                            | N-15075-50K01                          |              | BUSHING                                                                                                    | フ゛ッシンク゛                                      | 1           | -2002.11                        |
| -                                            | N-15075-FF200                          |              | BUSHING                                                                                                    | <b>フ</b> ゛ッシンク゛                              | 1           | 2002.11-                        |
| 4                                            | N-13002-71200                          |              | BUSHING SET                                                                                                  | フ゛ッシンク゛セット                                   | 1           |                                 |
| 5                                            | N-11024-K0100                          |              | PLUG                                                                                                    | プラク゛                                         | 2           |                                 |
| 6                                            | N-11024-78200                          |              | PLUG                                                                                                    | フ <sup>°</sup> ラク゛                           | 1           |                                 |
| 7                                            | N-11019-32201                          |              | PLUG,WELCH                                                                                                   | フ゜ラク゛                                        | 1           |                                 |
| 8                                            | N-11046-73402                          |              | DOWEL.                                                                                                    | <b>ዿ</b> ፟ዃፗ <b>ル</b>                        | 3           |                                 |
| 9                                            | N-11023-78200                          |              | PLUG                                                                                                    | プ <del>ラ</del> グ                             | 1           |                                 |
| 10                                           | N-11053-73400                          |              | DOWEL.                                                                                                    | タ゛ウエル                                        | 2           |                                 |
| 11                                           | N-30412-P5100                          |              | DOWEL.                                                                                                    | <b>ዿ</b> ፝                                   | 2           |                                 |
| 12                                           | N-11392-50K00                          |              | STUD                                                                                                    | スタット                                         | 2           |                                 |
| 13                                           | N-11024-85G01                          |              | PLUG                                                                                                    | プ <del>ラ</del> グ                             | 1           |                                 |
| 14                                           | N-12297-50K00                          |              | RETAINER, OIL SEAL                                                                                           | リテーナ                                         | 1           |                                 |
| 15                                           | N-12279-5L310                          |              | OIL SEAL                                                                                                    | オイルシール                                       | 1           |                                 |
| 16                                           | N-KP710-00150                          |              | GASKET,LIQUID                                                                                                | <i>ከ</i> *                                   | AR          |                                 |
| 17                                           | N-11110-50K01                          |              | PAN, OIL                                                                                                    | ハ°ン                                          | 1           | INC.18-20                       |
| 18                                           | N-11119-61000                          |              | SEAT                                                                                                    | シート                                          | 1           |                                 |
| 19                                           | N-11026-61000                          |              | WASHER                                                                                                    | ワッシャ                                         | 1           |                                 |
| 20                                           | N-11128-69200                          |              | PLUG, DRAIN                                                                                                  | フ゜ラク゛                                        | 1           |                                 |
| 21                                           | N-11140-50K00                          |              | GAUGE,OIL LEVEL                                                                                              | ケーシー                                         | 1           |                                 |
| 22                                           | N-25240-89911                          |              | SWITCH,OIL PRESS.                                                                                            | スイッチ                                         | 1           |                                 |
| 23                                           | N-08931-3021A                          |              | PLUG                                                                                                    | フ゜ラク゛                                        | 3           |                                 |
| 24                                           | N-00933-1351A                          |              | PLUG                                                                                                    | プ <del>ラ</del> グ                             | 7           |                                 |
| 25                                           | N-08120-8201E                          |              | BOLT                                                                                                    | <i>ቱ                                    </i> | 4           |                                 |
| 26                                           | N-08120-61228                          |              | BOLT                                                                                                    | ホールト                                         | 12          |                                 |
|                                              |                                        |              |                                                                                                    |                                              |             |                                 |
|                                              |                                        |              |                                                                                                    |                                              |             |                                 |
|                                              |                                        |              |                                                                                                    |                                              |             |                                 |
|                                              |                                        |              |                                                                                                    |                                              |             |                                 |
|                                              |                                        |              |                                                                                                    |                                              |             |                                 |
|                                              |                                        |              |                                                                                                    |                                              |             |                                 |
|                                              |                                        |              |                                                                                                    |                                              |             |                                 |
|                                              |                                        |              |                                                                                                    |                                              |             |                                 |
|                                              |                                        |              |                                                                                                    |                                              |             |                                 |
|                                              |                                        |              |                                                                                                    |                                              |             |                                 |
|                                              |                                        |              |                                                                                                    | Al-Al-M                                      |             |                                 |

## **FIG. 2 CYLINDER BLOCK & OIL PAN** シリンダ ブ ロックおよびオイルパン

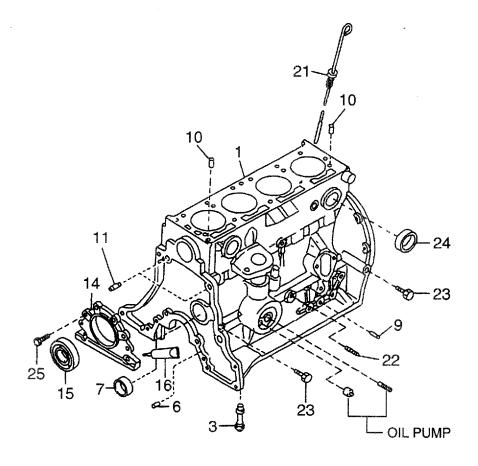

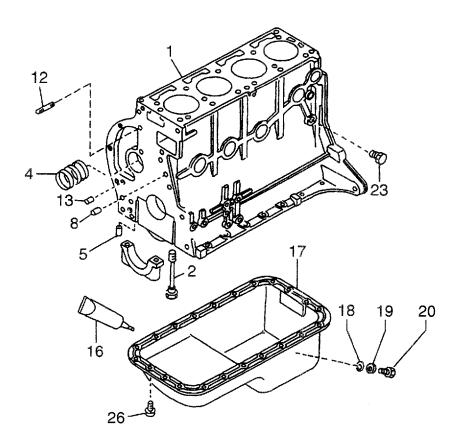

| A: H20H<br>B: H20F<br>C: H20F<br>D: H20F | RMT320 AG: H20RMT | 520 A<br>303 A | J: H20RMT305 AN: H20F<br>K: H20RAT305 AP: H20R<br>L: H20RMT306 AQ: H20F<br>M: H20RAT306 | MT605          |                                               |             | FIG.                            |
|------------------------------------------|-------------------|----------------|-----------------------------------------------------------------------------------------|----------------|-----------------------------------------------|-------------|---------------------------------|
| em No.<br>乳出番号                           | Part No.<br>部品番号  | Mark<br>記号     |                                                                                         | ription<br>品名称 |                                               | Req'd<br>個数 | Remarks : serial No.<br>備考:実施号車 |
| 1                                        | N-11000-50K02     |                | BLOCK,CYLINDER                                                                          |                | <br>プロック                                      | 1           |                                 |
| 2                                        | N-12293-P0500     |                | BOLT                                                                                    |                | <i>ե</i> ≁ <i>ル</i> ト                         | 10          | -                               |
| 3                                        | N-15075-50K01     |                | BUSHING                                                                                 |                | <b>フ</b> ゙ッ <b>シング</b>                        | 1           | -2002.11                        |
| -                                        | N-15075-FF200     |                | BUSHING                                                                                 |                | <b>フ</b> ゙ッ <b>シンク</b> ゙                      | 1           | 2002.11-                        |
| 4                                        | N-13002-71200     |                | BUSHING SET                                                                             |                | フェッシンク・セット                                    | 1           |                                 |
| 5                                        | N-11024-K0100     |                | PLUG                                                                                    |                | プ <del>ラ</del> グ                              | 2           |                                 |
| 6                                        | N-11024-78200     |                | PLUG                                                                                    |                | フ゜ラク゛                                         | 1           |                                 |
| 7                                        | N-11019-32201     |                | PLUG,WELCH                                                                              |                | フ゜ラク゛                                         | 1           |                                 |
| 8                                        | N-11046-73402     |                | DOWEL                                                                                   |                | <b>ፉ</b> `ウエル                                 | 3           |                                 |
| 9                                        | N-11023-78200     |                | PLUG                                                                                    |                | プラク゛                                          | 1           |                                 |
| 10                                       | N-11053-73400     |                | DOWEL                                                                                   |                | タ゛ウエル                                         | 2           |                                 |
| 11                                       | N-30412-P5100     |                | DOWEL                                                                                   |                | タ゛ウエル                                         | 2           |                                 |
| 12                                       | N-11392-50K00     |                | STUD                                                                                    |                | スタット                                          | 2           |                                 |
| 13                                       | N-11024-85G01     |                | PLUG                                                                                    |                | プ <del>ラ</del> グ                              | 1           |                                 |
| 14                                       | N-12297-50K00     |                | RETAINER,OIL SEAL                                                                       |                | リテーナ                                          | 1           |                                 |
| 15                                       | N-12279-FF200     |                | OIL SEAL                                                                                |                | ノノ ノ<br>オイルシール                                | 4           |                                 |
| 16                                       | N-KP710-00150     |                | GASKET,LIQUID                                                                           |                | オーズケット                                        | AR          |                                 |
| 17                                       | N-11110-50K01     |                | PAN, OIL                                                                                |                | パン                                            |             | INC.18-20                       |
|                                          | N-11119-61000     |                | SEAT                                                                                    |                | ハ リ<br>シート                                    | 1           | 1140.16-20                      |
| 19                                       | N-11026-61000     |                | WASHER                                                                                  |                | 7-1-<br>7-1-                                  | 1           |                                 |
|                                          | N-11128-69200     |                | PLUG,DRAIN                                                                              |                | フッシャ<br>フ <sup>°</sup> ラク゛                    |             |                                 |
|                                          | N-11128-89200     |                |                                                                                         |                |                                               | 1           |                                 |
|                                          |                   |                |                                                                                         |                | ケ <sup>*</sup> ーシ <sup>*</sup><br>フィーブ        | 1           |                                 |
|                                          | N-25240-89911     |                | SWITCH,OIL PRESS.                                                                       |                | スイッチ                                          | 1           |                                 |
|                                          | N-08931-3021A     |                | PLUG                                                                                    |                | フ <sup>°</sup> ラク゛<br>_ ^                     | 3           |                                 |
|                                          | N-00933-1351A     |                | PLUG                                                                                    |                | フ <sup>°</sup> ラク*                            | 7           |                                 |
|                                          | N-08120-8201E     |                | BOLT                                                                                    |                | <i>ት</i>                                      | 4           |                                 |
| 26                                       | N-08120-61228     |                | BOLT                                                                                    |                | <i>ች ፣                                   </i> | 12          |                                 |
|                                          |                   |                |                                                                                         |                |                                               |             |                                 |
|                                          |                   |                |                                                                                         |                |                                               |             |                                 |
|                                          |                   |                |                                                                                         |                |                                               |             |                                 |
|                                          |                   |                |                                                                                         |                |                                               |             |                                 |
|                                          |                   |                |                                                                                         |                |                                               |             |                                 |
|                                          |                   |                |                                                                                         |                |                                               |             |                                 |
|                                          |                   |                |                                                                                         |                |                                               |             |                                 |
|                                          |                   |                |                                                                                         |                |                                               |             |                                 |
|                                          |                   |                |                                                                                         |                |                                               |             |                                 |
|                                          |                   |                |                                                                                         |                |                                               |             |                                 |
|                                          |                   |                |                                                                                         |                |                                               |             |                                 |
|                                          |                   |                |                                                                                         |                |                                               |             |                                 |
|                                          |                   |                |                                                                                         |                |                                               |             |                                 |
|                                          |                   |                |                                                                                         |                |                                               |             |                                 |
|                                          |                   |                |                                                                                         |                |                                               |             |                                 |
|                                          |                   |                |                                                                                         |                |                                               |             |                                 |
| 50 Marine 1997                           |                   |                |                                                                                         |                |                                               |             |                                 |
|                                          |                   |                |                                                                                         |                |                                               |             |                                 |
|                                          |                   |                |                                                                                         |                |                                               |             |                                 |
|                                          |                   |                |                                                                                         |                |                                               |             |                                 |
|                                          |                   |                |                                                                                         |                |                                               |             |                                 |
|                                          |                   |                |                                                                                         |                |                                               |             |                                 |

**FIG. 3 CYLINDER BLOCK & OIL PAN** シリンダ ブ ロックおよびオイルパン

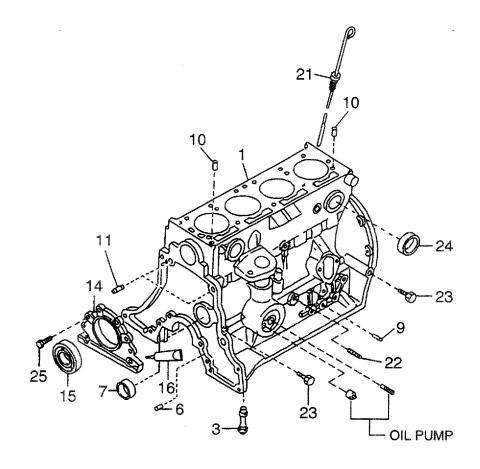

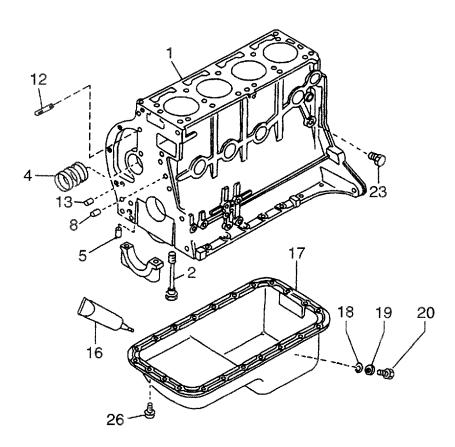

| BA: H25F<br>BB: H25F<br>BC: H25F | RAT410 BE: H25RMT | 710 E      | BG: H25RMT403 BK: H25RAT405<br>BH: H25RAT403 BL: H25RAT406<br>BJ: H25RMT405 BM: H25RAT406 | BN: H25RMT463<br>BP: H25RAT463<br>BQ: H25RMT703 | BR: H2<br>BS: H2 | 5RMT705<br>5RMT706              |
|----------------------------------|-------------------|------------|-------------------------------------------------------------------------------------------|-------------------------------------------------|------------------|---------------------------------|
| Item No.<br>見出番号                 | Part No.<br>部品番号  | Mark<br>記号 | Description<br>部品名称                                                                       |                                                 | Req'd<br>個数      | Remarks : serial No.<br>備考:実施号車 |
| 1                                | N-11000-60K02     |            | BLOCK,CYLINDER                                                                            | <br>フ゛ロック                                       | 1                |                                 |
| 2                                | N-12293-P0500     |            | BOLT                                                                                      | <b>ホ</b> ˆル⊦                                    | 10               | -                               |
| 3                                | N-15075-50K01     |            | BUSHING                                                                                   | フ゛ッシンク゛                                         | 1                | -2002.11                        |
| -                                | N-15075-FF200     |            | BUSHING                                                                                   | フェッシンク                                          | 1                | 2002.11-                        |
| 4                                | N-13002-71200     |            | BUSHING SET                                                                               | フ゛ッシンク゛セット                                      | 1                |                                 |
| 5                                | N-11024-K0100     |            | PLUG                                                                                      | 7° 77 *                                         | 2                |                                 |
| 6                                | N-11024-78200     |            | PLUG                                                                                      | フ°ラク゛                                           | 1                |                                 |
| 7                                | N-11019-32201     |            | PLUG,WELCH                                                                                | プラク゛                                            | 1                |                                 |
| 8                                | N-11046-73402     |            | DOWEL                                                                                     | \$^^JIN                                         | 3                |                                 |
| 9                                | N-11023-78200     |            | PLUG                                                                                      | プラグ                                             | 1                |                                 |
| 10                               | N-11053-73400     |            | DOWEL                                                                                     | φ <sup>*</sup> ウエル                              | 2                |                                 |
| 11                               | N-30412-P5100     |            | DOWEL                                                                                     | タ * ウエル                                         | 2                |                                 |
| 12                               | N-11392-50K00     |            | STUD                                                                                      | ス <b>タ</b> ット <sup>°</sup>                      | 2                |                                 |
| 13                               | N-11024-85G01     |            | PLUG                                                                                      | 7° 70°                                          | 1                |                                 |
| 14                               | N-12297-50K00     |            | RETAINER,OIL SEAL                                                                         | リテーナ                                            | 1                |                                 |
|                                  | N-12279-FF200     |            | OIL SEAL                                                                                  | オイルシール                                          | 1                |                                 |
|                                  | N-KP710-00150     |            | GASKET,LIQUID                                                                             | <i>ስ` ス</i> ケット                                 | AR               |                                 |
| 17                               | N-11110-50K01     |            | PAN, OIL                                                                                  | // ハ°ン                                          | 1                | INC.18-20                       |
| 18                               | N-11119-61000     |            | SEAT                                                                                      | シート                                             | 1                | 1140.10-20                      |
| 19                               | N-11026-61000     |            | WASHER                                                                                    | ワッシャ                                            |                  |                                 |
| 20                               | N-11128-69200     |            | PLUG,DRAIN                                                                                | フ <sup>°</sup> ラク゛                              |                  |                                 |
| 21                               | N-11140-50K00     |            | GAUGE,OIL LEVEL                                                                           | ゲ -シ゛                                           | 1                |                                 |
| 22                               | N-25240-89911     |            | SWITCH,OIL PRESS.                                                                         | スイッチ                                            | 1                |                                 |
| 23                               | N-08931-3021A     |            | PLUG                                                                                      | プラグ                                             | 3                |                                 |
| 24                               | N-00933-1351A     |            | PLUG                                                                                      | プ <sup>・</sup> ラク*                              | 7                |                                 |
| 25                               | N-08120-8201E     |            | BOLT                                                                                      | л °ЛГ                                           | 4                |                                 |
| 26                               | N-08120-61228     |            | BOLT                                                                                      | л" Л.<br>Г                                      | 12               |                                 |
|                                  |                   |            |                                                                                           | 3. 101                                          | 12               |                                 |
|                                  |                   |            |                                                                                           |                                                 |                  |                                 |
|                                  |                   |            |                                                                                           |                                                 |                  |                                 |
|                                  |                   |            |                                                                                           |                                                 |                  |                                 |
|                                  |                   |            |                                                                                           |                                                 |                  |                                 |
|                                  |                   |            |                                                                                           |                                                 |                  |                                 |
|                                  |                   |            |                                                                                           |                                                 |                  |                                 |
|                                  |                   |            |                                                                                           |                                                 |                  |                                 |
|                                  |                   |            |                                                                                           |                                                 |                  |                                 |
|                                  |                   |            |                                                                                           |                                                 |                  |                                 |
|                                  |                   |            |                                                                                           |                                                 |                  |                                 |
|                                  |                   |            |                                                                                           |                                                 |                  |                                 |
|                                  |                   |            |                                                                                           |                                                 |                  |                                 |
|                                  |                   |            |                                                                                           |                                                 |                  |                                 |
|                                  |                   |            |                                                                                           |                                                 |                  |                                 |
|                                  |                   |            |                                                                                           |                                                 |                  |                                 |
|                                  |                   |            |                                                                                           |                                                 |                  |                                 |
|                                  |                   |            |                                                                                           |                                                 |                  |                                 |
|                                  |                   |            |                                                                                           |                                                 |                  |                                 |
|                                  |                   |            |                                                                                           |                                                 |                  |                                 |
|                                  |                   |            |                                                                                           |                                                 |                  |                                 |
|                                  |                   |            |                                                                                           |                                                 |                  |                                 |
|                                  |                   |            |                                                                                           |                                                 |                  |                                 |
|                                  |                   |            |                                                                                           |                                                 |                  |                                 |

 FIG. 4
 FRONT COVER & FLYWHEEL HOUSING

 フロントカハ゛ーおよびフライホイールハウシ゛ンク゛

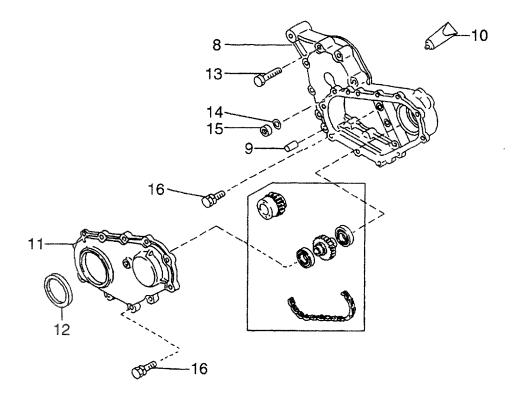

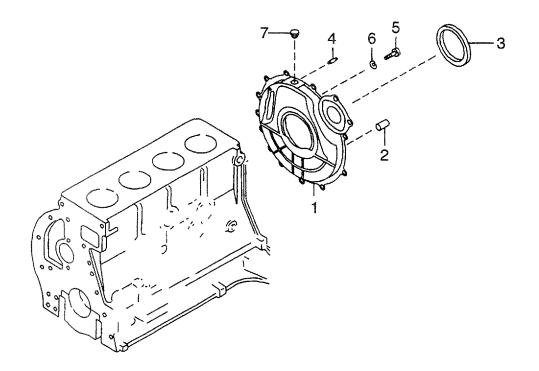

| A: H15RM<br>B: H15RA<br>C: H20RM<br>D: H20RA | AT000 F: H20RAT10<br>MT100 G: H20RMT10 | 02 H<br>01W L | I: H20RAT110 N: H25RMT201W<br>K: H20RAT120 P: H25RAT204<br>L: H25RMT200 Q: H25RAT260<br>M: H25RAT200 R: H25RMT261W | T: H25RAT262<br>U: H25RAT210 |             | FIG. 4                                             |
|----------------------------------------------|----------------------------------------|---------------|----------------------------------------------------------------------------------------------------|------------------------------|-------------|----------------------------------------------------|
| Item No.<br>見出番号                             | . Part No.<br>部品番号                     | Mark<br>記号    | Description<br>部品名称                                                                                                |                              | Req'd<br>個数 | Remarks : serial No.<br>備考:実施号車                    |
| 1                                            | N-12320-FT100                          |               | HOUSING, FLYWHEEL                                                                                                  | ハウシ゛ンク゛                      | 1           | A,B,C,D,E,F,H,J,K,L,M,<br><sup>-</sup> P,Q,S,T,U,W |
| -                                            | N-12320-50K20                          |               | HOUSING, FLYWHEEL                                                                                                  | ハウシ゛ンク゛                      | 1           | G,N,R                                              |
| 2                                            | N-30413-61700                          |               | DOWEL                                                                                                    | <b>Ϡͺ</b> , μΤ               | 2           | A,B,C,D,E,F,H,J,K,L,M,<br>P,Q,S,T,U,W              |
| 3                                            | N-30415-K4306                          |               | OIL SEAL                                                                                                    | オイルシール                       | 1           | G,N,R                                              |
| 4                                            | N-08227-02510                          |               | STUD                                                                                                    | <b>スタ</b> ット*                | 1           | A,B,C,D,E,F,H,J,K,L,M,<br>P,Q,S,T,U,W              |
| -                                            | N-12313-L1122                          |               | DOWEL                                                                                                    | \$^^TIN                      | 2           | G,N,R                                              |
| 5                                            | N-08171-0301A                          |               | BOLT                                                                                                    | <b>ሐ</b> ˆ ルՒ                | 4           | A,B,C,D,E,F,H,J,K,L,M,<br>P,Q,S,T,U,W              |
| -                                            | N-30412-K7320                          |               | BOLT                                                                                                    | ታ <b>`</b> ルト                | 4           | G,N,R                                              |
| 6                                            | N-08915-2401A                          |               | WASHER                                                                                                    | 7997                         | 4           | A,B,C,D,E,F,H,J,K,L,M,<br>P,Q,S,T,U,W              |
| -                                            | N-12322-K7320                          |               | WASHER,SEAL                                                                                                    | <b>ワ</b> ッシャ                 | 4           | G,N,R                                              |
| 7                                            | N-12325-L1122                          |               | CAP,RUBBER                                                                                                    | キャッフ゜                        | 1           | G,N,R                                              |
| 8                                            | N-13034-50K00                          |               | CASE                                                                                                    | ケース                          | 1           | . ,                                                |
| 9                                            | N-11046-73402                          |               | DOWEL                                                                                                    | タ゛ウエル                        | 1           |                                                    |
| 10                                           | N-KP710-00150                          |               | GASKET,LIQUID                                                                                                    | <i>ከ</i> *                   | AR          |                                                    |
| 11                                           | N-13501-50K00                          |               | COVER                                                                                                    | カハ* ー                        | 1           |                                                    |
| 12                                           | N-13042-A3510                          |               | OIL SEAL                                                                                                    | オイルシール                       | 1           |                                                    |
| 13                                           | N-08120-8451E                          |               | BOLT                                                                                                    | አ በ እ<br>አ በ እ               | 6           |                                                    |
| 14                                           | N-08915-3381A                          |               | WASHER                                                                                                    | 5 71<br>7yy>t                | 6           |                                                    |
| 15                                           | N-08911-2081A                          |               | NUT                                                                                                    | ナット                          | 6           |                                                    |
| 16                                           | N-08120-8251E                          |               | BOLT                                                                                                    | አ <sup>*</sup> ルト            | 12          |                                                    |
|                                              |                                        |               |                                                                                                    |                              |             |                                                    |

 FIG. 5
 FRONT COVER & FLYWHEEL HOUSING

 フロントカバーおよびフライホイールハウシ、ンク、

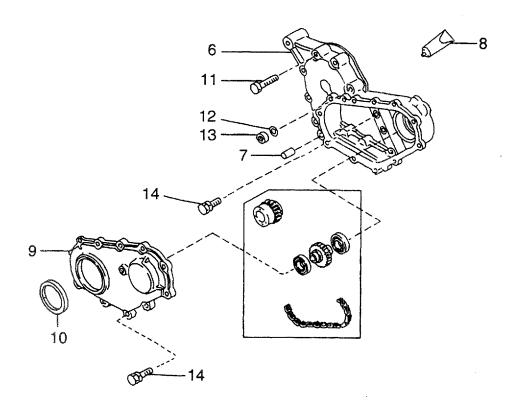

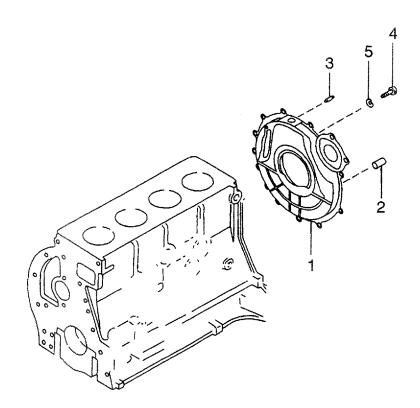

| AC: H20F<br>AD: H20F<br>tem No. | 1             | Mark | L: H20RMT306 AQ: H20RMT606<br>M: H20RAT306<br>Description |               |    | Req'd Remarks : serial No.                 |  |  |
|---------------------------------|---------------|------|-----------------------------------------------------------|---------------|----|--------------------------------------------|--|--|
| 見出番号                            | 部品番号          | 記号   | 部品名和                                                      |               | 個数 | 備考:実施号車                                    |  |  |
| 1                               | N-12320-FT100 |      | HOUSING, FLYWHEEL                                         | ハウシ゛ンク゛       | 1  | AA,AB,AC,AD,AG,AH,AJ,<br>- AK,AL,AM        |  |  |
| -                               | N-12320-K9303 |      | HOUSING, FLYWHEEL                                         | ハウシ゛ンク゛       | 1  | AE,AF,AN,AP,AQ                             |  |  |
| 2                               | N-30413-61700 |      | DOWEL                                                     | <b>ͽ</b> ΅ウエル | 2  | AA,AB,AC,AD,AG,AH,AJ,<br>AK,AL,AM,AN,AP,AQ |  |  |
| -                               | N-30412-FY600 |      | DOWEL                                                     | タ゛ウエル         | 2  | AE,AF                                      |  |  |
| 3                               | N-08227-02510 |      | STUD                                                      | スタット゛         | 1  |                                            |  |  |
| 4                               | N-08171-0301A |      | BOLT                                                      | ホ゛ルト          | 4  |                                            |  |  |
| 5                               | N-08915-2401A |      | WASHER                                                    | ワッシャ          | 4  |                                            |  |  |
| 6                               | N-13034-50K00 |      | CASE                                                      | ケース           | 1  |                                            |  |  |
| 7                               | N-11046-73402 |      | DOWEL                                                     | タ゛ウエル         | 1  |                                            |  |  |
| 8                               | N-KP710-00150 |      | GASKET,LIQUID                                             | <i>ታ</i> አንድ  | AR | 1                                          |  |  |
| 9                               | N-13501-50K00 |      | COVER                                                     | カハニー          | 1  |                                            |  |  |
| 10                              | N-13510-FF200 |      | OIL SEAL                                                  | オイルシール        | 1  |                                            |  |  |
| 11                              | N-08120-8451E |      | BOLT                                                      | <i></i>       | 6  |                                            |  |  |
| 12                              | N-08915-3381A |      | WASHER                                                    | ワッシャ          | 6  |                                            |  |  |
| 13                              | N-08911-2081A |      | NUT                                                       | ナット           | 6  |                                            |  |  |
| 14                              | N-08120-8251E |      | BOLT                                                      | ホ゛ルト          | 12 |                                            |  |  |
|                                 |               |      |                                                           |               |    |                                            |  |  |
|                                 |               |      |                                                           |               |    |                                            |  |  |

**FIG.** 6 **FRONT COVER & FLYWHEEL HOUSING** フロントカハ<sup>\*</sup> ーおよびフライホイールハウシ<sup>\*</sup>ンク<sup>\*</sup>

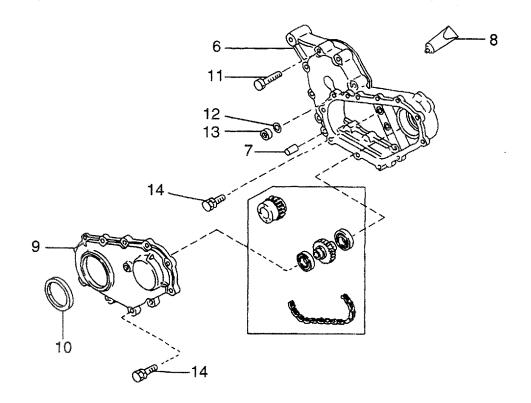

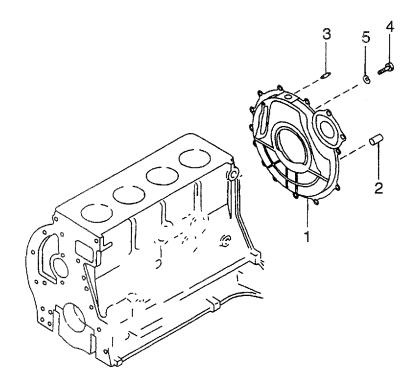

| 3B: H25F<br>BC: H25F | RMT420 BF: H25RMT | 720 E      | BH: H25RAT403 BL: H25RMT406<br>BJ: H25RMT405 BM: H25RAT406 | BN: H25RMT463<br>BP: H25RAT463<br>BQ: H25RMT703 | BS: H28     | 5RMT705<br>5RMT706                      |
|----------------------|-------------------|------------|------------------------------------------------------------|-------------------------------------------------|-------------|-----------------------------------------|
| tem No.<br>見出番号      | Part No.<br>部品番号  | Mark<br>記号 | Description<br>部品名称                                        |                                                 | Req'd<br>個数 | Remarks : serial No.<br>備考:実施号車         |
| 1                    | N-12320-FT100     |            | HOUSING, FLYWHEEL                                          | ハウシ゛ンク゛                                         | 1           | BA,BB,BC,BD,BG,BH,BJ,<br>BK,BL,BM,BN,BP |
| -                    | N-12320-K9303     |            | HOUSING, FLYWHEEL                                          | ハウシ゛ンク゛                                         | 1           | BE,BF,BQ,BR,BS                          |
| 2                    | N-30413-61700     |            | DOWEL                                                      | タ゛ウエル                                           | 2           | , , , , , , ,                           |
| 3                    | N-08227-02510     |            | STUD                                                       | xyyh"                                           | 1           |                                         |
| 4                    | N-08171-0301A     |            | BOLT                                                       | <i>ե</i> ՞ ルՒ                                   | 4           |                                         |
| 5                    | N-08915-2401A     |            | WASHER                                                     | ワッシャ                                            | 4           |                                         |
| 6                    | N-13034-50K00     |            | CASE                                                       | ケース                                             | 1           |                                         |
| 7                    | N-11046-73402     |            | DOWEL                                                      | タ゛ウエル                                           | 1           |                                         |
| 8                    | N-KP710-00150     |            | GASKET,LIQUID                                              | カ゛スケット                                          | AR          |                                         |
| 9                    | N-13501-50K00     |            | COVER                                                      | カハ゛ー                                            | 1           |                                         |
| 10                   | N-13510-FF200     |            | OIL SEAL                                                   | オイルシール                                          | 1           |                                         |
| 11                   | N-08120-8451E     |            | BOLT                                                       | ホ゛ルト                                            | 6           |                                         |
| 12                   | N-08915-3381A     |            | WASHER                                                     | <b>D</b> yy>t                                   | 6           |                                         |
| 13                   | N-08911-2081A     |            | NUT                                                        | ナット                                             | 6           |                                         |
| 14                   | N-08120-8251E     |            | BOLT                                                       | <i></i> ቱ                                       | 12          |                                         |
|                      |                   |            |                                                            |                                                 |             |                                         |
|                      |                   |            |                                                            |                                                 |             |                                         |

### **FIG. 7 PISTON, CRANKSHAFT & FLYWHEEL** ピストン、クランクシャフトおよびフライホイール

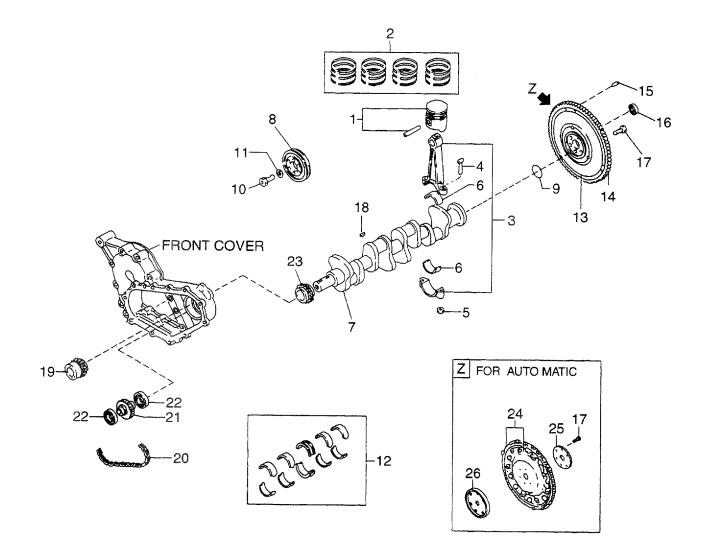

| A: H15RM<br>B: H15RA<br>C: H20RI<br>D: H20RA | AT000 F: H20RAT10<br>MT100 G: H20RMT10 | 2 H<br>01W L | (: H20RAT120 P:<br>.: H25RMT200 Q: | H25RMT201W<br>H25RAT204<br>H25RAT260<br>H25RMT261W | S: H25RMT262<br>T: H25RAT262<br>U: H25RAT210<br>W: H25RAT220 |             | FIG. 7                                          |
|----------------------------------------------|----------------------------------------|--------------|------------------------------------|----------------------------------------------------|--------------------------------------------------------------|-------------|-------------------------------------------------|
| Item No<br>見出番号                              |                                        | Mark<br>記号   |                                    | Description<br>部品名称                                |                                                              | Req'd<br>個数 | Remarks : serial No.<br>備考:実施号車                 |
| 1                                            | N-12010-55K00                          |              | PISTON                             |                                                    | ヒ。ストン                                                        | 4           | A,B                                             |
| -                                            | N-12010-55K70                          |              | PISTON                             |                                                    | ヒ°ストン                                                        | 4           | STD<br>A,B                                      |
| -                                            | N-12010-55K71                          |              | PISTON                             |                                                    | ヒ°ストン                                                        | 4           | O.S.=0.5mm<br>A,B                               |
| -                                            | N-12010-55K72                          |              | PISTON                             |                                                    | ት እን                                                         | 4           | O.S.=1.0mm<br>A,B                               |
| -                                            | N-12010-50K00                          |              | PISTON                             |                                                    | ヒ°ストン                                                        | 4           | O.S.=1.5mm<br>C,D,E,F,G,H,J,K<br>STD            |
| -                                            | N-12010-50K70                          |              | PISTON                             |                                                    | と『ストン                                                        | 4           | C,D,E,F,G,H,J,K<br>O.S.=0.5mm                   |
| -                                            | N-12010-50K71                          |              | PISTON                             |                                                    | ヒ゜ストン                                                        | 4           | C,D,E,F,G,H,J,K<br>O.S.=1.0mm                   |
| -                                            | N-12010-50K72                          |              | PISTON                             |                                                    | と°ストン                                                        | 4           | C.D.E.F.G.H.J.K<br>O.S.=1.5mm                   |
| -                                            | N-12010-60K00                          |              | PISTON                             |                                                    | ピストン                                                         | 4           | L,M,N,P,Q,R,S,T,U,W<br>STD                      |
| -                                            | N-12010-60K70                          |              | PISTON                             |                                                    | ヒ°ストン                                                        | 4           | L,M,N,P,Q,R,S,T,U,W<br>O.S.=0.5mm               |
| -                                            | N-12010-60K71                          |              | PISTON                             |                                                    | ヒ゜ストン                                                        | 4           | U.S.=0.0mm<br>L,M,N,P,Q,R,S,T,U,W<br>O.S.=1.0mm |
| -                                            | N-12010-60K72                          |              | PISTON                             |                                                    | ヒ゜ストン                                                        | 4           | U.M.N,P,Q,R,S,T,U,W<br>O.S.=1.5mm               |
| 2                                            | N-12033-55K00                          |              | PISTON RING SET                    |                                                    | ヒ。ストンリンク・セット                                                 | 1           | A,B<br>STD                                      |
| -                                            | N-12035-55K00                          |              | PISTON RING SET                    |                                                    | ヒ。ストンリンク・セット                                                 | 1           | A,B<br>O.S.=0.5mm                               |
| -                                            | N-12036-55K00                          |              | PISTON RING SET                    |                                                    | ヒ。ストンリンク・セット                                                 | 1           | A,B<br>O.S.=1.0mm                               |
| -                                            | N-12037-55K00                          |              | PISTON RING SET                    |                                                    | ヒ。ストンリンク・セット                                                 | 1           | A,B<br>O.S.=1.5mm                               |
| -                                            | N-12033-50K00                          |              | PISTON RING SET                    |                                                    | ヒ。ストンリンク、セット                                                 | 1           | C,D,E,F,G,H,J,K<br>STD                          |
| -                                            | N-12035-50K00                          |              | PISTON RING SET                    |                                                    | ヒ。ストンリンク、セット                                                 | 1           | C,D,E,F,G,H,J,K<br>O.S.=0.5mm                   |
| -                                            | N-12036-50K00                          |              | PISTON RING SET                    |                                                    | ヒ。ストンリンク、セット                                                 | 1           | C,D,E, <b>F,G,H,J,K</b><br>O.S.=1.0mm           |
| -                                            | N-12037-50K00                          |              | PISTON RING SET                    |                                                    | ヒ。ストンリンク、セット                                                 | 1           | C,D,E, <b>F,G,H,J,K</b><br>O.S.=1.5mm           |
| -                                            | N-12033-60K00                          |              | PISTON RING SET                    |                                                    | ヒ。ストンリンク・セット                                                 | 1           | L,M,N,P,Q,R,S,T,U,W<br>STD                      |
| -                                            | N-12035-60K00                          |              | PISTON RING SET                    |                                                    | ヒ。ストンリンク、セット                                                 | 1           | L,M,N,P,Q,R,S,T,U,W<br>O.S.=0.5mm               |
| -                                            | N-12036-60K00                          |              | PISTON RING SET                    |                                                    | ヒ。ストンリンク・セット                                                 | 1           | L,M,N,P,Q,R,S,T,U,W<br>O.S.=1.0mm               |
| -                                            | N-12037-60K00                          |              | PISTON RING SET                    |                                                    | ヒ。ストンリンク・セット                                                 | 1           | U.S., M,N,P,Q,R,S,T,U,W<br>O.S.=1.5mm           |
| 3                                            | N-12100-50K00                          |              | ROD,CONECTING                      |                                                    | חּייִא                                                       | 4           | A,B,C,D,E,F,G,H,J,K<br>INC.4,5                  |

### **FIG. 7 PISTON, CRANKSHAFT & FLYWHEEL** ピストン、クランクシャフトおよびフライホイール

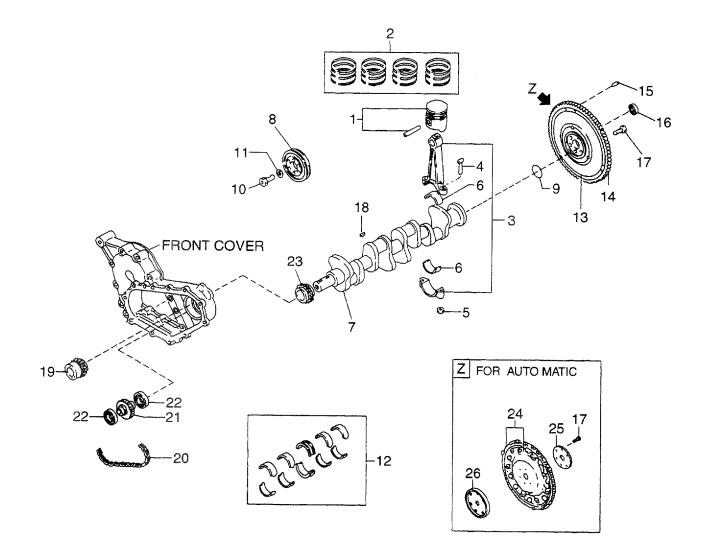

| A: H15RMT000 E: H20RMT102 J: H20RAT110 N: H25RMT201W S: H25RMT262 F<br>B: H15RAT000 F: H20RAT102 K: H20RAT120 P: H25RAT204 T: H25RAT262<br>C: H20RMT100 G: H20RMT101W L: H25RMT200 Q: H25RAT260 U: H25RAT210<br>D: H20RAT100 H: H20RAT104 M: H25RAT200 R: H25RMT261W W: H25RAT220 |                       |            |                    |                                              |             |                                             |
|----------------------------------------------------------------------------------------------------|-----------------------|------------|--------------------|----------------------------------------------|-------------|---------------------------------------------|
| m No.<br>出番号                                                                                                    | Part No.<br>部品番号      | Mark<br>記号 | Descripti<br>部品名和  |                                              | Req'd<br>個数 | Remarks : serial No.<br>備考 <b>:</b> 実施号車    |
| 3 N                                                                                                    | N-12100-60K00         |            | ROD,CONECTING      | םייַא <sup>ַ</sup>                           | 4           | L,M,N,P,Q,R,S,T,U,W<br>INC.4,5              |
| 4 N                                                                                                    | N-12109-D0210         |            | BOLT               | ホ゛ルト                                         | 8           | A,B,C,D,E,F,G,H,J,K                         |
| - 1                                                                                                    | N-12109-40F00         |            | BOLT               | <i>ት                                    </i> | 8           | L,M,N,P,Q,R,S,T,U,W                         |
| 5 N                                                                                                    | N-12112-H1000         |            | NUT                | ナット                                          | 8           | A,B,C,D,E,F,G,H,J,K                         |
| - N                                                                                                    | N-12112-40F00         |            | NUT                | ナット                                          | 8           | L,M,N,P,Q,R,S,T,U,W                         |
| 6 1                                                                                                    | N-12111-D2800         |            | BEARING            | <b>ベアリン</b> グ                                | 8           | A,B,C,D,E,F,G,H,J,K<br>STD                  |
| -   N                                                                                                    | N-12112-D2800         |            | BEARING            | ヘ <i>゙</i> アリング                              | 8           | A,B,C,D,E,F,G,H,J,K<br>U.S.=0.08mm          |
| - N                                                                                                    | N-12113-D2800         |            | BEARING            | ヘ゛アリンク゛                                      | 8           | A,B,C,D,E,F,G,H,J,K<br>U.S.=0.12mm          |
| - N                                                                                                    | N-12114-D2800         |            | BEARING            | ヘ゛アリンク゛                                      | 8           | A,B,C,D,E,F,G,H, <b>J</b> ,K<br>U.S.=0.25mm |
| - N                                                                                                    | N-12111-85G00         |            | BEARING            | ヘ゛アリンク゛                                      | 8           | L,M,N,P,Q,R,S,T,U,W<br>STD                  |
| - N                                                                                                    | V-12121-85G00         |            | BEARING            | ヘ゛アリンク゛                                      | 8           | L,M,N,P,Q,R,S,T,U,W<br>O.S.=0.06mm          |
| - N                                                                                                    | V-12122-85G00         |            | BEARING            | ヘ゛アリンク゛                                      | 8           | L,M,N,P,Q,R,S,T,U,W<br>O.S.=0.12mm          |
| - N                                                                                                    | I-12117-85G00         |            | BEARING            | ヘ゛アリンク゛                                      | 8           | L,M,N,P,Q,R,S,T,U,W<br>O.S.=0.25mm          |
| 7 N                                                                                                    | J-12201-50K00         |            | CRANKSHAFT         | クランクシャフト                                     | 1           | A,B,C,D,E,F,G,H,J,K                         |
| - N                                                                                                    | J-12201-60K00         |            | CRANKSHAFT         | クランクシャフト                                     | 1           | L,M,N,P,Q,R,S,T,U,W                         |
| 8 N                                                                                                    | J-12303-50K00         |            | PULLEY, CRANKSHAFT | 7°-1j                                        | 1           | _,,.,.,.,.,.,.,.,.,.,.                      |
| 9 N                                                                                                    | 1-23399-79610         |            | O RING             | Oリング                                         | 1           | G,N,R                                       |
| 10 N                                                                                                    | I-12309-29S00         |            | BOLT               | <i>አ                                    </i> | 4           |                                             |
| 11 N                                                                                                    | I-12308-W3400         |            | WASHER             | ワッシャ                                         | 1           |                                             |
| 12 N                                                                                                    | I-12207-50K00         |            | BEARING SET        | ヘ゛アリンク゛セット                                   | 1           | STD                                         |
| - N                                                                                                    | I-12208-50K00         |            | BEARING SET        | へ゛アリンク゛セット                                   | 1           | U.S.=0.02mm                                 |
| - N                                                                                                    | I-12209-50K00         |            | BEARING SET        | ヘ゛アリンク゛セット                                   | 1           | U.S.=0.25mm                                 |
| - N                                                                                                    | I-12210-50K00         |            | BEARING SET        | ヘ゛アリンク゛セット                                   | 1           | U.S.=0.50mm                                 |
| - N                                                                                                    | I-12211-50K00         |            | BEARING SET        | ヘ゛アリンク゛セット                                   | 1           | U.S.=0.75mm                                 |
| - N                                                                                                    | I-12212-50K00         |            | BEARING SET        | ヘ゛アリンク゛セット                                   | 1           | U.S.=1.00mm                                 |
| 13 N                                                                                                    | I-12310-K9600         |            | FLYWHEEL           | フライホイール                                      | 1           | A,C,E,L,S<br>INC.14,15                      |
| - N                                                                                                    | l-12310-K9601         |            | FLYWHEEL           | フライホイール                                      | 1           | G,N,R<br>INC.14,15                          |
| 14 N                                                                                                    | I-12312-50K00         |            | GEAR,RING          | ±*+-                                         | 1           | A,C,E,G,L,N,R,S                             |
| - N                                                                                                    | l-12312-50K01         |            | GEAR,RING          | ±**7−                                        |             | B,D,F,H,M,P,Q,T                             |
| 15 N                                                                                                    | -12313-10600          |            | DOWEL              | タ゛ウエル                                        | 1 1         | A,C,E,G,L,N,R,S                             |
| 16 N                                                                                                    | l-21170-K9300         |            | BEARING            | ヘ『アリンク"                                      |             | A,C,E,G,L,N,R,S                             |
| 17 N                                                                                                    | -12315-58S00          |            | BOLT, FLYWHEEL     | <i>ቱ`` እ</i> ኑ                               |             | B,D,F,H,J,K,M,P,Q,T,U,W                     |
| 18 N                                                                                                    | -00926-51600          |            | KEY                | +-                                           | 2           | , , , ,                                     |
| 19 N                                                                                                    | -12351-50K10          |            | SPROCKET,P.T.O     | አን° በታット                                     | 1           |                                             |
| 20 N                                                                                                    | -12352-00 <b>H</b> 00 |            | CHAIN,P.T.O        | チェーン                                         | 1           |                                             |
| 21 N                                                                                                    | -12353-50K10          |            | SPROCKET,P.T.O     | አን° <mark>ቦ</mark> ታット                       | 1           |                                             |
| 22 N                                                                                                    | -12354-50K00          |            | BEARING            | ヘ゛アリンク゛                                      | 2           |                                             |
| 23 N                                                                                                    | -13021-03G00          |            | SPROCKET           | አን° በታット                                     | 1           |                                             |
| 24 N                                                                                                    | -12331-50K01          |            | PLATE, DRIVE       | フッレート                                        |             | B,D,F,H,J,K,M,P,Q,T,U,W                     |

### **FIG. 7 PISTON, CRANKSHAFT & FLYWHEEL** ピストン、クランクシャフトおよびフライホイール

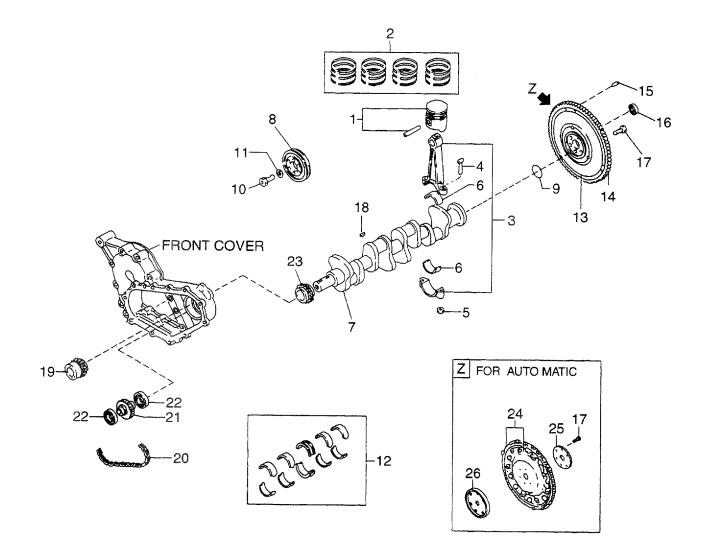

| A: H15RM<br>B: H15RA<br>C: H20RM<br>D: H20RA | MT000 E: H20RMT10<br>AT000 F: H20RAT10<br>MT100 G: H20RMT10<br>AT100 H: H20RAT10 | 02 C<br>2 H<br>01W L<br>4 H | I: H20RAT110 N: H25RMT201W<br>K: H20RAT120 P: H25RAT204<br>L: H25RMT200 Q: H25RAT260<br>M: H25RAT200 R: H25RMT261W | S: H25RMT262<br>T: H25RAT262<br>U: H25RAT210<br>W: H25RAT220 | •           | FIG. 7                                             |
|----------------------------------------------|----------------------------------------------------------------------------------|-----------------------------|----------------------------------------------------------------------------------------------------|--------------------------------------------------------------|-------------|----------------------------------------------------|
| Item No.<br>見出番号                             |                                                                                  | Mark<br>記号                  | Description<br>部品名称                                                                                                | Nellouineaco                                                 | Req'd<br>個数 | Remarks : serial No.<br>備考 <b>:</b> 実施号車           |
| 25<br>26                                     | N-12333-A1000<br>N-12330-VJ200                                                   |                             | SPACER<br>PILOT,CONVERTER                                                                                          | スペ−サ<br>パイロット                                                | 1           | B,D,F,H,J,K,M,P,Q,T,U,W<br>B,D,F,H,J,K,M,P,Q,T,U,W |
|                                              |                                                                                  |                             |                                                                                                    |                                                              |             |                                                    |
|                                              |                                                                                  |                             |                                                                                                    |                                                              |             |                                                    |
| :                                            |                                                                                  |                             |                                                                                                    |                                                              |             |                                                    |
|                                              |                                                                                  |                             |                                                                                                    |                                                              |             |                                                    |
|                                              |                                                                                  |                             |                                                                                                    |                                                              |             |                                                    |
|                                              |                                                                                  |                             |                                                                                                    |                                                              |             |                                                    |
|                                              |                                                                                  |                             |                                                                                                    |                                                              |             |                                                    |
|                                              |                                                                                  |                             |                                                                                                    |                                                              |             |                                                    |
|                                              |                                                                                  |                             |                                                                                                    |                                                              |             |                                                    |

**FIG. 8 PISTON, CRANKSHAFT & FLYWHEEL** ピストン、クランクシャフトおよびフライホイール

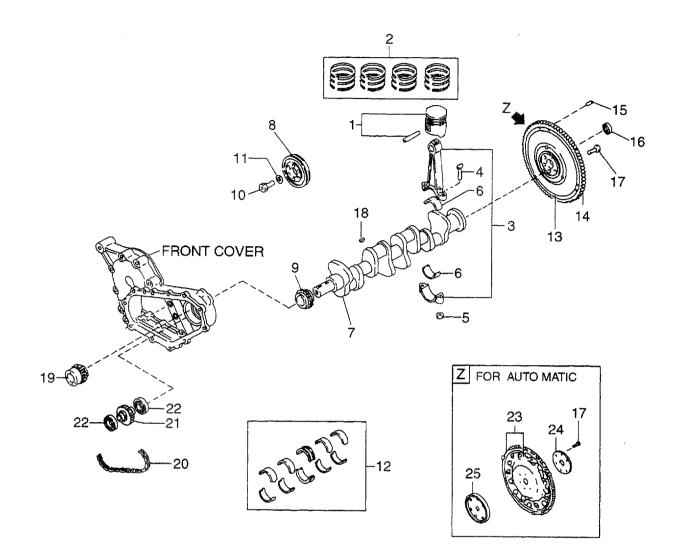

AA: H20RMT310 AE: AB: H20RAT310 AF: AC: H20RMT320 AG: AD: H20RAT320 AH:

 AE: H20RMT610
 AJ: H20RMT305

 AF: H20RMT620
 AK: H20RAT305

 AG: H20RMT303
 AL: H20RMT306

 AH: H20RAT303
 AM: H20RAT306

AN: H20RMT603 AP: H20RMT605 AQ: H20RMT606

| 2010-50K00<br>2010-50K70<br>2010-50K71<br>2010-50K72<br>2033-50K00<br>2035-50K00<br>2036-50K00<br>2036-50K00<br>2100-50K00<br>2100-50K00<br>2109-D0210<br>2112-H1000<br>2111-FY500<br>2118-FY500<br>2119-FY500 | 2                                                                                                    | PISTON<br>PISTON<br>PISTON<br>PISTON RING SET<br>PISTON RING SET<br>PISTON RING SET<br>PISTON RING SET | ヒ°ストン<br>ヒ°ストン<br>ヒ°ストン<br>ヒ°ストン<br>ヒ°ストンリンク`セット<br>ヒ°ストンリンク`セット                                                                                                    | 4<br>4<br>4<br>4<br>1                                                                                                    | STD<br>O.S.=0.5mm<br>O.S.=1.0mm                                                                                                    |
|----------------------------------------------------------------------------------------------------|----------------------------------------------------------------------------------------------------|----------------------------------------------------------------------------------------------------|----------------------------------------------------------------------------------------------------|----------------------------------------------------------------------------------------------------|----------------------------------------------------------------------------------------------------|
| 2010-50K71<br>2010-50K72<br>2033-50K00<br>2035-50K00<br>2036-50K00<br>2037-50K00<br>2100-50K00<br>2109-D0210<br>2112-H1000<br>2112-H1000<br>2112-FY500<br>2117-FY500<br>2118-FY500                             | 2                                                                                                    | PISTON<br>PISTON<br>PISTON RING SET<br>PISTON RING SET<br>PISTON RING SET                              | ヒ゜ストン<br>ヒ゜ストン<br>ヒ゜ストンリンク゛セット                                                                                                    | 4                                                                                                    | O.S.=1.0mm                                                                                                    |
| 2010-50K72<br>2033-50K00<br>2035-50K00<br>2036-50K00<br>2100-50K00<br>2109-D0210<br>2112-H1000<br>2112-H1000<br>2111-FY500<br>2117-FY500<br>2118-FY500                                                         | 2                                                                                                    | PISTON<br>PISTON RING SET<br>PISTON RING SET<br>PISTON RING SET                                        | ヒ゜ストン<br>ヒ゜ストンリンク゛セット                                                                                                    | 4                                                                                                    |                                                                                                    |
| 2033-50K00<br>2035-50K00<br>2036-50K00<br>2037-50K00<br>2100-50K00<br>2109-D0210<br>2112-H1000<br>2112-H1000<br>21112-FY500<br>2117-FY500<br>2118-FY500                                                        | 2                                                                                                    | PISTON RING SET<br>PISTON RING SET<br>PISTON RING SET                                                  | ヒ。ストンリンク、セット                                                                                                    |                                                                                                    | 0015                                                                                                    |
| 2035-50K00<br>2036-50K00<br>2037-50K00<br>2100-50K00<br>2109-D0210<br>2112-H1000<br>2112-H1000<br>2111-FY500<br>2117-FY500<br>2118-FY500                                                                       | 8                                                                                                    | PISTON RING SET<br>PISTON RING SET                                                                     |                                                                                                    | 1                                                                                                    | O.S.=1.5mm                                                                                                    |
| 2036-50K00<br>2037-50K00<br>2100-50K00<br>2109-D0210<br>2112-H1000<br>2111-FY500<br>2117-FY500<br>2118-FY500                                                                                                   | 3                                                                                                    | PISTON RING SET                                                                                        | ヒ。ストンリンク、セット                                                                                                    |                                                                                                    | STD                                                                                                    |
| 2037-50K00<br>2100-50K00<br>2109-D0210<br>2112-H1000<br>2111-FY500<br>2117-FY500<br>2118-FY500                                                                                                    | 2                                                                                                    |                                                                                                    |                                                                                                    | 1                                                                                                    | O.S.=0.5mm                                                                                                    |
| 2100-50K00<br>2109-D0210<br>2112-H1000<br>2111-FY500<br>2117-FY500<br>2118-FY500                                                                                                    |                                                                                                    | PISTON BING SET                                                                                        | ヒ。ストンリンク、セット                                                                                                    | 1                                                                                                    | O.S.=1.0mm                                                                                                    |
| 2109-D0210<br>2112-H1000<br>2111-FY500<br>2117-FY500<br>2118-FY500                                                                                                    |                                                                                                    |                                                                                                    | ヒ。ストンリンク、セット                                                                                                    | 1                                                                                                    | O.S.=1.5mm                                                                                                    |
| 2112-H1000<br>2111-FY500<br>2117-FY500<br>2118-FY500                                                                                                    |                                                                                                    | ROD,CONECTING                                                                                          | ロット゛                                                                                                    | 4                                                                                                    | INC.4,5                                                                                                    |
| 2111-FY500<br>2117-FY500<br>2118-FY500                                                                                                    |                                                                                                    | BOLT                                                                                                   | ホ゛ルト                                                                                                    | 8                                                                                                    | · · · <b>)</b> -                                                                                                    |
| 2117-FY500<br>2118-FY500                                                                                                    |                                                                                                    | NUT                                                                                                    | ナット                                                                                                    | 8                                                                                                    |                                                                                                    |
| 2118-FY500                                                                                                    |                                                                                                    | BEARING                                                                                                | へ、アリンク、                                                                                                    | 16                                                                                                    | STD                                                                                                    |
|                                                                                                    |                                                                                                    | BEARING                                                                                                | ヘ、アリンク、                                                                                                    | 8                                                                                                    |                                                                                                    |
| 2119-FY500                                                                                                    |                                                                                                    | BEARING                                                                                                | ヘ゛アリンク゛                                                                                                    | 8                                                                                                    |                                                                                                    |
|                                                                                                    | Table and the second second seco | BEARING                                                                                                | ヘ『アリンク゛                                                                                                    | 8                                                                                                    |                                                                                                    |
| 2201-FU400                                                                                                    |                                                                                                    | CRANKSHAFT                                                                                             | クランクシャフト                                                                                                    | 1                                                                                                    |                                                                                                    |
| 2303-50K00                                                                                                    |                                                                                                    | PULLEY, CRANKSHAFT                                                                                     | 7°-1                                                                                                    | 1                                                                                                    |                                                                                                    |
| 3021-03G00                                                                                                    |                                                                                                    | SPROCKET                                                                                               | ,<br>አን° በታット                                                                                                    | 1                                                                                                    |                                                                                                    |
| 2309-29800                                                                                                    |                                                                                                    | BOLT                                                                                                   | ホ <sup>*</sup> ルト                                                                                                    |                                                                                                    |                                                                                                    |
| 2308-50K00                                                                                                    |                                                                                                    | WASHER                                                                                                 | 5 vit                                                                                                    | 1                                                                                                    |                                                                                                    |
| 2207-FY500                                                                                                    |                                                                                                    | BEARING SET                                                                                            | ヘ゛アリンク゛セット                                                                                                    | 1                                                                                                    | STD                                                                                                    |
| 208-FY500                                                                                                    |                                                                                                    | BEARING SET                                                                                            | ヘ゛アリンク゛セット                                                                                                    | 1                                                                                                    | U.S.=0.02mm                                                                                                    |
| 209-FY500                                                                                                    |                                                                                                    | BEARING SET                                                                                            | ヘ アリンク ゼット                                                                                                    | 1                                                                                                    | U.S.=0.25mm                                                                                                    |
| 210-FY500                                                                                                    |                                                                                                    | BEARING SET                                                                                            | ヘ*アリンク*セット                                                                                                    |                                                                                                    |                                                                                                    |
| 2211-FY500                                                                                                    |                                                                                                    | BEARING SET                                                                                            | へ アリンク セット                                                                                                    | 1                                                                                                    | U.S.=0.50mm                                                                                                    |
| 212-FY500                                                                                                    |                                                                                                    | BEARING SET                                                                                            | ヘ゛アリンク・セット                                                                                                    |                                                                                                    | U.S.=0.75mm                                                                                                    |
| 2310-K9600                                                                                                    |                                                                                                    | FLYWHEEL                                                                                               | フライホイール                                                                                                    |                                                                                                    | U.S.=1.00mm                                                                                                    |
|                                                                                                    |                                                                                                    |                                                                                                    | / / ነ <del>/</del> / <sup>-</sup> //                                                                                                    | 1                                                                                                    | AA,AC,AG,AJ,AL                                                                                                    |
| 2310-K9302                                                                                                    |                                                                                                    | FLYWHEEL                                                                                               | フライホイール                                                                                                    | 4                                                                                                    | INC.14,15                                                                                                    |
|                                                                                                    |                                                                                                    |                                                                                                    | ))  <u> </u>   -                                                                                                    | 1                                                                                                    | AE,AF,AN,AP,AQ                                                                                                    |
| 2312-50K00                                                                                                    |                                                                                                    | GEAR, RING                                                                                             | ***                                                                                                    |                                                                                                    | INC.14,15                                                                                                    |
| 012-00100                                                                                                    |                                                                                                    | GEAN, NING                                                                                             | +** <b>7</b> -                                                                                                    | 1                                                                                                    | AA,AC,AE,AF,AG,AJ,AL,                                                                                                    |
| 2312-50K01                                                                                                    |                                                                                                    |                                                                                                    | بد * ط                                                                                                    |                                                                                                    | AM,AN,AP,AQ                                                                                                    |
| 2312-50001                                                                                                    |                                                                                                    | GEAR,RING                                                                                              | +**<br>**                                                                                                    | 1                                                                                                    | AH,AK,AM                                                                                                    |
|                                                                                                    |                                                                                                    | DOWEL                                                                                                  | タ゛ウエル                                                                                                    |                                                                                                    | AA,AC,AH,AK                                                                                                    |
| 170-K9300                                                                                                    |                                                                                                    | BEARING                                                                                                | ベアリング                                                                                                    | 1                                                                                                    | AA,AC,AE,AF,AG,AJ,AL,                                                                                                    |
| 2315-58\$00                                                                                                    |                                                                                                    |                                                                                                    | - <b>∔</b> * # 1                                                                                                    |                                                                                                    | AM,AN,AP,AQ                                                                                                    |
| 315-56500                                                                                                    |                                                                                                    | BOLT, FLYWHEEL                                                                                         | <i>አ</i>                                                                                                    | 6                                                                                                    | AA,AC,AE,AF,AG,AJ,AL,                                                                                                    |
| 015 01001                                                                                                    |                                                                                                    |                                                                                                    | 1 * * '                                                                                                    | _                                                                                                    | AM,AN,AP,AQ                                                                                                    |
| 2315-21001                                                                                                    |                                                                                                    | BOLT, DRIVE PLATE                                                                                      | <i>አ                                    </i>                                                                                                    | 1 1                                                                                                    | AB,AD <b>,AH,AK,AM</b>                                                                                                    |
| 926-51600                                                                                                    |                                                                                                    | KEY                                                                                                    | <b>≠</b> -                                                                                                    | 2                                                                                                    |                                                                                                    |
|                                                                                                    |                                                                                                    | •                                                                                                    |                                                                                                    |                                                                                                    |                                                                                                    |
| 352-00H00                                                                                                    |                                                                                                    |                                                                                                    |                                                                                                    | 1                                                                                                    |                                                                                                    |
| 050 501415                                                                                                    |                                                                                                    |                                                                                                    |                                                                                                    | 1                                                                                                    |                                                                                                    |
| 2353-50K10                                                                                                    |                                                                                                    | ··· ··· · ··· · ·                                                                                      |                                                                                                    | 2                                                                                                    |                                                                                                    |
| 2354-50K00                                                                                                    |                                                                                                    |                                                                                                    |                                                                                                    | 1                                                                                                    | AB,A <b>D,AH,AK,</b> AM                                                                                                    |
| 2354-50K00<br>2331-50K01                                                                                                    |                                                                                                    | SPACER                                                                                                 | スヘ゜ーサ                                                                                                    | 1                                                                                                    | AB,A <b>D,AH,AK,AM</b>                                                                                                    |
| 2354-50K00<br>2331-50K01<br>2333-A1000                                                                                                    |                                                                                                    | PILOT,CONVERTER                                                                                        | ለ°                                                                                                    | 1                                                                                                    | AB,AD,AH,AK,AM                                                                                                    |
| 23                                                                                                    | 351-50K10<br>352-00H00<br>353-50K10<br>354-50K00<br>331-50K01                                                                                                    | 351-50K10<br>352-00H00<br>353-50K10<br>354-50K00<br>331-50K01<br>333-A1000                             | 351-50K10         SPROCKET,P.T.O           352-00H00         CHAIN,P.T.O           353-50K10         SPROCKET,P.T.O           354-50K00         BEARING           331-50K01         PLATE,DRIVE           333-A1000         SPACER | 351-50K10         SPROCKET,P.T.O         ス7°ロケット           352-00H00         CHAIN,P.T.O         チェーン           353-50K10         SPROCKET,P.T.O         ス7°ロケット           353-50K00         BEARING         ヘ°アリンク°           331-50K01         PLATE,DRIVE         7°レート           333-A1000         SPACER         スヘ°ーサ | 351-50K10         SPROCKET,P.T.O         ス7°ロケット         1           352-00H00         CHAIN,P.T.O         チェーン         1           353-50K10         SPROCKET,P.T.O         ス7°ロケット         1           353-50K10         SPROCKET,P.T.O         ス7°ロケット         1           354-50K00         BEARING         ヘ°アリンク <sup>*</sup> 2           331-50K01         PLATE,DRIVE         7°レート         1           333-A1000         SPACER         スヘ°ーサ         1 |

**FIG. 9 PISTON, CRANKSHAFT & FLYWHEEL** ピストン、クランクシャフトおよびフライホイール

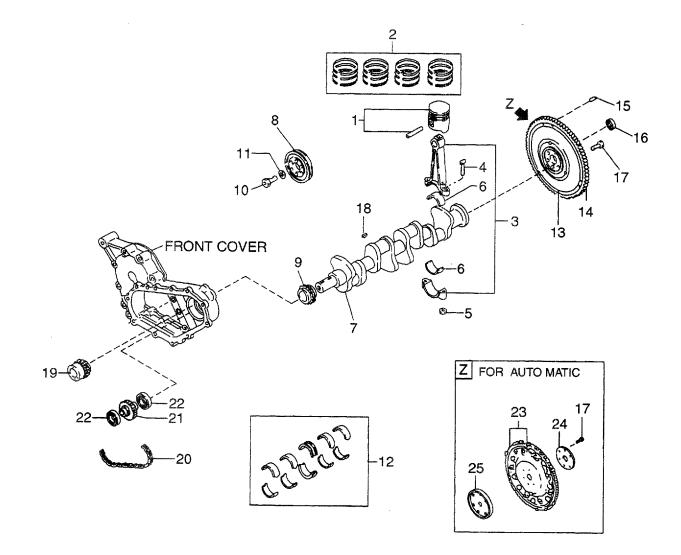

|                                                                                                    | s : serial No.<br>実施号車           |
|----------------------------------------------------------------------------------------------------|----------------------------------|
| 1 N-12010-50K00 PISTON ピストン 4 BA,BB                                                                                  | i i gi fanna ta' ingini yangan s |
| STD                                                                                                    |                                  |
| - N-12010-50K70 PISTON ビストン 4 BA,BB                                                                                  |                                  |
| 0.S.=0.5mm                                                                                                    |                                  |
| - N-12010-50K71 PISTON L°ZE 4 BA,BB                                                                                  |                                  |
| - N-12010-50K72 PISTON ピストン 4 BA.BB                                                                                  |                                  |
|                                                                                                    |                                  |
| - N-12010-60K00 PISTON ビストン 4 BC.BD.BE.BE                                                                            |                                  |
|                                                                                                    | ,BG,BH,BJ,BK,<br>BP,BQ,BR,BS     |
|                                                                                                    | ,BG,BH,BJ,BK,                    |
|                                                                                                    | BP,BQ,BR,BS                      |
| O.S.=0.5mm                                                                                                    | , , , -                          |
| - N-12010-60K71 PISTON E°21> 4 BC,BD,BE,BF                                                                           | ,BG,BH,BJ,BK,                    |
| BL,BM,BN,B                                                                                                    | P,BQ,BR,BS                       |
| O.S.=1.0mm                                                                                                    |                                  |
|                                                                                                    | ,BG,BH,BJ,BK,                    |
|                                                                                                    | P,BQ,BR,BS                       |
| 2 N-12033-60K00 PISTON RING SET ピストンリング セット 1 STD                                                                    |                                  |
|                                                                                                    |                                  |
| - N-12035-60K00 PISTON RING SET ビネトンリング セット 1 O.S.=0.5mm<br>- N-12036-60K00 PISTON RING SET ビネトンリング セット 1 O.S.=1.0mm |                                  |
| - N-12037-60K00 PISTON RING SET ピストンリング セット 1 O.S.=1.5mm                                                             |                                  |
| 3 N-12100-60K00 ROD,CONECTING Пур <sup>*</sup> 4 INC.4,5                                                             |                                  |
| 4 N-12109-40F00 BOLT 5 NF 8                                                                                          |                                  |
| 5 N-12112-40F00 NUT 776 8                                                                                            |                                  |
| 6 N-12111-85G00 BEARING ペアリング 8 STD                                                                                  |                                  |
| - N-12121-85G00 BEARING ^*アリンク* 8 O.S.=0.06mm                                                                        |                                  |
| - N-12122-85G00 BEARING ベアリング 8 O.S.=0.12mm                                                                          |                                  |
| - N-12117-85G00 BEARING ベアリング 8 O.S.=0.25mm                                                                          |                                  |
| 7 N-12201-60K00 CRANKSHAFT クランクシャフト 1                                                                                |                                  |
| 8 N-12303-50K00 PULLEY,CRANKSHAFT 7°-1 1                                                                             |                                  |
| 9 N-13021-03G00 SPROCKET スプロケット 1                                                                                    |                                  |
| 10 N-12309-29S00 BOLT 5 <sup>*</sup> M                                                                               |                                  |
| 11 N-12308-50K00 WASHER ワッシャ 1                                                                                       |                                  |
| 12 N-12207-FY500 BEARING SET ベアリングセット 1 STD                                                                          |                                  |
| - N-12208-FY500 BEARING SET ベアリングセット 1 U.S.=0.02mm                                                                   |                                  |
| - N-12209-FY500 BEARING SET ベアリングセット 1 U.S.=0.25mm<br>- N-12210-FY500 BEARING SET ベアリングセット 1 U.S.=0.50mm             |                                  |
|                                                                                                    |                                  |
| - N-12211-FY500   BEARING SET ベアリングセット   1   U.S.=0.75mm<br>- N-12212-FY500   BEARING SET ベアリングセット   1   U.S.=1.00mm |                                  |
| 13 N-12310-K9600 FLYWHEEL 75/tk1−№ 1 BA,BC,BG,BJ,                                                                    |                                  |
| INC.14,15                                                                                                    | DL,DIV                           |
| - N-12310-K9302 FLYWHEEL 751≉1-№ 1 BE,BF,BQ,BR,                                                                      | BS                               |
| INC.14,15                                                                                                    | ,- =                             |
| 14 N-12312-50K00 GEAR,RING +** 1 BA,BC,BE,BF,                                                                        | BG,BJ,BL,                        |
| BN,BQ,BR,B                                                                                                    |                                  |
| - N-12312-50K01 GEAR,RING +** - 1 BH,BK,BM,BP                                                                        |                                  |
| 15 N-12313-10600 DOWEL \$ 711 2 BA,BC,BF,BG                                                                          | ,BJ,BL,BN                        |

**FIG. 9 PISTON, CRANKSHAFT & FLYWHEEL** ピストン、クランクシャフトおよびフライホイール

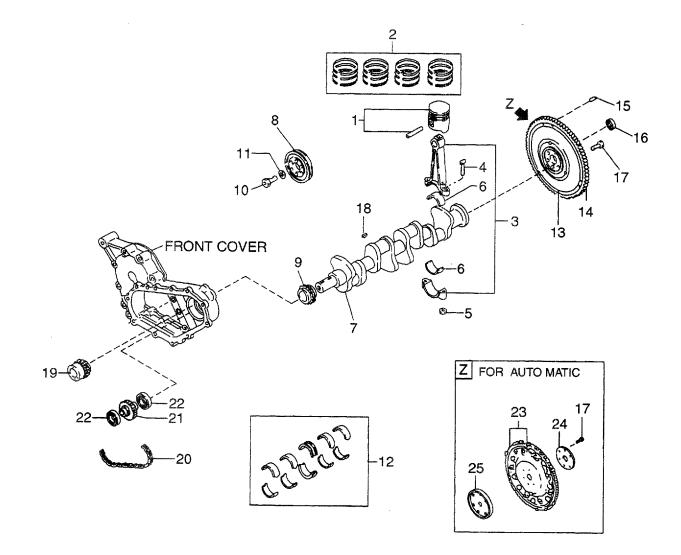

| FIG. | 9 |
|------|---|
|------|---|

| BA: H25F<br>BB: H25F<br>BC: H25F | RAT410 BE: H25RMT | 710 <b>I</b> | BG: H25RMT403 BK: H25RAT405<br>BH: H25RAT403 BL: H25RMT406<br>BJ: H25RMT405 BM: H25RAT406 | BN: H25RMT463<br>BP: H25RAT463<br>BQ: H25RMT703 | BR: H2<br>BS: H2 | 5RMT705<br>5RMT706<br>FIG. 9                                     |
|----------------------------------|-------------------|--------------|-------------------------------------------------------------------------------------------|-------------------------------------------------|------------------|------------------------------------------------------------------|
| Item No.<br>見出番号                 | Part No.<br>部品番号  | Mark<br>記号   | Description<br>部品名称                                                                       |                                                 | Req'd<br>個数      | Remarks : serial No.<br>備考:実施号車                                  |
| 16                               | N-21170-K9300     |              | BEARING                                                                                   | へ『アリンク》                                         | 1                | BA,BC,BE,BF,BG,BJ,BL,                                            |
| 17                               | N-12315-58S00     |              | BOLT,FLYWHEEL                                                                             | <b>ホ</b> ゙ルト                                    | 6                | <sup>-</sup> BN,BQ,BR,BS<br>BA,BC,BE,BF,BG,BJ,BL,<br>BN,BQ,BR,BS |
| -                                | N-12315-21001     |              | BOLT, DRIVE PLATE                                                                         | <i>አ                                    </i>    | 6                | BB,BD,BH,BK,BM,BP                                                |
| 18                               | N-00926-51600     |              | KEY                                                                                       | +-                                              | 2                |                                                                  |
| 19                               | N-12351-50K10     |              | SPROCKET, P.T.O                                                                           | スフ <sup>°</sup> ロケット                            | 1                |                                                                  |
| 20                               | N-12352-00H00     |              | CHAIN,P.T.O                                                                               | チェーン                                            | 1                |                                                                  |
| 21                               | N-12353-50K10     |              | SPROCKET, P.T.O                                                                           | አフ <sup>°</sup> ロ⁄ታット                           | 1                |                                                                  |
| 22                               | N-12354-50K00     |              | BEARING                                                                                   | ベアリング                                           | 2                |                                                                  |
| 23                               | N-12331-50K01     |              | PLATE, DRIVE                                                                              | プレート                                            | 1                | BB,BD,BH,BK,BM,BP                                                |
| 24                               | N-12333-A1000     |              | SPACER                                                                                    | スヘ゜ーサ                                           | 1                | BB,BD,BH,BK,BM,BP                                                |
| 25                               | N-12330-VJ200     |              | PILOT,CONVERTER                                                                           | <sup>እ°</sup> イロット                              | 1                | BB,BD,BH,BK,BM,BP                                                |
|                                  |                   |              |                                                                                           |                                                 |                  |                                                                  |
|                                  |                   |              |                                                                                           |                                                 |                  |                                                                  |
|                                  |                   |              |                                                                                           |                                                 |                  |                                                                  |
|                                  |                   |              |                                                                                           |                                                 |                  |                                                                  |
|                                  |                   |              |                                                                                           |                                                 |                  |                                                                  |
|                                  |                   |              |                                                                                           |                                                 |                  |                                                                  |
|                                  |                   |              |                                                                                           |                                                 |                  |                                                                  |
|                                  |                   |              |                                                                                           |                                                 |                  |                                                                  |
|                                  |                   |              |                                                                                           |                                                 |                  |                                                                  |
|                                  |                   |              |                                                                                           |                                                 |                  |                                                                  |
|                                  |                   |              |                                                                                           |                                                 |                  |                                                                  |
|                                  |                   |              |                                                                                           |                                                 |                  |                                                                  |
|                                  |                   |              |                                                                                           |                                                 |                  |                                                                  |
|                                  |                   |              |                                                                                           |                                                 |                  |                                                                  |
|                                  |                   |              |                                                                                           |                                                 |                  |                                                                  |
|                                  |                   |              |                                                                                           |                                                 |                  |                                                                  |
|                                  |                   |              |                                                                                           |                                                 |                  |                                                                  |
|                                  |                   |              |                                                                                           |                                                 |                  |                                                                  |
|                                  |                   |              |                                                                                           |                                                 |                  |                                                                  |
|                                  |                   |              |                                                                                           |                                                 |                  |                                                                  |
|                                  |                   |              |                                                                                           |                                                 |                  |                                                                  |
|                                  |                   |              |                                                                                           |                                                 |                  |                                                                  |
| I                                |                   |              |                                                                                           |                                                 | L                |                                                                  |

## FIG. 10 **ENGINE BODY VENTILATION** エンシ゛ンホ゛テ゛ーヘ゛ンチレーション

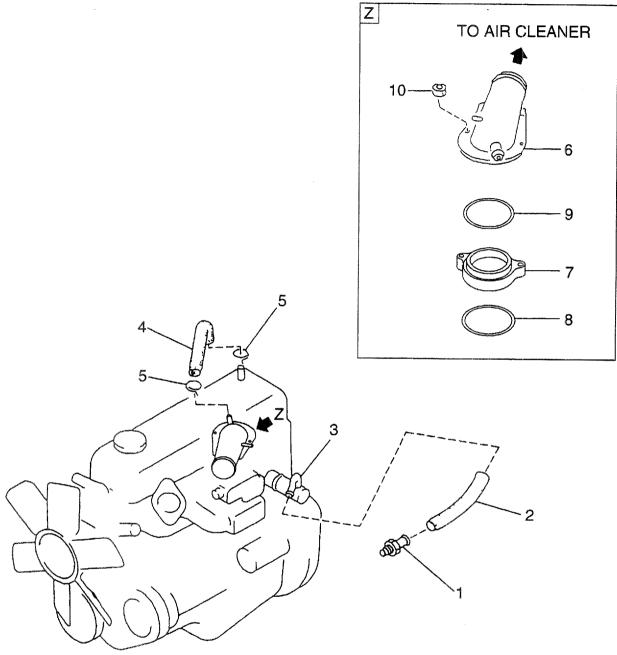

| A: H15R<br>B: H15R<br>C: H20R<br>D: H20R | AT000 F: H20RAT10<br>MT100 G: H20RMT10 | 2 ł<br>01W L | I: H20RAT110 N: H25RMT201W<br>(): H20RAT120 P: H25RAT204<br>(): H25RMT200 Q: H25RAT260<br>M: H25RAT200 R: H25RMT261W | T: H25RAT262<br>U: H25RAT210 |             | FIG. 10                                 |
|------------------------------------------|----------------------------------------|--------------|----------------------------------------------------------------------------------------------------|------------------------------|-------------|-----------------------------------------|
| Item No<br>見出番号                          |                                        | Mark<br>記号   | Description<br>部品名称                                                                                                  |                              | Req'd<br>個数 | Remarks : serial No.<br>備考:実施号車         |
| 1                                        | N-11810-A3501                          |              | VALVE,CONTROL                                                                                                    | ハ <i>゙</i> ルフ゛               | 1           |                                         |
| 2                                        | N-11828-50K00                          |              | HOSE                                                                                                    | ホース                          | 1           | •                                       |
| 3                                        | N-11830-50K00                          |              | SEPARATOR, BRETHER                                                                                                   | セハ゜レータ                       | 1           |                                         |
| 4                                        | N-11826-50K01                          |              | HOSE                                                                                                    | ホース                          | 1           |                                         |
| 5                                        | N-16572-10801                          |              | CLAMP,HOSE                                                                                                    | クランフ゜                        | 2           |                                         |
| 6                                        | N-16267-K9300                          |              | HORN,AIR                                                                                                    | ホーン                          | 1           | A,B,C,D,E,F,G,L,M,N,Q,R,S,T             |
| -                                        | N-16267-0K020                          |              | HORN,AIR                                                                                                    | ホーン                          | 1           | J,K,U,W                                 |
| 7                                        | N-16578-50K00                          |              | SPACER                                                                                                    | スヘ゜ーサ                        | 1           | A,B,C,D,E,F,G,J,K,L,M,N,<br>Q,R,S,T,U,W |
| 8                                        | N-16569-50K10                          |              | O RING                                                                                                    | Oリンク*                        | 1           | A,B,C,D,E,F,G,J,K,L,M,N,<br>Q,R,S,T,U,W |
| 9                                        | N-16523-K9300                          |              | INSULATOR                                                                                                    | インシュレータ                      | 1           | A,B,C,D,E,F,G,L,M,N,Q,R,S,T             |
| 10                                       | N-08911-10637                          |              | NUT                                                                                                    | ナット                          | 2           | A,B,C,D,E,F,G,J,K,L,M,N,                |
|                                          |                                        |              |                                                                                                    |                              | <u> </u>    | Q,R,S,T,U,W                             |
|                                          |                                        |              |                                                                                                    |                              |             |                                         |

## FIG. 11 ENGINE BODY VENTILATION エンシ゛ンホ゛テ゛ーヘ゛ンチレーション

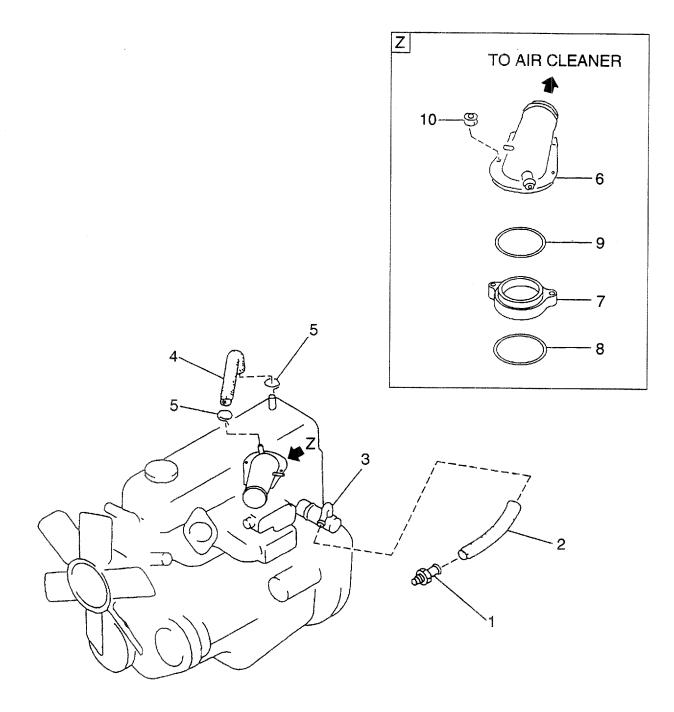

| AA: H20<br>AB: H20<br>AC: H20<br>AD: H20 | RAT310 AF: H20RMT6<br>RMT320 AG: H20RMT | 320 /<br>303 / | AJ: H20RMT305 AN: H20RMT6<br>AK: H20RAT305 AP: H20RMT6<br>AL: H20RMT306 AQ: H20RMT6<br>AM: H20RAT306 |                    | FIG. 11     |                                 |
|------------------------------------------|-----------------------------------------|----------------|----------------------------------------------------------------------------------------------------|--------------------|-------------|---------------------------------|
| ltem No<br>見出番号                          |                                         | Mark<br>記号     | Descripti<br>部品名和                                                                                    |                    | Req'd<br>個数 | Remarks : serial No.<br>備考:実施号車 |
| 1                                        | N-11810-A3501                           | <b> </b>       | VALVE,CONTROL                                                                                        | <b>ハ゛ルフ゛</b>       | 1           |                                 |
| 2                                        | N-11828-50K00                           |                | HOSE                                                                                                 | ホース                | 1           | -                               |
| З                                        | N-11830-50K00                           |                | SEPARATOR, BRETHER                                                                                   | セハ゜レータ             | 1           |                                 |
| 4                                        | N-11826-50K01                           |                | HOSE                                                                                                 | ホース                | 1           |                                 |
| 5                                        | N-16572-10801                           |                | CLAMP,HOSE                                                                                           | クランフ゜              | 2           |                                 |
| 6                                        | N-16267-0K020                           |                | HORN,AIR                                                                                             | ホーン                | 1           | AA,AB,AC,AD,AE,AF               |
| -                                        | N-16267-K9300                           |                | HORN,AIR                                                                                             | ホーン                | 1           | AG,AH,AJ,AK,AL,AM,AN,<br>AP,AQ  |
| 7                                        | N-16578-50K00                           |                | SPACER                                                                                               | スヘ <sup>°</sup> ーサ | 1           | -                               |
| 8                                        | N-16569-50K10                           |                | O RING                                                                                               | Oリンク゛              | 1           |                                 |
| 9                                        | N-16523-K9300                           |                | INSULATOR                                                                                            | インシュレータ            | 1           | AG,AH,AL,AM,AN,AQ               |
| 10                                       | N-08911-10637                           |                | NUT                                                                                                  | ナット                | 2           |                                 |
|                                          |                                         |                |                                                                                                    |                    |             |                                 |

## FIG. 12 **ENGINE BODY VENTILATION** エンシ゛ンホ゛テ゛ーヘ゛ンチレーション

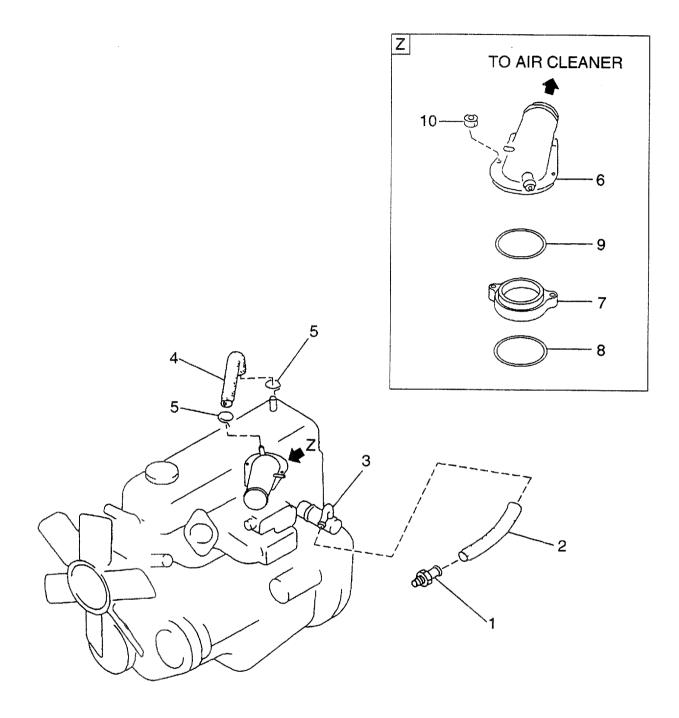

| 3: H25F<br>): H25F | RMT410 BD: H25RAT4<br>RAT410 BE: H25RMT7<br>RMT420 BF: H25RMT7 | 710 E<br>720 E | BG:         H25RMT403         BK:         H25RAT405           BH:         H25RAT403         BL:         H25RMT406           BJ:         H25RMT405         BM:         H25RAT406 | BN: H25RMT463<br>BP: H25RAT463<br>BQ: H25RMT703 | BS: H2!     | 5RMT705<br>5RMT706                   |
|--------------------|----------------------------------------------------------------|----------------|----------------------------------------------------------------------------------------------------|-------------------------------------------------|-------------|--------------------------------------|
| em No.<br>L出番号     |                                                                | Mark<br>記号     | Description<br>部品名称                                                                                                    |                                                 | Req'd<br>個数 | Remarks : serial No.<br>備考:実施号車      |
| 1                  | N-11810-A3501                                                  |                | VALVE,CONTROL                                                                                                    | ハ*ルフ*                                           | 1           |                                      |
| 2                  | N-11828-50K00                                                  |                | HOSE                                                                                                    | ホース                                             | 1           | •                                    |
| 3                  | N-11830-50K00                                                  |                | SEPARATOR, BRETHER                                                                                                    | セハ゜レータ                                          | 1           |                                      |
| 4                  | N-11826-50K01                                                  |                | HOSE                                                                                                    | ホース                                             | 1           |                                      |
| 5                  | N-16572-10801                                                  |                | CLAMP,HOSE                                                                                                    | クランフ゜                                           | 2           |                                      |
| 6                  | N-16267-0K020                                                  |                | HORN,AIR                                                                                                    | ホーン                                             | 1           | BA,BB,BC,BD,BE,BF                    |
| -                  | N-16267-K9300                                                  |                | HORN,AIR                                                                                                    | ホーン                                             | 1           | BG,BH,BJ,BK,BL,BM,BN,<br>BP,BQ,BR,BS |
| 7                  | N-16578-50K00                                                  |                | SPACER                                                                                                    | スペーサ                                            | 1           |                                      |
| 8                  | N-16569-50K10                                                  |                | ORING                                                                                                    | OJ27*                                           | 1           |                                      |
| 9                  | N-16523-K9300                                                  |                | INSULATOR                                                                                                    | 0,,,,<br>インシュレータ                                |             |                                      |
| 10                 | N-08911-10637                                                  |                | NUT                                                                                                    | ל-עבערא<br>ליער אין                             | 1           | BG,BH,BL,BM,BN,BP,BQ,BS              |
|                    |                                                                |                |                                                                                                    |                                                 |             |                                      |
|                    |                                                                |                |                                                                                                    |                                                 |             |                                      |
|                    |                                                                |                |                                                                                                    |                                                 |             |                                      |

 FIG. 13
 CYLINDER HEAD & ROCKER COVER

 シリンダ ヘット およびロッカカハ

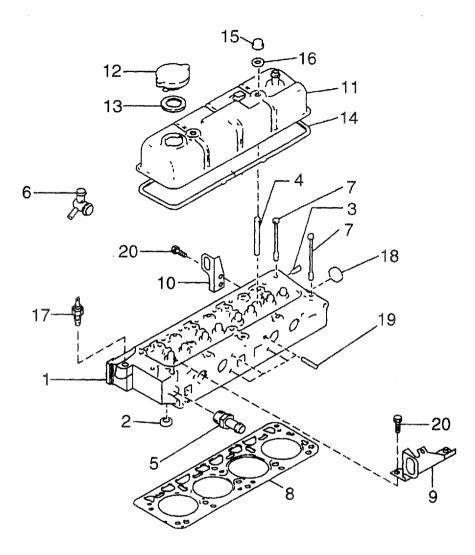

| B: H15RA<br>C: H20RM | H15RMT000         E: H20RMT102         J: H20RAT110         N: H25RMT201W         S: H25RMT262           H15RAT000         F: H20RAT102         K: H20RAT120         P: H25RAT204         T: H25RAT262           H20RMT100         G: H20RMT101W         L: H25RMT200         Q: H25RAT260         U: H25RAT210           H20RAT100         H: H20RAT104         M: H25RAT200         Q: H25RAT260         U: H25RAT220 |            |                     |                                               |             | FIG. 13                                     |
|----------------------|----------------------------------------------------------------------------------------------------|------------|---------------------|-----------------------------------------------|-------------|---------------------------------------------|
| Item No.<br>見出番号     | Part No.<br>部品番号                                                                                                    | Mark<br>記号 | Descriptic<br>部品名称  |                                               | Req'd<br>個数 | Remarks : serial No <i>.</i><br>備考:実施号車     |
| 1                    | N-11040-55K02                                                                                                    |            | HEAD,CYLINDER       | ۸ <u>ッ</u> ۴*                                 | 1           | A,B                                         |
| -                    | N-11040-50K02                                                                                                    |            | HEAD,CYLINDER       | <u>٨</u>                                      | 1           | INC.2,3,18<br>C,D,E,F,G,H,J,K<br>INC.2,3,18 |
| -                    | N-11040-60K02                                                                                                    |            | HEAD,CYLINDER       | ላット                                           | 1           | L,M,N,P,Q,R,S,T,U,W                         |
| 2                    | N-11099-50K02                                                                                                    |            | SEAT, EXHAUST VALVE | シート                                           | 8           | 110.2,0,10                                  |
| 3                    | N-11065-30000                                                                                                    |            | PLUG                | フ゜ラク゛                                         | 2           |                                             |
| 4                    | N-11063-Y4400                                                                                                    |            | STUD                | スタット                                          | 2           |                                             |
| 5                    | N-14049-76001                                                                                                    |            | CONNECTOR           | コネクタ                                          | 1           |                                             |
| 6                    | N-11060-50K00                                                                                                    |            | OUTLET,WATER        | ፖሳኮレット                                        | 1           | A,B,C,D,E,F,G,H,L,M,N,<br>P,Q,R,S,T         |
| -                    | N-11060-5K200                                                                                                    |            | OUTLET, WATER       | アウトレット                                        | 1           | J,K,U,W                                     |
| 7                    | N-11057-H5000                                                                                                    |            | BOLT                | ホ <sup>*</sup> ルト                             | 10          |                                             |
| 8                    | N-11044-55K00                                                                                                    |            | GASKET              | <i>ከ`                                    </i> | 1           | A,B                                         |
| -                    | N-11044-50K00                                                                                                    |            | GASKET              | カ゛スケット                                        | 1           | C,D,E,F,G,H,J,K                             |
| -                    | N-11044-60K00                                                                                                    |            | GASKET              | <i>ከ</i> ້ スケット                               | 1           | L,M,N,P,Q,R,S,T,U,W                         |
| 9                    | N-10005-50K01                                                                                                    |            | SLINGER, ENGINE     | スリンカ゛                                         | 1           |                                             |
| 10                   | N-10005-1E400                                                                                                    |            | SLINGER,ENGINE      | スリンカ゛                                         | 1           |                                             |
| 11                   | N-13264-50K01                                                                                                    |            | COVER, VALVE ROCKER | カパー                                           | 1           |                                             |
| 12                   | N-15255-85500                                                                                                    |            | CAP,OIL FILLER      | +++>7°                                        | 1           | INC.13                                      |
| 13                   | N-15270-B3400                                                                                                    |            | PACKING             | ハッキング                                         | 1           |                                             |
| 14                   | N-13270-E3400                                                                                                    |            | GASKET              | カ゛スケット                                        | 1           |                                             |
| 15                   | N-13274-B1101                                                                                                    |            | NUT                 | ナット                                           | 2           |                                             |
| 16                   | N-13275-E0720                                                                                                    |            | WASHER              | 7.<br>7.<br>7.<br>7.                          | 2           |                                             |
| 17                   | N-25080-89903                                                                                                    |            | SENSOR              | センサ                                           | 1           |                                             |
| 18                   | N-00933-1351A                                                                                                    |            | PLUG                | プラク゛                                          | 1           |                                             |
|                      | N-08223-83210                                                                                                    |            | STUD                | <b>スタ</b> ット*                                 | 4           |                                             |
| 20                   | N-08121-0201E                                                                                                    |            | BOLT                | <i>ሐ</i> ՞ <i>ル</i> ト                         | 4           |                                             |
|                      |                                                                                                    |            |                     |                                               |             |                                             |
|                      |                                                                                                    |            |                     |                                               |             |                                             |
|                      |                                                                                                    |            |                     |                                               |             |                                             |
|                      |                                                                                                    |            |                     |                                               |             |                                             |
|                      |                                                                                                    |            |                     |                                               |             |                                             |
|                      |                                                                                                    |            |                     |                                               |             |                                             |
|                      |                                                                                                    |            |                     |                                               |             |                                             |
|                      |                                                                                                    |            |                     |                                               |             |                                             |
|                      |                                                                                                    |            |                     |                                               |             |                                             |
|                      |                                                                                                    |            |                     |                                               |             |                                             |
|                      |                                                                                                    |            |                     |                                               |             |                                             |
|                      |                                                                                                    |            |                     |                                               |             |                                             |
|                      |                                                                                                    |            |                     |                                               |             |                                             |
|                      |                                                                                                    |            |                     |                                               |             |                                             |
|                      |                                                                                                    |            |                     |                                               |             |                                             |
|                      |                                                                                                    |            |                     |                                               |             |                                             |
|                      |                                                                                                    |            |                     |                                               |             |                                             |

 FIG. 14
 CYLINDER HEAD & ROCKER COVER

 シリンダ、ヘット、およびロッカカハ、

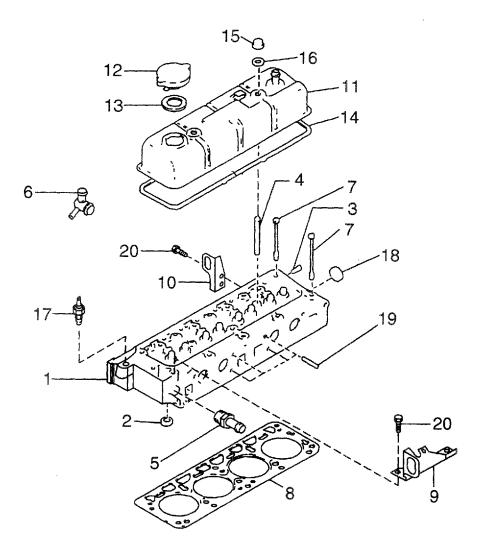

| AB: H20RAT310 AF: H20RMT620 AK: H20RAT305 AP: H20RMT605<br>AC: H20RMT320 AG: H20RMT303 AL: H20RMT306 AQ: H20RMT606<br>AD: H20RAT320 AH: H20RAT303 AM: H20RAT306 |                  |            |                     |                                               |             | FIG. 1                          |  |  |
|----------------------------------------------------------------------------------------------------|------------------|------------|---------------------|-----------------------------------------------|-------------|---------------------------------|--|--|
| em No.<br>見出番号                                                                                                    | Part No.<br>部品番号 | Mark<br>記号 | Descripti<br>部品名利   |                                               | Req'd<br>個数 | Remarks : serial No.<br>備考:実施号車 |  |  |
| 1                                                                                                    | N-11040-50K02    |            | HEAD, CYLINDER      | <b>^</b>                                      | 1           | INC.2,3,18                      |  |  |
| 2                                                                                                    | N-11099-50K02    |            | SEAT, EXHAUST VALVE | シート                                           | 8           | -                               |  |  |
| 3                                                                                                    | N-11065-30000    |            | PLUG                | フ゜ラク゛                                         | 2           |                                 |  |  |
| 4                                                                                                    | N-11063-Y4400    |            | STUD                | スタット゛                                         | 2           |                                 |  |  |
| 5                                                                                                    | N-14049-76001    |            | CONNECTOR           | コネクタ                                          | 1           | AG,AH,AJ,AK,AL,AM,AN,<br>AP,AQ  |  |  |
| 6                                                                                                    | N-11060-5K200    |            | OUTLET,WATER        | アウトレット                                        | 1           | AA,AB,AC,AD,AE,AF               |  |  |
| -                                                                                                    | N-11060-50K00    |            | OUTLET, WATER       | アウトレット                                        | 1           | AG,AH,AJ,AK,AN,AP               |  |  |
| -                                                                                                    | N-11060-58K00    |            | OUTLET,WATER        | アウトレット                                        | 1           | AL,AM,AQ                        |  |  |
| 7                                                                                                    | N-11057-H5000    |            | BOLT                | <i>አ`                                    </i> | 10          |                                 |  |  |
| 8                                                                                                    | N-11044-50K00    |            | GASKET              | <i>ከ`</i> スケット                                | 1           |                                 |  |  |
| 9                                                                                                    | N-10005-50K01    |            | SLINGER, ENGINE     | スリンカ゛                                         | 1           |                                 |  |  |
| 10                                                                                                    | N-10005-1E400    |            | SLINGER, ENGINE     | スリンカ゛                                         | 1           |                                 |  |  |
| 11                                                                                                    | N-13264-50K01    |            | COVER, VALVE ROCKER | カハ゛ー                                          | 1           |                                 |  |  |
| 12                                                                                                    | N-15255-85500    |            | CAP,OIL FILLER      | キャッフ゜                                         | 1           | INC.13                          |  |  |
| 13                                                                                                    | N-15270-B3400    |            | PACKING             | パッキンク゛                                        | 1           |                                 |  |  |
| 14                                                                                                    | N-13270-E3400    |            | GASKET              | カ゛スケット                                        | 1           |                                 |  |  |
| 15                                                                                                    | N-13274-B1101    |            | NUT                 | ナット                                           | 2           |                                 |  |  |
| 16                                                                                                    | N-13275-E0720    |            | WASHER              | ワッシャ                                          | 2           |                                 |  |  |
| 17                                                                                                    | N-25080-89903    |            | SENSOR              | センサ                                           | 1           |                                 |  |  |
| 18                                                                                                    | N-00933-1351A    |            | PLUG                | フ゜ラク゛                                         | 1           |                                 |  |  |
| 19                                                                                                    | N-08223-83210    |            | STUD                | スタット                                          | 4           |                                 |  |  |
| 20                                                                                                    | N-08121-0201E    |            | BOLT                | <i>አ ፡                                   </i> | 4           |                                 |  |  |
|                                                                                                    |                  |            |                     |                                               |             |                                 |  |  |
|                                                                                                    |                  |            |                     |                                               |             |                                 |  |  |

 FIG. 15
 CYLINDER HEAD & ROCKER COVER

 シリンタ ヘット およびロッカカハ

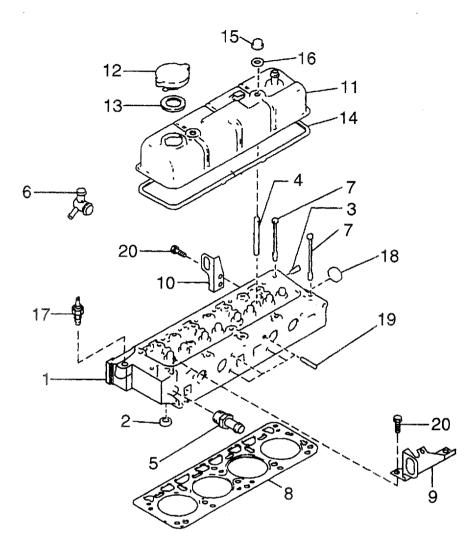

|               | RAT410 BE: H25RMT<br>RMT420 BF: H25RMT | 720 E      | BH: H25RAT403 BL: H25RMT406<br>BJ: H25RMT405 BM: H25RAT406 | BP: H25RAT463<br>BQ: H25RMT703               | - <u>r:</u> | 5RMT706                              |
|---------------|----------------------------------------|------------|------------------------------------------------------------|----------------------------------------------|-------------|--------------------------------------|
| em No.<br>出番号 | Part No.<br>部品番号                       | Mark<br>記号 | Description<br>部品名称                                        |                                              | Req'd<br>個数 | Remarks : serial No.<br>備考:実施号車      |
| 1             | N-11040-60K02                          |            | HEAD,CYLINDER                                              | ^",                                          | 1           | INC.2,3,18                           |
| 2             | N-11099-50K02                          |            | SEAT, EXHAUST VALVE                                        | シート                                          | 8           | •                                    |
| 3             | N-11065-30000                          |            | PLUG                                                       | プ <del>ラ</del> グ                             | 2           |                                      |
| 4             | N-11063-Y4400                          |            | STUD                                                       | スタット゛                                        | 2           |                                      |
| 5             | N-14049-76001                          |            | CONNECTOR                                                  | コネクタ                                         | 1           | BG,BH,BJ,BK,BL,BM,BN,<br>BP,BQ,BR,BS |
| 6             | N-11060-5K200                          |            | OUTLET,WATER                                               | アウトレット                                       | 1           | BA,BB,BC,BD,BE,BF                    |
| -             | N-11060-50K00                          |            | OUTLET,WATER                                               | Ͳウトレット                                       | 1           | BG,BH,BJ,BK,BN,BP,BQ,BR              |
| -             | N-11060-58K00                          |            | OUTLET,WATER                                               | アウトレット                                       | 1           | BL,BM,BS                             |
| 7             | N-11057-H5000                          |            | BOLT                                                       | <i>ቴ</i> ՞ ルト                                | 10          |                                      |
| 8             | N-11044-60K00                          |            | GASKET                                                     | <i>ከ</i>                                     | 1           |                                      |
| 9             | N-10005-50K01                          |            | SLINGER, ENGINE                                            | スリンカ                                         | 1           |                                      |
| 10            | N-10005-1E400                          |            | SLINGER,ENGINE                                             | スリンカ゛                                        | 1           |                                      |
| 11            | N-13264-50K01                          |            | COVER, VALVE ROCKER                                        | カハ゛ー                                         | 1           |                                      |
| 12            | N-15255-85500                          |            | CAP,OIL FILLER                                             | <br>++vy7°                                   | 1           | INC.13                               |
| 13            | N-15270-B3400                          |            | PACKING                                                    | ハッキング                                        | 1           | 110.10                               |
| 14            | N-13270-E3400                          |            | GASKET                                                     | ליין איז איז איז איז איז איז איז איז איז איז | 1           |                                      |
| 15            | N-13274-B1101                          |            | NUT                                                        | א אויאר<br>דייא                              | 2           |                                      |
| 16            | N-13275-E0720                          |            | WASHER                                                     |                                              |             |                                      |
| 17            | N-25080-89903                          |            | SENSOR                                                     | センサ                                          | 2           |                                      |
| 18            | N-00933-1351A                          |            | PLUG                                                       | マック<br>フ <sup>°</sup> ラク゛                    | 1           |                                      |
| 19            |                                        |            |                                                            |                                              | 1           |                                      |
|               | N-08223-83210                          |            | STUD                                                       | スタット <sup>*</sup>                            | 4           |                                      |
| 20            | N-08121-0201E                          |            | BOLT                                                       | <i>አ</i>                                     | 4           |                                      |
|               |                                        |            |                                                            |                                              |             |                                      |
|               |                                        |            |                                                            |                                              |             |                                      |
|               |                                        |            |                                                            |                                              |             |                                      |
|               |                                        |            |                                                            |                                              |             |                                      |
|               |                                        |            |                                                            |                                              |             |                                      |
|               |                                        |            |                                                            |                                              |             |                                      |
|               |                                        |            |                                                            |                                              |             |                                      |
|               |                                        |            |                                                            |                                              |             |                                      |
|               |                                        |            |                                                            |                                              |             |                                      |
|               |                                        |            |                                                            |                                              |             |                                      |
|               |                                        |            |                                                            |                                              |             |                                      |
|               |                                        |            |                                                            |                                              |             |                                      |
|               |                                        |            |                                                            |                                              |             |                                      |
|               |                                        |            |                                                            |                                              |             |                                      |
|               |                                        |            |                                                            |                                              |             |                                      |
|               |                                        |            |                                                            |                                              |             |                                      |
|               |                                        |            |                                                            |                                              |             |                                      |
|               |                                        |            |                                                            |                                              |             |                                      |
|               |                                        |            |                                                            |                                              |             |                                      |
|               |                                        |            |                                                            |                                              |             |                                      |
|               |                                        |            |                                                            |                                              |             |                                      |
|               |                                        |            |                                                            |                                              |             |                                      |
|               |                                        |            |                                                            |                                              |             |                                      |
|               |                                        |            |                                                            |                                              |             |                                      |
|               |                                        |            |                                                            |                                              |             |                                      |
|               |                                        |            |                                                            |                                              |             |                                      |
|               |                                        |            |                                                            |                                              |             |                                      |
|               |                                        | 1          |                                                            |                                              |             |                                      |

**FIG. 16 CAMSHAFT & VALVE MECHANISM** カムシャフトおよびバールフェメカニズ ム

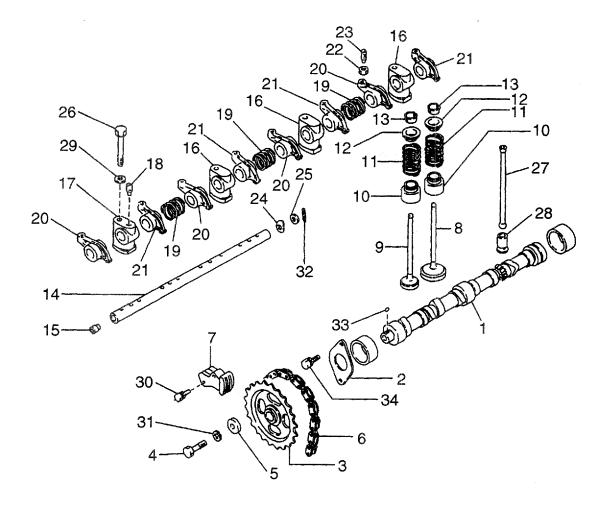

| : H20RM<br>): H20RA | AT000 F: H20RAT<br>MT100 G: H20RMT<br>AT100 H: H20RAT | 101W L     | (; H20RAT120 P: H25R/<br>;: H25RMT200 Q: H25R/<br>/: H25RAT200 R: H25R/ |                  | FIG         |                                 |  |
|---------------------|-------------------------------------------------------|------------|-------------------------------------------------------------------------|------------------|-------------|---------------------------------|--|
| tem No.<br>見出番号     | Part No.<br>部品番号                                      | Mark<br>記号 |                                                                         | cription<br>品名称  | Req'd<br>個数 | Remarks : serial No.<br>備考:実施号車 |  |
| 1                   | N-13001-50K00                                         |            | CAMSHAFT                                                                | カムシャフト           | 1           |                                 |  |
| 2                   | N-13010-78201                                         |            | PLATE, LOCATING                                                         | プレート             | 1           | ъ                               |  |
| 3                   | N-13024-50K01                                         |            | SPROCKET                                                                | <b>スフ゜ロ</b> ケット  | 1           |                                 |  |
| 4                   | N-08171-0401A                                         |            | BOLT                                                                    | <i>አ`</i> ルト     | 1           |                                 |  |
| 5                   | N-13013-78200                                         |            | WASHER                                                                  | ワッシャ             | 1           |                                 |  |
| 6                   | N-13028-50K00                                         |            | CHAIN, TIMING                                                           | チェーン             | 1           |                                 |  |
| 7                   | N-13070-50K00                                         |            | TENSION                                                                 | テンション            | 1           |                                 |  |
| 8                   | N-13201-50K00                                         |            | VALVE, INTAKE                                                           | ハ゜ルフ゛            | 4           |                                 |  |
| 9                   | N-13202-50K02                                         |            | VALVE, EXHAUST                                                          | ハ゛ルフ゛            | 4           |                                 |  |
| 10                  | N-13207-53F00                                         |            | OIL SEAL                                                                | オイルシール           | 8           |                                 |  |
| 11                  | N-13203-50K00                                         |            | SPRING                                                                  | スフ゜リンク゛          | 8           |                                 |  |
| 12                  | N-13209-01B00                                         |            | RETAINER, SPRING                                                        | リテーナ             | 8           |                                 |  |
| 13                  | N-13210-01M01                                         |            | COLLET                                                                  | JUYH             | 16          |                                 |  |
| 14                  | N-13252-32200                                         |            | SHAFT, ROCKER                                                           | シャフト             | 1           | INC.15                          |  |
| 15                  | N-13254-58000                                         |            | PLUG                                                                    | フ゜ラク゛            | 2           |                                 |  |
| 16                  | N-13222-78200                                         |            | BRACKET                                                                 | フ゛ラケット           | 3           |                                 |  |
| 17                  | N-13223-78200                                         |            | BRACKET                                                                 | フ゛ラケット           | 1           |                                 |  |
| 18                  | N-13226-78200                                         |            | SCREW,SET                                                               | スクリュ             | 1           |                                 |  |
| 19                  | N-13256-W0400                                         |            | SPRING                                                                  | スフ゜リンク゛          | 3           |                                 |  |
| 20                  | N-13258-78201                                         |            | ROCKER, VALVE                                                           | ロッカ              | 4           |                                 |  |
| 21                  | N-13259-78201                                         |            | ROCKER, VALVE                                                           | ロッカ              | 4           |                                 |  |
| 22                  | N-13235-78200                                         |            | NUT                                                                     | ナット              | 8           |                                 |  |
| 23                  | N-13234-78200                                         |            | SCREW, ADJUST                                                           | スクリュ             | 8           |                                 |  |
| 24                  | N-13255-58000                                         |            | SPRING                                                                  | スフ゜リンク゛          | 2           |                                 |  |
| 25                  | N-13289-58000                                         |            | WASHER                                                                  | <b>7</b>         | 2           |                                 |  |
| 26                  | N-13224-78200                                         |            | BOLT                                                                    | ホ゛ルト             | 4           |                                 |  |
| 27                  | N-13238-12200                                         |            | PUSHROD                                                                 | フ゜ッシュロット゛        | 8           |                                 |  |
| 28                  | N-13231-H1001                                         |            | LIFTER, VALVE                                                           | リフタ              | 8           |                                 |  |
| 29                  | N-08915-4401A                                         |            | WASHER                                                                  | ワッシャ             | 4           |                                 |  |
| 30                  | N-08120-63528                                         |            | BOLT                                                                    | ホ゛ルト             | 2           |                                 |  |
| 31                  | N-08915-1401A                                         |            | WASHER                                                                  | ワッシャ             | 1           |                                 |  |
| 32                  | N-00921-22500                                         |            | PIN,COTTER                                                              | と <sup>°</sup> ン | 2           |                                 |  |
| 33                  | N-00926-41600                                         |            | KEY                                                                     | <del>*-</del>    | 1           |                                 |  |
| 34                  | N-08120-61628                                         |            | BOLT                                                                    | ホ゛ルト             | 2           |                                 |  |
|                     |                                                       |            |                                                                         |                  |             |                                 |  |

**FIG. 17 CAMSHAFT & VALVE MECHANISM** カムシャフトおよびバルブメカニズム

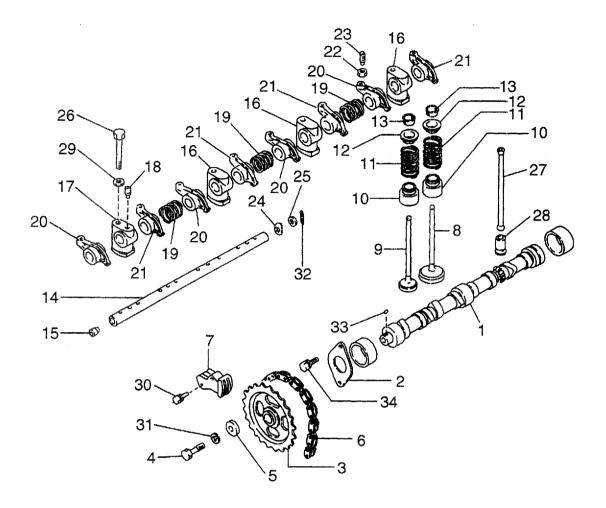

|                | RMT320 AG: H20RMT3<br>RAT320 AH: H20RAT3 | 303 /      | M: H20RAT306     | 1T606                       |             |                                 |
|----------------|------------------------------------------|------------|------------------|-----------------------------|-------------|---------------------------------|
| em No.<br>L出番号 | Part No.<br>部品番号                         | Mark<br>記号 | Descri<br>部品名    |                             | Req'd<br>個数 | Remarks : serial No.<br>備考:実施号車 |
| 1              | N-13001-50K00                            |            | CAMSHAFT         | カムシャフト                      | 1           |                                 |
| 2              | N-13010-78201                            |            | PLATE,LOCATING   | プレート                        | 1           | •                               |
| 3              | N-13024-50K01                            |            | SPROCKET         | አን° ロታット                    | 1           |                                 |
| 4              | N-08171-0401A                            |            | BOLT             | ホ゛ルト                        | 1           |                                 |
| 5              | N-13013-78200                            |            | WASHER           | ワッシャ                        | 1           |                                 |
| 6              | N-13028-FU400                            |            | CHAIN, TIMING    | チェーン                        | 1           |                                 |
| 7              | N-13070-50K00                            |            | TENSION          | テンション                       | 1           |                                 |
| 8 -            | N-13201-50K00                            | . 1        | VALVE, INTAKE    | ハ゛ルフ゛                       | 4           |                                 |
| 9              | N-13202-50K02                            |            | VALVE, EXHAUST   | ハ゛ルフ゛                       | 4           |                                 |
| 10             | N-13207-53F00                            |            | OIL SEAL         | オイルシール                      | 8           |                                 |
| 11             | N-13203-50K00                            |            | SPRING           | スフ゜リンク゛                     | 8           |                                 |
| 12             | N-13209-01B00                            |            | RETAINER, SPRING | リテーナ                        | 8           |                                 |
| 13             | N-13210-01M01                            |            | COLLET           | コレット                        | 16          |                                 |
| 14             | N-13252-32200                            |            | SHAFT, ROCKER    | シャフト                        | 1           | INC.15                          |
| 15             | N-13254-58000                            |            | PLUG             | <b>プラグ</b>                  | 2           |                                 |
| 16             | N-13222-78200                            |            | BRACKET          | <b>ブラケ</b> ット               | 3           |                                 |
| 17             | N-13223-78200                            |            | BRACKET          | <b>フ</b> ゙ <del>ラ</del> ケット | 1           |                                 |
| 18             | N-13226-78200                            |            | SCREW,SET        | スクリュ                        | 1           |                                 |
| 19             | N-13256-W0400                            |            | SPRING           | スフ゜リンク゛                     | 3           |                                 |
| 20             | N-13258-78201                            |            | ROCKER, VALVE    | ロッカ                         | 4           |                                 |
| 21             | N-13259-78201                            |            | ROCKER, VALVE    | ロッカ                         | 4           |                                 |
| 22             | N-13235-78200                            |            | NUT              | ナット                         | 8           |                                 |
| 23             | N-13234-78200                            |            | SCREW, ADJUST    | スクリュ                        | 8           |                                 |
| 24             | N-13255-58000                            |            | SPRING           | スフ゜リンク゛                     | 2           |                                 |
| 25             | N-13289-58000                            |            | WASHER           | ワッシャ                        | 2           |                                 |
| 26             | N-13224-78200                            |            | BOLT             | <i>ት</i>                    | 4           |                                 |
| 27             | N-13238-12200                            |            | PUSHROD          | プッシュロッド                     | 8           |                                 |
| 28             | N-13231-H1001                            |            | LIFTER, VALVE    | リフタ                         | 8           |                                 |
| 29             | N-08915-4401A                            |            | WASHER           | ワッシャ                        | 4           |                                 |
| 30             | N-08120-63528                            |            | BOLT             | <i>ት</i> ፣ ሆኑ               | 2           |                                 |
| 31             | N-08915-1401A                            |            | WASHER           | ワッシャ                        | 1           |                                 |
| 32             | N-00921-22500                            |            | PIN,COTTER       | ヒ°ン                         | 2           |                                 |
| 33             | N-00926-41600                            |            | KEY              | <del>1</del> -              | 1           |                                 |
| 34             | N-08120-61628                            |            | BOLT             | <i>አ</i>                    | 2           |                                 |
|                |                                          |            |                  |                             |             |                                 |

**FIG. 18 CAMSHAFT & VALVE MECHANISM** カムシャフトおよびバルブメカニズム

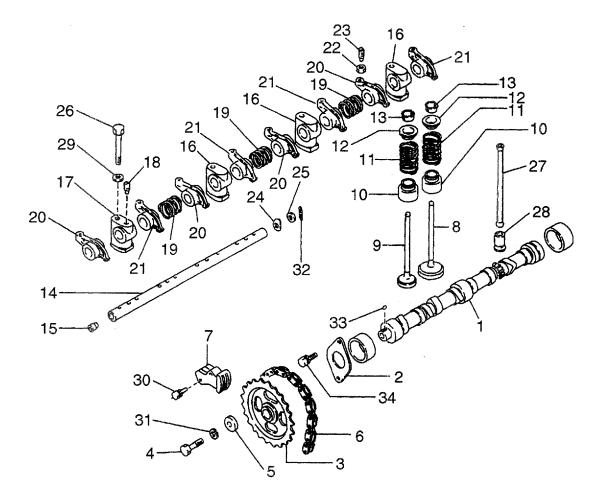

| BB: H25F<br>BC: H25F | RMT420 BF: H25RMT | 720 E      | 8H: H25RAT403 BL: H25RMT<br>8J: H25RMT405 BM: H25RAT | 406 BQ: H25RMT703                             | · _ · · · · · · · | 5RMT706                         |
|----------------------|-------------------|------------|------------------------------------------------------|-----------------------------------------------|-------------------|---------------------------------|
| Item No<br>見出番号      |                   | Mark<br>記号 | Descrip<br>部品名                                       |                                               | Req'd<br>個数       | Remarks : serial No.<br>備考:実施号車 |
| 1                    | N-13001-50K00     |            | CAMSHAFT                                             | カムシャフト                                        | 1                 |                                 |
| 2                    | N-13010-78201     |            | PLATE,LOCATING                                       | プレート                                          | 1                 |                                 |
| 3                    | N-13024-50K01     |            | SPROCKET                                             | አフ <sup>°</sup> ロケット                          | 1                 |                                 |
| 4                    | N-08171-0401A     |            | BOLT                                                 | <b>ホ</b> ゙ルト                                  | 1                 |                                 |
| 5                    | N-13013-78200     |            | WASHER                                               | ワッシャ                                          | 1                 |                                 |
| 6                    | N-13028-FU400     |            | CHAIN, TIMING                                        | チェーン                                          | 1                 |                                 |
| 7                    | N-13070-50K00     |            | TENSION                                              | テンション                                         | 1                 |                                 |
| 8                    | N-13201-50K00     |            | VALVE, INTAKE                                        | ハ゛ルフ゛                                         | 4                 |                                 |
| 9                    | N-13202-50K02     |            | VALVE, EXHAUST                                       | ハ゛ルフ゛                                         | 4                 |                                 |
| 10                   | N-13207-53F00     |            | OIL SEAL                                             | オイルシール                                        | 8                 |                                 |
| 11                   | N-13203-50K00     |            | SPRING                                               | スフ゜リンク゛                                       | 8                 |                                 |
| 12                   | N-13209-01B00     |            | RETAINER, SPRING                                     | リテーナ                                          | 8                 |                                 |
| 13                   | N-13210-01M01     |            | COLLET                                               | コレット                                          | 16                |                                 |
| 14                   | N-13252-32200     |            | SHAFT,ROCKER                                         | シャフト                                          | 1                 | INC.15                          |
| 15                   | N-13254-58000     |            | PLUG                                                 | プラク゛                                          | 2                 |                                 |
| 16                   | N-13222-78200     |            | BRACKET                                              | フ゛ラケット                                        | 3                 |                                 |
| 17                   | N-13223-78200     |            | BRACKET                                              | フ゛ラケット                                        | 1                 |                                 |
| 18                   | N-13226-78200     |            | SCREW,SET                                            | スクリュ                                          | 1                 |                                 |
| 19                   | N-13256-W0400     |            | SPRING                                               | スフ゜リンク゛                                       | 3                 |                                 |
| 20                   | N-13258-78201     |            | ROCKER, VALVE                                        | ロッカ                                           | 4                 |                                 |
| 21                   | N-13259-78201     |            | ROCKER, VALVE                                        | ロッカ                                           | 4                 |                                 |
| 22                   | N-13235-78200     |            | NUT                                                  | ナット                                           | 8                 |                                 |
| 23                   | N-13234-78200     |            | SCREW, ADJUST                                        | スクリュ                                          | 8                 |                                 |
| 24                   | N-13255-58000     |            | SPRING                                               | スフ゜リンク゛                                       | 2                 |                                 |
| 25                   | N-13289-58000     |            | WASHER                                               | ワッシャ                                          | 2                 |                                 |
| 26                   | N-13224-78200     |            | BOLT                                                 | <i>አ *                                   </i> | 4                 |                                 |
| 27                   | N-13238-12200     |            | PUSHROD                                              | フ゜ッシュロット゛                                     | 8                 |                                 |
| 28                   | N-13231-H1001     |            | LIFTER, VALVE                                        | リフタ                                           | 8                 |                                 |
| 29                   | N-08915-4401A     |            | WASHER                                               | ワッシャ                                          | 4                 |                                 |
| 30                   | N-08120-63528     |            | BOLT                                                 | ታ <sup>∗</sup> ዞኑ                             | 2                 |                                 |
| 31                   | N-08915-1401A     |            | WASHER                                               | ワッシャ                                          | 1                 |                                 |
| 32                   | N-00921-22500     |            | PIN,COTTER                                           | ヒ°ン                                           | 2                 |                                 |
| 33                   | N-00926-41600     |            | KEY                                                  | <del>1</del> -                                | 1                 |                                 |
| 34                   | N-08120-61628     |            | BOLT                                                 | <i>አ                                    </i>  | 2                 |                                 |
|                      |                   |            |                                                      |                                               |                   |                                 |

 FIG. 19
 INLET & EXHAUST MANIFOLD

 インレットおよびエキゾ ーストマニホールト

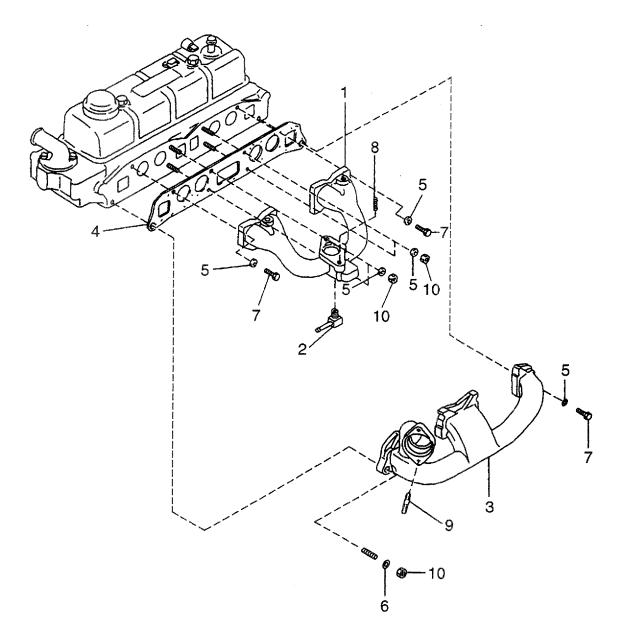

| A: H15RM<br>B: H15RA<br>C: H20RM<br>D: H20RA | T000 F: H20RAT10<br>T100 G: H20RMT1 | 02 H<br>01W L | : H20RAT110 N: H25RMT20<br>: H20RAT120 P: H25RAT20<br>: H25RMT200 Q: H25RAT20<br>/: H25RAT200 R: H25RAT20 | 04 T: H25RAT262<br>50 U: H25RAT210 | •           | FIG.                            |
|----------------------------------------------|-------------------------------------|---------------|----------------------------------------------------------------------------------------------------|------------------------------------|-------------|---------------------------------|
| em No.<br>乱番号                                | Part No.<br>部品番号                    | Mark<br>記号    | Descript<br>部品名                                                                                           |                                    | Req'd<br>個数 | Remarks : serial No.<br>備考:実施号車 |
| 1                                            | N-14003-50K76                       |               | MANIFOLD, INTAKE                                                                                          | マニホールト゛                            | 1           |                                 |
| 2                                            | N-14053-77A01                       |               | CONNECTOR                                                                                                 | コネクタ                               | 1.          |                                 |
| З                                            | N-14004-L1101                       |               | MANIFOLD, EXHAUST                                                                                         | マニホールト゛                            | 1           |                                 |
| 4                                            | N-14035-50K00                       |               | GASKET                                                                                                    | <i></i>                            | 1           |                                 |
| 5                                            | N-14037-N3600                       |               | YOKE                                                                                                    | ヨーク                                | 6           |                                 |
| 6                                            | N-14037-E3000                       |               | WASHER                                                                                                    | <b>ワ</b> ッシャ                       | 2           |                                 |
| 7                                            | N-08120-8351A                       |               | BOLT                                                                                                    | ホ ~ ルト                             | 4           |                                 |
| 8                                            | N-08223-8201A                       |               | STUD                                                                                                    | スタット゛                              | 2           |                                 |
| 9                                            | N-08223-83010                       |               | STUD                                                                                                    | スタット゛                              | 2           |                                 |
| 10                                           | N-08912-7081A                       |               | NUT                                                                                                    | ナット                                | 6           |                                 |
|                                              |                                     |               |                                                                                                    |                                    |             |                                 |
|                                              |                                     |               |                                                                                                    |                                    |             |                                 |
|                                              |                                     |               |                                                                                                    |                                    |             |                                 |
|                                              |                                     |               |                                                                                                    |                                    |             |                                 |
|                                              |                                     |               |                                                                                                    |                                    |             |                                 |
|                                              |                                     |               |                                                                                                    |                                    |             |                                 |
|                                              |                                     |               |                                                                                                    |                                    |             |                                 |
|                                              |                                     |               |                                                                                                    |                                    |             |                                 |
|                                              |                                     |               |                                                                                                    |                                    |             |                                 |
|                                              |                                     |               |                                                                                                    |                                    |             |                                 |
|                                              |                                     |               |                                                                                                    |                                    |             |                                 |

 FIG. 20
 INLET & EXHAUST MANIFOLD

 インレットおよびエキゾ ーストマニホールト

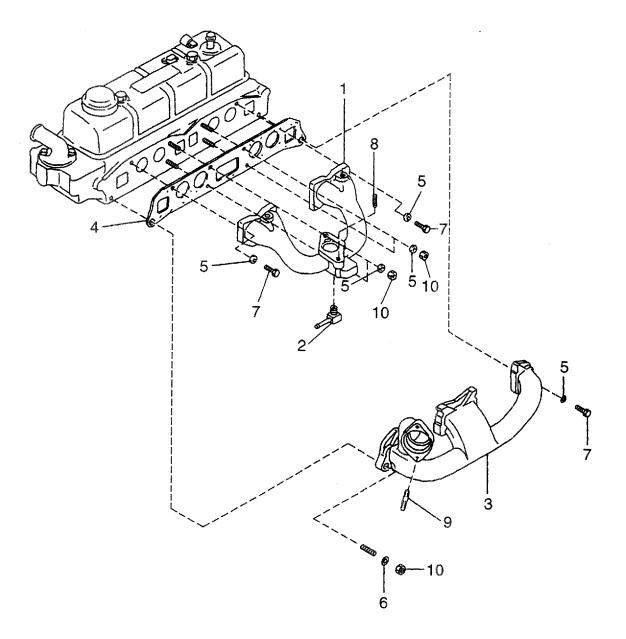

| AA: H20F<br>AB: H20F<br>AC: H20F<br>AD: H20F | RAT310 AF: H20RMT6<br>RMT320 AG: H20RMT | 620 A<br>303 A | AJ: H20RMT305 AN: H20RMT603<br>AK: H20RAT305 AP: H20RMT603<br>AL: H20RMT306 AQ: H20RMT606<br>AM: H20RAT306 | 5                  |             | FIG. 20                         |
|----------------------------------------------|-----------------------------------------|----------------|----------------------------------------------------------------------------------------------------|--------------------|-------------|---------------------------------|
| Item No.<br>見出番号                             | Part No.<br>部品番号                        | Mark<br>記号     | Descriptior<br>部品名称                                                                                        | ]                  | Req'd<br>個数 | Remarks : serial No.<br>備考:実施号車 |
| 1<br>2                                       | N-14003-50K76<br>N-14053-E0600          |                | MANIFOLD, INTAKE<br>CONNECTOR                                                                              | マニホールト゛<br>コネクタ    | 1           | AA,AB,AE,AG,AH,AJ,AK,           |
| 3                                            | N-14004-L1101                           |                | MANIFOLD, EXHAUST                                                                                          | マニホールト゛            | 1           | AL, <b>AM,AN,A</b> P,AQ         |
| 4                                            | N-14035-50K00                           |                | GASKET                                                                                                    | <i>ከ`</i> スケット     | 1           |                                 |
| 5                                            | N-14037-32200                           |                | YOKE                                                                                                    | ヨーク                | 6           |                                 |
| 6                                            | N-14037-E3000                           |                | WASHER                                                                                                    | ワッシャ               | 2           |                                 |
| 7                                            | N-08120-8351A                           |                | BOLT                                                                                                    | <i></i> ቱ <i>`</i> | 2           |                                 |
| 8                                            | N-08223-87510                           |                | STUD                                                                                                    | スタット゛              | 2           |                                 |
| 9                                            | N-08223-83010                           |                | STUD                                                                                                    | 78v/h*             | 2           |                                 |
| 10                                           | N-08912-7081A                           |                | NUT                                                                                                    | ナット                | 6           |                                 |
|                                              |                                         |                |                                                                                                    |                    |             |                                 |
|                                              |                                         |                |                                                                                                    |                    |             |                                 |
|                                              |                                         |                |                                                                                                    |                    |             |                                 |
|                                              |                                         |                |                                                                                                    |                    |             |                                 |
|                                              |                                         |                |                                                                                                    |                    |             |                                 |

 FIG. 21
 INLET & EXHAUST MANIFOLD

 インレットおよびエキゾ ーストマニホールト

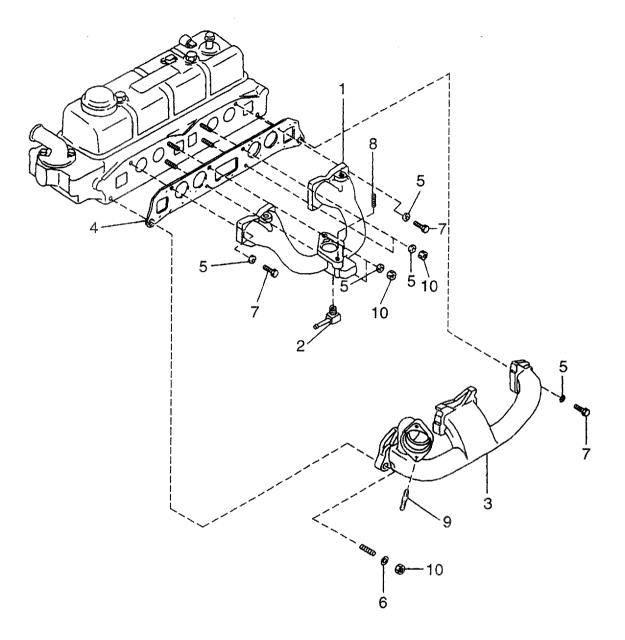

| BA: H25F<br>BB: H25F<br>BC: H25F | RAT410 BE: H25RMT | 710 E      | BG: H25RMT403<br>BH: H25RAT403<br>BJ: H25RAT403<br>BL: H25RMT406<br>BM: H25RAT406<br>BM: H25RAT406 | BN: H25RMT463<br>BP: H25RAT463<br>BQ: H25RMT703 | BR: H2<br>BS: H2 | 5RMT705<br>5RMT706                            |
|----------------------------------|-------------------|------------|----------------------------------------------------------------------------------------------------|-------------------------------------------------|------------------|-----------------------------------------------|
| Item No.<br>見出番号                 | Part No.<br>部品番号  | Mark<br>記号 | Description<br>部品名称                                                                                |                                                 | Req'd<br>個数      | Remarks : serial No.<br>備考:実施号車               |
| 1                                | N-14003-50K76     |            | MANIFOLD, INTAKE                                                                                   |                                                 | 1                |                                               |
| 2                                | N-14053-E0600     |            | CONNECTOR                                                                                          | コネクタ                                            | 1                | BA,BB,BE,BG,BH,BJ,BK,<br>BL,BM,BN,BP,BQ,BR,BS |
| 3                                | N-14004-L1101     |            | MANIFOLD, EXHAUST                                                                                  | マニホールト゛                                         | 1                |                                               |
| 4                                | N-14035-50K00     |            | GASKET                                                                                             | <i>ከ</i> *                                      | 1                |                                               |
| 5                                | N-14037-32200     |            | YOKE                                                                                               | ヨーク                                             | 6                |                                               |
| 6                                | N-14037-E3000     |            | WASHER                                                                                             | ワッシャ                                            | 2                |                                               |
| 7                                | N-08120-8351A     |            | BOLT                                                                                               | <i>አ * ル</i> ト                                  | 2                |                                               |
| 8                                | N-08223-87510     |            | STUD                                                                                               | <del>አያ</del> ット <sup>*</sup>                   | 2                |                                               |
| 9                                | N-08223-83010     |            | STUD                                                                                               | xyyh*                                           | 2                |                                               |
| 10                               | N-08912-7081A     |            | NUT                                                                                                | ナット                                             | 6                |                                               |
|                                  |                   |            |                                                                                                    |                                                 |                  |                                               |
|                                  |                   |            |                                                                                                    |                                                 |                  |                                               |
|                                  |                   |            |                                                                                                    |                                                 |                  |                                               |

## FIG. 22 OIL PUMP & OIL FILTER オイルポンプ。およびオイルフィルタ

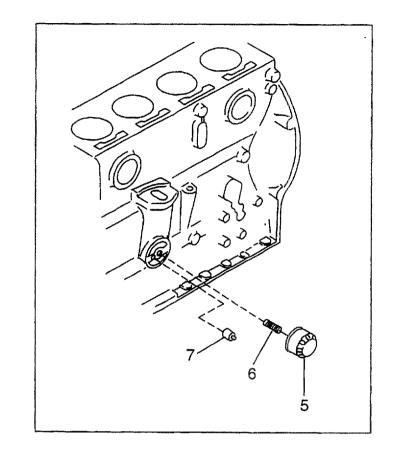

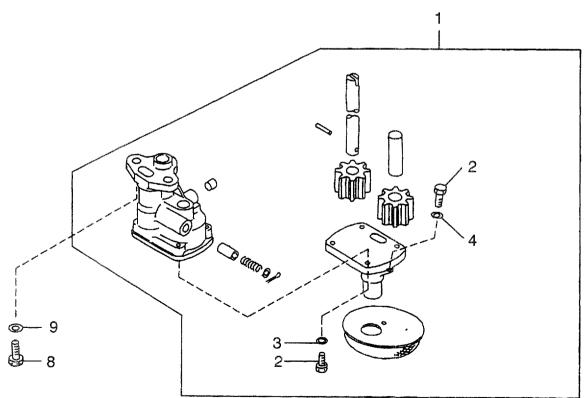

| A: H15RM<br>B: H15RA<br>C: H20RM<br>D: H20RA | T000 F: H20RAT10 | 2 1        | I: H20RAT110 N: H25RMT20<br>K: H20RAT120 P: H25RAT204<br>L: H25RMT200 Q: H25RAT260<br>M: H25RAT200 R: H25RMT26 | 4 T: H25RAT262<br>0 U: H25RAT210             |             | FIG. 22                         |
|----------------------------------------------|------------------|------------|----------------------------------------------------------------------------------------------------|----------------------------------------------|-------------|---------------------------------|
| Item No.<br>見出番号                             | Part No.<br>部品番号 | Mark<br>記号 | Descriptio<br>部品名称                                                                                             |                                              | Req'd<br>個数 | Remarks : serial No.<br>備考:実施号車 |
| 1                                            | N-15010-66202    |            | PUMP,OIL                                                                                                    | ーーーーーーーーーーーーーーーーーーーーーーーーーーーーーーーーーーーーー        | 1           | INC.2-4                         |
| 2                                            | N-08120-61410    |            | BOLT                                                                                                    | <i>ች                                    </i> | 5           | -                               |
| 3                                            | N-08916-13500    |            | WASHER                                                                                                    | ワッシャ                                         | 4           |                                 |
| 4                                            | N-08915-13600    |            | WASHER                                                                                                    | <b>7</b>                                     | 1           |                                 |
| 5                                            | N-15208-01B02    |            | FILTER,OIL                                                                                                    | フィルタ                                         | 1           |                                 |
| 6                                            | N-15213-21002    |            | STUD                                                                                                    | <b>スタ</b> ット *                               | 1           |                                 |
| 7                                            | N-15241-40F00    |            | VALVE, RELIEF                                                                                                  | ハ゛ルフ゛                                        | 1           |                                 |
| 8                                            | N-08120-8201E    |            | BOLT                                                                                                    | ホ゛ルト                                         | 2           |                                 |
| 9                                            | N-08915-1381A    |            | WASHER                                                                                                    | <b>7</b> ッシャ                                 | 2           |                                 |
|                                              |                  |            |                                                                                                    |                                              |             |                                 |
|                                              |                  |            |                                                                                                    |                                              |             |                                 |
|                                              |                  |            |                                                                                                    |                                              |             |                                 |
|                                              |                  |            |                                                                                                    |                                              |             |                                 |
|                                              |                  |            |                                                                                                    |                                              |             |                                 |
| -                                            |                  |            |                                                                                                    |                                              |             |                                 |
|                                              |                  |            |                                                                                                    |                                              |             |                                 |
|                                              |                  |            |                                                                                                    |                                              |             |                                 |
|                                              |                  |            |                                                                                                    |                                              |             |                                 |
|                                              |                  |            |                                                                                                    |                                              |             |                                 |
|                                              |                  |            |                                                                                                    |                                              |             |                                 |
|                                              |                  |            |                                                                                                    |                                              |             |                                 |
|                                              |                  |            |                                                                                                    |                                              |             |                                 |
|                                              |                  |            |                                                                                                    |                                              |             |                                 |
|                                              |                  |            |                                                                                                    |                                              |             |                                 |
|                                              |                  |            |                                                                                                    |                                              |             |                                 |
|                                              |                  |            |                                                                                                    |                                              |             |                                 |
|                                              |                  |            |                                                                                                    |                                              |             |                                 |
|                                              |                  |            |                                                                                                    |                                              |             |                                 |
|                                              |                  |            |                                                                                                    |                                              |             |                                 |
|                                              |                  |            |                                                                                                    |                                              |             |                                 |
|                                              |                  |            |                                                                                                    |                                              |             |                                 |
|                                              |                  |            |                                                                                                    |                                              |             |                                 |
|                                              |                  |            |                                                                                                    |                                              |             |                                 |
|                                              |                  |            |                                                                                                    |                                              |             |                                 |
|                                              |                  |            |                                                                                                    |                                              |             |                                 |
|                                              |                  | 1          |                                                                                                    |                                              |             |                                 |
|                                              |                  |            |                                                                                                    |                                              |             |                                 |
|                                              |                  |            |                                                                                                    |                                              |             |                                 |

 FIG. 23
 OIL PUMP & OIL FILTER

 オイルポンプ。およびオイルフィルタ

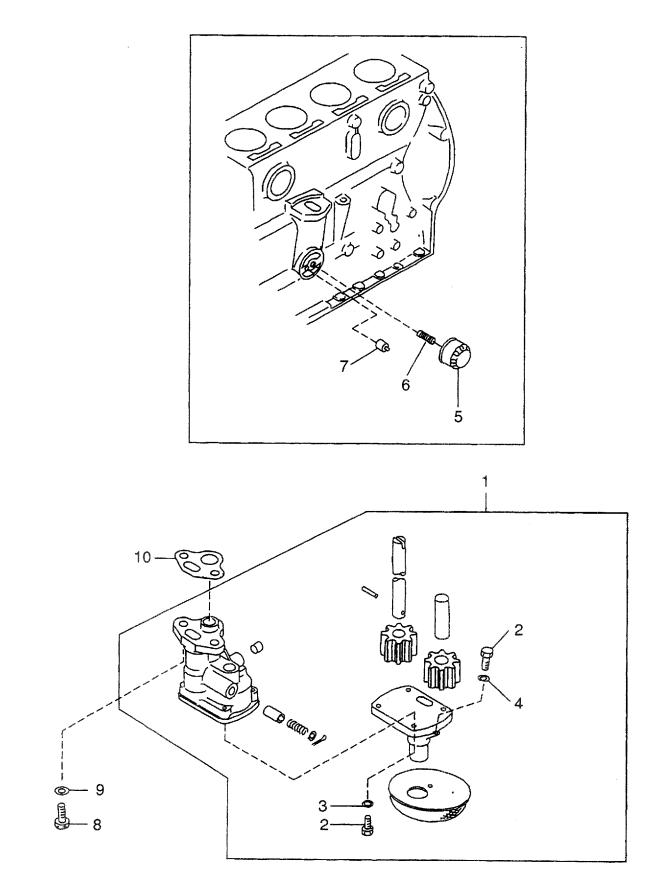

| AA: H20F<br>AB: H20F<br>AC: H20F<br>AD: H20F | RAT310 AF: H20RMT6<br>RMT320 AG: H20RMT3 | 20 A       | AJ: H20RMT305 AN: H20RMT603<br>AK: H20RAT305 AP: H20RMT605<br>AL: H20RMT306 AQ: H20RMT606<br>AM: H20RAT306 |                                               |             | FIG. 23                               |
|----------------------------------------------|------------------------------------------|------------|----------------------------------------------------------------------------------------------------|-----------------------------------------------|-------------|---------------------------------------|
| Item No.<br>見出番号                             |                                          | Mark<br>記号 | Description<br>部品名称                                                                                        |                                               | Req'd<br>個数 | Remarks : serial No.<br>備考:実施号車       |
| 1                                            | N-15010-66202                            |            | PUMP,OIL                                                                                                   | <b>ホ</b> ゚ンプ                                  | 1           | INC.2-4                               |
| 2                                            | N-08120-61410                            |            | BOLT                                                                                                    | <i>ቴ`                                    </i> | 5           | · · · · · · · · · · · · · · · · · · · |
| 3                                            | N-08916-13500                            |            | WASHER                                                                                                    | ワッシャ                                          | 4           |                                       |
| 4                                            | N-08915-13600                            |            | WASHER                                                                                                    | ワッシャ                                          | 1           |                                       |
| 5                                            | N-15208-01B02                            |            | FILTER,OIL                                                                                                 | フィルタ                                          | 1           |                                       |
| 6                                            | N-15213-21002                            |            | STUD                                                                                                    | <b>スタ</b> ット゛                                 | 1           |                                       |
| 7                                            | N-15241-16A01                            |            | VALVE,RELIEF                                                                                               | ハ゛ルフ゛                                         | 1           |                                       |
| 8                                            | N-08120-8201E                            |            | BOLT                                                                                                    | <i>ћ</i> ጊ ሥ                                  | 2           |                                       |
| 9                                            | N-08915-1381A                            |            | WASHER                                                                                                    | ワッシャ                                          | 2           |                                       |
| 10                                           | N-15066-78200                            |            | GASKET                                                                                                    | <i>ከ</i> *                                    | 1           |                                       |
|                                              |                                          |            |                                                                                                    |                                               |             |                                       |
|                                              |                                          |            |                                                                                                    |                                               |             |                                       |
|                                              |                                          |            |                                                                                                    |                                               |             |                                       |
|                                              |                                          |            |                                                                                                    |                                               |             |                                       |
|                                              |                                          |            |                                                                                                    |                                               |             |                                       |
|                                              |                                          |            |                                                                                                    |                                               |             |                                       |
|                                              |                                          |            |                                                                                                    |                                               |             |                                       |
|                                              |                                          |            |                                                                                                    |                                               |             |                                       |
|                                              |                                          |            |                                                                                                    |                                               |             |                                       |
|                                              |                                          |            |                                                                                                    |                                               |             |                                       |
|                                              |                                          |            |                                                                                                    |                                               |             |                                       |
|                                              |                                          |            |                                                                                                    |                                               |             |                                       |
|                                              |                                          |            |                                                                                                    |                                               |             |                                       |
|                                              |                                          |            |                                                                                                    |                                               |             |                                       |
|                                              |                                          |            |                                                                                                    |                                               |             |                                       |

OIL PUMP & OIL FILTER オイルポンプおよびオイルフィルタ FIG. 24

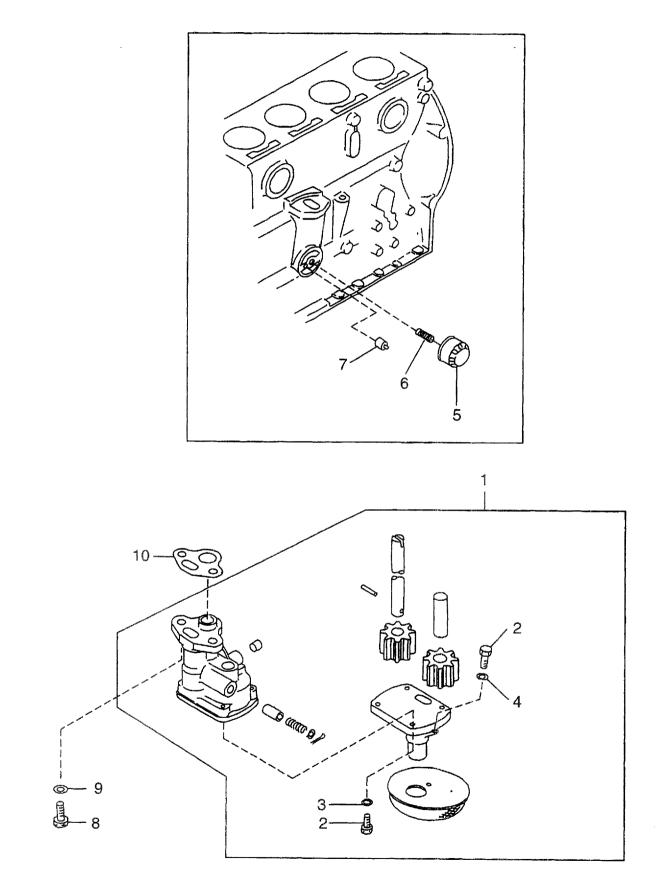

| BA: H25F<br>BB: H25F<br>BC: H25F | RAT410 BE: H25RMT | 710 E      | 3G: H25RMT403 BK: H25RAT405<br>3H: H25RAT403 BL: H25RMT406<br>3J: H25RMT405 BM: H25RAT406 | BN: H25RMT463<br>BP: H25RAT463<br>BQ: H25RMT703 | BR: H2<br>BS: H2 | 5RMT705<br>5RMT706              |
|----------------------------------|-------------------|------------|-------------------------------------------------------------------------------------------|-------------------------------------------------|------------------|---------------------------------|
| Item No<br>見出番号                  |                   | Mark<br>記号 | Description<br>部品名称                                                                       |                                                 | Req'd<br>個数      | Remarks : serial No.<br>備考:実施号車 |
| 1                                | N-15010-66202     |            | PUMP,OIL                                                                                  | ま°ンフ°                                           | 1                | INC.2-4                         |
| 2                                | N-08120-61410     |            | BOLT                                                                                      | ホ゛ルト                                            | 5                | -                               |
| З                                | N-08916-13500     |            | WASHER                                                                                    | <b>7</b>                                        | 4                |                                 |
| 4                                | N-08915-13600     |            | WASHER                                                                                    | <b>D</b> yy>t                                   | 1                |                                 |
| 5                                | N-15208-01B02     |            | FILTER,OIL                                                                                | フィルタ                                            | 1                |                                 |
| 6                                | N-15213-21002     |            | STUD                                                                                      | <b>スタ</b> ット *                                  | 1                |                                 |
| 7                                | N-15241-16A01     |            | VALVE,RELIEF                                                                              | ハ゛ルフ゛                                           | 1                |                                 |
| 8                                | N-08120-8201E     |            | BOLT                                                                                      | <b>ホ</b> ˜ル⊦                                    | 2                |                                 |
| 9                                | N-08915-1381A     |            | WASHER                                                                                    | <b>ワ</b> ッシャ                                    | 2                |                                 |
| 10                               | N-15066-78200     |            | GASKET                                                                                    | <b>ታ</b> *                                      | 1                |                                 |
|                                  |                   |            |                                                                                           |                                                 |                  |                                 |
|                                  |                   |            |                                                                                           |                                                 |                  |                                 |
|                                  |                   |            |                                                                                           |                                                 |                  |                                 |
|                                  |                   |            |                                                                                           |                                                 |                  |                                 |
|                                  |                   |            |                                                                                           |                                                 |                  |                                 |
|                                  |                   |            |                                                                                           |                                                 |                  |                                 |
|                                  |                   |            |                                                                                           |                                                 |                  |                                 |
|                                  |                   |            |                                                                                           |                                                 |                  |                                 |
|                                  |                   |            |                                                                                           |                                                 |                  |                                 |
|                                  |                   |            |                                                                                           |                                                 |                  |                                 |
|                                  |                   |            |                                                                                           |                                                 |                  |                                 |
|                                  |                   |            |                                                                                           |                                                 |                  |                                 |
|                                  |                   |            |                                                                                           |                                                 |                  |                                 |
|                                  |                   |            |                                                                                           |                                                 |                  |                                 |
|                                  |                   |            |                                                                                           |                                                 |                  |                                 |
|                                  |                   |            |                                                                                           |                                                 |                  |                                 |
|                                  |                   |            |                                                                                           |                                                 |                  |                                 |
|                                  |                   |            |                                                                                           |                                                 |                  |                                 |
|                                  |                   |            |                                                                                           |                                                 |                  |                                 |
|                                  |                   |            |                                                                                           |                                                 |                  |                                 |
|                                  | ]                 |            |                                                                                           |                                                 |                  |                                 |

 FIG. 25
 WATER PUMP & THERMOSTAT

 ウォータホ°ンプ。およびサーモスタット

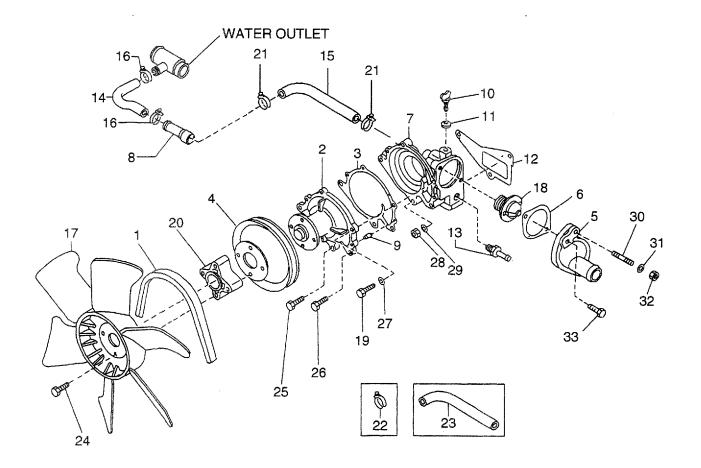

| em No.<br>見出番号 | Part No <i>.</i><br>部品番号 | Mark<br>記号 | Descriptic<br>部品名称  |                                               | Req'd<br>個数 | Remarks : serial No.<br>備考:実施号車     |
|----------------|--------------------------|------------|---------------------|-----------------------------------------------|-------------|-------------------------------------|
| 1              | N-02117-00511            |            | BELT,FAN            | ላ                                             | 1           | A,B,C,D,E,F,G,H,J,K,L,M,N<br>P,U,W  |
| -              | N-11720-K4080            |            | BELT,FAN            | ላ <i>`</i> ルト                                 | 1           | Q,R,S,T                             |
| 2              | N-21010-50K26            |            | PUMP,WATER          | <b>ホ°ンフ</b> °                                 | 1           | INC.3                               |
| 3              | N-21014-07N00            |            | GASKET              | <i>ከ</i>                                      | 1           |                                     |
| 4              | N-21051-20500            |            | PULLEY,FAN          | 7°-1)                                         | 1           | A,B,C,D,G,H,J,K,L,M,N,<br>P,Q,R,U,W |
| -              | N-21051-E0100            |            | PULLEY, FAN         | フ゜ーリ                                          | 1           | E,F,S,T                             |
| 5              | N-11060-W7000            |            | INLET,WATER         | インレット                                         | 1           |                                     |
| 6              | N-11062-07N00            |            | GASKET              | カ゛スケット                                        | 1           |                                     |
| 7              | N-11061-50K00            |            | HOUSING, THERMOSTAT | ハウシ゛ンク゛                                       | 1           | A,B,C,D,E,F,G,H,J,K,L,M,N<br>P,U,W  |
| -              | N-11061-K9760            |            | HOUSING, THERMOSTAT | ハウシニンクニ                                       | 1           | Q,R,S,T                             |
| 8              | N-14075-40F04            |            | CONNECTOR           | コネクタ                                          | 1           |                                     |
| 9              | N-11046-73402            |            | DOWEL               | タ゛ウエル                                         | 2           |                                     |
| 10             | N-21480-R0100            |            | COCK, DRAIN         | コック                                           | 1           |                                     |
| 11             | N-21481-18000            |            | GASKET              | <i>ሽ</i> አታንኮ                                 | 1           |                                     |
| 12             | N-11072-50K01            |            | GASKET              | <i>ከ<sup>*</sup> ス</i> ケット                    | 1           |                                     |
| 13             | N-14049-76001            |            | CONNECTOR           | コネクタ                                          | 1           |                                     |
| 14             | N-14080-50K00            |            | HOSE                | ホース                                           | 1           |                                     |
| 15             | N-14055-50K01            |            | HOSE                | ホース                                           | 1           |                                     |
| 16             | N-01555-00261            |            | CLAMP,HOSE          | クランフ゜                                         | 2           |                                     |
| 17             | N-21060-5K201            |            | FAN                 | ファン                                           | 1           |                                     |
| 18             | N-21200-50K00            |            | THERMOSTAT          | サーモスタット                                       | 1           |                                     |
| 19             | N-21079-50K00            |            | BOLT                | <i>ች "                                   </i> | 1           | A,B,C,D,E,F,G,H,J,K,L,M,N<br>P,U,W  |
| -              | N-21079-K9760            |            | BOLT                | <i>አ ଁ</i> ルト                                 | 1           | Q,R,S,T                             |
| 20             | N-21064-J5000            |            | SPACER,FAN          | スへ°−サ                                         | 1           |                                     |
| 21             | N-16439-42L00            |            | CLAMP,HOSE          | クランフ゜                                         | 2           | J,U                                 |
| 22             | N-01555-00191            |            | CLAMP               | クランフ゜                                         | 1           | A,B,C,D,E,F,G,H,L,M,N,<br>P,Q,R,S,T |
| 23             | N-14055-5K300            |            | HOSE, WATER         | ホース                                           | 1           | K,W                                 |
| 24             | N-08120-64028            |            | BOLT                | <i>ች ፣                                   </i> | 4           |                                     |
| 25             | N-08120-62028            |            | BOLT                | <i>አ</i> ፝ ルト                                 | 3           |                                     |
| 26             | N-08120-8201E            |            | BOLT                | ホ゛ルト                                          | 1           |                                     |
| 27             | N-08915-2081A            |            | WASHER              | <b>D</b> yy>t                                 | 2           |                                     |
| 28             | N-08911-2081A            |            | NUT                 | ナット                                           | 2           |                                     |
| 29             | N-08915-3381A            |            | WASHER              | ワッシャ                                          | 2           |                                     |
| 30             | N-08223-82510            |            | STUD                | スタット゛                                         | 1           |                                     |
|                | N-08915-3381A            |            | WASHER              | ワッシャ                                          | 1           |                                     |
| 31             |                          |            | NUT                 | ナット                                           | 1           |                                     |
| 31<br>32       | N-08911-2081A            |            |                     |                                               |             |                                     |

 FIG. 26
 WATER PUMP & THERMOSTAT

 ウォータホ°ンプ。およびサーモスタット

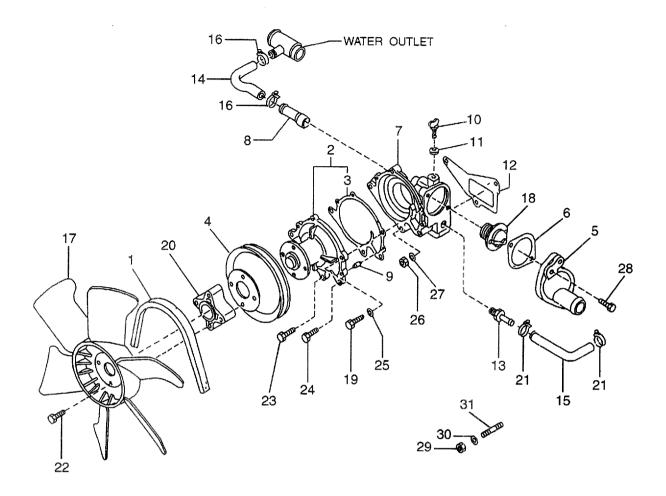

| 部品番号<br>2117-00511<br>1010-50K28<br>1014-07N00<br>1051-E0100<br>1060-W7000<br>1062-07N00<br>1062-07N00<br>1061-50K00<br>1061-50K00<br>1061-50K200<br>1046-73402<br>1480-R0100 |                                                                                                    | Descriptior<br>部品名称<br>BELT,FAN<br>PUMP,WATER<br>GASKET<br>PULLEY,FAN<br>INLET,WATER<br>GASKET<br>HOUSING,THERMOSTAT<br>CONNECTOR<br>CONNECTOR                                                                                                    | へ * ルト<br>ホ * ンフ *<br>カ * スケット<br>フ * ーリ<br>インレット<br>カ * スケット<br>ハウシ * ンク *<br>コネクタ                                                                                                    | Req'd<br>個数<br>1<br>1<br>1<br>1<br>1<br>1<br>1<br>1<br>1<br>1<br>1                                                                                                    | Remarks : serial No.<br>備考:実施号車<br>INC.3                                                             |
|----------------------------------------------------------------------------------------------------|----------------------------------------------------------------------------------------------------|----------------------------------------------------------------------------------------------------|----------------------------------------------------------------------------------------------------|----------------------------------------------------------------------------------------------------|----------------------------------------------------------------------------------------------------|
| 1010-50K28<br>1014-07N00<br>1051-E0100<br>1060-W7000<br>1062-07N00<br>1061-50K00<br>1061-50K00<br>1075-40F04<br>1075-5K200<br>1046-73402<br>1480-R0100                        |                                                                                                    | PUMP,WATER<br>GASKET<br>PULLEY,FAN<br>INLET,WATER<br>GASKET<br>HOUSING,THERMOSTAT<br>CONNECTOR                                                                                                    | ホ°ンフ°<br>カ°スケット<br>フ°−リ<br>インレット<br>カ°スケット<br>ハウシ°ンク°<br>コネクタ                                                                                                    | 1<br>1<br>1<br>1<br>1                                                                                                    | INC.3                                                                                                |
| 1014-07N00<br>1051-E0100<br>1060-W7000<br>1062-07N00<br>1061-50K00<br>4075-40F04<br>4075-5K200<br>1046-73402<br>1480-R0100                                                    |                                                                                                    | GASKET<br>PULLEY,FAN<br>INLET,WATER<br>GASKET<br>HOUSING,THERMOSTAT<br>CONNECTOR                                                                                                    | カ                                                                                                    | 1<br>1<br>1<br>1<br>1                                                                                                    | INC.3                                                                                                |
| 1051-E0100<br>1060-W7000<br>1062-07N00<br>1061-50K00<br>4075-40F04<br>4075-5K200<br>1046-73402<br>1480-R0100                                                                  |                                                                                                    | PULLEY,FAN<br>INLET,WATER<br>GASKET<br>HOUSING,THERMOSTAT<br>CONNECTOR                                                                                                    | フ°ーリ<br>インレット<br>カ゛スケット<br>ハウシ゛ンク゛<br>コネクタ                                                                                                    | 1<br>1<br>1<br>1                                                                                                    |                                                                                                    |
| 1060-W7000<br>1062-07N00<br>1061-50K00<br>1075-40F04<br>1075-5K200<br>1046-73402<br>1480-R0100                                                                                |                                                                                                    | INLET,WATER<br>GASKET<br>HOUSING,THERMOSTAT<br>CONNECTOR                                                                                                    | インレット<br>カ <sup>*</sup> スケット<br>ハウシ <i>*ン</i> ク*<br>コネクタ                                                                                                    | 1<br>1<br>1                                                                                                    |                                                                                                    |
| 1062-07N00<br>1061-50K00<br>4075-40F04<br>4075-5K200<br>1046-73402<br>1480-R0100                                                                                              |                                                                                                    | GASKET<br>HOUSING,THERMOSTAT<br>CONNECTOR                                                                                                    | カ゛スケット<br>ハウシ゛ンク゛<br>コネクタ                                                                                                    | 1                                                                                                    |                                                                                                    |
| 1061-50K00<br>4075-40F04<br>4075-5K200<br>1046-73402<br>1480-R0100                                                                                                    |                                                                                                    | HOUSING, THERMOSTAT<br>CONNECTOR                                                                                                    | ハウシ゛ンク゛<br>コネクタ                                                                                                    | 1                                                                                                    |                                                                                                    |
| 4075-40F04<br>4075-5K200<br>1046-73402<br>1480-R0100                                                                                                    |                                                                                                    | CONNECTOR                                                                                                    | コネクタ                                                                                                    |                                                                                                    |                                                                                                    |
| 1075-5K200<br>1046-73402<br>1480-R0100                                                                                                    |                                                                                                    |                                                                                                    |                                                                                                    | 1                                                                                                    |                                                                                                    |
| 046-73402<br>480-R0100                                                                                                    |                                                                                                    | CONNECTOR                                                                                                    |                                                                                                    |                                                                                                    |                                                                                                    |
| 480-R0100                                                                                                    |                                                                                                    |                                                                                                    | コネクタ                                                                                                    | 1                                                                                                    | AA,AB,AC,AD,AE,AF                                                                                    |
|                                                                                                    |                                                                                                    | DOWEL                                                                                                    | タ゛ウエル                                                                                                    | 2                                                                                                    |                                                                                                    |
|                                                                                                    |                                                                                                    | COCK, DRAIN                                                                                                    | コック                                                                                                    | 1                                                                                                    |                                                                                                    |
| 481-18000                                                                                                    |                                                                                                    | PACKING                                                                                                    |                                                                                                    | 1                                                                                                    |                                                                                                    |
| 1072-50K01                                                                                                    |                                                                                                    | GASKET                                                                                                    | <i>ታ እች አ</i> ት                                                                                                    | 1                                                                                                    |                                                                                                    |
| 1049-76001                                                                                                    |                                                                                                    | CONNECTOR                                                                                                    | コネクタ                                                                                                    | 1                                                                                                    |                                                                                                    |
| 1080-50K00                                                                                                    |                                                                                                    | HOSE                                                                                                    | ホース                                                                                                    | 1                                                                                                    |                                                                                                    |
| 1055-50K01                                                                                                    |                                                                                                    | HOSE                                                                                                    | ホース                                                                                                    | 1                                                                                                    | AA,AB,AE,AG,AH,AJ,AK,                                                                                |
|                                                                                                    |                                                                                                    |                                                                                                    |                                                                                                    |                                                                                                    | AL,AM,AN,AP,AQ                                                                                       |
| 1055-5K300                                                                                                    |                                                                                                    | HOSE                                                                                                    | ホース                                                                                                    | 1                                                                                                    | AC,AD,AF                                                                                             |
| 1055-FF100                                                                                                    |                                                                                                    | HOSE                                                                                                    | ホース                                                                                                    | 1                                                                                                    | AG,AH,AL,AM,AN,AQ                                                                                    |
| 555-00261                                                                                                    |                                                                                                    | CLAMP,HOSE                                                                                                    | クランフ゜                                                                                                    | 2                                                                                                    | AA,AB,AE,AG,AH,AJ,AK,<br>AL,AM,AN,AP,AQ                                                              |
| 1060-5K201                                                                                                    |                                                                                                    | FAN                                                                                                    | ファン                                                                                                    | 1                                                                                                    |                                                                                                    |
| 200-50K00                                                                                                    |                                                                                                    | THERMOSTAT                                                                                                    | サーモスタット                                                                                                    | 1                                                                                                    |                                                                                                    |
| 1079-50K00                                                                                                    |                                                                                                    | BOLT                                                                                                    | <i>አ`                                    </i>                                                                                                    | 1                                                                                                    |                                                                                                    |
| 1064- <b>J</b> 5000                                                                                                    |                                                                                                    | SPACER,FAN                                                                                                    | スヘ゜ーサ                                                                                                    | 1                                                                                                    |                                                                                                    |
| 6439-42L00                                                                                                    |                                                                                                    | CLAMP,HOSE                                                                                                    | クランフ゜                                                                                                    | 2                                                                                                    |                                                                                                    |
| 3120-64028                                                                                                    |                                                                                                    | BOLT                                                                                                    | <i>አ                                    </i>                                                                                                    | 4                                                                                                    |                                                                                                    |
| 3120-62028                                                                                                    |                                                                                                    | BOLT                                                                                                    | <i>አ<sup>*</sup> ቤ</i> ት                                                                                                    | 3                                                                                                    |                                                                                                    |
| 3120-8201E                                                                                                    |                                                                                                    | BOLT                                                                                                    | <i>ቱ`</i> ルト                                                                                                    | 1                                                                                                    |                                                                                                    |
| 3915-2081A                                                                                                    |                                                                                                    | WASHER                                                                                                    | ワッシャ                                                                                                    | 2                                                                                                    |                                                                                                    |
| 3911-2081A                                                                                                    |                                                                                                    | NUT                                                                                                    | ナット                                                                                                    | 2                                                                                                    |                                                                                                    |
| 3915-3381A                                                                                                    |                                                                                                    | WASHER                                                                                                    | ワッシャ                                                                                                    | 2                                                                                                    |                                                                                                    |
| 3120-8301E                                                                                                    |                                                                                                    | BOLT                                                                                                    | <i>ቱ                                    </i>                                                                                                    | 2                                                                                                    |                                                                                                    |
| 3911-2081A                                                                                                    |                                                                                                    | NUT                                                                                                    | ナット                                                                                                    | 1                                                                                                    |                                                                                                    |
| 8915-3381A                                                                                                    |                                                                                                    | WASHER                                                                                                    | ワッシャ                                                                                                    | 1                                                                                                    |                                                                                                    |
| 3223-82510                                                                                                    |                                                                                                    | STUD                                                                                                    | スタット゛                                                                                                    | 1                                                                                                    |                                                                                                    |
|                                                                                                    | 4080-50K00<br>4055-50K01<br>4055-5K300<br>4055-FF100<br>1555-00261<br>1060-5K201<br>1200-50K00<br>1079-50K00<br>1064-J5000<br>6439-42L00<br>6439-42L000 | 4080-50K00<br>4055-50K01<br>4055-5K300<br>4055-FF100<br>1555-00261<br>1060-5K201<br>1200-50K00<br>1079-50K00<br>1064-J5000<br>6439-42L00<br>6439-42L00000000000000 | 4080-50K00       HOSE         4055-50K01       HOSE         4055-5K300       HOSE         4055-5K300       HOSE         4055-5K300       HOSE         4055-5K300       HOSE         4055-5K300       HOSE         4055-5K300       HOSE         4055-5K300       HOSE         4055-5K201       FAN         1555-00261       FAN         1200-50K00       THERMOSTAT         1079-50K00       BOLT         1064-J5000       SPACER,FAN         6439-42L00       CLAMP,HOSE         8120-62028       BOLT         8120-62028       BOLT         8120-8201E       BOLT         8915-2081A       WASHER         8915-3381A       WASHER         8120-8301E       BOLT         8911-2081A       NUT         8915-3381A       WASHER | $4080-50K00$<br>$4055-50K01$ HOSE $4-3$<br>HOSE $4055-50K01$ HOSE $4-3$<br>HOSE $4055-5K300$<br>$4055-FF100$ HOSE $4-3$<br>CLAMP,HOSE $4055-FF100$ FAN $772$<br>CLAMP,HOSE $1055-00261$ FAN $772$<br>THERMOSTAT $1060-5K201$ FAN $772$<br>THERMOSTAT $1079-50K00$ BOLT $1079-50K00$ SPACER,FAN $1079-50K00$ SPACER,FAN $1064-J5000$ SPACER,FAN $3439-42L00$ CLAMP,HOSE $5439-42L00$ CLAMP,HOSE $3120-64028$ BOLT $80LT$ $\pi^* Mh$ $8120-8201E$ BOLT $80LT$ $\pi^* Mh$ $8120-8201E$ BOLT $8015-2081A$ WASHER $7927$ $8120-8301E$ BOLT $8120-8301E$ BOLT $8011-2081A$ NUT $7927$ $8911-2081A$ NUT $7927$ $8911-2081A$ NUT $7927$ $8911-2081A$ WASHER $7927$ $8911-2081A$ NUT $7927$ $8911-2081A$ WASHER $7927$ $8911-2081A$ WASHER $7927$ $8911-2081A$ WASHER $7927$ $8911-2081A$ WASHER $7927$ $8915-3381A$ WASHER $7927$ | 4080-50K00       HOSE       \$\$\$\$\$\$\$\$\$\$\$\$\$\$\$\$\$\$\$\$\$\$\$\$\$\$\$\$\$\$\$\$\$\$\$\$ |

## FIG. 27 WATER PUMP & THERMOSTAT ウォータホ ンプ およびサーモスタット

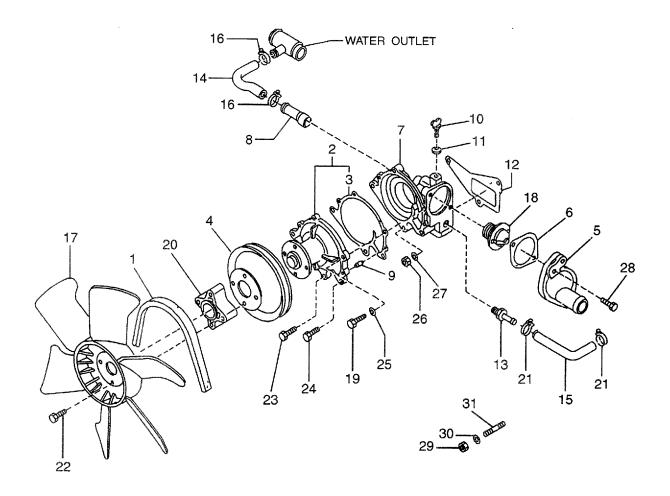

| 品番号 記号<br>-00511<br>-K9100<br>-50K28<br>-07N00<br>-E0100<br>-W7000<br>-07N00<br>-50K00<br>-07N00<br>-50K00<br>-40F04<br>-5K200<br>-73402<br>-R0100<br>-18000<br>-50K01<br>-50K01<br>-50K00<br>-50K01 | 部品名称<br>BELT,FAN<br>BELT,FAN<br>PUMP,WATER<br>GASKET<br>PULLEY,FAN<br>INLET,WATER<br>GASKET<br>HOUSING,THERMOSTAT<br>HOUSING,THERMOSTAT<br>CONNECTOR<br>CONNECTOR<br>DOWEL<br>COCK,DRAIN<br>PACKING<br>GASKET<br>CONNECTOR<br>HOSE<br>HOSE | <ul> <li>ヘ * ルト</li> <li>ヘ * ルト</li> <li>オ * ンフ *</li> <li>カ * スケット</li> <li>フ * ース</li> <li>ホース</li> <li>ホ · ス</li> </ul>                                         | 個数<br>1<br>1<br>1<br>1<br>1<br>1<br>1<br>1<br>1<br>1<br>1<br>1<br>1<br>1<br>1<br>1<br>1<br>1<br>1                                                                                                    | 備考:実施号車<br>BA,BB,BC,BD,BE,BF,BG,BF<br>BJ,BK,BL,BM,BQ,BR,BS<br>BN,BP<br>INC.3<br>BA,BB,BC,BD,BE,BF,BG,BF<br>BJ,BK,BL,BM,BQ,BR,BS<br>BN,BP<br>BA,BB,BC,BD,BE,BF                                                                                                    |
|----------------------------------------------------------------------------------------------------|----------------------------------------------------------------------------------------------------|----------------------------------------------------------------------------------------------------|----------------------------------------------------------------------------------------------------|----------------------------------------------------------------------------------------------------|
| -K9100<br>-50K28<br>-07N00<br>-E0100<br>-W7000<br>-07N00<br>-50K00<br>-50K00<br>-K9760<br>-40F04<br>-5K200<br>-73402<br>-R0100<br>-18000<br>-50K01<br>-76001<br>-50K00                               | BELT,FAN<br>PUMP,WATER<br>GASKET<br>PULLEY,FAN<br>INLET,WATER<br>GASKET<br>HOUSING,THERMOSTAT<br>HOUSING,THERMOSTAT<br>CONNECTOR<br>CONNECTOR<br>DOWEL<br>COCK,DRAIN<br>PACKING<br>GASKET<br>CONNECTOR<br>HOSE                             | ヘ * ルト<br>オ * ンフ *<br>カ * スケット<br>フ * ーリ<br>インレット<br>カ * スケット<br>ハウシ * ンク *<br>コネクタ<br>コネクタ<br>タ * ウエル<br>コック<br>カ * スケット<br>コネクタ<br>オ・スケット<br>コネクタ<br>オ・フタ<br>ホース | 1<br>1<br>1<br>1<br>1<br>1<br>1<br>1<br>1<br>1<br>1<br>1<br>1                                                                                                    | <sup>-</sup> BJ,BK,BL,BM,BQ,BR,BS<br>BN,BP<br>INC.3<br>BA,BB,BC,BD,BE,BF,BG,BH<br>BJ,BK,BL,BM,BQ,BR,BS<br>BN,BP                                                                                                    |
| -50K28<br>-07N00<br>-E0100<br>-W7000<br>-07N00<br>-50K00<br>-50K00<br>-40F04<br>-5K200<br>-73402<br>-R0100<br>-18000<br>-50K01<br>-76001<br>-50K00                                                   | PUMP, WATER<br>GASKET<br>PULLEY, FAN<br>INLET, WATER<br>GASKET<br>HOUSING, THERMOSTAT<br>HOUSING, THERMOSTAT<br>CONNECTOR<br>CONNECTOR<br>DOWEL<br>COCK, DRAIN<br>PACKING<br>GASKET<br>CONNECTOR<br>HOSE                                   | ポ ンプ。<br>カ スケット<br>フ " ーリ<br>インレット<br>カ 、スケット<br>ハウシ 、ンク 、<br>コネクタ<br>コネクタ<br>タ 、 ウエル<br>コック<br>カ 、 スケット<br>コネクタ<br>オース                                            | 1<br>1<br>1<br>1<br>1<br>1<br>1<br>1<br>1<br>1<br>1<br>1                                                                                                    | INC.3<br>BA,BB,BC,BD,BE,BF,BG,BH<br>BJ,BK,BL,BM,BQ,BR,BS<br>BN,BP                                                                                                    |
| -07N00<br>-E0100<br>-W7000<br>-07N00<br>-50K00<br>-50K00<br>-40F04<br>-5K200<br>-73402<br>-R0100<br>-18000<br>-50K01<br>-76001<br>-50K00                                                             | GASKET<br>PULLEY,FAN<br>INLET,WATER<br>GASKET<br>HOUSING,THERMOSTAT<br>HOUSING,THERMOSTAT<br>CONNECTOR<br>CONNECTOR<br>DOWEL<br>COCK,DRAIN<br>PACKING<br>GASKET<br>CONNECTOR<br>HOSE                                                       | カ * スケット<br>フ * ーリ<br>インレット<br>カ * スケット<br>ハウシ * ンク *<br>コネクタ<br>コネクタ<br>タ * ウエル<br>コック<br>カ * スケット<br>コネクタ<br>ホース                                                 | 1<br>1<br>1<br>1<br>1<br>1<br>1<br>2<br>1<br>1<br>1<br>1<br>1                                                                                                    | BA,BB,BC,BD,BE,BF,BG,BH<br>BJ,BK,BL,BM,BQ,BR,BS<br>BN,BP                                                                                                    |
| E0100<br>W7000<br>-07N00<br>-50K00<br>-50K00<br>-40F04<br>-5K200<br>-73402<br>-R0100<br>-18000<br>-50K01<br>-76001<br>-50K00                                                                         | PULLEY,FAN<br>INLET,WATER<br>GASKET<br>HOUSING,THERMOSTAT<br>HOUSING,THERMOSTAT<br>CONNECTOR<br>CONNECTOR<br>DOWEL<br>COCK,DRAIN<br>PACKING<br>GASKET<br>CONNECTOR<br>HOSE                                                                 | フ°-リ<br>インレット<br>カ`スケット<br>ハウシ`ンク`<br>コネクタ<br>コネクタ<br>タ`ウエル<br>コック<br>カ`スケット<br>コネクタ<br>ホース                                                                        | 1<br>1<br>1<br>1<br>1<br>1<br>2<br>1<br>1<br>1<br>1                                                                                                    | BJ,BK,BL,BM,BQ,BR,BS<br>BN,BP                                                                                                    |
| W7000<br>-07N00<br>-50K00<br>-50K00<br>-40F04<br>-5K200<br>-73402<br>-R0100<br>-18000<br>-50K01<br>-76001<br>-50K00                                                                                  | INLET, WATER<br>GASKET<br>HOUSING, THERMOSTAT<br>HOUSING, THERMOSTAT<br>CONNECTOR<br>CONNECTOR<br>DOWEL<br>COCK, DRAIN<br>PACKING<br>GASKET<br>CONNECTOR<br>HOSE                                                                           | インレット<br>カ <sup>*</sup> スケット<br>ハウシ <sup>*</sup> ンク <sup>*</sup><br>コネクタ<br>コネクタ<br>タ <sup>*</sup> ウエル<br>コック<br>カ <sup>*</sup> スケット<br>コネクタ<br>ホース                | 1<br>1<br>1<br>1<br>1<br>2<br>1<br>1<br>1<br>1                                                                                                    | BJ,BK,BL,BM,BQ,BR,BS<br>BN,BP                                                                                                    |
| -07N00<br>-50K00<br>-50K00<br>-40F04<br>-5K200<br>-73402<br>-R0100<br>-18000<br>-50K01<br>-76001<br>-50K00                                                                                           | GASKET<br>HOUSING,THERMOSTAT<br>HOUSING,THERMOSTAT<br>CONNECTOR<br>CONNECTOR<br>DOWEL<br>COCK,DRAIN<br>PACKING<br>GASKET<br>CONNECTOR<br>HOSE                                                                                              | カ 、 スケット<br>ハウシ 、 ンク 、<br>コネクタ<br>コネクタ<br>タ 、 ウエル<br>コック<br>カ 、 スケット<br>コネクタ<br>ホース                                                                                | 1<br>1<br>1<br>1<br>2<br>1<br>1<br>1<br>1<br>1                                                                                                    | BJ,BK,BL,BM,BQ,BR,BS<br>BN,BP                                                                                                    |
| -50K00<br>-K9760<br>-40F04<br>-5K200<br>-73402<br>-R0100<br>-18000<br>-50K01<br>-76001<br>-50K00                                                                                                    | HOUSING, THERMOSTAT<br>HOUSING, THERMOSTAT<br>CONNECTOR<br>CONNECTOR<br>DOWEL<br>COCK, DRAIN<br>PACKING<br>GASKET<br>CONNECTOR<br>HOSE                                                                                                    | ハウシ <i>*ン</i> ク*<br>ハウシ <i>*ン</i> ク*<br>コネクタ<br>コネクタ<br>タ*ウエル<br>コック<br>カ*スケット<br>コネクタ<br>ホース                                                                      | 1<br>1<br>1<br>2<br>1<br>1<br>1<br>1                                                                                                    | BJ,BK,BL,BM,BQ,BR,BS<br>BN,BP                                                                                                    |
| -K9760<br>-40F04<br>-5K200<br>-73402<br>-R0100<br>-18000<br>-50K01<br>-76001<br>-50K00                                                                                                    | HOUSING,THERMOSTAT<br>CONNECTOR<br>CONNECTOR<br>DOWEL<br>COCK,DRAIN<br>PACKING<br>GASKET<br>CONNECTOR<br>HOSE                                                                                                    | ハウシ <i>*ン</i> ク*<br>コネクタ<br>コネクタ<br>タ* ウエル<br>コック<br>カ* スケット<br>コネクタ<br>ホース                                                                                        | 1<br>1<br>2<br>1<br>1<br>1<br>1<br>1                                                                                                    | BJ,BK,BL,BM,BQ,BR,BS<br>BN,BP                                                                                                    |
| 40F04<br>-5K200<br>-73402<br>-R0100<br>-18000<br>-50K01<br>-76001<br>-50K00                                                                                                    | CONNECTOR<br>CONNECTOR<br>DOWEL<br>COCK,DRAIN<br>PACKING<br>GASKET<br>CONNECTOR<br>HOSE                                                                                                    | コネクタ<br>コネクタ<br>タ <sup>-</sup> ウエル<br>コック<br>カ <sup>-</sup> スケット<br>コネクタ<br>ホース                                                                                    | 1<br>1<br>2<br>1<br>1<br>1<br>1<br>1                                                                                                    |                                                                                                    |
| -5K200<br>-73402<br>-R0100<br>-18000<br>-50K01<br>-76001<br>-50K00                                                                                                    | CONNECTOR<br>DOWEL<br>COCK,DRAIN<br>PACKING<br>GASKET<br>CONNECTOR<br>HOSE                                                                                                    | コネクタ<br>タ゛ウエル<br>コック<br>カ゛スケット<br>コネクタ<br>ホース                                                                                                    | 1<br>2<br>1<br>1<br>1<br>1<br>1                                                                                                    | BA,BB,BC,BD,BE,BF                                                                                                    |
| -73402<br>-R0100<br>-18000<br>-50K01<br>-76001<br>-50K00                                                                                                    | DOWEL<br>COCK,DRAIN<br>PACKING<br>GASKET<br>CONNECTOR<br>HOSE                                                                                                    | タ <sup>-</sup> ウエル<br>コック<br>カ <sup>-</sup> スケット<br>コネクタ<br>ホース                                                                                                    | 2<br>1<br>1<br>1<br>1                                                                                                    | BA,BB,BC,BD,BE,BF                                                                                                    |
| R0100<br>18000<br>50K01<br>76001<br>50K00                                                                                                    | COCK,DRAIN<br>PACKING<br>GASKET<br>CONNECTOR<br>HOSE                                                                                                    | コック<br>カ* スケット<br>コネクタ<br>ホース                                                                                                    | 1<br>1<br>1<br>1                                                                                                    |                                                                                                    |
| 18000<br>50K01<br>76001<br>50K00                                                                                                    | PACKING<br>GASKET<br>CONNECTOR<br>HOSE                                                                                                    | カ゛スケット<br>コネクタ<br>ホース                                                                                                    | 1<br>1<br>1<br>1                                                                                                    |                                                                                                    |
| 50K01<br>76001<br>50K00                                                                                                    | GASKET<br>CONNECTOR<br>HOSE                                                                                                    | コネクタ<br>ホース                                                                                                    | 1<br>1<br>1                                                                                                    |                                                                                                    |
| 76001<br>50K00                                                                                                    | CONNECTOR<br>HOSE                                                                                                    | コネクタ<br>ホース                                                                                                    | 1                                                                                                    |                                                                                                    |
| 50K00                                                                                                    | HOSE                                                                                                    | ホース                                                                                                    | 1                                                                                                    |                                                                                                    |
|                                                                                                    |                                                                                                    |                                                                                                    |                                                                                                    |                                                                                                    |
| -50K01                                                                                                    | HOSE                                                                                                    | ホース                                                                                                    | 1                                                                                                    |                                                                                                    |
|                                                                                                    |                                                                                                    |                                                                                                    |                                                                                                    | BA,BB,BE,BG,BH,BJ,BK,BL,<br>BM,BN,BP,BQ,BR,BS                                                                                                    |
| 5K300                                                                                                    | HOSE                                                                                                    | ホース                                                                                                    | 1                                                                                                    | BC,BD,BF                                                                                                    |
| FF100                                                                                                    | HOSE                                                                                                    | ホース                                                                                                    | 1                                                                                                    | BG,BH,BL,BM,BN,BP,BQ,BS                                                                                                    |
| 00261                                                                                                    | CLAMP,HOSE                                                                                                    | クランフ゜                                                                                                    | 2                                                                                                    | BA,BB,BE,BG,BH,BJ,BK,BL,<br>BM,BN,BP,BQ,BR,BS                                                                                                    |
| 5K201                                                                                                    | FAN                                                                                                    | ファン                                                                                                    | 1                                                                                                    | , , , , ,, ,, ,, ,,                                                                                                    |
| 50K00                                                                                                    | THERMOSTAT                                                                                                    | サーモスタット                                                                                                    | 1                                                                                                    |                                                                                                    |
| 50K00                                                                                                    | BOLT                                                                                                    | <i>አ* እ</i> ኑ                                                                                                    | 1                                                                                                    | BA,BB,BC,BD,BE,BF,BG,BH<br>BJ,BK,BL,BM,BQ,BR,BS                                                                                                    |
| K9760                                                                                                    | BOLT                                                                                                    | <i>ቱ                                    </i>                                                                                                    | 1                                                                                                    | BN,BP                                                                                                    |
| J5000                                                                                                    | SPACER,FAN                                                                                                    | スヘ <sup>°</sup> ーサ                                                                                                    | 1                                                                                                    |                                                                                                    |
| 42L00                                                                                                    | CLAMP,HOSE                                                                                                    | クランフ゜                                                                                                    | 2                                                                                                    |                                                                                                    |
| 64028                                                                                                    | BOLT                                                                                                    | 末 " ルト                                                                                                    | 4                                                                                                    |                                                                                                    |
| 62028                                                                                                    | BOLT                                                                                                    | <i>አ                                    </i>                                                                                                    | 3                                                                                                    |                                                                                                    |
| 8201E                                                                                                    | BOLT                                                                                                    | <i>አ                                    </i>                                                                                                    | 1                                                                                                    |                                                                                                    |
| 2081A                                                                                                    | WASHER                                                                                                    | ワッシャ                                                                                                    | 2                                                                                                    |                                                                                                    |
| 2081A                                                                                                    | NUT                                                                                                    | ナット                                                                                                    | 2                                                                                                    |                                                                                                    |
| 3381A                                                                                                    | WASHER                                                                                                    | ワッシャ                                                                                                    | 2                                                                                                    |                                                                                                    |
| 8301E                                                                                                    | BOLT                                                                                                    | * * <b>~ / /</b>                                                                                                    | 2                                                                                                    |                                                                                                    |
| 2081A                                                                                                    | NUT                                                                                                    | ナット                                                                                                    | 1                                                                                                    |                                                                                                    |
| 3381A                                                                                                    | WASHER                                                                                                    | <b>7</b> y>+                                                                                                    | 1                                                                                                    |                                                                                                    |
| 82510                                                                                                    | STUD                                                                                                    | <b>スタ</b> ット*                                                                                                    | 1                                                                                                    |                                                                                                    |
| -62(<br>-82(<br>-20)<br>-20)<br>-33(<br>-83)<br>-20)<br>-33(                                                                                                    | 028<br>01E<br>31A<br>31A<br>31A<br>01E<br>31A<br>31A                                                                                                    | D28BOLTD1EBOLTB1AWASHERB1ANUTB1AWASHERD1EBOLTB1ANUTB1AWASHER                                                                                                    | D28         BOLT         ボルト           D1E         BOLT         ボルト           B1A         WASHER         ワッシャ           B1A         NUT         ナット           B1A         WASHER         ワッシャ           B1A         NUT         ナット           B1A         WASHER         ワッシャ           B1A         WASHER         ワッシャ           B1A         WASHER         ワッシャ           B1A         NUT         ナット           B1A         NUT         ナット           B1A         NUT         ナット | D28     BOLT     ボルト     3       D1E     BOLT     ボルト     1       B1A     WASHER     ワッシャ     2       B1A     NUT     ナット     2       B1A     WASHER     ワッシャ     2       B1A     BOLT     ボルト     2       B1A     NUT     ナット     2       B1A     WASHER     ワッシャ     2       B1A     NUT     抺゙ルト     2       B1A     NUT     抺ット     1       B1A     WASHER     ワッシャ     1 |

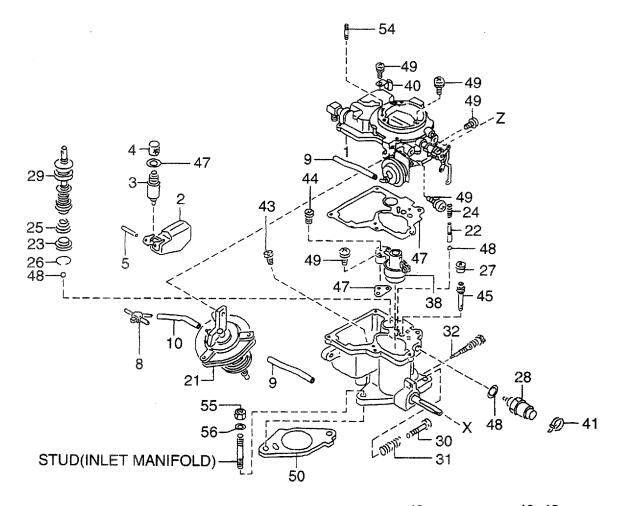

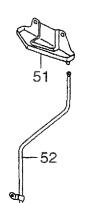

53-

Ś

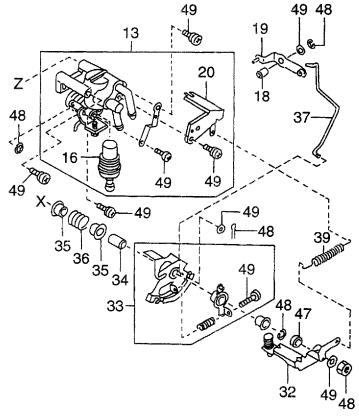

| A: H15R<br>B: H15R<br>C: H20R<br>D: H20R | AT000 F: H20RAT10<br>MT100 G: H20RMT10 | 2 H<br>D1W L | I: H20RAT110 N: H25RMT201V<br>K: H20RAT120 P: H25RAT204<br>I: H25RMT200 Q: H25RAT260<br>M: H25RAT200 R: H25RMT261V | T: H25RAT262<br>U: H25RAT210 |             | FIG. 28                                      |
|------------------------------------------|----------------------------------------|--------------|----------------------------------------------------------------------------------------------------|------------------------------|-------------|----------------------------------------------|
| Item No.<br>見出番号                         | . Part No.<br>部品番号                     | Mark<br>記号   | Description<br>部品名称                                                                                                |                              | Req'd<br>個数 | Remarks : serial No.<br>備考:実施号車              |
| A                                        | N-16010-FY600                          |              | CARBURETOR ASSY                                                                                                    | キャフェレタアッセン                   | 1           | A,B                                          |
| -                                        | N-16010-FT100                          |              | CARBURETOR ASSY                                                                                                    | キャフ゛レタアッセン                   | 1           | INC.1-49<br>C,D,E,F,G                        |
|                                          |                                        |              |                                                                                                    |                              |             | INC.1-49                                     |
| -                                        | N-16010-FT110                          |              | CARBURETOR ASSY                                                                                                    | キャフ゛レ <b>タア</b> ッセン          | 1           | J                                            |
| -                                        | N-16010-FT200                          |              | CARBURETOR ASSY                                                                                                    | キャフェレタアッセン                   | 1           | INC.1-49<br>L,M,N,Q,R,S,T                    |
|                                          |                                        |              |                                                                                                    |                              |             | INC.1-49                                     |
| -                                        | N-16010-FT210                          |              | CARBURETOR ASSY                                                                                                    | キャフ゛ <b>レタア</b> ッセン          | 1           | U                                            |
| 1                                        | N-16266-FY600                          |              | CHAMBER,CHOKE                                                                                                    | チャンハ゛                        | 1           | INC.1-49<br>A,B                              |
| I                                        |                                        |              | ONAMBER,ONORE                                                                                                    | ) ~ / /                      |             | NC.1-21                                      |
| _                                        | N-16266-FT100                          |              | CHAMBER, CHOKE                                                                                                    | チャンハ゛                        | 1           | C,D,E,F,G                                    |
|                                          |                                        |              |                                                                                                    |                              |             | INC.1-21                                     |
| -                                        | N-16266-FT110                          |              | CHAMBER,CHOKE                                                                                                    | チャンハ゛                        | 1           | J                                            |
|                                          |                                        |              |                                                                                                    |                              |             | INC.1-21                                     |
| -                                        | N-16266-FT200                          |              | CHAMBER, CHOKE                                                                                                    | チャンハ゛                        | 1           | L,M,N,Q,R,S,T                                |
|                                          |                                        |              |                                                                                                    |                              |             | INC.1-21                                     |
| -                                        | N-16266-FT210                          |              | CHAMBER, CHOKE                                                                                                    | チャンハ゛                        | 1           |                                              |
| 2                                        | N-16061-55K00                          |              | FLOAT                                                                                                    | 70-1                         | 1           | INC.1-21<br>A,B,C,D,E,F,G,J,L,M,N,           |
| -                                        |                                        |              |                                                                                                    | ) II                         |             | Q,R,S,T,U                                    |
| 3                                        | N-16101-53L02                          |              | VALVE,NEEDLE                                                                                                    | ハ*ルフ*                        | 1           | A,B,C,D,E,F,G,J,L,M,N,<br>Q,R,S,T,U<br>INC.4 |
| 4                                        | N-16098-D0100                          |              | FILTER                                                                                                    | 77119                        | 1           | A,B,C,D,E,F,G,J,L,M,N,<br>Q,R,S,T,U          |
| 5                                        | N-16827-85G00                          |              | COVER                                                                                                    | カハ゛ー                         | 1           | A,B,C,D,E,F,G,J,L,M,N,<br>Q,R,S,T,U          |
| 6                                        | N-16390-50Y00                          | +            | PLATE, STOPPER                                                                                                    | プレート                         | 1           | J,U                                          |
| 7                                        | N-16390-01M01                          | +            | PLATE                                                                                                    | プレート                         | 1           | J,U                                          |
| 8                                        | N-16267-55K00                          |              | PIPE,RUBBER                                                                                                    | ∧° {⁊°                       | 1           | A,B,C,D,E,F,G,J,L,M,N,<br>Q,R,S,T,U          |
| 9                                        | N-16520-50K00                          |              | HOSE,VACUUM                                                                                                    | ホース                          | 1           | A,B,C,D,E,F,G,J,L,M,N,<br>Q,R,S,T,U          |
| 10                                       | N-16520-67G00                          |              | HOSE,VACUUM                                                                                                    | ホース                          | 1           | A,B,C,D,E,F,G,J,L,M,N,<br>Q,R,S,T,U          |
| 11                                       | N-16389-55K00                          | +            | COVER, THERMO                                                                                                    | カハ゛ー                         | 1           | J,U                                          |
| 12                                       | N-16199-55K00                          | +            | PISTON, CHOKE                                                                                                    | ヒ。ストン                        | 1           | J,U                                          |
| 13                                       | N-16391-FF100                          |              | ELEMENT                                                                                                    | エレメント                        | 1           | A,B,C,D,E,F,G,L,M,N,Q,R,S,T<br>INC.16,20     |
| -                                        | N-16391-55K00                          |              | ELEMENT                                                                                                    | エレメント                        | 1           | J,U<br>INC.16,20                             |
| 14                                       | N-16392-W7000                          | +            | STOPPER                                                                                                    | ストッハ゜                        | 2           | J,U                                          |
| 15                                       | N-16394-W7001                          | +            | PTC                                                                                                    | PTC                          | 2           | J,U                                          |
| 16                                       | N-16393-FF100                          |              | PUMP,WAX                                                                                                    | ま°ンフ°                        | 2           | C,D,E,F,G,L,M,N,Q,R,S,T                      |
| -                                        | N-16393-50Y00                          |              | PUMP,WAX                                                                                                    | <b>ホ°ンフ°</b>                 | 2           | J,U                                          |
| 17                                       | N-16396-55K00                          | +            | WIRE HARNESS, PTC                                                                                                  | ワイヤハーネス                      | 1           | J,U                                          |
| 18                                       | N-16217-50K00                          |              | COLLAR                                                                                                    | カラー                          | 1           | A,B,C,D,E,F,G,J,L,M,N,<br>Q,R,S,T,U          |

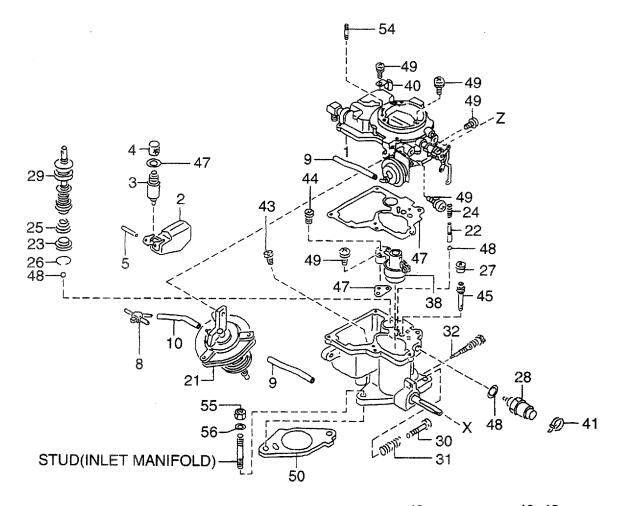

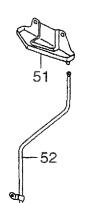

53-

Ś

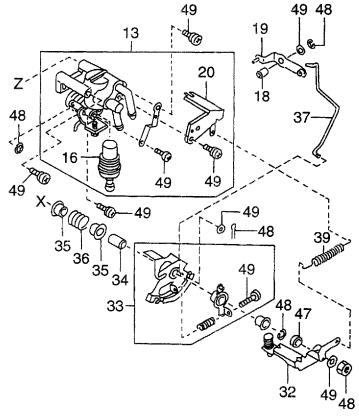

| FIG. 2                                             |             | T: H25RAT262<br>U: H25RAT210     | : H20RAT110 N: H25RMT201W<br>: H20RAT120 P: H25RAT204<br>: H25RMT200 Q: H25RAT260<br>4: H25RAT200 R: H25RMT261W | 2 K<br>01W L | T000 F: H20RAT10<br>T100 G: H20RMT10 | A: H15RM<br>B: H15RA<br>C: H20RM<br>D: H20RA |
|----------------------------------------------------|-------------|----------------------------------|----------------------------------------------------------------------------------------------------|--------------|--------------------------------------|----------------------------------------------|
| Remarks : serial No.<br>備考:実施号車                    | Req'd<br>個数 |                                  | Description<br>部品名称                                                                                             | Mark<br>記号   | Part No.<br>部品番号                     | Item No.<br>見出番号                             |
| А,В                                                | 1           | UN*-                             | LEVER,PUMP                                                                                                    |              | N-16302-K9200                        | 19                                           |
| C,D,E,F,G,J,L,M,N,Q,R,S,T,U                        | 1           | V/1°-                            | LEVER,PUMP                                                                                                    |              | N-16302-55K00                        | -                                            |
| A,B,C,D,E,F,G,J,L <mark>,M,N</mark> ,<br>Q,R,S,T,U | 1           | <b>フ</b> ゙ラケット                   | BRACKET                                                                                                    |              | N-16165-55K00                        | · 20                                         |
| А,В                                                | 1           | チャンハ                             | CHAMBER, DIAPHRAM                                                                                               |              | N-16313-K9200                        | 21                                           |
| C,D,E,F,G                                          | 1           | チャンハ゛                            | CHAMBER, DIAPHRAM                                                                                               |              | N-16313-FT100                        | -                                            |
| J                                                  | 1           | チャンハ                             | CHAMBER, DIAPHRAM                                                                                               |              | N-16313-FT110                        | -                                            |
| .,M,N,Q,R,S,T                                      | 1           | チャンハ゛                            | CHAMBER, DIAPHRAM                                                                                               |              | N-16313-FT200                        | -                                            |
| J                                                  | 1           | チャンハ゛                            | CHAMBER, DIAPHRAM                                                                                               |              | N-16313-FT210                        | -                                            |
| A,B,C,D,E,F,G,J,L,M,N,<br>Q,R,S,T,U                | 1           | ሳ፲イト                             | WEIGHT                                                                                                    |              | N-16071-01M00                        | 22                                           |
| Q,R,S,T,U<br>A,B,C,D,E,F,G,J,L,M,N,<br>Q,R,S,T,U   | 1           | ストレーナ                            | STRAINER                                                                                                    |              | N-16245-11200                        | 23                                           |
| Q,R,S,T,U<br>A,B,C,D,E,F,G,J,L,M,N,<br>Q,R,S,T,U   | 1           | スフ゜リンク゛                          | SPRING                                                                                                    |              | N-16069-B8500                        | 24                                           |
| Q,R,S,T,U<br>A,B,C,D,E,F,G,J,L,M,N,<br>Q,R,S,T,U   | 1           | スフ <sup>°</sup> リンク゛             | SPRING,RETURN                                                                                                   |              | N-16148-50Y00                        | 25                                           |
| A,B,C,D,E,F,G,J,L,M,N,                             | 1           | クリッフ゜                            | CLIP                                                                                                    |              | N-16156-11200                        | 26                                           |
| Q,R,S,T,U<br>A,B,C,D,E,F,G,J,L,M,N,                | 1           | ハ゛ルフ゛                            | VALVE,SOLENOID                                                                                                  |              | N-16286-85G00                        | 27                                           |
| Q,R,S,T,U                                          |             |                                  |                                                                                                    |              | N-16196-55K00                        | 28                                           |
| A,B,C,D,E,F,G,L,M,N,Q,R,S,T                        |             | ハ <b>゙ル</b> フ゛                   | VALVE, SOLENOID                                                                                                 |              |                                      | 20                                           |
| I,U                                                |             | <b>ハ゛ル</b> フ゛                    | VALVE,SOLENOID                                                                                                  |              | N-16196-5K200                        | -                                            |
| A,B,C,D,E,F,G,J, <b>L,M,N,</b><br>Q,R,S,T,U        | 1           | ヒ。ストン                            | PISTON                                                                                                    |              | N-16151-D0100                        | 29                                           |
| A,B,C,D,E,F,G,J,L,M,N,<br>Q,R,S,T,U                | 1           | スクリュ                             | SCREW,ADJUST                                                                                                    |              | N-16144 <b>-50K</b> 00               | 30                                           |
| A,B,C,D,E,F,G,J,L,M,N,<br>Q,R,S,T,U                | 1           | スクリュ                             | SCREW, ADJUST                                                                                                   |              | N-16144-55K00                        | -                                            |
| A,B,C,D,E,F,G,J,L,M,N,<br>Q,R,S,T,U                | 1           | スフ <sup>°</sup> リンク゛             | SPRING                                                                                                    |              | N-16145-B8500                        | 31                                           |
| ,B,C,D,E,F,G,L,M,N,Q,R,S,T                         | 4           | <i>レ</i> ∧*−                     | LEVER,OPENER                                                                                                    |              | N-16249-FF100                        | 32                                           |
| l,U                                                | 1 1         | レハー                              | LEVER, OPENER                                                                                                   |              | N-16249-55K00                        | -                                            |
| ,,,,,,,,,,,,,,,,,,,,,,,,,,,,,,,,,,,,,,             |             | レハー                              | LEVER, THROTTLE                                                                                                 |              | N-16134-FF100                        | 33                                           |
| I,U                                                |             | VN"-                             | LEVER, THROTTLE                                                                                                 |              | N-16134-5K200                        | _                                            |
| ,,,,,,,,,,,,,,,,,,,,,,,,,,,,,,,,,,,,,,             |             | カラー                              | COLLAR                                                                                                    |              | N-16217-60K00                        | 34                                           |
| Q,H,S,T,U<br>A,B,C,D,E,F,G,L,M,N,Q,R,S,T           | 2           | スリーフ                             | SLEEVE                                                                                                    |              | N-16116-60K00                        | 35                                           |
|                                                    |             | スリーフ・                            | SLEEVE                                                                                                    | 1            | N-16116-85G00                        | -                                            |
|                                                    |             |                                  | SPRING                                                                                                    |              | N-16160-55K00                        | 36                                           |
| A,B,C,D,E,F,G,J,L,M,N,<br>Q,R,S,T,U                |             | スフ <sup>°</sup> リンク <sup>*</sup> |                                                                                                    |              |                                      |                                              |
| N,B                                                |             | םיי <b>ר</b>                     | ROD, PUMP                                                                                                    |              | N-16143-K9200                        | ]                                            |
| D,E,F,G,L,M,N,Q,R,S,T                              |             | <u>በ</u> ット                      | ROD,PUMP                                                                                                    |              | N-16143-55K00                        | 1                                            |
| A,B,C,D,E,F,G,J,L,M,N,<br>Q,R,S,T,U                | 1           | ベンチュリ                            | VENTURI                                                                                                    |              | N-16013-55K00                        | 38                                           |
| A,B,C,D,E,F,G,J,L,M,N,<br>Q,R,S,T,U                | 1           | スフ <sup>°</sup> リンク゛             | SPRING                                                                                                    |              | N-16160-85G61                        | 39                                           |
| A,B,C,D,E,F,G,J,L,M,N,                             | 1           | <i>አ</i> ルኇ <sup>*</sup>         | HOLDER                                                                                                    |              | N-16187-50K00                        | 40                                           |

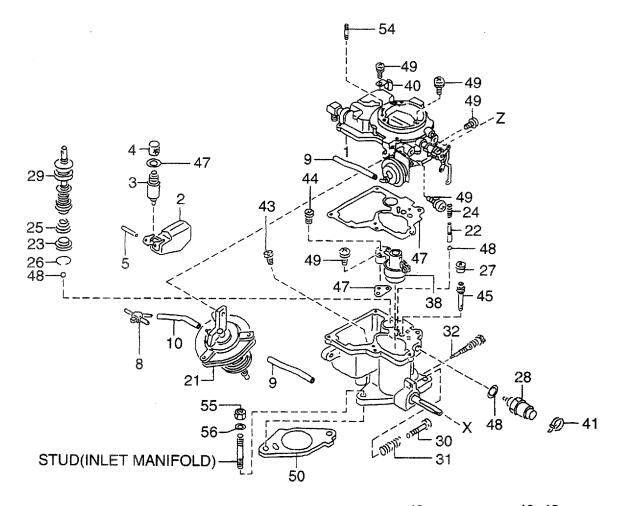

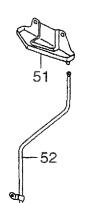

53-

Ś

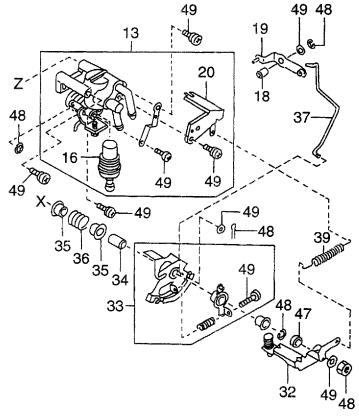

| A: H15R/<br>B: H15R/<br>C: H20R/<br>D: H20R/ | AT000 F: H20RAT102<br>MT100 G: H20RMT10 | 2 k<br>01W L | H20RAT110     N: H25RMT201V       K: H20RAT120     P: H25RAT204       L: H25RMT200     Q: H25RAT260       M: H25RAT200     R: H25RMT261V | T: H25RAT262<br>U: H25RAT210    |             | FIG. 28                             |
|----------------------------------------------|-----------------------------------------|--------------|----------------------------------------------------------------------------------------------------|---------------------------------|-------------|-------------------------------------|
| Item No<br>見出番号                              | Part No.<br>部品番号                        | Mark<br>記号   | Descriptior<br>部品名称                                                                                                    |                                 | Req'd<br>個数 | Remarks : serial No.<br>備考:実施号車     |
| 41                                           | N-16138-55K00                           |              | CLAMP                                                                                                    | クランフ゜                           | 1           | A,B,C,D,E,F,G,J,L,M,N,<br>Q,R,S,T,U |
| 42                                           | N-16156-55K00                           | +            | CLAMP                                                                                                    | クランフ゜                           | 1           | J,U                                 |
| 43                                           | N-16033-A4500                           |              | JET,MAIN                                                                                                    | シェット                            | 1           | A,B                                 |
| -                                            | N-16033-T8000                           |              | JET,MAIN                                                                                                    | シェット                            | 1           | C,D,E,F,G                           |
| -                                            | N-16033-T3200                           |              | JET,MAIN                                                                                                    | シェット                            | 1           | J                                   |
| -                                            | N-16033-20J00                           |              | JET,MAIN                                                                                                    | シェット                            | 1           | L,M,N,Q,R,S,T                       |
| -                                            | N-16033-6K000                           |              | JET,MAIN                                                                                                    | シェット                            | 1           | U                                   |
| 44                                           | N-16036-50K00                           |              | BLEED,AIR                                                                                                    | フェリート、                          | 1           | C,D,E,F,G,J,L,M,N,Q,R,S,T,U         |
| 45                                           | N-16054-26T00                           |              | JET,SLOW                                                                                                    | シェット                            | 1           | A,B                                 |
| -                                            | N-16054-J5070                           |              | JET,SLOW                                                                                                    | シェット                            | 1           | C,D,E,F,G,J                         |
| -                                            | N-16054-60K00                           |              | JET,SLOW                                                                                                    | シェット                            | 1           | L,M,N,Q,R,S,T,U                     |
| 46                                           | N-16059-D0100                           | +            | JET, POWER                                                                                                    | シェット                            | 1           | J                                   |
| -                                            | N-16059-D1402                           | +            | JET, POWER                                                                                                    | シェット                            | 1           |                                     |
| 47                                           | N-16455-K9200                           |              | GASKET SET                                                                                                    | カ゛スケットセット                       | 1           | A,B,C,D,E,F,G,L,M,N,Q,R,S,T         |
| -                                            | N-16455-5K200                           |              | GASKET SET                                                                                                    | カ゛スケットセット                       | 1           | J,U                                 |
| 48                                           | N-16465-FF100                           |              | SCREW&WASHER SET,(A)                                                                                                    | スクリュ&ワッシャセット                    | 1           | A,B,C,D,E,F,G,L,M,N,Q,R,S,T         |
| -                                            | N-16465-5K200                           |              | SCREW&WASHER SET,(A)                                                                                                    | スクリュ&ワッシャセット                    | 1           | J,U                                 |
| 49                                           | N-16475-FF100                           |              | SCREW&WASHER SET,(B)                                                                                                    | スクリュ&ワッシャセット                    | 1           | A,B,C,D,E,F,G,L,M,N,Q,R,S,T         |
| 50                                           | N-16174-50K10                           |              | INSULATOR                                                                                                    | インシュレータ                         | 1           | A,B,C,D,E,F,G,L,M,N,Q,R,S,T         |
| 51                                           | N-14330-50K65                           |              | PLATE, HEAT SHIELD                                                                                                    | フ <sup>°</sup> レート              | 1           | A,B,C,D,E,F,G,J,L,M,N,<br>Q,R,S,T,U |
| 52                                           | N-16318-50K67                           |              | TUBE,DRAIN                                                                                                    | €±−7°                           | 1           | A,B,C,D,E,F,G,L,M,N,Q,R,S,T         |
| 53                                           | N-16182-20H02                           |              | DASHPOT                                                                                                    | タ゛ッシュあ゜ット                       | 1           | Η                                   |
| -                                            | N-16182-K7800                           |              | DASHPOT                                                                                                    | タ゛ッシュ <b>ホ</b> ゜ット              | 1           | P                                   |
| 54                                           | N-08216-64510                           |              | STUD                                                                                                    | <mark>አቃ</mark> ット <sup>*</sup> | 2           | A,B,C,D,E,F,G,J,L,M,N,<br>Q,R,S,T,U |
| 55                                           | N-08911-2081A                           |              | NUT                                                                                                    | <b>ナ</b> ット                     | 2           | A,B,C,D,E,F,G,J,L,M,N,<br>Q,R,S,T,U |
| 56                                           | N-08915-3381A                           |              | WASHER                                                                                                    | <b>7</b> 799                    | 2           | A,B,C,D,E,F,G,J,L,M,N,<br>Q,R,S,T,U |
|                                              |                                         |              |                                                                                                    |                                 |             |                                     |

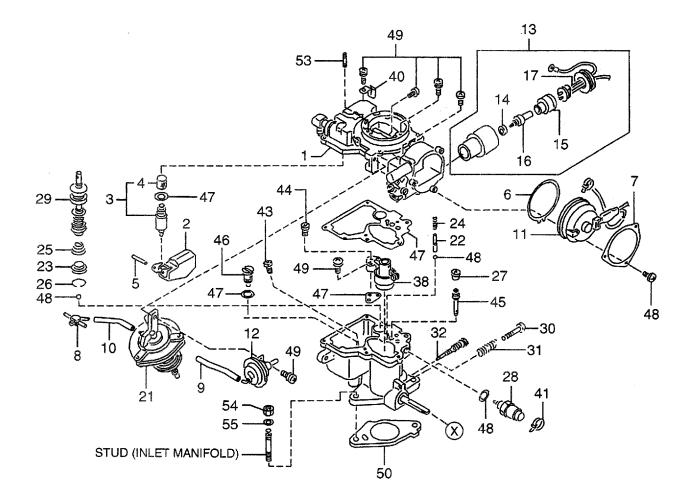

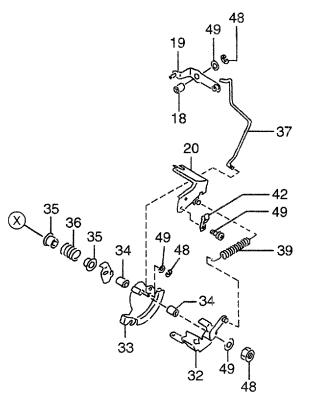

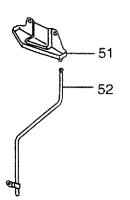

| D: H20F  | Part No.      | Mark | M: H20RAT306<br>Descriptic |                                  | Req'd |                                                  |
|----------|---------------|------|----------------------------|----------------------------------|-------|--------------------------------------------------|
| 見出番号     | 部品番号          | 記号   | 部品名称                       | <b>.</b>                         | 個数    | 備考:実施号車                                          |
| A1       | N-16010-0K200 |      | CARBURETOR ASSY            | キャフ・レタアッセン                       | 1     |                                                  |
| -        | N-16010-FT101 |      | CARBURETOR ASSY            | キャフ゛レタアッセン                       | 1     | INC.1-49<br>AG,AH,AL,AM,AN,AQ                    |
|          |               |      |                            |                                  |       | INC.1-49                                         |
| 1        | N-16266-0K200 |      | CHAMBER,CHOKE              | チャンハ゛                            | 1     | AA,AB,AE                                         |
| -        | N-16266-FT100 |      | CHAMBER,CHOKE              | チャンハ゛                            | 1     | INC.2-19,21<br>AG,AH,AL,AM,AN,AQ                 |
| 2        | N-16061-55K00 |      | FLOAT                      | 70-1                             | 1     | INC.2-19,21<br>AA,AB,AE,AG,AH,AL,AM,<br>AN,AQ    |
| 3        | N-16101-53L02 |      | VALVE,NEEDLE               | ハ <b>゙ルフ</b> ゙                   | 1     | AA,AB,AE,AG,AH,AL,AM,<br>AN,AQ                   |
| 4        | N-16098-D0100 |      | FILTER                     | フィルタ                             | 1     | INC.4<br>AA,AB, <b>AE,AG</b> ,AH,AL,AM,<br>AN,AQ |
| 5        | N-16827-85G00 |      | PIN,FLOAT                  | ピン                               | 1     | AN,AQ<br>AA,AB,AE,AG,AH,AL,AM,<br>AN,AQ          |
| 6        | N-16390-50Y00 |      | PLATE,STOPPER              | プレート                             | 1     | AA,AB,AE                                         |
| 7        | N-16390-01M01 |      | PLATE, THERMO COVER        | プレート                             | 1     | AA,AB,AE                                         |
| 8        | N-16267-55K00 |      | PIPE,RUBBER                | <b>パ</b> イプ                      | 1     | AA,AB,AE,AG,AH,AL,AM,<br>AN,AQ                   |
| 9        | N-16520-50K00 |      | HOSE                       | ホース                              | 1     | AA,AB,AE,AG,AH,AL,AM,<br>AN,AQ                   |
| 10       | N-16520-67G00 |      | HOSE                       | ホース                              | 1     | AA,AB,AE,AG,AH,AL,AM,<br>AN,AQ                   |
| 11       | N-16389-55K00 |      | COVER, THERMO              | <i>ከ</i> /\*-                    | 1     | AA,AB,AE                                         |
| 12       | N-16199-55K00 |      | PISTON,CHOKE               | ヒ <sup>°</sup> ストン               | 1     | AA,AB,AE                                         |
| 13       | N-16391-55K00 |      | ELEMENT KIT                | エレメントキット                         | 1     | AA,AB,AE                                         |
| -        | N-16391-FF101 |      | ELEMENT KIT                | エレントナート                          |       | INC.14-17                                        |
| 14       | N-16392-W7000 |      |                            | エレメントキット                         | 1     | AG,AH,AL,AM,AN,AQ                                |
|          |               |      | STOPPER                    | ストッハ。                            | 1     | AA,AB,AE                                         |
| 15<br>16 | N-16394-W7001 |      | PTC                        | PTC                              | 1     | AA,AB,AE                                         |
| 16<br>17 | N-16393-50Y00 |      |                            | ワックス                             | 1     | AA,AB,AE                                         |
| 17       | N-16396-55K00 |      | WIRE HARNESS, PTC          | ワイヤハーネス                          | 1     | AA,AB,AE                                         |
| 18       | N-16217-50K00 |      | COLLAR                     | カラー                              | 1     | AA,AB,AE,AG,AH,AL,AM,<br>AN,AQ                   |
| 19       | N-16302-55K00 |      | LEVER,PUMP                 | NV,-                             | 1     | AA,AB,AE,AG,AH,AL,AM,<br>AN,AQ                   |
| 20       | N-16165-55K00 |      | BRACKET                    | <i>ጋ<sup>゙</sup>ラ</i> ケット        | 1     | AA,AB,AE,AG,AH,AL,AM,<br>AN,AQ                   |
| 21       | N-16313-60K00 |      | DIAPHRAM                   | タ゛イヤフラム                          | 1     | AA,AB,AE                                         |
| -        | N-16313-FT100 |      | DIAPHRAM                   | タ゛イヤフラム                          | 1     | AG,AH,AL,AM,AN,AQ                                |
| 22       | N-16071-01M00 |      | WEIGHT                     | ሳ፤イト                             | 1     | AA,AB,AE,AG,AH,AL,AM,<br>AN,AQ                   |
| 23       | N-16245-11200 |      | STRAINER                   | ストレーナ                            | 1     | AA,AB,AE,AG,AH,AL,AM,<br>AN,AQ                   |
| 24       | N-16069-B8500 |      | SPRING                     | スフ <sup>°</sup> リンク <sup>°</sup> | 1     | AA,AB,AE,AG,AH,AL,AM<br>AN,AQ                    |
| 25       | N-16148-50Y00 |      | SPRING                     | スフ <sup>°</sup> リンク <sup>*</sup> | 1     | AA,AB,AE,AG,AH,AL,AM,<br>AN,AQ                   |

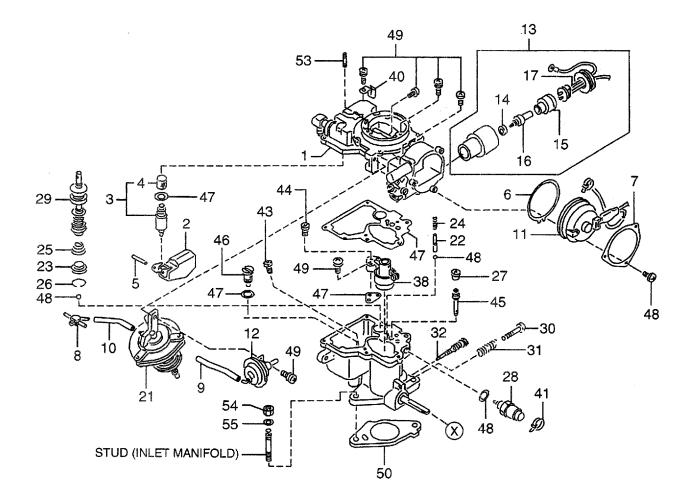

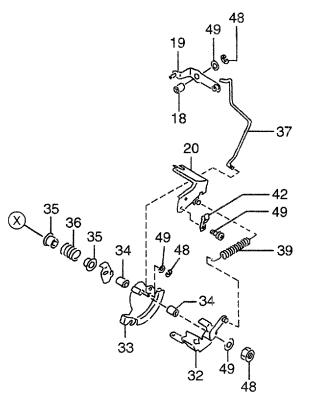

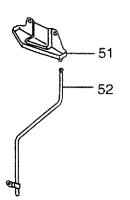

| AB: H20        | RMT320 AG: H20RMT              | 520 A<br>303 A | AJ: H20RMT305 AN: H20RMT6<br>AK: H20RAT305 AP: H20RMT6<br>AL: H20RMT306 AQ: H20RMT6<br>AM: H20RAT306 |                           | FIG.        |                                                           |
|----------------|--------------------------------|----------------|----------------------------------------------------------------------------------------------------|---------------------------|-------------|-----------------------------------------------------------|
| tem No<br>見出番号 | 1                              | Mark<br>記号     | Descriptio<br>部品名秋                                                                                   |                           | Req'd<br>個数 | Remarks : serial No.<br>備考:実施号車                           |
| 26             | N-16156-11200                  |                | CLIP                                                                                                 | <b>クリ</b> ッフ <sup>°</sup> | 1           | AA,AB,AE,AG,AH,AL,AM,<br>AN,AQ                            |
| 27             | N-16286-85G00                  |                | VALVE,SOLENOID                                                                                       | ハ゛ルフ゛                     | 1           | AA,AB,AE,AG,AH,AL,AM,<br>AN,AQ                            |
| 28             | N-16196-5K200                  |                | VALVE,SOLENOID                                                                                       | ハ゛ルフ゛                     | 1           | AA,AB,AE                                                  |
| -              | N-16196-55K00                  |                | VALVE,SOLENOID                                                                                       | ハ゛ルフ゛                     | 1           | AG,AH,AL,AM,AN,AQ                                         |
| 29             | N-16151-D4000                  |                | PISTON                                                                                               | ヒ゜ストン                     | 1           | AA,AB,AE,AG,AH,AL,AM,<br>AN,AQ                            |
| 30             | N-16144-0K200                  |                | SCREW, ADJUST                                                                                        | スクリュ                      | 1           | AA,AB,AE                                                  |
| -              | N-16144-55K00                  |                | SCREW,ADJUST                                                                                         | スクリュ                      | 1           | AA,AB,AE,AG,AH,AL,AM,<br>AN,AQ                            |
| 31             | N-16145-B8500                  |                | SPRING                                                                                               | スフ <sup>°</sup> リンク゛      | 1           | AA,AB,AE,AG,AH,AL,AM,<br>AN,AQ                            |
| 32             | N-16249-55K00                  |                | LEVER, OPENER                                                                                        | VV                        | 1           | AA,AB,AE                                                  |
| -              | N-16249-FF100                  |                | LEVER, OPENER                                                                                        | <i>⊾</i> ∧*–              | 1           | AG,AH,AL,AM,AN,AQ                                         |
| 33             | N-16134-60K00                  |                | LEVER, THROTTLE                                                                                      | レハー                       | 1           | AA,AB,AE                                                  |
| -              | N-16134-FF100                  |                | LEVER, THROTTLE                                                                                      | <i>▶∧</i> *−              | 1           | AG,AH,AL,AM,AN,AQ                                         |
| 34             | N-16217-60K00                  |                | COLLAR                                                                                               | カラー                       | 1           | AA,AB,AE,AG,AH,AL,AM,<br>AN,AQ                            |
| 35             | N-16116-60K00                  |                | SLEEVE                                                                                               | スリーフ゛                     | 2           | AA,AB,AE,AG,AH,AL,AM,<br>AN,AQ                            |
| 36             | N-16160-55K00                  |                | SPRING                                                                                               | スフ <sup>°</sup> リンク゛      | 1           | AA,AB,AE,AG,AH,AL,AM,<br>AN,AQ                            |
| 37             | N-16143-55K00                  |                | ROD                                                                                                  | ロット                       | 1           | AA,AB,AE,AG,AH,AL,AM,<br>AN,AQ                            |
| 38             | N-16013-55K00                  |                | VENTURI                                                                                              | ヘ <i>*ン</i> チュリ           | 1           | AA,AB,AE,AG,AH,AL,AM,<br>AN,AQ                            |
| 39             | N-16160-85G60                  |                | SPRING                                                                                               | スフ <sup>°</sup> リンク゛      | 1           | AA,AB,AE,AG,AH,AL,AM,<br>AN,AQ                            |
| 40             | N-16187-50K00                  |                | HOLDER,CLIP                                                                                          | <i>ホルタ</i> ゛              |             | AA,AB,AE,AG,AH,AL,AM,<br>AN,AQ                            |
| 41             | N-16138-55K00                  |                | CLAMP                                                                                                | クランフ゜                     | 1           | AA,AB,AE,AG,AH,AL,AM,<br>AN,AQ                            |
| 42             | N-16156-55K00                  | 1              | CLIP                                                                                                 | クリッフ゜                     | 1           | AA,AB,AE                                                  |
| 43             | N-16033-T3200                  | 1              | JET,MAIN                                                                                             | シェット                      |             | AA,AB,AE                                                  |
| -<br>44        | N-16033-T8000<br>N-16036-50K00 | 1              | JET,MAIN<br>BLEED,AIR                                                                                | シ゛ェット<br>フ゛リート゛           | 1 1         | AG,AH,AL,AM,AN,AQ<br>AA,AB,AE,AG,AH,AL,AM,                |
| 45             | N-16054-20J00                  |                | JET,SLOW                                                                                             | シ <sup>*</sup> ェット        | 1           | AN,AQ<br>AA,AB,AE,AG,AH, <mark>AL,AM,</mark><br>AN,AQ     |
| 46             | N-16059-D0100                  |                | JET,POWER                                                                                            | シ゛ェット                     | 1           | AA,AB,AE                                                  |
| 1              | N-16455-5K200                  | 1              | GASKET KIT                                                                                           | カ゛スケットキット                 |             | AA,AB,AE                                                  |
| 1              | N-16455-K9200                  | 1              | GASKET KIT                                                                                           | カ・スケットキット                 |             | AG,AH,AL,AM,AN,AQ                                         |
| 1              | N-16465-5K200                  |                | SCREW&WASHER KIT,(A)                                                                                 | スクリュ&ワッシャキット              | 1 1         | AA,AB,AE                                                  |
| 1              | N-16465-FF100                  |                | SCREW&WASHER KIT,(A)                                                                                 | スクリュ&ワッシャキット              | 1 1         | AG,AH,AL,AM,AN,AQ                                         |
| 1              | N-16475-55K00                  |                | SCREW&WASHER KIT,(B)                                                                                 | スクリュ&ワッシャキット              |             | AA,AB,AE                                                  |
| 1              | N-16475-FF100                  |                | SCREW&WASHER KIT,(B)                                                                                 | スクリュ&ワッシャキット              |             | AG,AH,AL,AM,AN,AQ                                         |
|                | N-16174-50K10                  |                | INSULATOR                                                                                            | 129797497<br>129797497    |             | AG,AH,AL,AM,AN,AQ<br>AA,AB,AE,AG,AH,AJ,AK,AL,<br>AM,AN,AQ |
| -              | N-16174-50K00                  |                | INSULATOR                                                                                            | インシュレータ                   | 4           | AJ,AK,AP                                                  |

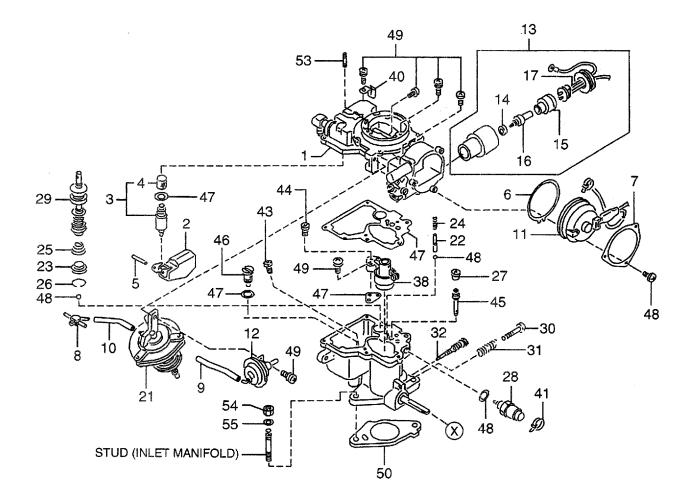

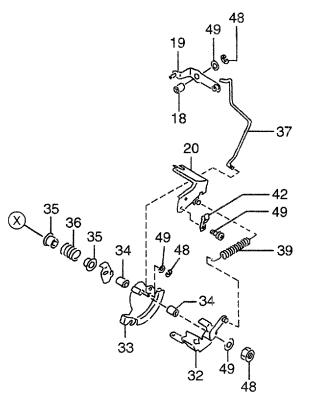

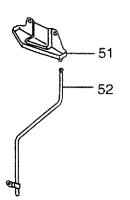

| AA: H20F<br>AB: H20F<br>AC: H20F<br>AD: H20F | RAT310 AF: H20RMT6<br>RMT320 AG: H20RMT3 | 520 <i>I</i> | AJ: H20RMT305<br>AK: H20RAT305<br>AL: H20RAT306<br>AL: H20RMT306<br>AM: H20RAT306<br>AM: H20RAT306 |                |             | FIG. 29                         |
|----------------------------------------------|------------------------------------------|--------------|----------------------------------------------------------------------------------------------------|----------------|-------------|---------------------------------|
| Item No.<br>見出番号                             |                                          | Mark<br>記号   | Description<br>部品名称                                                                                |                | Req'd<br>個数 | Remarks : serial No.<br>備考:実施号車 |
| 51                                           | N-14330-50K65                            |              | PLATE, SHIELD                                                                                      | <br>プレート       | 1           | AA,AB,AE,AG,AH,AL,AM,<br>AN,AQ  |
| 52                                           | N-16318-50K67                            |              | TUBE,DRAIN                                                                                         | £⊐−2,          | 1           | AA,AB,AE,AG,AH,AL,AM,<br>AN,AQ  |
| 53                                           | N-08126-64510                            |              | STUD                                                                                               | ス <b>タ</b> ット* | 2           | AA,AB,AE,AG,AH,AL,AM,<br>AN,AQ  |
| 54                                           | N-08911-2081A                            |              | NUT                                                                                                | ナット            | 2           | AA,AB,AE,AG,AH,AL,AM,<br>AN,AQ  |
| 55                                           | N-08915-3381A                            |              | WASHER                                                                                             | <b>7</b> ייליד | 2           | AA,AB,AE,AG,AH,AL,AM,<br>AN,AQ  |
|                                              |                                          |              |                                                                                                    |                |             |                                 |
|                                              |                                          |              |                                                                                                    |                |             |                                 |
|                                              |                                          |              |                                                                                                    |                |             |                                 |
|                                              |                                          |              |                                                                                                    |                |             |                                 |
|                                              |                                          | -            |                                                                                                    |                |             |                                 |
|                                              |                                          |              |                                                                                                    |                |             |                                 |
|                                              |                                          |              |                                                                                                    |                |             |                                 |
|                                              |                                          |              |                                                                                                    |                |             |                                 |
|                                              |                                          |              |                                                                                                    |                |             |                                 |
|                                              |                                          |              |                                                                                                    |                |             |                                 |
|                                              |                                          |              |                                                                                                    |                |             |                                 |

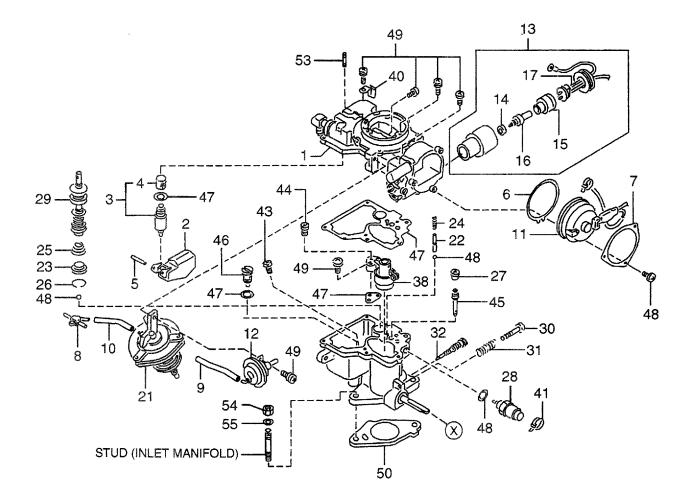

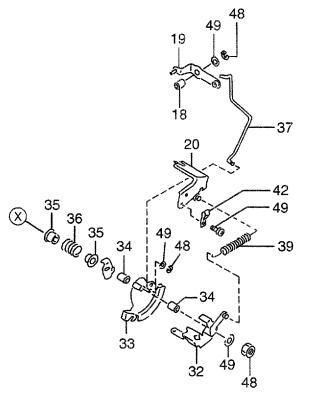

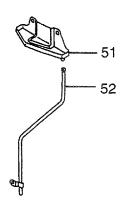

| tern No.<br>見出番号 | Part No.<br>部品番号 | Mark<br>記号 | Descriptior<br>部品名称 | 1                                | Req'd<br>個数 | Remarks : serial No.<br>備考:実施号車      |
|------------------|------------------|------------|---------------------|----------------------------------|-------------|--------------------------------------|
| A1               | N-16010-0K600    |            | CARBURETOR ASSY     | キャフェレタアッセン                       | 1           | BA,BB,BE                             |
|                  | -                |            |                     |                                  |             | INC.1-49                             |
| -                | N-16010-FT201    |            | CARBURETOR ASSY     | キャフ゛レタアッセン                       | 1           | BG,BH,BL,BM,BN,BP,BQ,BS              |
| 1                | N-16266-0K600    |            | CHAMBER,CHOKE       | チャンハ゛                            | 1           | BA,BB,BE<br>INC.2-19,21              |
| -                | N-16266-FT200    |            | CHAMBER,CHOKE       | チャンハ゛                            | 1           | BG,BH,BL,BM,BN,BP,BQ,BS              |
| 2                | N-16061-55K00    |            | FLOAT               | 7ㅁ-ト                             | 1           | BA,BB,BE,BG,BH,BL,BM,<br>BN,BP,BQ,BS |
| 3                | N-16101-53L02    |            | VALVE,NEEDLE        | /\* <b>₩</b> 7*                  | 1           | BA,BB,BE,BG,BH,BL,BM,<br>BN,BP,BQ,BS |
|                  |                  |            |                     |                                  |             | INC.4                                |
| 4                | N-16098-D0100    |            | FILTER              | フィルタ                             | 1           | BA,BB,BE,BG,BH,BL,BM,<br>BN,BP,BQ,BS |
| 5                | N-16827-85G00    |            | PIN,FLOAT           | ピン                               | 1           | BA,BB,BE,BG,BH,BL,BM,<br>BN,BP,BQ,BS |
| 6                | N-16390-50Y00    |            | PLATE, STOPPER      | プレート                             | 1           | BA,BB,BE                             |
| 7                | N-16390-01M01    |            | PLATE, THERMO COVER | プレート                             | 1           | BA,BB,BE                             |
| 8                | N-16267-55K00    |            | PIPE,RUBBER         | <sup>እ°</sup> イフ°                | 1           | BA,BB,BE,BG,BH,BL,BM,<br>BN,BP,BQ,BS |
| 9                | N-16520-50K00    |            | HOSE                | ホース                              | 1           | BA,BB,BE,BG,BH,BL,BM,<br>BN,BP,BQ,BS |
| 10               | N-16520-67G00    |            | HOSE                | ホース                              | 1           | BA,BB,BE,BG,BH,BL,BM,<br>BN,BP,BQ,BS |
| 11               | N-16389-55K00    |            | COVER, THERMO       | カハ゛ー                             | 1           | BA,BB,BE                             |
| 12               | N-16199-55K00    |            | PISTON, CHOKE       | ヒ <sup>°</sup> ストン               | 1           | BA,BB,BE                             |
| 13               | N-16391-55K00    |            | ELEMENT KIT         | エレメントキット                         | 1           | BA,BB,BE<br>INC.14-17                |
| -                | N-16391-FF101    |            | ELEMENT KIT         | エレメントキット                         | 1           | BG,BH,BL,BM,BN,BP,BQ,BS              |
| 14               | N-16392-W7000    |            | STOPPER             | ストッハ゜                            | 1           | BA,BB,BE                             |
| 15               | N-16394-W7001    |            | РТС                 | PTC                              | 1           | BA,BB,BE                             |
| 16               | N-16393-50Y00    |            | WAX,PUMP            | ワックス                             | 1           | BA,BB,BE                             |
| 17               | N-16396-55K00    |            | WIRE HARNESS, PTC   | ワイヤハーネス                          | 1           | BA,BB,BE                             |
| 18               | N-16217-50K00    |            | COLLAR              | カラー                              | 1           | BA,BB,BE,BG,BH,BL,BM,<br>BN,BP,BQ,BS |
| 19               | N-16302-55K00    |            | LEVER,PUMP          | レハー                              | 1           | BA,BB,BE,BG,BH,BL,BM,<br>BN,BP,BQ,BS |
| 20               | N-16165-55K00    |            | BRACKET             | フ゛ラケット                           | 1           | BA,BB,BE,BG,BH,BL,BM,<br>BN,BP,BQ,BS |
| 21               | N-16313-50K00    |            | DIAPHRAM            | タ゛イヤフラム                          | 1           | BA,BB,BE                             |
| -                | N-16313-FT200    |            | DIAPHRAM            | タ゛イヤフラム                          | 1           | BG,BH,BL,BM,BN,BP,BQ,B               |
| 22               | N-16071-01M00    |            | WEIGHT              | ሳ፤ ና                             | 1           | BA,BB,BE,BG,BH,BL,BM,<br>BN,BP,BQ,BS |
| 23               | N-16245-11200    |            | STRAINER            | ストレーナ                            | 1           | BA,BB,BE,BG,BH,BL,BM,<br>BN,BP,BQ,BS |
| 24               | N-16069-B8500    |            | SPRING              | አ <b>ጋ</b> ° ሀ <i>ኦ</i> <b>ጎ</b> | 1           | BA,BB,BE,BG,BH,BL,BM,<br>BN,BP,BQ,BS |
| 25               | N-16148-50Y00    |            | SPRING              | スフ <sup>°</sup> リンク゛             | 1           | BA,BB,BE,BG,BH,BL,BM,<br>BN,BP,BQ,BS |

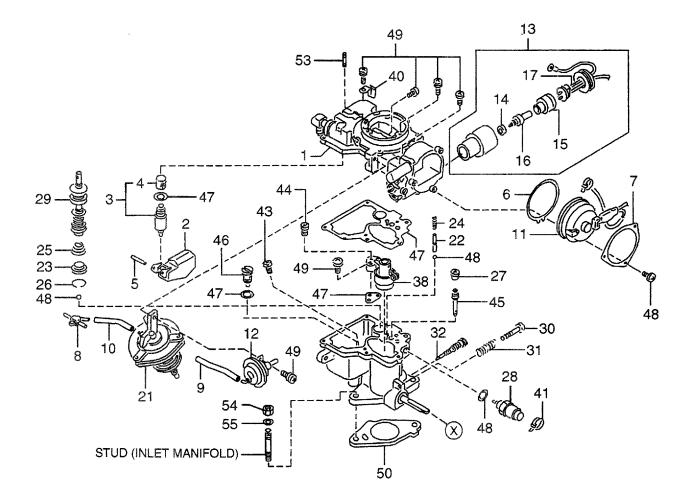

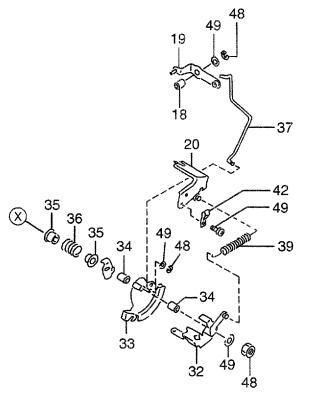

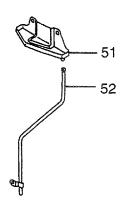

| BA: H25F<br>BB: H25F<br>BC: H25F | RAT410 BE: H25RMT     | 710 E      | 3H: H25RAT403 BI | K: H25RAT405<br>L: H25RMT406<br>M: H25RAT406 | BN: H25RMT463<br>BP: H25RAT463<br>BQ: H25RMT703 | BR: H2<br>BS: H2 | 5RMT705<br>5RMT706                            |
|----------------------------------|-----------------------|------------|------------------|----------------------------------------------|-------------------------------------------------|------------------|-----------------------------------------------|
| Item No.<br>見出番号                 | . Part No.<br>部品番号    | Mark<br>記号 |                  | Description<br>部品名称                          |                                                 | Req'd<br>個数      | Remarks : serial No.<br>備考:実施号車               |
| 26                               | N-16156-11200         |            | CLIP             |                                              | クリッフ゜                                           | 1                | BA,BB,BE,BG,BH,BL,BM,<br>BN,BP,BQ,BS          |
| 27                               | N-16286-85G00         |            | VALVE,SOLENOI    | D                                            | ハ*ルフ*                                           | 1                | BA,BB,BE,BG,BH,BL,BM,<br>BN,BP,BQ,BS          |
| 28                               | N-16196-5K200         |            | VALVE,SOLENOI    | D                                            | ハ゛ルフ゛                                           | 1                | BA,BB,BE                                      |
| -                                | N-16196-55K00         |            | VALVE,SOLENOI    |                                              | ハ゛ルフ゛                                           | 1                | BG,BH,BL,BM,BN,BP,BQ,BS                       |
| 29                               | N-16151-D4000         |            | PISTON           |                                              | ヒ。ストン                                           | 1                | BA,BB,BE,BG,BH,BL,BM,<br>BN,BP,BQ,BS          |
| 30                               | N-16144-0K200         |            | SCREW, ADJUST    |                                              | スクリュ                                            | 1                | BA,BB,BE                                      |
| -                                | N-16144-55K00         |            | SCREW, ADJUST    |                                              | スクリュ                                            | 1                | BA,BB,BE,BG,BH,BL,BM,<br>BN,BP,BQ,BS          |
| 31                               | N-16145-B8500         |            | SPRING           |                                              | スフ゜リンク゛                                         | 1                | BA,BB,BE,BG,BH,BL,BM,<br>BN,BP,BQ,BS          |
| 32                               | N-16249-55K00         |            | LEVER,OPENER     |                                              | レハー                                             | 1                | BA,BB,BE                                      |
| -                                | N-16249-FF100         |            | LEVER,OPENER     |                                              | レハー                                             | 1                | BG,BH,BL,BM,BN,BP,BQ,BS                       |
| 33                               | N-16134-60K00         |            | LEVER, THROTTL   | E                                            | <i>ν</i> ν.,−                                   | 1                | BA,BB,BE                                      |
| -                                | N-16134-FF100         |            | LEVER, THROTTL   | E                                            | <i>⊳</i> ∧*–                                    | 1                | BG,BH,BL,BM,BN,BP,BQ,BS                       |
| 34                               | N-16217-60K00         |            | COLLAR           |                                              | カラー                                             | 1                | BA,BB,BE,BG,BH,BL,BM,<br>BN,BP,BQ,BS          |
| 35                               | N-16116-60K00         |            | SLEEVE           |                                              | スリーフ゛                                           | 2                | BA,BB,BE,BG,BH,BL,BM,<br>BN,BP,BQ,BS          |
| 36                               | N-16160-55K00         |            | SPRING           |                                              | スフ <sup>°</sup> リンク <sup>*</sup>                | 1                | BA,BB,BE,BG,BH,BL,BM,<br>BN,BP,BQ,BS          |
| 37                               | N-16143-55K00         |            | ROD              |                                              | ロット                                             | 1                | BA,BB,BE,BG,BH,BL,BM,<br>BN,BP,BQ,BS          |
| 38                               | N-16013-55K00         |            | VENTURI          |                                              | ベンチュリ                                           | 1                | BA,BB,BE,BG,BH,BL,BM,<br>BN,BP,BQ,BS          |
| 39                               | N-16160-85G60         |            | SPRING           |                                              | スフ <sup>°</sup> リンク゛                            | 1                | BA,BB,BE,BG,BH,BL,BM,<br>BN,BP,BQ,BS          |
| 40                               | N-16187-50K00         |            | HOLDER,CLIP      |                                              | <b>ホル</b> タ゛                                    | 1                | BA,BB,BE,BG,BH,BL,BM,<br>BN,BP,BQ,BS          |
| 41                               | N-16138-55K00         |            | CLAMP            |                                              | クランフ゜                                           | 1                | BA,BB,BE,BG,BH,BL,BM,<br>BN,BP,BQ,BS          |
| 42                               | N-16156-55K00         |            | CLIP             |                                              | <b>クリ</b> ッフ <sup>®</sup>                       | 1                | BA,BB,BE                                      |
| 43                               | N-16033-6K000         |            | JET,MAIN         |                                              | シ゛ェット                                           | 1                | BA,BB,BE                                      |
| -                                | N-16033-20J00         |            | JET,MAIN         |                                              | シ゛ェット                                           | 1                | BG,BH,BL,BM,BN,BP,BQ,BS                       |
| 44                               | N-16036-50K00         |            | BLEED,AIR        |                                              | 7*IJ-ト*                                         | 1                | BA,BB,BE,BG,BH,BL,BM,<br>BN,BP,BQ,BS          |
| 45                               | N-16054-60K00         |            | JET,SLOW         |                                              | シェット                                            | 1                | BA,BB,BE,BG,BH,BL,BM,<br>BN,BP,BQ,BS          |
| 46                               | N-16059-D1402         |            | JET,POWER        |                                              | シ゛ェット                                           | 1                | BA,BB,BE                                      |
| 47                               | N-16455-5K200         |            | GASKET KIT       |                                              | カ゛スケットキット                                       | 1                | BA,BB,BE                                      |
| -                                | N-16455-K9200         |            | GASKET KIT       |                                              | <b>ガ</b> スケットキット                                | 1                | BG,BH,BL,BM,BN,BP,BQ,BS                       |
| 48                               | N-16465-5K200         |            | SCREW&WASHEF     | R KIT,(A)                                    | スクリュ&ワッシャキット                                    | 1                | BA,BB,BE                                      |
| -                                | N-16465-FF100         |            | SCREW&WASHEF     | R KIT,(A)                                    | スクリュ&ワッシャキット                                    | 1                | BG,BH,BL,BM,BN,BP,BQ,BS                       |
| 49                               | N-16475-55K00         | 1          | SCREW&WASHEF     |                                              | スクリュ&ワッシャキット                                    | 1                | BA,BB,BE                                      |
| -                                | N-16475-FF100         |            | SCREW&WASHEF     |                                              | スクリュ&ワッシャキット                                    | 1                | BG,BH,BL,BM,BN,BP,BQ,BS                       |
| 50                               | N-1617 <b>4-50K10</b> |            | INSULATOR        | . ,                                          | インシュレータ                                         | 1                | BA,BB,BE,BG,BH,BJ,BK,BL,<br>BM,BN,BP,BQ,BR,BS |
| -                                | N-16174-50K00         |            | INSULATOR        |                                              | インシュレータ                                         | 1                | BJ,BK,BR                                      |

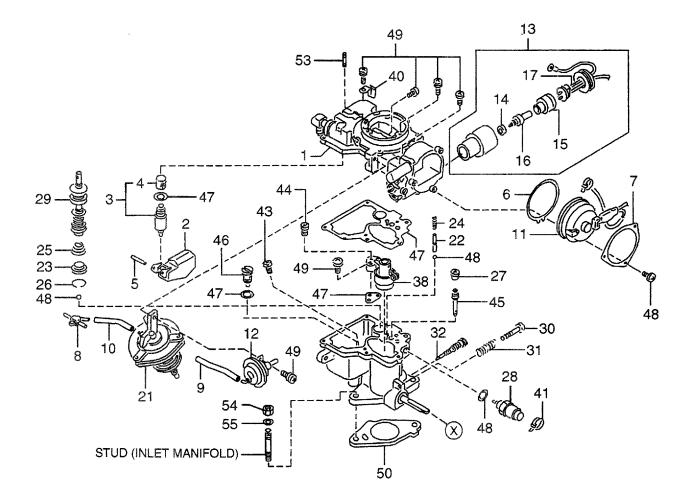

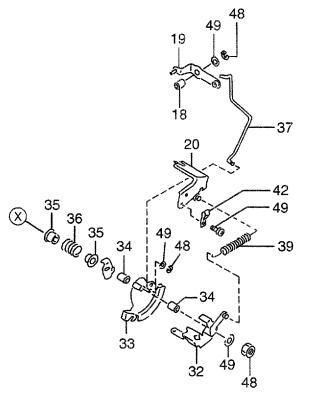

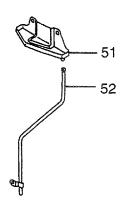

| BA: H25F<br>BB: H25F<br>BC: H25F | RMT410 BD: H25RAT4<br>RAT410 BE: H25RMT<br>RMT420 BF: H25RMT | 710 E      | 3G: H25RMT403<br>8H: H25RAT403<br>8J: H25RMT405 | BK: H25RAT405<br>BL: H25RMT406<br>BM: H25RAT406 | BN: H25RMT463<br>BP: H25RAT463<br>BQ: H25RMT703 | BR: H2<br>BS: H2 | 5RMT705<br>5RMT706                                  |
|----------------------------------|--------------------------------------------------------------|------------|-------------------------------------------------|-------------------------------------------------|-------------------------------------------------|------------------|-----------------------------------------------------|
| Item No<br>見出番号                  |                                                              | Mark<br>記号 |                                                 | Description<br>部品名称                             |                                                 | Req'd<br>個数      | Remarks : serial No.<br>備考:実施号車                     |
| 51                               | N-14330-50K65                                                |            | PLATE,SHIELD                                    |                                                 | 7°V-ŀ                                           | 1                | BA,BB,BE,BG,BH,BL,BM,                               |
| 52                               | N-16318-50K67                                                |            | TUBE,DRAIN                                      |                                                 | €-2,                                            | 1                | BN,BP,BQ,BS<br>BA,BB,BE,BG,BH,BL,BM,<br>BN,BP,BQ,BS |
| 53                               | N-08126-64510                                                |            | STUD                                            |                                                 | አ <b>ኇ</b> ット*                                  | 2                | BA,BB,BE,BG,BH,BL,BM,<br>BN,BP,BQ,BS                |
| 54                               | N-08911-2081A                                                |            | NUT                                             |                                                 | ナット                                             | 2                | BA,BB,BE,BG,BH,BL,BM,<br>BN,BP,BQ,BS                |
| 55                               | N-08915-3381A                                                |            | WASHER                                          |                                                 | <b>ፓ</b> ッシャ                                    | 2                | BA,BB,BE,BG,BH,BL,BM,<br>BN,BP,BQ,BS                |
|                                  |                                                              |            |                                                 |                                                 |                                                 |                  |                                                     |
|                                  |                                                              |            |                                                 |                                                 |                                                 |                  |                                                     |
|                                  |                                                              |            |                                                 |                                                 |                                                 |                  |                                                     |
|                                  |                                                              |            |                                                 |                                                 |                                                 |                  |                                                     |
|                                  |                                                              |            |                                                 |                                                 |                                                 |                  |                                                     |
|                                  |                                                              |            |                                                 |                                                 |                                                 |                  |                                                     |
|                                  |                                                              |            |                                                 |                                                 |                                                 |                  |                                                     |
|                                  |                                                              |            |                                                 |                                                 |                                                 |                  |                                                     |
|                                  |                                                              |            |                                                 |                                                 |                                                 |                  |                                                     |
|                                  |                                                              |            |                                                 |                                                 |                                                 |                  |                                                     |
|                                  |                                                              |            |                                                 |                                                 |                                                 |                  |                                                     |
|                                  |                                                              |            |                                                 |                                                 |                                                 |                  |                                                     |
|                                  |                                                              |            |                                                 |                                                 |                                                 |                  |                                                     |
| ]                                |                                                              |            | week                                            |                                                 |                                                 |                  |                                                     |

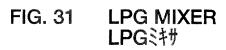

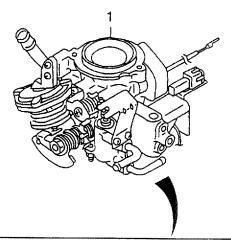

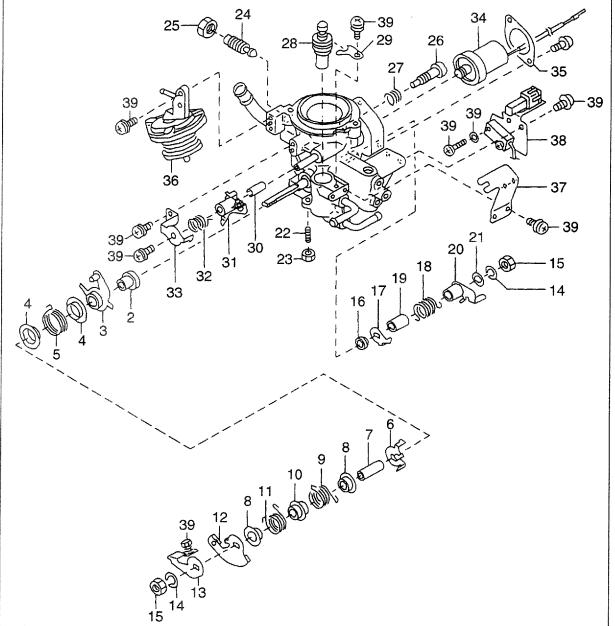

| A: H15RM<br>B: H15RA<br>C: H20RM<br>D: H20RA | T000 F: H20RAT10<br>MT100 G: H20RMT1 | 02 K<br>01W L | : H20RAT110 N: H25RMT201V<br>: H20RAT120 P: H25RAT204<br>: H25RMT200 Q: H25RAT260<br>#: H25RAT200 R: H25RMT261V | T: H25RAT262<br>U: H25RAT210                 |             | FIG. 31                         |
|----------------------------------------------|--------------------------------------|---------------|----------------------------------------------------------------------------------------------------|----------------------------------------------|-------------|---------------------------------|
| Item No.<br>見出番号                             | Part No.<br>部品番号                     | Mark<br>記号    | Description<br>部品名称                                                                                             |                                              | Req'd<br>個数 | Remarks : serial No.<br>備考:実施号車 |
| 1                                            | N-16000-FT120                        |               | MIXER,LPG                                                                                                    | ミキサ                                          | 1           | K                               |
| -                                            | N-16000-FT220                        |               | MIXER,LPG                                                                                                    | ミキサ                                          | 1           | INC.2-39<br>W                   |
| 2                                            | N-16217-5K300                        |               | COLLAR                                                                                                    | カラー                                          | 1           | INC.2-39<br>K,W                 |
| 3                                            | N-16280-5K300                        |               | LEVEL, THROTTLE                                                                                                 | ν.<br>ν.                                     | 1           | K,W                             |
| 4                                            | N-16408-5K300                        |               | RETAINER, SPRING                                                                                                | リテーナ                                         | 2           | K,W                             |
| 5                                            | N-16848-5K200                        |               | SPRING, RETURN                                                                                                  | スフ゜リンク゛                                      | 1           | K,W                             |
| 6                                            | N-16278-5K300                        |               | LEVEL, THROTTLE                                                                                                 | V/1*-                                        | 4           | K,W                             |
| 7                                            | N-16217-5K305                        |               | COLLAR                                                                                                    | カラー                                          | 1           | K,W                             |
| 8                                            | N-16408-5K305                        |               | RETAINER, SPRING                                                                                                | リテーナ                                         | 2           | K,W                             |
| 9                                            | N-16160-5K300                        |               | SPRING                                                                                                    | スプリンク゛                                       | 1           | K,W                             |
| 10                                           | N-16408-5K310                        |               | RETAINER, SPRING                                                                                                | リテーナ                                         | 1           | K,W                             |
| 11                                           | N-16160-5K305                        |               | SPRING                                                                                                    | スプ・リンク・                                      | 1           | K,W                             |
| 12                                           | N-16134-5K300                        |               | LEVER, THROTTLE                                                                                                 | VN <sup>*</sup> -                            | 1           | K,W                             |
| 13                                           | N-16249-5K300                        |               | LEVER,OPENER                                                                                                    | V/1 -                                        | 1           | K,W                             |
| 14                                           | N-16029-21000                        |               | WASHER                                                                                                    | <b>7</b>                                     | 2           | K,W                             |
| 15                                           | N-16132-C8410                        |               | NUT                                                                                                    | ナット                                          | 2           | K,W                             |
| 16                                           | N-16350-07H60                        |               | SEAL                                                                                                    | シール                                          | 1           | K,W                             |
| 17                                           | N-16161-2T000                        |               | HANGER                                                                                                    | ハンカ                                          | 1           | K,W                             |
| 18                                           | N-16160-85G05                        |               | SPRING                                                                                                    | スプリンク゛                                       | 1           | K,W                             |
| 19                                           | N-16116-85G00                        |               | SLEEVE                                                                                                    | <b>スリ−</b> ブ                                 | 1           | K,W                             |
| 20                                           | N-16135-2T000                        |               | LEVER                                                                                                    | V/1°-                                        | 1           | k,w                             |
| 21                                           | N-16365-52H01                        |               | ARM                                                                                                    | 7-L                                          | 1           | K,W                             |
| 22                                           | N-14518-8P305                        |               | STOPPER                                                                                                    | ストッハ゜                                        | 1           | K,W                             |
| 23                                           | N-16124-07H60                        |               | NUT                                                                                                    | ナット                                          | 1           | K,W                             |
| 24                                           | N-16114-0K205                        |               | SCREW                                                                                                    | スクリュ                                         | 1           | K,W                             |
| 25                                           | N-16132-5K300                        |               | NUT                                                                                                    | ナット                                          | 1           | K,W                             |
| 26                                           | N-16114-5K305                        |               | SCREW                                                                                                    | スクリュ                                         | 1           | K,W                             |
| 27                                           | N-16193-5K300                        |               | SPRING                                                                                                    | スフ゜リンク゛                                      | 1           | K,W                             |
| 28                                           | N-16128-VR300                        |               | CAM                                                                                                    | лу ууу<br>カム                                 |             | K,W                             |
| 29                                           | N-16023-VR301                        |               | STOPPER                                                                                                    | ストッハ゜                                        | 1           | K,W                             |
| 30                                           | N-16368-0K205                        |               | SEAT, VALVE                                                                                                    | シート                                          | 1           | K,W                             |
| 31                                           | N-16128-5K300                        |               | CAM                                                                                                    | <i>ታ                                    </i> | 1           | K,W                             |
| 32                                           | N-16378-VR300                        |               | SPRING,CAM                                                                                                    | が5<br>スフ <sup>°</sup> リンク゛                   | 1           | K,W                             |
| 33                                           | N-16139-5K300                        |               | STOPPER                                                                                                    | ストッハ゜                                        | 1           | K,W                             |
| 34                                           | N-16197-5K300                        |               | SOLENOID                                                                                                    | メレノイト*                                       | 1           | K,W                             |
| 35                                           | N-16481-5K300                        |               | STOPPER                                                                                                    | ストッハ。                                        | 1           | K,W                             |
| 36                                           | N-16313-5K300                        |               | DIRPHRAM                                                                                                    | \$*177754                                    | 4           | K                               |
| -                                            | N-16313-7K000                        |               | DIRPHRAM                                                                                                    | \$`TT7754                                    | 1           | W                               |
| 37                                           | N-16165-5K300                        |               | BRACKET                                                                                                    | フ゛ラケット                                       |             | ĸ,w                             |
| 38                                           | N-16840-5K300                        |               | SWITCH, ALTITUDE                                                                                                | スイッチ                                         | 1           | K,W                             |
| 39                                           | N-16465-5K300                        |               | SCREW&WASHER SET,(A)                                                                                            | スクリュ&ワッシャセット                                 | 1           | K,W                             |
|                                              |                                      |               |                                                                                                    |                                              |             |                                 |
|                                              |                                      |               |                                                                                                    |                                              |             |                                 |

FIG. 32 LPG MIXER LPGミキサ

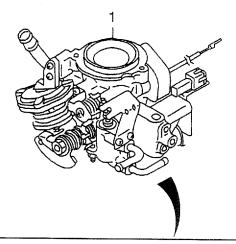

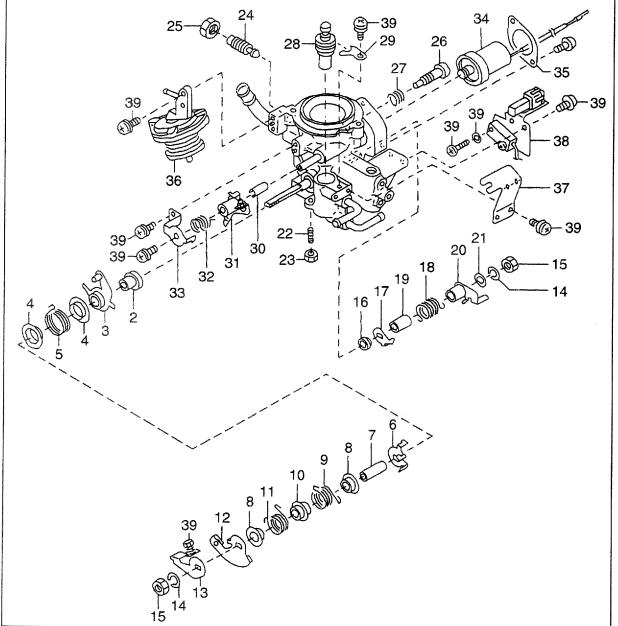

 AA: H20RMT310
 AE: H2

 AB: H20RAT310
 AF: H2

 AC: H20RMT320
 AG: H2

 AD: H20RAT320
 AH: H2

 AE: H20RMT610
 AJ: H20RMT305

 AF: H20RMT620
 AK: H20RAT305

 AG: H20RMT303
 AL: H20RMT306

 AH: H20RAT303
 AM: H20RAT306

AN: H20RMT603 AP: H20RMT605 AQ: H20RMT606

| FY165<br>5K300<br>5K300<br>5K300<br>5K300<br>5K305<br>5K305<br>5K305<br>5K300<br>5K300<br>5K300<br>5K300<br>21000<br>C8410<br>07H60<br>2T000<br>85G05<br>85G00<br>2T000 | MIXER,LPG<br>COLLAR<br>LEVEL,THROTTLE<br>RETAINER,SPRING<br>SPRING,RETURN<br>LEVEL,THROTTLE<br>COLLAR<br>RETAINER,SPRING<br>SPRING<br>RETAINER,SPRING<br>SPRING<br>LEVER,THROTTLE<br>LEVER,OPENER<br>WASHER<br>NUT<br>SEAL<br>HANGER<br>SPRING<br>SLEEVE | ミキサ<br>カラー<br>レハ、ー<br>リテーナ<br>スフ。リンク、<br>レハ、ー<br>カラー<br>リテーナ<br>スフ。リンク、<br>リテーナ<br>スフ。リンク、<br>リテーナ<br>スフ。リンク、<br>レハ、ー<br>レハ、ー<br>ワッシャ<br>ナット<br>シール<br>ハンカ、<br>スフ。リンク、 | 1<br>1<br>2<br>1<br>1<br>1<br>2<br>1<br>1<br>1<br>2<br>2<br>1<br>1<br>1                                                                                                    | AC,AD,AF<br>INC.2-39<br>AC,AD,AF<br>AC,AD,AF<br>AC,AD,AF<br>AC,AD,AF<br>AC,AD,AF<br>AC,AD,AF<br>AC,AD,AF<br>AC,AD,AF<br>AC,AD,AF<br>AC,AD,AF<br>AC,AD,AF<br>AC,AD,AF<br>AC,AD,AF<br>AC,AD,AF<br>AC,AD,AF<br>AC,AD,AF<br>AC,AD,AF                                                                                                    |
|----------------------------------------------------------------------------------------------------|----------------------------------------------------------------------------------------------------|----------------------------------------------------------------------------------------------------|----------------------------------------------------------------------------------------------------|----------------------------------------------------------------------------------------------------|
| 5K300<br>5K300<br>5K200<br>5K305<br>5K305<br>5K305<br>5K300<br>5K300<br>5K300<br>5K300<br>21000<br>C8410<br>07H60<br>2T000<br>85G05<br>85G00                            | LEVEL,THROTTLE<br>RETAINER,SPRING<br>SPRING,RETURN<br>LEVEL,THROTTLE<br>COLLAR<br>RETAINER,SPRING<br>SPRING<br>RETAINER,SPRING<br>SPRING<br>LEVER,THROTTLE<br>LEVER,OPENER<br>WASHER<br>NUT<br>SEAL<br>HANGER<br>SPRING<br>SLEEVE                        | レハ゛ー<br>リテーナ<br>スフ゜リンク゛<br>レハ゛ー<br>カラー<br>リテーナ<br>スフ゜リンク゛<br>リテーナ<br>スフ゜リンク゛<br>レハ゛ー<br>レハ゛ー<br>ワッシャ<br>ナット<br>シール<br>ハンカ゛<br>スフ゜リンク゛                                  | 1<br>2<br>1<br>1<br>2<br>1<br>1<br>1<br>1<br>2<br>2<br>1<br>1                                                                                                    | AC,AD,AF<br>AC,AD,AF<br>AC,AD,AF<br>AC,AD,AF<br>AC,AD,AF<br>AC,AD,AF<br>AC,AD,AF<br>AC,AD,AF<br>AC,AD,AF<br>AC,AD,AF<br>AC,AD,AF<br>AC,AD,AF<br>AC,AD,AF<br>AC,AD,AF<br>AC,AD,AF                                                                                                    |
| 5K300<br>5K300<br>5K200<br>5K305<br>5K305<br>5K305<br>5K300<br>5K300<br>5K300<br>5K300<br>21000<br>C8410<br>07H60<br>2T000<br>85G05<br>85G00                            | LEVEL,THROTTLE<br>RETAINER,SPRING<br>SPRING,RETURN<br>LEVEL,THROTTLE<br>COLLAR<br>RETAINER,SPRING<br>SPRING<br>RETAINER,SPRING<br>SPRING<br>LEVER,THROTTLE<br>LEVER,OPENER<br>WASHER<br>NUT<br>SEAL<br>HANGER<br>SPRING<br>SLEEVE                        | レハ゛ー<br>リテーナ<br>スフ゜リンク゛<br>レハ゛ー<br>カラー<br>リテーナ<br>スフ゜リンク゛<br>リテーナ<br>スフ゜リンク゛<br>レハ゛ー<br>レハ゛ー<br>ワッシャ<br>ナット<br>シール<br>ハンカ゛<br>スフ゜リンク゛                                  | 1<br>2<br>1<br>1<br>2<br>1<br>1<br>1<br>1<br>2<br>2<br>1<br>1                                                                                                    | AC,AD,AF<br>AC,AD,AF<br>AC,AD,AF<br>AC,AD,AF<br>AC,AD,AF<br>AC,AD,AF<br>AC,AD,AF<br>AC,AD,AF<br>AC,AD,AF<br>AC,AD,AF<br>AC,AD,AF<br>AC,AD,AF<br>AC,AD,AF<br>AC,AD,AF                                                                                                    |
| 5K300<br>5K200<br>5K300<br>5K305<br>5K305<br>5K300<br>5K310<br>5K300<br>5K300<br>21000<br>C8410<br>07H60<br>2T000<br>85G05<br>85G00                                     | RETAINER, SPRING<br>SPRING, RETURN<br>LEVEL, THROTTLE<br>COLLAR<br>RETAINER, SPRING<br>SPRING<br>RETAINER, SPRING<br>SPRING<br>LEVER, THROTTLE<br>LEVER, OPENER<br>WASHER<br>NUT<br>SEAL<br>HANGER<br>SPRING<br>SLEEVE                                   | リテーナ<br>スフ°リンク<br>レハ、ー<br>カラー<br>リテーナ<br>スフ°リンク<br>リテーナ<br>スフ°リンク<br>レハ、ー<br>スフ°リンク<br>ナット<br>シール<br>ハンカ<br>スフ°リンク                                                     | 2<br>1<br>1<br>2<br>1<br>1<br>1<br>1<br>2<br>2<br>1<br>1                                                                                                    | AC,AD,AF<br>AC,AD,AF<br>AC,AD,AF<br>AC,AD,AF<br>AC,AD,AF<br>AC,AD,AF<br>AC,AD,AF<br>AC,AD,AF<br>AC,AD,AF<br>AC,AD,AF<br>AC,AD,AF<br>AC,AD,AF<br>AC,AD,AF                                                                                                    |
| 5K200<br>5K300<br>5K305<br>5K305<br>5K300<br>5K300<br>5K300<br>5K300<br>21000<br>C8410<br>07H60<br>2T000<br>85G05<br>85G00                                              | SPRING,RETURN<br>LEVEL,THROTTLE<br>COLLAR<br>RETAINER,SPRING<br>SPRING<br>RETAINER,SPRING<br>SPRING<br>LEVER,THROTTLE<br>LEVER,OPENER<br>WASHER<br>NUT<br>SEAL<br>HANGER<br>SPRING<br>SLEEVE                                                             | スフ°リンク<br>レハ*-<br>カラ-<br>リテーナ<br>スフ°リンク*<br>リテーナ<br>スフ°リンク*<br>レハ*-<br>レハ*-<br>ワッシャ<br>ナット<br>シール<br>ハンカ*<br>スフ°リンク*                                                   | 1<br>1<br>2<br>1<br>1<br>1<br>2<br>2<br>1<br>1                                                                                                    | AC,AD,AF<br>AC,AD,AF<br>AC,AD,AF<br>AC,AD,AF<br>AC,AD,AF<br>AC,AD,AF<br>AC,AD,AF<br>AC,AD,AF<br>AC,AD,AF<br>AC,AD,AF<br>AC,AD,AF<br>AC,AD,AF                                                                                                    |
| 5K300<br>5K305<br>5K305<br>5K300<br>5K310<br>5K305<br>5K300<br>21000<br>C8410<br>07H60<br>2T000<br>85G05<br>85G00                                                       | LEVEL,THROTTLE<br>COLLAR<br>RETAINER,SPRING<br>SPRING<br>RETAINER,SPRING<br>SPRING<br>LEVER,THROTTLE<br>LEVER,OPENER<br>WASHER<br>NUT<br>SEAL<br>HANGER<br>SPRING<br>SLEEVE                                                                              | レハ゛ー<br>カラー<br>リテーナ<br>スフ゜リンク゛<br>リテーナ<br>スフ゜リンク゛<br>レハ゛ー<br>レハ゛ー<br>ワッシャ<br>ナット<br>シール<br>ハンカ゛<br>スフ゜リンク゛                                                             | 1<br>2<br>1<br>1<br>1<br>1<br>2<br>2<br>1<br>1                                                                                                    | AC,AD,AF<br>AC,AD,AF<br>AC,AD,AF<br>AC,AD,AF<br>AC,AD,AF<br>AC,AD,AF<br>AC,AD,AF<br>AC,AD,AF<br>AC,AD,AF<br>AC,AD,AF                                                                                                    |
| 5K305<br>5K305<br>5K300<br>5K310<br>5K305<br>5K300<br>21000<br>C8410<br>07H60<br>2T000<br>85G05<br>85G00                                                                | COLLAR<br>RETAINER,SPRING<br>SPRING<br>RETAINER,SPRING<br>SPRING<br>LEVER,THROTTLE<br>LEVER,OPENER<br>WASHER<br>NUT<br>SEAL<br>HANGER<br>SPRING<br>SLEEVE                                                                                                | カラー<br>リテーナ<br>スフ°リンク*<br>リテーナ<br>スフ°リンク*<br>レハ* –<br>レハ* –<br>ワッシャ<br>ナット<br>シール<br>ハンカ*<br>スフ°リンク*                                                                   | 1<br>2<br>1<br>1<br>1<br>1<br>2<br>2<br>1<br>1                                                                                                    | AC,AD,AF<br>AC,AD,AF<br>AC,AD,AF<br>AC,AD,AF<br>AC,AD,AF<br>AC,AD,AF<br>AC,AD,AF<br>AC,AD,AF<br>AC,AD,AF<br>AC,AD,AF                                                                                                    |
| 5K305<br>5K300<br>5K310<br>5K305<br>5K300<br>5K300<br>21000<br>C8410<br>07H60<br>2T000<br>85G05<br>85G00                                                                | RETAINER,SPRING<br>SPRING<br>RETAINER,SPRING<br>SPRING<br>LEVER,THROTTLE<br>LEVER,OPENER<br>WASHER<br>NUT<br>SEAL<br>HANGER<br>SPRING<br>SLEEVE                                                                                                    | リテーナ<br>スフ°リンク゛<br>リテーナ<br>スフ°リンク゛<br>レハ゛ー<br>レハ゛ー<br>ワッシャ<br>ナット<br>シール<br>ハンカ゛<br>スフ°リンク゛                                                                            | 2<br>1<br>1<br>1<br>2<br>2<br>1<br>1                                                                                                    | AC,AD,AF<br>AC,AD,AF<br>AC,AD,AF<br>AC,AD,AF<br>AC,AD,AF<br>AC,AD,AF<br>AC,AD,AF<br>AC,AD,AF                                                                                                    |
| 5K310<br>5K305<br>5K300<br>21000<br>C8410<br>07H60<br>2T000<br>85G05<br>85G00                                                                                           | SPRING<br>RETAINER,SPRING<br>SPRING<br>LEVER,THROTTLE<br>LEVER,OPENER<br>WASHER<br>NUT<br>SEAL<br>HANGER<br>SPRING<br>SLEEVE                                                                                                    | スフ°リンク゛<br>リテーナ<br>スフ°リンク゛<br>レハ゛ー<br>レハ゛ー<br>ワッシャ<br>ナット<br>シール<br>ハンカ゛<br>スフ°リンク゛                                                                                    | 1<br>1<br>1<br>2<br>2<br>1<br>1                                                                                                    | AC,AD,AF<br>AC,AD,AF<br>AC,AD,AF<br>AC,AD,AF<br>AC,AD,AF<br>AC,AD,AF<br>AC,AD,AF<br>AC,AD,AF                                                                                                    |
| 5K305<br>5K300<br>21000<br>C8410<br>07H60<br>2T000<br>85G05<br>85G00                                                                                                    | RETAINER,SPRING<br>SPRING<br>LEVER,THROTTLE<br>LEVER,OPENER<br>WASHER<br>NUT<br>SEAL<br>HANGER<br>SPRING<br>SLEEVE                                                                                                    | リテーナ<br>スフ°リンク゛<br>レハ゛ー<br>レハ゛ー<br>ワッシャ<br>ナット<br>シール<br>ハンカ゛<br>スフ°リンク゛                                                                                               | 1<br>1<br>1<br>2<br>2<br>1<br>1                                                                                                    | AC,AD,AF<br>AC,AD,AF<br>AC,AD,AF<br>AC,AD,AF<br>AC,AD,AF<br>AC,AD,AF<br>AC,AD,AF                                                                                                    |
| 5K300<br>5K300<br>21000<br>C8410<br>07H60<br>2T000<br>85G05<br>85G00                                                                                                    | SPRING<br>LEVER,THROTTLE<br>LEVER,OPENER<br>WASHER<br>NUT<br>SEAL<br>HANGER<br>SPRING<br>SLEEVE                                                                                                    | スフ゜リンケ゛<br>レハ゛ー<br>レハ゛ー<br>ワッシャ<br>ナット<br>シール<br>ハンカ゛<br>スフ゜リンク゛                                                                                                    | 1<br>1<br>2<br>2<br>1<br>1                                                                                                    | AC,AD,AF<br>AC,AD,AF<br>AC,AD,AF<br>AC,AD,AF<br>AC,AD,AF<br>AC,AD,AF                                                                                                    |
| 5K300<br>21000<br>C8410<br>07H60<br>2T000<br>85G05<br>85G00                                                                                                    | LEVER,THROTTLE<br>LEVER,OPENER<br>WASHER<br>NUT<br>SEAL<br>HANGER<br>SPRING<br>SLEEVE                                                                                                    | レハ゛ー<br>ワッシャ<br>ナット<br>シール<br>ハンカ゛<br>スフ゜リンク゛                                                                                                    | 1<br>2<br>1<br>1                                                                                                    | AC,AD,AF<br>AC,AD,AF<br>AC,AD,AF<br>AC,AD,AF<br>AC,AD,AF                                                                                                    |
| 21000<br>C8410<br>07H60<br>2T000<br>85G05<br>85G00                                                                                                    | LEVER,OPENER<br>WASHER<br>NUT<br>SEAL<br>HANGER<br>SPRING<br>SLEEVE                                                                                                    | ワッシャ<br>ナット<br>シール<br>ハンカ゛<br>スフ°リンク゛                                                                                                    | 2<br>2<br>1<br>1                                                                                                    | AC,AD,AF<br>AC,AD,AF<br>AC,AD,AF<br>AC,AD,AF                                                                                                    |
| C8410<br>07H60<br>2T000<br>85G05<br>85G00                                                                                                    | NUT<br>SEAL<br>HANGER<br>SPRING<br>SLEEVE                                                                                                    | ナット<br>シール<br>ハンカ゛<br>スフ゜リンク゛                                                                                                    | 2<br>2<br>1<br>1                                                                                                    | AC,AD,AF<br>AC,AD,AF<br>AC,AD,AF                                                                                                    |
| C8410<br>07H60<br>2T000<br>85G05<br>85G00                                                                                                    | NUT<br>SEAL<br>HANGER<br>SPRING<br>SLEEVE                                                                                                    | ナット<br>シール<br>ハンカ゛<br>スフ゜リンク゛                                                                                                    | 2<br>1<br>1                                                                                                    | AC,AD,AF<br>AC,AD,AF                                                                                                    |
| 07H60<br>2T000<br>85G05<br>85G00                                                                                                    | SEAL<br>HANGER<br>SPRING<br>SLEEVE                                                                                                    | シール<br>ハンカ゛<br>スフ゜リンク゛                                                                                                    | 1                                                                                                    | AC,AD,AF                                                                                                    |
| 85G05<br>85G00                                                                                                    | SPRING<br>SLEEVE                                                                                                    | ハンカ゛<br>スフ゜リンク゛                                                                                                    |                                                                                                    |                                                                                                    |
| 85G00                                                                                                    | SLEEVE                                                                                                    |                                                                                                    |                                                                                                    |                                                                                                    |
|                                                                                                    |                                                                                                    |                                                                                                    |                                                                                                    | AC,AD,AF                                                                                                    |
| 2T000                                                                                                    |                                                                                                    | スリーフ゛                                                                                                    | 1                                                                                                    | AC,AD,AF                                                                                                    |
|                                                                                                    | LEVER                                                                                                    | UN"-                                                                                                    | 1                                                                                                    | AC,AD,AF                                                                                                    |
| 52H01                                                                                                    | ARM                                                                                                    | Р-Ц                                                                                                    | 1                                                                                                    | AC,AD,AF                                                                                                    |
| 8P305                                                                                                    | STOPPER                                                                                                    | ストッハ゜                                                                                                    | 1                                                                                                    | AC,AD,AF                                                                                                    |
| 07H60                                                                                                    | NUT                                                                                                    | ナット                                                                                                    | 1                                                                                                    | AC,AD,AF                                                                                                    |
| 0K205                                                                                                    | SCREW                                                                                                    | スクリュ                                                                                                    | 1                                                                                                    | AC,AD,AF                                                                                                    |
| 5K300                                                                                                    | NUT                                                                                                    | ナット                                                                                                    | 1                                                                                                    | AC,AD,AF                                                                                                    |
| 5K305                                                                                                    | SCREW                                                                                                    | スクリュ                                                                                                    | 1                                                                                                    | AC,AD,AF                                                                                                    |
| 5K300                                                                                                    | SPRING                                                                                                    | スフ <sup>°</sup> リンク <sup>*</sup>                                                                                                    | 1                                                                                                    | AC,AD,AF                                                                                                    |
| VR300                                                                                                    | CAM                                                                                                    | <i>ከ</i> ム                                                                                                    | 1                                                                                                    | AC,AD,AF                                                                                                    |
| VR301                                                                                                    | STOPPER                                                                                                    | ストッハ゜                                                                                                    | 1                                                                                                    | AC,AD,AF                                                                                                    |
| 0K205                                                                                                    | SEAT, VALVE                                                                                                    | シート                                                                                                    | 1                                                                                                    | AC,AD,AF                                                                                                    |
| 5K300                                                                                                    | CAM                                                                                                    | ታሪ                                                                                                    | 1                                                                                                    | AC,AD,AF                                                                                                    |
| VR300                                                                                                    | SPRING,CAM                                                                                                    | スフ <sup>°</sup> リンク゛                                                                                                    | 1                                                                                                    | AC,AD,AF                                                                                                    |
| 5K300                                                                                                    | STOPPER                                                                                                    |                                                                                                    | 1                                                                                                    | AC,AD,AF                                                                                                    |
| 5K300                                                                                                    | SOLENOID                                                                                                    |                                                                                                    | 1                                                                                                    | AC,AD,AF                                                                                                    |
| 5K300                                                                                                    | STOPPER                                                                                                    | ストッハ゜                                                                                                    | 1                                                                                                    | AC,AD,AF                                                                                                    |
| 5K300                                                                                                    | DIRPHRAM                                                                                                    | タ゛イヤフラム                                                                                                    | 1                                                                                                    | AC,AD,AF                                                                                                    |
| 5K300                                                                                                    | BRACKET                                                                                                    | フ゛ラケット                                                                                                    | 1                                                                                                    | AC,AD,AF                                                                                                    |
| 5K300                                                                                                    | SWITCH, ALTITUDE                                                                                                    | スイッチ                                                                                                    | 1                                                                                                    | AC,AD,AF                                                                                                    |
| 5K300                                                                                                    | SCREW&WASHER SET,(A)                                                                                                    |                                                                                                    | 1                                                                                                    | AC,AD,AF                                                                                                    |
| 5<br>V<br>5<br>5<br>5<br>5<br>5<br>5<br>5<br>5                                                                                                    | K300<br>R300<br>K300<br>K300<br>K300<br>K300<br>K300<br>K300                                                                                                    | K300CAMR300SPRING,CAMK300STOPPERK300SOLENOIDK300STOPPERK300DIRPHRAMK300BRACKETK300SWITCH,ALTITUDE                                                                      | K300         CAM         ħА           R300         SPRING,CAM $77^\circ 1/27^\circ$ K300         STOPPER $7^\circ 1/27^\circ$ K300         SOLENOID $7/2 1/27^\circ$ K300         STOPPER $7/2 1/27^\circ$ K300         DIRPHRAM $9^\circ 1777A$ K300         BRACKET $7^\circ 7/27_2 1/27_2$ K300         SWITCH, ALTITUDE $21/27$ | K300         CAM         カム         1           R300         SPRING,CAM         ス7° リング*         1           K300         STOPPER         ストッハ°         1           K300         SOLENOID         ソレノイト*         1           K300         STOPPER         ストッハ°         1           K300         DIRPHRAM         ダ* イヤフラム         1           K300         BRACKET         フ* ラケット         1           K300         SWITCH,ALTITUDE         スイッチ         1 |

FIG. 33 LPG MIXER LPG३१७

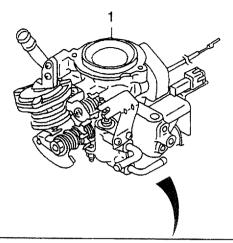

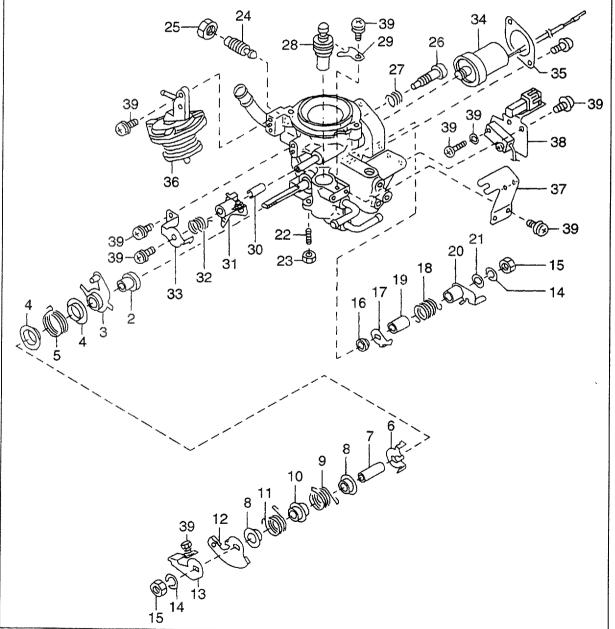

| 1         N-16000-FY265         MIXER, LPG $\frac{3}{247}$ 1         BC, BD, BF           2         N-16217-5K300         COLLAR $\frac{1}{7}^{-1}$ BC, BD, BF           3         N-16280-5K300         LEVEL, THROTTLE $\frac{1}{7}^{-1}$ BC, BD, BF           4         N-16408-5K300         RETAINER, SPRING $\frac{1}{7}^{-1}$ 2         BC, BD, BF           5         N-16408-5K300         RETAINER, SPRING $\frac{1}{7}^{-1}$ 2         BC, BD, BF           7         N-16217-5K305         COLLAR $\frac{1}{7}^{-1}$ 1         BC, BD, BF           8         N-16408-5K305         RETAINER, SPRING $\frac{1}{7}^{-1}$ 1         BC, BD, BF           9         N-16108-5K305         SPRING $\frac{1}{3}^{-7}^{+7}$ 1         BC, BD, BF           10         N-16408-5K310         RETAINER, SPRING $\frac{1}{3}^{-7}$ 1         BC, BD, BF           11         N-16134-5K300         LEVER, THROTTLE $\frac{1}{4}^{}$ 1         BC, BD, BF           12         N-16134-5K300         LEVER, DPENER $\frac{1}{4}^{}$ 1         BC, BD, BF           13         N-1624-5K300         LEVER, THROTTLE $\frac{1}{4}^{4$                                                                  | em No.<br>見出番号 | Part No.<br>部品番号 | Mark<br>記号 | Descriptio<br>部品名称   |              | Req'd<br>個数 | Remarks : serial No.<br>備考:実施号車 |
|----------------------------------------------------------------------------------------------------|----------------|------------------|------------|----------------------|--------------|-------------|---------------------------------|
| 2         N-16217-5K300         COLLAR $j_7$ -         1         BC,BD,BF           3         N-16280-5K300         LEVEL,THROTTLE $\mu^n$ -         1         BC,BD,BF           4         N-16408-5K300         RETAINER,SPRING $y_7$ -7         2         BC,BD,BF           5         N-16848-5K200         SPRING,RETURN $37' y_2 r'$ 1         BC,BD,BF           6         N-16278-5K305         COLLAR $j_7$ -         1         BC,BD,BF           7         N-16408-5K305         RETAINER,SPRING $y_7$ -7         1         BC,BD,BF           8         N-16408-5K305         SPRING $37' y_2 r'$ 1         BC,BD,BF           10         N-16408-5K305         SPRING $37' y_2 r'$ 1         BC,BD,BF           11         N-16408-5K300         LEVER,THROTTLE $\mu^n$ -         1         BC,BD,BF           13         N-16249-5K300         LEVER,OPENER $\mu^n$ -         1         BC,BD,BF           14         N-16132-C8410         NUT $j_{\gamma h}$ 2         BC,BD,BF           15         N-16132-C8410         NUT $j_{\gamma h}$ 1         BC,BD,BF           16 <td>1</td> <td>N-16000-FY265</td> <td></td> <td>MIXER,LPG</td> <td>ミキサ</td> <td>1</td> <td>BC,BD,BF</td> | 1              | N-16000-FY265    |            | MIXER,LPG            | ミキサ          | 1           | BC,BD,BF                        |
| 3         N-16280-5K300         LEVEL, THROTTLE $Lh^*-$ 1         BC, BD, BF           4         N-16408-5K300         RETAINER, SPRING $ijr - f$ 2         BC, BD, BF           5         N-16848-5K200         SPRING, RETURN $Z^* ijr Jr'$ 1         BC, BD, BF           5         N-16275-5K300         LEVEL, THROTTLE $h^* -$ 1         BC, BD, BF           7         N-16275-5K300         LEVEL, THROTTLE $h^* -$ 1         BC, BD, BF           8         N-16408-5K305         RETAINER, SPRING $ijr - f$ 1         BC, BD, BF           9         N-16160-5K305         SPRING $ijr - f$ 1         BC, BD, BF           11         N-16408-5K300         LEVER, THROTTLE $h^* -$ 1         BC, BD, BF           12         N-16408-5K300         LEVER, THROTTLE $h^* -$ 1         BC, BD, BF           13         N-16408-5K300         LEVER, THROTTLE $h^* -$ 1         BC, BD, BF           14         N-16028-21000         WASHER $jr jr /$ 2         BC, BD, BF           14         N-16028-5K300         SLEVE $ijr - i$ BC, BD                                                                                                    | _              |                  |            |                      |              |             |                                 |
| 4       N-16408-5K300       RETAINER,SPRING $y_{7-7}$ 2       BC,BD,BF         5       N-16848-5K200       SPRING,RETURN $\chi_7' y_7'$ 1       BC,BD,BF         6       N-16278-5K300       LEVEL,THROTTLE $\mu''-$ 1       BC,BD,BF         7       N-16217-5K305       COLLAR $\dot{\eta}_7-$ 1       BC,BD,BF         8       N-16408-5K300       SPRING $y_{7-7}$ 1       BC,BD,BF         9       N-16160-5K300       SPRING $y_{7-7}$ 1       BC,BD,BF         10       N-16408-5K310       RETAINER,SPRING $y_{7-7}$ 1       BC,BD,BF         11       N-16160-5K305       SPRING $\chi_7'y_7'$ 1       BC,BD,BF         11       N-16160-5K300       LEVER,THROTTLE $\mu'n^-$ 1       BC,BD,BF         12       N-16132-5K300       LEVER,OPENER $\mu'n^-$ 1       BC,BD,BF         13       N-16249-5K300       LEVER,OPENER $\mu'n^-$ 1       BC,BD,BF         14       N-16132-2C8410       NUT $\gamma_7h$ 2       BC,BD,BF         15       N-16132-2C8410       NUT $\gamma_7h^-$ 1       BC,BD,BF <td></td> <td></td> <td></td> <td></td> <td></td> <td></td> <td></td>                                                                                                    |                |                  |            |                      |              |             |                                 |
| 5       N-16848-5K200       SPRING, RETURN $27^{-1}y_2r^{-1}$ 1       BC, BD, BF         6       N-16278-5K300       LEVEL, THROTTLE $hn^{}$ 1       BC, BD, BF         7       N-16217-5K305       COLLAR $hn^{}$ 1       BC, BD, BF         8       N-16408-5K305       RETAINER, SPRING $ijn^{-+}$ 2       BC, BD, BF         10       N-16408-5K310       RETAINER, SPRING $ijn^{-+}$ 1       BC, BD, BF         11       N-16408-5K305       SPRING $37^{-1}y_2r^{-1}$ 1       BC, BD, BF         12       N-16408-5K305       SPRING $37^{-1}y_2r^{-1}$ 1       BC, BD, BF         13       N-16249-5K300       LEVER, THROTTLE $hn^{}$ 1       BC, BD, BF         14       N-16029-21000       WASHER $7y_2r^{-1}$ 1       BC, BD, BF         14       N-16029-21000       WASHER $7y_2r^{-1}$ 1       BC, BD, BF         15       N-16132-C8410       NUT $7y_1r^{-1}$ 1       BC, BD, BF         16       N-1632-C8410       NUT $7y_1r^{-1}$ 1       BC, BD, BF         17       N-16160-85605       SPRING       <                                                                                                    |                |                  |            |                      |              |             |                                 |
| 6         N-16278-5K300         LEVEL,THROTTLE $\mu'n^-$ 1         BC,BD,BF           7         N-16217-5K305         COLLAR $57^-$ 1         BC,BD,BF           8         N-16408-5K305         RETAINER,SPRING $17^-7^+$ 2         BC,BD,BF           9         N-16408-5K300         SPRING $37^+1y/7^+$ 1         BC,BD,BF           11         N-16408-5K310         RETAINER,SPRING $17^-7^+$ 1         BC,BD,BF           12         N-16408-5K300         LEVER,THROTTLE $\mu^$ 1         BC,BD,BF           13         N-16249-5K300         LEVER,OPENER $\mu^+-$ 1         BC,BD,BF           14         N-16029-21000         WASHER $79^+p^+$ 2         BC,BD,BF           14         N-16029-21000         WASHER $79^+p^+$ 1         BC,BD,BF           15         N-16132-C8410         NUT $7y^+$ 1         BC,BD,BF           16         N-16320-07H60         SEAL $5^-h$ 1         BC,BD,BF           17         N-1618-27000         LEVER $3^-1^-1$ 1         BC,BD,BF           18                                                                                                    |                |                  |            |                      |              |             |                                 |
| N       16217-5K305       COLLAR $37-$ 1       BC, BD, BF         8       N-16408-5K305       RETAINER, SPRING $37^+ 1^- 7^-$ 1       BC, BD, BF         9       N-16160-5K300       SPRING $37^+ 1^- 7^-$ 1       BC, BD, BF         10       N-16160-5K305       SPRING $37^+ 1^- 7^-$ 1       BC, BD, BF         11       N-16160-5K305       SPRING $37^+ 1^- 7^-$ 1       BC, BD, BF         12       N-16134-5K300       LEVER, THROTTLE $10^+ -^-$ 1       BC, BD, BF         13       N-16249-5K300       LEVER, THROTTLE $10^+ -^-$ 1       BC, BD, BF         14       N-1629-21000       WASHER $79^+ 9^+$ 2       BC, BD, BF         15       N-16132-C8410       NUT $7y^+ 1^-$ 1       BC, BD, BF         16       N-1632-C7040       SEAL $5^- h^-$ 1       BC, BD, BF         17       N-16161-27000       HANGER $10^+ 7^-$ 1       BC, BD, BF         18       N-16160-55G05       SPRING $37^+ 10^- 7^-$ 1       BC, BD, BF         21       N-1635-27100       LEVER $10^+ 7^-$ 1                                                                                                    |                |                  |            |                      |              |             |                                 |
| 8         N-16408-5K305         RETAINER, SPRING $1/7-7$ 2         BC, BD, BF           9         N-16160-5K300         SPRING $37'9/2''$ 1         BC, BD, BF           10         N-16408-5K305         SPRING $37'9/2''$ 1         BC, BD, BF           11         N-16134-5K300         LEVER, THROTTLE $h''-'$ 1         BC, BD, BF           12         N-16134-5K300         LEVER, THROTTLE $h''-'$ 1         BC, BD, BF           12         N-16134-5K300         LEVER, THROTTLE $h''-'$ 1         BC, BD, BF           13         N-16249-5K300         LEVER, THROTTLE $h''-'$ 1         BC, BD, BF           14         N-16029-21000         WASHER $7_{2'2'}$ 1         BC, BD, BF           15         N-16132-26410         NUT $7_{2'h}'$ 1         BC, BD, BF           15         N-16161-27000         HANGER $h'h''$ 1         BC, BD, BF           19         N-16116-25000         SLEEVE $3/1-7'$ 1         BC, BD, BF           21         N-16135-27000         LEVER $h'h'-$ 1         BC, BD, BF <td></td> <td></td> <td></td> <td></td> <td>-</td> <td></td> <td></td>                                                                                                  |                |                  |            |                      | -            |             |                                 |
| 9N-16160-5K300SPRING $3^{-1}$ $y_{2}y_{1}$ 1BC,BD,BF10N-16408-5K310RETAINER,SPRING $y_{7-7}$ 1BC,BD,BF11N-16180-5K305SPRING $3^{-1}y_{2}y_{1}$ 1BC,BD,BF12N-16134-5K300LEVER,THROTTLE $y_{1}x_{1}$ 1BC,BD,BF13N-16249-5K300LEVER,OPENER $y_{1}x_{1}$ 1BC,BD,BF14N-16029-21000WASHER $y_{2}y_{1}$ 2BC,BD,BF15N-16132-C8410NUT $y_{2}y_{1}$ 1BC,BD,BF16N-16350-07H60SEAL $y_{-1}x_{1}$ 1BC,BD,BF17N-16161-27000HANGER $y_{2}y_{1}$ 1BC,BD,BF18N-16160-85G05SPRING $3^{-1}y_{2}y_{1}$ 1BC,BD,BF19N-16116-85G00SLEEVE $3^{-1}y_{1}y_{1}$ 1BC,BD,BF20N-16136-27000LEVER $y_{1}y_{1}$ 1BC,BD,BF21N-16365-52H01ARM $7-4$ 1BC,BD,BF22N-16124-07H60NUT $y_{1}y_{1}$ 1BC,BD,BF23N-16124-07H60NUT $y_{1}y_{1}$ 1BC,BD,BF24N-16114-5K305SCREW $3^{-1}y_{2}y_{1}$ 1BC,BD,BF25N-16128-VR300SPRING $3^{-1}y_{2}y_{1}$ 1BC,BD,BF26N-16128-VR300SPRING $3^{-1}y_{2}y_{1}$ 1BC,BD,BF25N-16128-VR300SPRING $3^{-1}y_{2}y_{1}$ 1BC,BD,BF <td></td> <td></td> <td></td> <td></td> <td></td> <td></td> <td></td>                                                                                                    |                |                  |            |                      |              |             |                                 |
| 10N-16408-5K310RETAINER, SPRING $y_{-1}$ 1BC, BD, BF11N-16160-5K305SPRING $27^*y_{2}y_{2}^*$ 1BC, BD, BF12N-16134-5K300LEVER, THROTTLE $\mu^{n} -$ 1BC, BD, BF13N-16249-5K300LEVER, OPENER $\mu^{n} -$ 1BC, BD, BF14N-16029-21000WASHER $\gamma_{2}y_{1}$ 2BC, BD, BF15N-16132-C8410NUT $\gamma_{2}y_{1}$ 2BC, BD, BF16N-16350-07H60SEAL $y_{-h}$ 1BC, BD, BF17N-16161-27000HANGER $n_{2}h^*$ 1BC, BD, BF18N-16160-85G05SPRING $27^*y_{2}h^*$ 1BC, BD, BF19N-1616-5500SLEEVE $20-7^*$ 1BC, BD, BF20N-16135-27000LEVER $4n^*-$ 1BC, BD, BF21N-16166-552011ARM $7-4$ 1BC, BD, BF22N-14518-89305STOPPER $3hya^*$ 1BC, BD, BF23N-16124-07H60NUT $7yh$ 1BC, BD, BF24N-1614-5K305SCREW $20y_2$ 1BC, BD, BF25N-16132-5K300NUT $7yh$ 1BC, BD, BF26N-16132-5K300NUT $7yh$ 1BC, BD, BF27N-16193-5K300SCREW $20y_2$ 1BC, BD, BF28N-16128-VR300CAM $3h^4$ 1BC, BD, BF29N-16238-VR300SPRING, CAM $27^*y$                                                                                                    |                |                  |            |                      |              |             |                                 |
| 11N-16160-5K305SPRING $\chi^{-1}y_{2}\gamma^{-1}$ 1BC,BD,BF12N-16134-5K300LEVER,THROTTLE $\mu^{-1}$ 1BC,BD,BF13N-16249-5K300LEVER,OPENER $\mu^{-1}$ 1BC,BD,BF14N-16029-21000WASHER $\gamma_{2}\gamma_{2}$ 2BC,BD,BF15N-16132-C8410NUT $\gamma_{2}\gamma_{2}$ 1BC,BD,BF16N-1632-C8410NUT $\gamma_{2}\gamma_{2}$ 1BC,BD,BF16N-16132-C8410NUT $\gamma_{2}\gamma_{2}$ 1BC,BD,BF16N-16132-C8410NUT $\gamma_{2}\gamma_{2}$ 1BC,BD,BF16N-16132-C8410NUT $\gamma_{2}\gamma_{2}$ 1BC,BD,BF17N-16161-27000HANGER $\gamma_{2}\gamma_{2}$ 1BC,BD,BF18N-16160-85G05SPRING $\chi_{1}\gamma_{2}\gamma_{2}$ 1BC,BD,BF19N-16165-27000LEVER $\lambda_{1}-7^{-1}$ 1BC,BD,BF20N-16135-27000LEVER $\lambda_{1}\gamma_{1}^{-1}$ 1BC,BD,BF21N-16136-52101ARM $7-4$ 1BC,BD,BF22N-16132-68305SCOPPER $\chi_{1}\gamma_{1}^{-1}$ 1BC,BD,BF23N-16124-07H60NUT $\gamma\gamma_{1}$ 1BC,BD,BF24N-1614-5K305SCREW $\chi_{1}\gamma_{2}$ 1BC,BD,BF25N-16132-5K300NUT $\gamma\gamma_{1}$ 1BC,BD,BF26N-16132-5K300SCREW $\chi_{1}\gamma_{2}^{-1}$ 1BC,BD,BF26N-16132-5K300SCREW                                                                                                    |                |                  |            |                      |              |             |                                 |
| 12N-16134-5K300LEVER,THROTTLE $VA^{-1}$ 1BC,BD,BF13N-16249-5K300LEVER,OPENER $VA^{-1}$ 1BC,BD,BF14N-16029-21000WASHER $7y\bar{y}r$ 2BC,BD,BF15N-16132-C8410NUT $fyh$ 2BC,BD,BF16N-16350-07H60SEAL $\bar{y}-k$ 1BC,BD,BF17N-16161-2T000HANGER $VA^{-1}$ 1BC,BD,BF18N-16160-85G05SPRING $Z7^{+}yy^{-7}$ 1BC,BD,BF19N-1616-85G00SLEEVE $Zy^{-7}$ 1BC,BD,BF20N-16135-27000LEVER $VA^{}$ 1BC,BD,BF21N-16365-52H01ARM $7-A$ 1BC,BD,BF22N-16135-27000LEVER $VA^{}$ 1BC,BD,BF23N-16124-07H60NUT $fyh$ 1BC,BD,BF24N-16140-K205SCREW $Z7^{+}y_{-7}$ 1BC,BD,BF25N-16132-5K300NUT $fyh$ 1BC,BD,BF26N-16140-K205SCREW $Z7^{+}y_{-7}$ 1BC,BD,BF27N-16139-5K300SPRING $Z7^{+}y_{-7}^{+}$ 1BC,BD,BF28N-16128-5K300CAM $hA$ 1BC,BD,BF29N-16023-VR301STOPPER $X_{+7}^{+}$ 1BC,BD,BF29N-16139-5K300SPRING,CAM $Z7^{+}y_{-7}^{+}$ 1BC,BD,BF29N-16139-5K300SOLENOID $y_{-7}^{+}$ 1                                                                                                    |                |                  |            |                      |              |             |                                 |
| 13N-16249-5K300LEVER,OPENER $\mu^{\Lambda'}$ 1BC,BD,BF14N-16029-21000WASHER $7y \forall r$ 2BC,BD,BF15N-16132-C8410NUT $7y \forall r$ 2BC,BD,BF16N-16350-07H60SEAL $5-k$ 1BC,BD,BF17N-16161-27000HANGER $\lambda b'$ 1BC,BD,BF18N-16160-85G05SPRING $27^{*}y b'$ 1BC,BD,BF19N-16116-85G00SLEEVE $2y - 7^{*}$ 1BC,BD,BF20N-16135-27000LEVER $\lambda'' - 1$ BC,BD,BF21N-16365-52H01ARM $7-A$ 1BC,BD,BF22N-16126-55STOPPER $\lambda^{1}y^{1}$ 1BC,BD,BF23N-1612-07H60NUT $7yh$ 1BC,BD,BF24N-16142-67H60NUT $7yh$ 1BC,BD,BF25N-16132-5K300NUT $7yh$ 1BC,BD,BF26N-16142-5K305SCREW $27^{*}y b'^{*}$ 1BC,BD,BF27N-16132-5K300SPRING $27^{*}y b'^{*}$ 1BC,BD,BF28N-16132-5K300SPRING $27^{*}y b'^{*}$ 1BC,BD,BF29N-16023-VR301STOPPER $2hyn^{*}$ 1BC,BD,BF30N-16368-0K205SEAT,VALVE $2-h$ 1BC,BD,BF31N-16128-5K300STOPPER $2hyn^{*}$ 1BC,BD,BF33N-16139-5K300STOPPER $2hyn^{*}$ 1BC,BD,BF34 <td></td> <td></td> <td></td> <td></td> <td></td> <td></td> <td></td>                                                                                                    |                |                  |            |                      |              |             |                                 |
| 14N-16029-21000WASHER $7y'y't$ 2BC,BD,BF15N-16132-C8410NUT $7y't$ 2BC,BD,BF16N-16350-07H60SEAL $y-k$ 1BC,BD,BF17N-16161-2T000HANGER $\lambda'p'$ 1BC,BD,BF18N-16160-85G05SPRING $X7'y'p'$ 1BC,BD,BF19N-16116-85G00SLEEVE $Xy-7'$ 1BC,BD,BF20N-16135-27000LEVER $\lambda'p'-7'$ 1BC,BD,BF21N-16365-52H01ARM $7-4$ 1BC,BD,BF23N-16124-07H60NUT $7yh$ 1BC,BD,BF24N-16142-6X05SCREW $20'y_1$ 1BC,BD,BF25N-16124-07H60NUT $7yh$ 1BC,BD,BF26N-16114-5K305SCREW $20'y_2$ 1BC,BD,BF27N-16125-5K300NUT $7yh$ 1BC,BD,BF28N-16128-VR300CAM $3A$ 1BC,BD,BF29N-16023-VR301STOPPER $A^{1}yh'$ 1BC,BD,BF29N-1638-0K205SEAT,VALVE $y-h$ 1BC,BD,BF29N-1638-0K205SEAT,VALVE $y-h$ 1BC,BD,BF21N-1638-0K300STOPPER $A^{1}yh'$ 1BC,BD,BF31N-16128-5K300SCAM $X^{2}'y'y''$ 1BC,BD,BF32N-16378-VR300SPRING,CAM $X^{2}'y'y''$ 1BC,BD,BF33N-16189-5K300STOPP                                                                                                    |                |                  |            |                      |              |             |                                 |
| 15N.16132-C8410NUT $7\gamma$ h2BC,BD,BF16N.16132-C8410NUT $7\gamma$ h2BC,BD,BF16N.16350-07H60SEAL $5-k$ 1BC,BD,BF17N.16161-2T000HANGER $n\lambda h'$ 1BC,BD,BF18N.16160-85G05SPRING $77^{*}9/2^{*}$ 1BC,BD,BF19N.16116-85G00SLEEVE $30-7^{*}$ 1BC,BD,BF20N.16135-2T000LEVER $n'^{*}$ 1BC,BD,BF21N.16365-52H01ARM $7-A$ 1BC,BD,BF22N.16135-2T000LEVER $n'^{*}$ 1BC,BD,BF23N.16124-07H60NUT $7yh$ 1BC,BD,BF24N.16114-0K205SCREW $27^{*}9/2^{*}$ 1BC,BD,BF25N.16124-07H60NUT $7yh$ 1BC,BD,BF26N.16114-0K205SCREW $27^{*}9/2^{*}$ 1BC,BD,BF27N.16128-5K300NUT $7yh$ 1BC,BD,BF28N.16128-VR300CAM $3A$ 1BC,BD,BF29N.16023-VR301STOPPER $3h_A$ 1BC,BD,BF30N.16128-5K300CAM $3h_A$ 1BC,BD,BF31N.16128-5K300SCREW $27^{*}9/n^{*}$ 1BC,BD,BF32N.16378-VR300SPRING,CAM $37^{*}9/n^{*}$ 1BC,BD,BF33N.16139-5K300STOPPER $3h_7n^{*}$ 1BC,BD,BF34N.16197-5K300                                                                                                    |                |                  |            |                      |              |             |                                 |
| 16N-16350-07H60SEAL $j - k$ 1BC, BD, BF17N-16161-2T000HANGER $j - k$ 1BC, BD, BF18N-16160-85G05SPRING $27^{+} y_{2} j^{+}$ 1BC, BD, BF19N-16116-85G00SLEEVE $2y - 7^{+}$ 1BC, BD, BF20N-16135-2T000LEVER $y - 7^{+}$ 1BC, BD, BF21N-16365-52H01ARM $7 - k$ 1BC, BD, BF22N-16135-2T000LEVER $\lambda h' -$ 1BC, BD, BF23N-16124-07H60NUT $j - j h$ 1BC, BD, BF24N-16114-0K205SCREW $27y_{12}$ 1BC, BD, BF25N-16124-07H60NUT $j - j h$ 1BC, BD, BF26N-16142-07H60NUT $j - j h$ 1BC, BD, BF25N-16132-5K300NUT $j - j h$ 1BC, BD, BF26N-1614-0K205SCREW $27^{+} y_{2} f$ 1BC, BD, BF27N-16128-VR300CAM $j h$ 1BC, BD, BF28N-16128-VR300CAM $j h$ 1BC, BD, BF29N-16023-VR301STOPPER $3 h y h^{*}$ 1BC, BD, BF30N-1638-0K205SEAT, VALVE $j - h^{*}$ 1BC, BD, BF31N-16128-5K300CAM $j h h^{*}$ 1BC, BD, BF32N-16378-VR300SOELENOID $j / j h^{*}$ 1BC, BD, BF33N-16139-5K300SOLENOID $j / $                                                                                                    |                |                  |            |                      |              |             |                                 |
| 17N-16161-2T000HANGER $\lambda \cdot \lambda^*$ 1BC,BD,BF18N-16160-85G05SPRING $ZT^* y \cdot \lambda^*$ 1BC,BD,BF19N-16116-85G00SLEEVE $3y - 7^*$ 1BC,BD,BF20N-16135-2T000LEVER $\lambda h^* -$ 1BC,BD,BF21N-16365-52H01ARM $7-A$ 1BC,BD,BF22N-14518-8P305STOPPER $\lambda h' h^*$ 1BC,BD,BF23N-16124-07H60NUT $7yh$ 1BC,BD,BF24N-16114-0K205SCREW $Z7y y _1$ 1BC,BD,BF25N-16132-5K300NUT $7yh$ 1BC,BD,BF26N-16114-5K305SCREW $Z7^* y _2 r^*$ 1BC,BD,BF27N-16193-5K300SPRING $Z7^* y _2 r^*$ 1BC,BD,BF28N-16128-VR300CAM $bA$ 1BC,BD,BF29N-16368-0K205SEAT,VALVE $2-h$ 1BC,BD,BF30N-16368-0K205SEAT,VALVE $2-h$ 1BC,BD,BF31N-16128-5K300CAM $AbA$ 1BC,BD,BF32N-16378-VR300SPRING,CAM $Z7^* y_2 r^*$ 1BC,BD,BF33N-16139-5K300SOLENOID $y_L /1h^*$ 1BC,BD,BF34N-16197-5K300SOLENOID $y_L /1h^*$ 1BC,BD,BF35N-16481-5K300STOPPER $\lambda_{P} n^*$ 1BC,BD,BF36N-16313-7K000DIRPHRAM $g^* (477A)$ 1BC,BD,BF                                                                                                    |                |                  |            |                      |              |             |                                 |
| 18N-16160-85G05SPRING $7^{-1}y_{2}y_{1}$ 1BC,B,B,F19N-16116-85G00SLEEVE $7^{-1}y_{2}y_{1}$ 1BC,B,B,F20N-16135-2T000LEVER $y_{1}y_{1}$ 1BC,B,B,F21N-16355-52H01ARM $7-A$ 1BC,B,B,F22N-14518-8P305STOPPER $7y_{1}y_{1}$ 1BC,B,B,F23N-16124-07H60NUT $7y_{1}$ 1BC,B,B,F24N-16114-0K205SCREW $7y_{12}$ 1BC,B,B,F25N-16132-5K300NUT $7y_{1}$ 1BC,B,B,F26N-16114-5K305SCREW $7y_{1}y_{2}$ 1BC,B,B,F27N-16193-5K300SPRING $7^{+}y_{1}y_{2}y_{1}$ 1BC,B,B,F28N-16128-VR300CAM $hA$ 1BC,B,B,F29N-16023-VR301STOPPER $3y_{1}y_{2}y_{1}$ 1BC,B,B,F30N-16388-0K205SEAT,VALVE $y_{-1}$ 1BC,B,B,F31N-16128-5K300CAM $hA$ 1BC,B,B,F32N-16378-VR300SPRING,CAM $7^{+}y_{2}y_{1}^{-1}$ 1BC,B,B,F33N-16139-5K300SOLENOID $y_{2}/1^{+1}$ 1BC,B,B,F34N-16197-5K300SOLENOID $y_{2}/1^{+1}$ 1BC,B,B,F35N-16481-5K300STOPPER $3y_{2}/1^{+1}$ 1BC,B,B,F36N-16313-7K000DIRPHRAM $g^{+}(4775A)$ 1BC,B,B,F36N-16451-5K300                                                                                                    |                |                  |            |                      |              |             |                                 |
| 19N-16116-85G00SLEEVE $\lambda J - \gamma^{-}$ 1BC,BD,BF20N-16135-2T000LEVER $\lambda h^{-} -$ 1BC,BD,BF21N-16365-52H01ARM $\mathcal{P} - \lambda$ 1BC,BD,BF22N-16135-2T000LEVER $\lambda h^{-} - \lambda$ 1BC,BD,BF23N-16124-07H60NUT $\gamma y h$ 1BC,BD,BF24N-1614-0K205SCREW $\lambda 7 J J_2$ 1BC,BD,BF25N-16132-5K300NUT $\gamma y h$ 1BC,BD,BF26N-1614-5K305SCREW $\lambda 7 J J_2$ 1BC,BD,BF27N-16193-5K300SPRING $\lambda 7^{-} J J_2 J^{-}$ 1BC,BD,BF28N-16128-VR300CAM $\hbar A$ 1BC,BD,BF29N-16023-VR301STOPPER $\lambda h_2 h^{-} h^{-} h$ 1BC,BD,BF30N-16388-0K205SEAT,VALVE $\gamma - h$ 1BC,BD,BF31N-16128-5K300CAM $\hbar A$ 1BC,BD,BF33N-16139-5K300SPRING,CAM $\lambda 7^{-} J J_2 J^{-}$ 1BC,BD,BF31N-16128-0K205SEAT,VALVE $\gamma - h$ 1BC,BD,BF33N-16139-5K300SOLENOID $J J_2 J_1 J_2 J_1 J_1 J_2 J_2 J_1 J_1 J_1 J_2 J_1 J_1 J_1 J_1 J_1 J_1 J_1 J_1 J_1 J_1$                                                                                                    | 1              |                  |            |                      |              |             |                                 |
| 20N-16135-2T000LEVER $\mu^{N-}$ 1BC,BD,BF21N-16365-52H01ARM $7^{-4}$ 1BC,BD,BF22N-14518-8P305STOPPER $\lambda_{Pyh^*}$ 1BC,BD,BF23N-16124-07H60NUT $\gamma_{yh}$ 1BC,BD,BF24N-16114-0K205SCREW $27y_{J_2}$ 1BC,BD,BF25N-16132-5K300NUT $\gamma_{yh}$ 1BC,BD,BF26N-1614-5K305SCREW $27y_{J_2}$ 1BC,BD,BF27N-16193-5K300SPRING $27^{*}y_{2}r^{*}$ 1BC,BD,BF28N-16128-VR300CAM $hA$ 1BC,BD,BF29N-16023-VR301STOPPER $\lambda_{Pyh}^{*}$ 1BC,BD,BF30N-16388-0K205SEAT,VALVE $2-h$ 1BC,BD,BF31N-16128-5K300CAM $hA$ 1BC,BD,BF32N-16378-VR300SPRING,CAM $27^{*}y_{2}r^{*}$ 1BC,BD,BF33N-16139-5K300SOLENOID $y_{L}/h^{*}$ 1BC,BD,BF33N-16139-5K300SOLENOID $y_{L}/h^{*}$ 1BC,BD,BF33N-16139-5K300SOLENOID $y_{L}/h^{*}$ 1BC,BD,BF34N-16197-5K300SOLENOID $y_{L}/h^{*}$ 1BC,BD,BF35N-16481-5K300STOPPER $\lambda_{Pyh}^{*}$ 1BC,BD,BF36N-16313-7K000DIRPHRAM $g^{*}(1775A)$ 1BC,BD,BF36N-16481-5K300SWITCH,ALTITUDE<                                                                                                    |                |                  |            |                      |              |             |                                 |
| 21N-16365-52H01ARM $7-A$ 1BC,BD,BT22N-14518-8P305STOPPER $\lambda hyh^*$ 1BC,BD,BF23N-16124-07H60NUT $\gamma yh$ 1BC,BD,BF24N-16114-0K205SCREW $27 y_{J_2}$ 1BC,BD,BF25N-16132-5K300NUT $\gamma yh$ 1BC,BD,BF26N-16114-5K305SCREW $27 y_{J_2}$ 1BC,BD,BF27N-16193-5K300SPRING $27 y_{J'} y^*$ 1BC,BD,BF28N-16128-VR300CAM $hA$ 1BC,BD,BF29N-16023-VR301STOPPER $\lambda hyh^*$ 1BC,BD,BF30N-16368-0K205SEAT,VALVE $y-h$ 1BC,BD,BF31N-16128-5K300CAM $hA$ 1BC,BD,BF33N-16139-5K300STOPPER $\lambda hyh^*$ 1BC,BD,BF34N-16197-5K300SOLENOID $y_{L'}/h^*$ 1BC,BD,BF35N-16481-5K300STOPPER $\lambda hyh^*$ 1BC,BD,BF36N-16313-7K000DIRPHRAM $g^* (1775A$ 1BC,BD,BF36N-1645-5K300SWITCH,ALTITUDE $\lambda' yf$ 1BC,BD,BF38N-16840-5K300SWITCH,ALTITUDE $\lambda' yf$ 1BC,BD,BF                                                                                                    |                |                  |            |                      |              |             |                                 |
| 22N-14518-8P305STOPPER $\lambda_{P/A}^*$ 1BC,BD,BF23N-16124-07H60NUT $\gamma_{Yh}$ 1BC,BD,BF24N-16114-0K205SCREW $2\eta_{J_2}$ 1BC,BD,BF25N-16132-5K300NUT $\gamma_{Yh}$ 1BC,BD,BF26N-16114-5K305SCREW $2\eta_{J_2}$ 1BC,BD,BF27N-16193-5K300SPRING $27^* y_{2} \gamma^*$ 1BC,BD,BF28N-16128-VR300CAM $hA$ 1BC,BD,BF29N-16023-VR301STOPPER $\lambda_{P/A}^*$ 1BC,BD,BF30N-16368-0K205SEAT,VALVE $2-h$ 1BC,BD,BF31N-16128-5K300CAM $hA$ 1BC,BD,BF32N-16378-VR300SPRING,CAM $27^* y_{2} \gamma^*$ 1BC,BD,BF33N-16139-5K300SOLENOID $y_{L}/1h^*$ 1BC,BD,BF34N-16197-5K300SOLENOID $y_{L}/1h^*$ 1BC,BD,BF35N-16481-5K300STOPPER $\lambda_{P/A}^*$ 1BC,BD,BF36N-16313-7K000DIRPHRAM $g^*(1775A)$ 1BC,BD,BF37N-16165-5K300SWITCH,ALTITUDE $Z_{1}y_{T}$ 1BC,BD,BF38N-16840-5K300SWITCH,ALTITUDE $Z_{1}y_{T}$ 1BC,BD,BF                                                                                                    |                |                  |            |                      |              | 1           | · · ·                           |
| 23N-16124-07H60NUT $f\gamma h$ 1BC,BD,BF24N-16114-0K205SCREW $Z\eta y_{\perp}$ 1BC,BD,BF25N-16132-5K300NUT $f\gamma h$ 1BC,BD,BF26N-16114-5K305SCREW $Z\eta y_{\perp}$ 1BC,BD,BF26N-16114-5K305SCREW $Z\eta y_{\perp}$ 1BC,BD,BF27N-16193-5K300SPRING $Z\gamma^* y_{\perp}\gamma^*$ 1BC,BD,BF28N-16128-VR300CAM $hA$ 1BC,BD,BF29N-16023-VR301STOPPER $A_{\perp}\gamma h^*$ 1BC,BD,BF30N-16368-0K205SEAT,VALVE $j-h$ 1BC,BD,BF31N-16128-5K300CAM $hA$ 1BC,BD,BF32N-16378-VR300SPRING,CAM $Z\gamma^* y_{\perp}\gamma^*$ 1BC,BD,BF33N-16139-5K300SOLENOID $y_{\perp}/h^*$ 1BC,BD,BF34N-16197-5K300SOLENOID $y_{\perp}/h^*$ 1BC,BD,BF35N-16481-5K300STOPPER $A_{\perp}y_{\perp}^*$ 1BC,BD,BF36N-16313-7K000DIRPHRAM $g^* (4775A$ 1BC,BD,BF37N-16165-5K300BRACKET $7^* j_{\perp} j_{\perp}$ 1BC,BD,BF38N-16840-5K300SWITCH,ALTITUDE $Z(\eta f)$ 1BC,BD,BF                                                                                                    |                |                  |            |                      |              |             |                                 |
| 24N-16114-0K205SCREW $7/9_{\perp}$ 1BC,BD,BF25N-16132-5K300NUT $7/9_{\perp}$ 1BC,BD,BF26N-16114-5K305SCREW $7/9_{\perp}$ 1BC,BD,BF27N-16193-5K300SPRING $77^{\circ} J > 7^{\circ}$ 1BC,BD,BF28N-16128-VR300CAM $3/4$ 1BC,BD,BF29N-16023-VR301STOPPER $X_{12}/7^{\circ}$ 1BC,BD,BF30N-16368-0K205SEAT,VALVE $9-1$ 1BC,BD,BF31N-16128-5K300CAM $3/4$ 1BC,BD,BF32N-16378-VR300SPRING,CAM $77^{\circ} J > 7^{\circ}$ 1BC,BD,BF33N-16139-5K300STOPPER $A_{12}/7^{\circ}$ 1BC,BD,BF34N-16197-5K300SOLENOID $1/1/1^{\circ}$ 1BC,BD,BF35N-16481-5K300STOPPER $X_{12}/7^{\circ}$ 1BC,BD,BF36N-16313-7K000DIRPHRAM $9^{\circ}(1775A)$ 1BC,BD,BF38N-16840-5K300SWITCH,ALTITUDE $X(12)^{\circ}$ 1BC,BD,BF                                                                                                    |                |                  |            |                      |              |             |                                 |
| 25N-16132-5K300NUT $fyh$ 1BC,BD,BF26N-16114-5K305SCREW $2\eta y_{2}$ 1BC,BD,BF27N-16193-5K300SPRING $27^{*} y_{2} y_{7}^{*}$ 1BC,BD,BF28N-16128-VR300CAM $hA$ 1BC,BD,BF29N-16023-VR301STOPPER $\lambda h_{2} y_{1}^{*}$ 1BC,BD,BF30N-16368-0K205SEAT,VALVE $5-h$ 1BC,BD,BF31N-16128-5K300CAM $hA$ 1BC,BD,BF32N-16378-VR300SPRING,CAM $27^{*} y_{2} y_{1}^{*}$ 1BC,BD,BF33N-16139-5K300STOPPER $\lambda hyn^{*}$ 1BC,BD,BF34N-16197-5K300SOLENOID $y_{1} / 1^{*}$ 1BC,BD,BF35N-16481-5K300STOPPER $\lambda hyn^{*}$ 1BC,BD,BF36N-16313-7K000DIRPHRAM $g^{*} (1775A$ 1BC,BD,BF37N-16165-5K300SWITCH,ALTITUDE $21 y_{7}$ 1BC,BD,BF38N-16840-5K300SWITCH,ALTITUDE $21 y_{7}$ 1BC,BD,BF                                                                                                    |                |                  |            |                      |              | 1           |                                 |
| 26N-16114-5K305SCREW $7/1$ 1BC,BD,BF27N-16193-5K300SPRING $77^{\circ}$ IJ> $7^{\circ}$ 1BC,BD,BF28N-16128-VR300CAM $hA$ 1BC,BD,BF29N-16023-VR301STOPPER $7h^{\circ}n^{\circ}$ 1BC,BD,BF30N-16368-0K205SEAT,VALVE $2-h$ 1BC,BD,BF31N-16128-5K300CAM $hA$ 1BC,BD,BF32N-16378-VR300SPRING,CAM $77^{\circ}$ リ> $7^{\circ}$ 1BC,BD,BF33N-16139-5K300STOPPER $\lambdahyn^{\circ}$ 1BC,BD,BF34N-16197-5K300SOLENOID $yb/fh^{\circ}$ 1BC,BD,BF35N-16481-5K300STOPPER $\lambdahyn^{\circ}$ 1BC,BD,BF36N-16313-7K000DIRPHRAM $g^{\circ}$ $4^{\dagger}75A$ 1BC,BD,BF37N-16165-5K300SWITCH,ALTITUDE $7^{\circ} fyyh$ 1BC,BD,BF38N-16840-5K300SWITCH,ALTITUDE $3f_{12}f_{12}$ 1BC,BD,BF                                                                                                    |                |                  |            |                      |              | 1           |                                 |
| 27N-16193-5K300SPRING $\lambda7^{*}yy^{*}$ 1BC,BD,BF28N-16128-VR300CAM $hA$ 1BC,BD,BF29N-16023-VR301STOPPER $\lambda hyn^{*}$ 1BC,BD,BF30N-16368-0K205SEAT,VALVE $y-h$ 1BC,BD,BF31N-16128-5K300CAM $hA$ 1BC,BD,BF32N-16378-VR300SPRING,CAM $\lambda7^{*}yy^{*}$ 1BC,BD,BF33N-16139-5K300STOPPER $\lambda hyn^{*}$ 1BC,BD,BF34N-16197-5K300SOLENOID $yb/1h^{*}$ 1BC,BD,BF35N-16481-5K300STOPPER $\lambda hyn^{*}$ 1BC,BD,BF36N-16313-7K000DIRPHRAM $y^{*}(1775A)$ 1BC,BD,BF37N-16165-5K300SWITCH,ALTITUDE $\lambda^{1}yf$ 1BC,BD,BF38N-16840-5K300SWITCH,ALTITUDE $\lambda^{1}yf$ 1BC,BD,BF                                                                                                    |                |                  |            |                      |              | 1           |                                 |
| 28N-16128-VR300CAM $\hbar A$ 1BC,BD,BF29N-16023-VR301STOPPER $\lambda h \gamma h^{\circ}$ 1BC,BD,BF30N-16368-0K205SEAT,VALVE $j - h$ 1BC,BD,BF31N-16128-5K300CAM $h A$ 1BC,BD,BF32N-16378-VR300SPRING,CAM $\lambda \gamma^{\circ} \eta j j \gamma^{\circ}$ 1BC,BD,BF33N-16139-5K300STOPPER $\lambda h \gamma h^{\circ}$ 1BC,BD,BF34N-16197-5K300SOLENOID $y l j / h^{\circ}$ 1BC,BD,BF35N-16481-5K300STOPPER $\lambda h \gamma h^{\circ}$ 1BC,BD,BF36N-16313-7K000DIRPHRAM $g^{\circ} (1775A$ 1BC,BD,BF37N-16165-5K300SWITCH,ALTITUDE $\lambda (\gamma f)$ 1BC,BD,BF                                                                                                    |                |                  |            |                      |              | 1           |                                 |
| 29       N-16023-VR301       STOPPER       Xhy/n°       1       BC,BD,BF         30       N-16368-0K205       SEAT,VALVE       5-h       1       BC,BD,BF         31       N-16128-5K300       CAM       hA       1       BC,BD,BF         32       N-16378-VR300       SPRING,CAM $X7^{\circ}$ リンク*       1       BC,BD,BF         33       N-16139-5K300       STOPPER $Xhy/n^{\circ}$ 1       BC,BD,BF         34       N-16197-5K300       SOLENOID $yL/1h^{\circ}$ 1       BC,BD,BF         35       N-16481-5K300       STOPPER $Xhy/n^{\circ}$ 1       BC,BD,BF         36       N-16313-7K000       DIRPHRAM $g^{\circ}(1775A)$ 1       BC,BD,BF         37       N-16165-5K300       BRACKET $7^{\circ}57yh$ 1       BC,BD,BF         38       N-16840-5K300       SWITCH,ALTITUDE $\lambda1yf$ 1       BC,BD,BF                                                                                                    |                |                  |            |                      |              |             |                                 |
| 30N-16368-0K205SEAT,VALVE $\mathfrak{I}$ BC,BD,BF31N-16128-5K300CAM $\mathfrak{h}$ 1BC,BD,BF32N-16378-VR300SPRING,CAM $\mathfrak{I}$ $\mathfrak{B}$ C,BD,BF33N-16139-5K300STOPPER $\mathfrak{I}$ $\mathfrak{B}$ C,BD,BF34N-16197-5K300SOLENOID $\mathcal{V}\mathcal{V}/\mathfrak{l}^*$ 1BC,BD,BF35N-16481-5K300STOPPER $\mathfrak{I}$ $\mathfrak{B}$ C,BD,BF36N-16313-7K000DIRPHRAM $\mathfrak{g}^*\mathfrak{l}^*\mathfrak{l}77\mathfrak{h}$ 1BC,BD,BF37N-16165-5K300SWITCH,ALTITUDE $\mathfrak{I}\mathfrak{l}\mathfrak{g}$ $\mathfrak{B}$ C,BD,BF                                                                                                    |                |                  |            |                      |              |             |                                 |
| 31       N-16128-5K300       CAM       hA       1       BC,BD,BF         32       N-16378-VR300       SPRING,CAM $\lambda7^{\circ}$ J> $f^{\circ}$ 1       BC,BD,BF         33       N-16139-5K300       STOPPER $\lambda hyn^{\circ}$ 1       BC,BD,BF         34       N-16197-5K300       SOLENOID $yu/fh^{\circ}$ 1       BC,BD,BF         35       N-16481-5K300       STOPPER $\lambda hyn^{\circ}$ 1       BC,BD,BF         36       N-16313-7K000       DIRPHRAM $g^{\circ}$ 1t775Å       1       BC,BD,BF         37       N-16165-5K300       BRACKET $7^{\circ}$ 7tyt       1       BC,BD,BF         38       N-16840-5K300       SWITCH,ALTITUDE $\lambda1yf$ 1       BC,BD,BF                                                                                                    |                |                  |            |                      |              |             |                                 |
| 32       N-16378-VR300       SPRING,CAM       λ7° リンク*       1       BC,BD,BF         33       N-16139-5K300       STOPPER       λトッハ°       1       BC,BD,BF         34       N-16197-5K300       SOLENOID       ソレ/1ト*       1       BC,BD,BF         35       N-16481-5K300       STOPPER       ストッハ°       1       BC,BD,BF         36       N-16313-7K000       DIRPHRAM       ダ*1ヤ7ラム       1       BC,BD,BF         37       N-16165-5K300       BRACKET       7° ラケット       1       BC,BD,BF         38       N-16840-5K300       SWITCH,ALTITUDE       λ1″yf       1       BC,BD,BF                                                                                                    |                |                  |            |                      |              | 1           |                                 |
| 33       N-16139-5K300       STOPPER       λ h y/h°       1       BC,BD,BF         34       N-16197-5K300       SOLENOID       y/l/1h°       1       BC,BD,BF         35       N-16481-5K300       STOPPER       λ h y/h°       1       BC,BD,BF         36       N-16313-7K000       DIRPHRAM       \$° 1775Å       1       BC,BD,BF         37       N-16165-5K300       BRACKET       7° 7/y/h       1       BC,BD,BF         38       N-16840-5K300       SWITCH,ALTITUDE       λ 1 yf       1       BC,BD,BF                                                                                                    |                |                  |            |                      |              | 1           |                                 |
| 34       N-16197-5K300       SOLENOID       yu/1h*       1       BC,BD,BF         35       N-16481-5K300       STOPPER       xhyn*       1       BC,BD,BF         36       N-16313-7K000       DIRPHRAM       \$*17754       1       BC,BD,BF         37       N-16165-5K300       BRACKET       7*77yk       1       BC,BD,BF         38       N-16840-5K300       SWITCH,ALTITUDE       x1yf       1       BC,BD,BF                                                                                                    |                |                  |            |                      |              |             |                                 |
| 35         N-16481-5K300         STOPPER         λ h μ Λ <sup>*</sup> 1         BC,BD,BF           36         N-16313-7K000         DIRPHRAM         β* 1 1775Δ         1         BC,BD,BF           37         N-16165-5K300         BRACKET         7* 7 5 γ μ h         1         BC,BD,BF           38         N-16840-5K300         SWITCH,ALTITUDE         λ 1 μ f         BC,BD,BF                                                                                                    |                |                  |            |                      |              | 1           |                                 |
| 36         N-16313-7K000         DIRPHRAM         \$* 1₹7754         1         BC,BD,BF           37         N-16165-5K300         BRACKET         7* 757yk         1         BC,BD,BF           38         N-16840-5K300         SWITCH,ALTITUDE         λ(1y)f         1         BC,BD,BF                                                                                                    |                |                  |            |                      |              | 1           |                                 |
| 37         N-16165-5K300         BRACKET         ブ <sup>*</sup> ラケット         1         BC,BD,BF           38         N-16840-5K300         SWITCH,ALTITUDE         スイッチ         1         BC,BD,BF                                                                                                    |                |                  |            |                      |              | 1           |                                 |
| 38         N-16840-5K300         SWITCH,ALTITUDE         \$\$\$\$\$\$\$\$\$\$\$\$\$\$\$\$\$\$\$\$\$\$\$\$\$\$\$\$\$\$\$\$\$\$\$\$                                                                                                    |                |                  |            |                      |              | 1           |                                 |
|                                                                                                    |                |                  |            |                      |              | 1           |                                 |
| 39 N-16465-5K300 SCREW&WASHER SET,(A) スクリュ&ワッシャセット 1 BC,BD,BF                                                                                                    |                |                  |            |                      |              | 1           |                                 |
|                                                                                                    | 39             | N-16465-5K300    |            | SCREW&WASHER SET,(A) | スクリュ&ワッシャセット | 1           | BC,BD,BF                        |
|                                                                                                    |                |                  |            |                      |              |             |                                 |

**FIG. 34 FUEL PUMP** フューエルホ゜ンプ゜

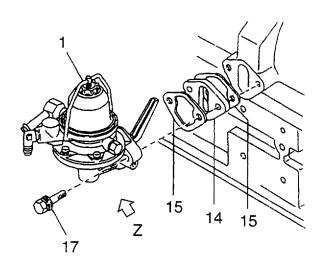

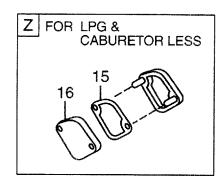

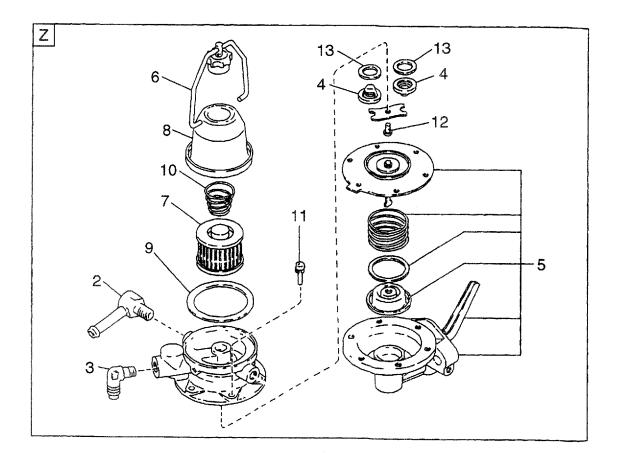

| A: H15RM<br>B: H15RA<br>C: H20RM<br>D: H20RA | T000 F: H20RAT10<br>MT100 G: H20RMT10 | 2 P<br>01W L | I: H20RAT110 N: H25RMT201W<br>(: H20RAT120 P: H25RAT204<br>.: H25RMT200 Q: H25RAT260<br>d: H25RAT200 R: H25RMT261W | S: H25RMT262<br>T: H25RAT262<br>U: H25RAT210<br>W: H25RAT220 |             | FIG. 34                                         |
|----------------------------------------------|---------------------------------------|--------------|----------------------------------------------------------------------------------------------------|--------------------------------------------------------------|-------------|-------------------------------------------------|
| Item No.<br>見出番号                             | Part No.<br>部品番号                      | Mark<br>記号   | Description<br>部品名称                                                                                                |                                                              | Req'd<br>個数 | Remarks : serial No.<br>備考:実施号車                 |
| 1                                            | N-17010-50K00                         |              | PUMP,FUEL                                                                                                    | <b>ポンフ</b> ゚                                                 | 1           | A,B,C,D,E,F,G,J,L,M,N,<br>Q,R,S,T,U<br>INC.2-13 |
| 2                                            | N-17103-05H01                         |              | CONNECTOR,OUTLET                                                                                                   | 3775                                                         | 1           | A,B,C,D,E,F,G,J,L,M,N,<br>Q,R,S,T,U             |
| 3                                            | N-17103-K5001                         |              | CONNECTOR, INLET                                                                                                   | コネクタ                                                         | 1           | A,B,C,D,E,F,G,J,L,M,N,<br>Q,R,S,T,U             |
| 4                                            | N-17065-13210                         |              | VALVE                                                                                                    | <i>∧`</i> ₩7 <sup>*</sup>                                    | 2           | A,B,C,D,E,F,G,J,L,M,N,<br>Q,R,S,T,U             |
| 5                                            | N-17013-J0105                         |              | BODY                                                                                                    | <b>ホ</b> ゙デー                                                 | 1           | A,B,C,D,E,F,G,J,L,M,N,<br>Q,R,S,T,U             |
| 6                                            | N-16440-35210                         |              | BAND                                                                                                    | ハント                                                          | 1           | A,B,C,D,E,F,G,J,L,M,N,<br>Q,R,S,T,U             |
| 7                                            | N-16404-78213                         |              | FILTER                                                                                                    | フィルタ                                                         | 1           | A,B,C,D,E,F,G,J,L,M,N,<br>Q,R,S,T,U             |
| 8                                            | N-16402-48200                         |              | COVER                                                                                                    | <i>ከ</i> /)                                                  | 1           | A,B,C,D,E,F,G,J,L,M,N,<br>Q,R,S,T,U             |
| 9                                            | N-16407-00H01                         |              | O RING                                                                                                    | Oリンク゛                                                        | 1           | A,B,C,D,E,F,G,J,L,M,N,<br>Q,R,S,T,U             |
| 10                                           | N-16405-10400                         |              | SPRING                                                                                                    | スフ <sup>°</sup> リンク <sup>*</sup>                             | 1           | A,B,C,D,E,F,G,J,L,M,N,<br>Q,R,S,T,U             |
| 11                                           | N-17089-M0100                         |              | SCREW                                                                                                    | スクリュ                                                         | 6           | A,B,C,D,E,F,G,J,L,M,N,<br>Q,R,S,T,U             |
| 12                                           | N-17075-M0100                         |              | SCREW                                                                                                    | スクリュ                                                         | 1           | A,B,C,D,E,F,G,J,L,M,N,<br>Q,R,S,T,U             |
| 13                                           | N-17061-50000                         |              | GASKET                                                                                                    | <b>カ</b> ՟スケット                                               | 2           | A,B,C,D,E,F,G,J,L,M,N,<br>Q,R,S,T,U             |
| 14                                           | N-16420-85G00                         |              | SPACER                                                                                                    | <b>スペ−</b> サ                                                 | 1           | A,B,C,D,E,F,G,J,L,M,N,<br>Q,R,S,T,U<br>INC.15   |
| 15                                           | N-17099-85G00                         |              | GASKET                                                                                                    | <i>ከ</i> *                                                   | 2           | A,B,C,D,E,F,G,J,L,M,N,<br>Q,R,S,T,U             |
| -                                            | N-16420-21001                         |              | GASKET                                                                                                    | <i>ሽ` </i> スケット                                              | 1           | H,K,P,W                                         |
| 16                                           | N-16420-E0100                         |              | COVER,FUEL PUMP                                                                                                    | カハ゛ー                                                         | 1           | H,K,P, <b>W</b>                                 |
| 17                                           | N-08120-8351E                         |              | BOLT                                                                                                    | ℼ                                                            | 2           | A,B,C,D,E,F,G,J,L,M,N,<br>Q,R,S,T,U             |
|                                              |                                       |              |                                                                                                    |                                                              |             |                                                 |
|                                              |                                       |              |                                                                                                    |                                                              |             |                                                 |
|                                              |                                       |              |                                                                                                    |                                                              |             |                                                 |
|                                              |                                       |              |                                                                                                    |                                                              |             |                                                 |
|                                              | I                                     | L            |                                                                                                    |                                                              |             | L                                               |

**FIG. 35 FUEL PUMP** フューエルホ゜ンプ゜

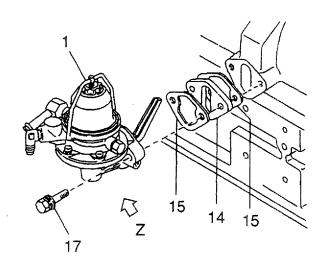

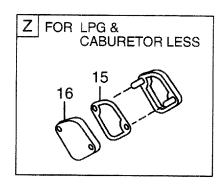

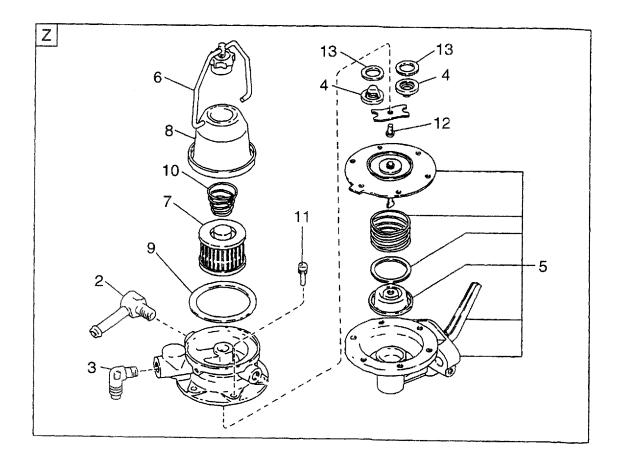

| AA: H20F<br>AB: H20F<br>AC: H20F<br>AD: H20F | AT310 AF: H20RMT6<br>AT320 AG: H20RMT3 | 303 A      | AJ: H20RMT305 AN: H20RM<br>AK: H20RAT305 AP: H20RM<br>AL: H20RMT306 AQ: H20RM<br>AM: H20RAT306 | 1T605                                  |             | FIG. 35                                          |
|----------------------------------------------|----------------------------------------|------------|------------------------------------------------------------------------------------------------|----------------------------------------|-------------|--------------------------------------------------|
| Item No.<br>見出番号                             | Part No.<br>部品番号                       | Mark<br>記号 | Descri<br>部品:                                                                                  |                                        | Req'd<br>個数 | Remarks : serial No.<br>備考:実施号車                  |
| 1                                            | N-17010-50K00                          |            | PUMP,FUEL                                                                                      | <b>ポンフ</b> ゚                           | 1           | AA,AB,AE,AG,AH,AL,AM,<br>AN,AQ<br>INC.2-13       |
| 2                                            | N-17103-05H01                          |            | CONNECTOR,OUTLET                                                                               | コネクタ                                   | 1           | AA,AB,AE,AG,AH,AL,AM,<br>AN,AQ                   |
| 3                                            | N-17103-K5001                          |            | CONNECTOR, INLET                                                                               | コネクタ                                   | 1           | AA,AB,AE,AG,AH,AL,AM,<br>AN,AQ                   |
| 4                                            | N-17065-13210                          |            | VALVE                                                                                          | <b>ハ゛ルフ゛</b>                           | 2           | AA,A <b>B,AE,AG,</b> AH,AL,AM,<br>AN,AQ          |
| 5                                            | N-17013-J0105                          |            | BODY                                                                                           | ホ゛テ゛ー                                  | 1           | AA,A <b>B,AE,AG,</b> AH,AL, <b>A</b> M,<br>AN,AQ |
| 6                                            | N-16440-35210                          |            | BAND                                                                                           | ハ゛ント゛                                  | 1           | AA,AB,AE,AG,AH,AL,AM,<br>AN,AQ                   |
| 7                                            | N-16404-78213                          |            | FILTER                                                                                         | フィルタ                                   | 1           | AA,AB,AE,AG,AH,AL,AM,<br>AN,AQ                   |
| 8                                            | N-16402-48200                          |            | COVER                                                                                          | <i>ከ</i> /\`~                          | 1           | AA,AB,AE,AG,AH,AL,AM,<br>AN,AQ                   |
| 9                                            | N-16407-00H01                          |            | O RING                                                                                         | Oリング*                                  | 1           | AA,AB,AE,AG,AH,AL,AM,<br>AN,AQ                   |
| 10                                           | N-16405-10400                          |            | SPRING                                                                                         | スフ゜リンク゛                                | 1           | AA,AB,AE,AG,AH,AL,AM,<br>AN,AQ                   |
| 11                                           | N-17089-M0100                          |            | SCREW                                                                                          | スクリュ                                   | 6           | AA,AB,AE,AG,AH,AL,AM,<br>AN,AQ                   |
| 12                                           | N-17075-M0100                          |            | SCREW                                                                                          | スクリュ                                   | 1           | AA,AB,AE,AG,AH,AL,AM,<br>AN,AQ                   |
| 13                                           | N-17061-50000                          |            | GASKET                                                                                         | <b>ታ</b> እ አንጉ                         | 2           | AA,AB,AE,AG,AH,AL,AM,<br>AN,AQ                   |
| 14                                           | N-16420-85G00                          |            | SPACER                                                                                         | スヘ°−サ                                  | 1           | AA,AB,AE,AG,AH,AL,AM,<br>AN,AQ<br>INC.15         |
| 15                                           | N-17099-85G00                          |            | GASKET                                                                                         | <i>ከ</i> * スケット                        | 2           | AA,AB,AE,AG,AH,AL,AM,<br>AN,AQ                   |
| -                                            | N-16420-21001                          |            | GASKET                                                                                         | <i>አ` ス</i> ケット                        | 1           | AC,AD,AF,AJ,AK,AP                                |
| 16                                           | N-16420-E0100                          |            | COVER,FUEL PUMP                                                                                | カハー                                    | 1           | AC,AD,AF,AJ,AK,AP                                |
| 17                                           | N-08120-8351E                          |            | BOLT                                                                                           | <i>አ`</i> ルト                           | 2           | AA,AB,AE,AG,AH,AL,AM,<br>AN,AQ                   |
|                                              |                                        |            |                                                                                                |                                        |             |                                                  |
|                                              |                                        |            |                                                                                                |                                        |             |                                                  |
|                                              |                                        |            |                                                                                                |                                        |             |                                                  |
|                                              |                                        |            |                                                                                                |                                        |             |                                                  |
|                                              |                                        |            |                                                                                                |                                        |             |                                                  |
|                                              |                                        |            |                                                                                                | ······································ |             |                                                  |

**FIG. 36 FUEL PUMP** フューエルホ゜ンプ゜

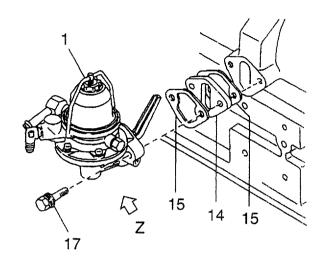

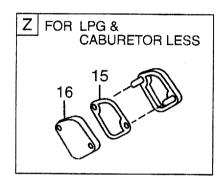

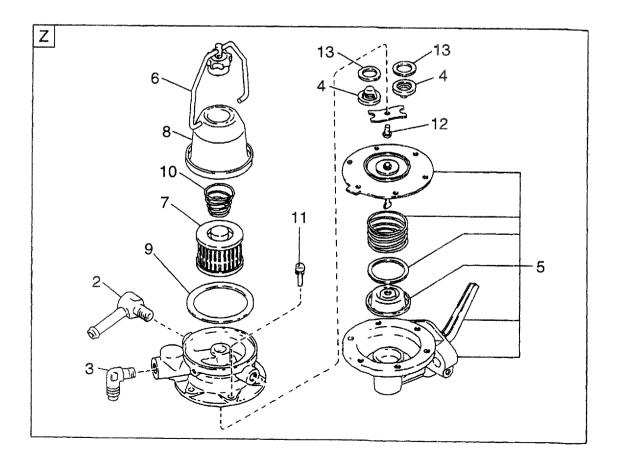

|        | Part No. Ma<br>部品番号 記<br>7010-50K00<br>7103-05H01<br>7103-K5001 |                  | オ°ンフ°<br>コネクタ                    | Req'd<br>個数<br>1 | Remarks : serial No.<br>備考:実施号車<br>BA,BB,BE,BG,BH,BL,BM, |
|--------|-----------------------------------------------------------------|------------------|----------------------------------|------------------|----------------------------------------------------------|
|        | 7103-05H01<br>7103-K5001                                        | CONNECTOR,OUTLET |                                  | 1                | BA,BB,BE,BG,BH,BL,BM,                                    |
| 2 N-1  | 7103-K5001                                                      |                  | コネクタ                             |                  | BN,BP,BQ,BS                                              |
|        |                                                                 | CONNECTOR, INLET |                                  | 1                | BA,BB,BE,BG,BH,BL,BM,<br>BN,BP,BQ,BS                     |
| 3 N-1  | 7005 10010                                                      |                  | コネクタ                             | 1                | BA,BB,BE,BG,BH,BL,BM,<br>BN,BP,BQ,BS                     |
| 4 N-1  | 7065-13210                                                      | VALVE            | ハ゛ルフ゛                            | 2                | BA,BB,BE,BG,BH,BL,BM,<br>BN,BP,BQ,BS                     |
| 5 N-1  | 7013-J0105                                                      | BODY             | <b>ホ</b> ゙デ−                     | 1                | BA,BB,BE,BG,BH,BL,BM,<br>BN,BP,BQ,BS                     |
| 6 N-1  | 6440-35210                                                      | BAND             | <b>ለ</b> *ኦኑ*                    | 1                | BA,BB,BE,BG,BH,BL,BM,<br>BN,BP,BQ,BS                     |
| 7 N-1  | 6404-78213                                                      | FILTER           | 71113                            | 1                | BA,BB,BE,BG,BH,BL,BM,<br>BN,BP,BQ,BS                     |
| 8 N-1  | 6402-48200                                                      | COVER            | カハ`ー                             | 1                | BA,BB,BE,BG,BH,BL,BM,<br>BN,BP,BQ,BS                     |
| 9 N-1  | 6407-00H01                                                      | O RING           | Oリンク ゙                           | 1                | BA,BB,BE,BG,BH,BL,BM,<br>BN,BP,BQ,BS                     |
| 10 N-1 | 6405-10400                                                      | SPRING           | スフ <sup>°</sup> リンク <sup>*</sup> | 1                | BA,BB,BE,BG,BH,BL,BM,<br>BN,BP,BQ,BS                     |
|        | 7089-M0100                                                      | SCREW            | スクリュ                             | 6                | BA,BB,BE,BG,BH,BL,BM,<br>BN,BP,BQ,BS                     |
| 12 N-1 | 7075-M0100                                                      | SCREW            | スクリュ                             | 1                | BA,BB,BE,BG,BH,BL,BM,<br>BN,BP,BQ,BS                     |
|        | 7061-50000                                                      | GASKET           | <i>ከ</i> *                       | 2                | BA,BB,BE,BG,BH,BL,BM,<br>BN,BP,BQ,BS                     |
| 14 N-1 | 6420-85G00                                                      | SPACER           | <b>⊼</b> ^°−サ                    | 1                | BA,BB,BE,BG,BH,BL,BM,<br>BN,BP,BQ,BS<br>INC.15           |
| 15 N-1 | 7099-85G00                                                      | GASKET           | <i>ከ</i> `                       | 2                | BA,BB,BE,BG,BH,BL,BM,<br>BN,BP,BQ,BS                     |
|        | 6420-21001                                                      | GASKET           | <i>ከ`</i> スケット                   | 1                | BC,BD,BF,BJ,BK,BR                                        |
|        | 6420-E0100                                                      | COVER,FUEL PUMP  | カハ゛ー                             | 1                | BC,BD,BF,BJ,BK,BR                                        |
| 17 N-0 | 8120-8351E                                                      | BOLT             | <b>ホ</b> ゙ルՒ                     | 2                | BA,BB,BE,BG,BH,BL,BM,<br>BN,BP,BQ,BS                     |
|        |                                                                 |                  |                                  |                  |                                                          |
|        |                                                                 |                  |                                  |                  |                                                          |
|        |                                                                 |                  |                                  |                  |                                                          |
|        |                                                                 |                  |                                  |                  |                                                          |
|        |                                                                 |                  |                                  |                  |                                                          |
|        |                                                                 |                  |                                  |                  |                                                          |

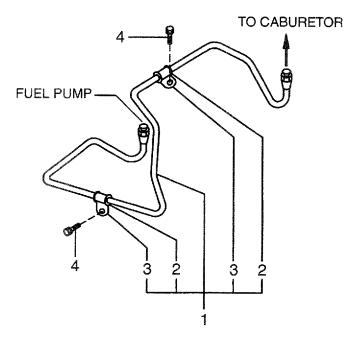

•

| A: H15RM<br>B: H15R/<br>C: H20RM<br>D: H20R/ | AT000 F: H20RAT10<br>MT100 G: H20RMT10 | 2 ł<br>01W L | I: H20RAT110<br>K: H20RAT120<br>L: H25RMT200<br>M: H25RAT200 | N: H25RMT201W<br>P: H25RAT204<br>Q: H25RAT260<br>R: H25RMT261W | S: H25RMT262<br>T: H25RAT262<br>U: H25RAT210<br>W: H25RAT220 |             | FIG. 37                                                     |
|----------------------------------------------|----------------------------------------|--------------|--------------------------------------------------------------|----------------------------------------------------------------|--------------------------------------------------------------|-------------|-------------------------------------------------------------|
| Item No.<br>見出番号                             |                                        | Mark<br>記号   |                                                              | Description<br>部品名称                                            |                                                              | Req'd<br>個数 | Remarks : serial No.<br>備考:実施号車                             |
| 1                                            | N-17522-50K00                          |              | TUBE                                                         |                                                                | £7`                                                          | 1           | A,B,C,D,E,F,G,J,L,M,N,<br><sup>•</sup> Q,R,S,T,U<br>INC.2,3 |
| 2                                            | N-17108-K7005                          |              | INSULATOR                                                    |                                                                | インシュレータ                                                      | 2           | A,B,C,D,E,F,G,J,L,M,N,<br>Q,R,S,T,U                         |
| 3                                            | N-17111-50K00                          |              | CLAMP                                                        |                                                                | クランフ゜                                                        | 2           | A,B,C,D,E,F,G,J,L,M,N,<br>Q,R,S,T,U                         |
| 4                                            | N-08120-8161F                          |              | BOLT                                                         |                                                                | <i>ħ* ル</i> ト                                                | 2           | A,B,C,D,E,F,G,J,L,M,N,<br>Q,R,S,T,U                         |
|                                              |                                        |              |                                                              |                                                                |                                                              |             |                                                             |
|                                              |                                        |              |                                                              |                                                                |                                                              |             |                                                             |
|                                              |                                        |              |                                                              |                                                                |                                                              |             |                                                             |
|                                              |                                        |              |                                                              |                                                                |                                                              |             |                                                             |
|                                              |                                        |              |                                                              |                                                                |                                                              |             |                                                             |
|                                              |                                        |              |                                                              |                                                                |                                                              |             |                                                             |
|                                              |                                        |              |                                                              |                                                                |                                                              |             |                                                             |
|                                              | ×                                      |              |                                                              |                                                                |                                                              |             |                                                             |
|                                              |                                        |              |                                                              |                                                                |                                                              |             |                                                             |
|                                              |                                        | -            |                                                              |                                                                |                                                              |             |                                                             |
|                                              |                                        |              |                                                              |                                                                |                                                              |             |                                                             |
|                                              |                                        |              |                                                              |                                                                |                                                              |             |                                                             |
|                                              |                                        |              |                                                              |                                                                |                                                              |             |                                                             |

FIG. 38 FUEL PIPE フューエルハ゜イフ゜

FUEL PUMP

| AA: H20F<br>AB: H20F<br>AC: H20F<br>AD: H20F | RAT310 AF: H20RMT6 | 520 A      | AJ: H20RMT305<br>AK: H20RAT305<br>AL: H20RMT306<br>AM: H20RAT306 | AN: H20RMT603<br>AP: H20RMT605<br>AQ: H20RMT606 |                       |             | FIG. 38                                   |
|----------------------------------------------|--------------------|------------|------------------------------------------------------------------|-------------------------------------------------|-----------------------|-------------|-------------------------------------------|
| ltem No.<br>見出番号                             |                    | Mark<br>記号 |                                                                  | Description<br>部品名称                             |                       | Req'd<br>個数 | Remarks : serial No.<br>備考:実施号車           |
| 1                                            | N-17522-50K00      |            | TUBE                                                             |                                                 | チューブ                  | 1           | AA,AB,AE,AG,AH,AL,AM,<br>AN,AQ<br>INC.2,3 |
| 2                                            | N-17108-K7005      |            | INSULATOR                                                        |                                                 | インシュレータ               | 2           | AA,AB,AE,AG,AH,AL,AM,<br>AN,AQ            |
| 3                                            | N-17111-50K00      |            | CLAMP                                                            |                                                 | クランフ゜                 | 2           | AA,AB,AE,AG,AH,AL,AM,<br>AN,AQ            |
| 4                                            | N-08120-8161F      |            | BOLT                                                             |                                                 | <b>ホ</b> ゙ <b>ル</b> ト | 2           | AA,AB,AE,AG,AH,AL,AM,<br>AN,AQ            |
|                                              |                    |            |                                                                  |                                                 |                       |             |                                           |
|                                              |                    |            |                                                                  |                                                 |                       |             |                                           |
|                                              |                    |            |                                                                  |                                                 |                       |             |                                           |
|                                              |                    |            |                                                                  |                                                 |                       |             |                                           |
|                                              |                    |            |                                                                  |                                                 |                       |             |                                           |
|                                              |                    |            |                                                                  |                                                 |                       |             |                                           |
|                                              |                    |            |                                                                  |                                                 |                       |             |                                           |
|                                              |                    |            |                                                                  |                                                 |                       |             |                                           |
|                                              |                    |            |                                                                  |                                                 |                       |             |                                           |
|                                              |                    |            |                                                                  |                                                 |                       |             |                                           |
|                                              |                    |            |                                                                  |                                                 |                       |             |                                           |
|                                              |                    |            |                                                                  |                                                 |                       |             |                                           |
|                                              |                    |            |                                                                  |                                                 |                       |             |                                           |
|                                              |                    |            |                                                                  |                                                 |                       |             |                                           |

**FIG. 39 FUEL PIPE** フューエルハ°イフ°

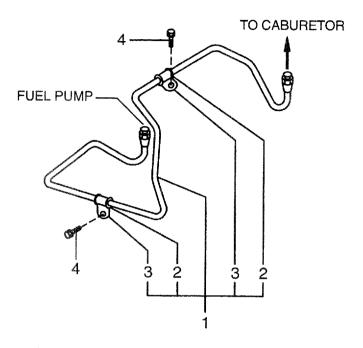

| BA: H25F<br>BB: H25F<br>BC: H25F         | RAT410 BE: H25RMT | 710 E      | 3G: H25RMT403<br>3H: H25RAT403<br>3J: H25RMT405 | BK: H25RAT405<br>BL: H25RMT406<br>BM: H25RAT406 | BN: H25RMT463<br>BP: H25RAT463<br>BQ: H25RMT703 | BR: H2<br>BS: H2 | FIG. 39<br>5RMT706                              |
|------------------------------------------|-------------------|------------|-------------------------------------------------|-------------------------------------------------|-------------------------------------------------|------------------|-------------------------------------------------|
| Item No.<br>見出番号                         | Part No.<br>部品番号  | Mark<br>記号 |                                                 | Description<br>部品名称                             |                                                 | Req'd<br>個数      | Remarks : serial No.<br>備考:実施号車                 |
| 1                                        | N-17522-50K00     |            | TUBE                                            |                                                 | £ュ−7`                                           | 1                | BA,BB,BE,BG,BH,BL,BM,<br>BN,BP,BQ,BS<br>INC.2,3 |
| 2                                        | N-17108-K7005     |            | INSULATOR                                       |                                                 | インシュレータ                                         | 2                | BA,BB,BE,BG,BH,BL,BM,<br>BN,BP,BQ,BS            |
| 3                                        | N-17111-50K00     |            | CLAMP                                           |                                                 | クランフ゜                                           | 2                | BA,BB,BE,BG,BH,BL,BM,<br>BN,BP,BQ,BS            |
| 4                                        | N-08120-8161F     |            | BOLT                                            |                                                 | <i>ᡮ</i> ゙ルՒ                                    | 2                | BA,BB,BE,BG,BH,BL,BM,<br>BN,BP,BQ,BS            |
|                                          |                   |            |                                                 |                                                 |                                                 |                  |                                                 |
|                                          |                   |            |                                                 |                                                 |                                                 |                  |                                                 |
|                                          |                   |            |                                                 |                                                 |                                                 |                  |                                                 |
|                                          |                   |            |                                                 |                                                 |                                                 |                  |                                                 |
|                                          |                   |            |                                                 |                                                 |                                                 |                  |                                                 |
| 2<br>-<br>-<br>-<br>-<br>-<br>-<br>-<br> |                   |            |                                                 |                                                 |                                                 |                  |                                                 |
|                                          |                   |            |                                                 |                                                 |                                                 |                  |                                                 |
|                                          |                   |            |                                                 |                                                 |                                                 |                  |                                                 |
|                                          |                   |            |                                                 |                                                 |                                                 |                  |                                                 |
|                                          |                   |            |                                                 |                                                 |                                                 |                  |                                                 |
|                                          |                   |            |                                                 |                                                 |                                                 |                  |                                                 |
|                                          |                   |            |                                                 |                                                 |                                                 |                  |                                                 |
|                                          |                   |            |                                                 |                                                 |                                                 |                  |                                                 |
|                                          |                   |            |                                                 |                                                 |                                                 |                  |                                                 |
|                                          |                   |            |                                                 |                                                 |                                                 |                  |                                                 |

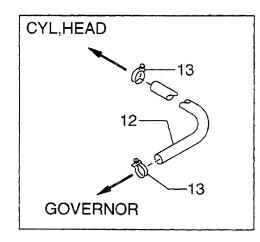

.

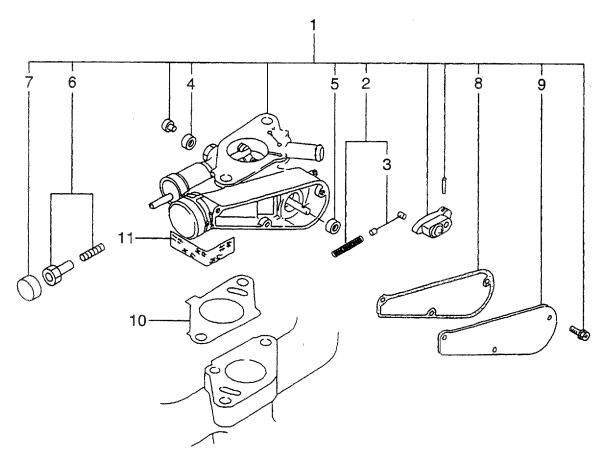

| A: H15R/<br>B: H15R/<br>C: H20R/<br>D: H20R/ | AT000 F: H20RAT10<br>MT100 G: H20RMT10 | 2 H<br>D1W L | K: H20RAT120 P<br>L: H25RMT200 Q | : H25RMT201W<br>: H25RAT204<br>: H25RAT260<br>: H25RMT261W | T: H25RAT262<br>U: H25RAT210 |             | FIG. 40                              |
|----------------------------------------------|----------------------------------------|--------------|----------------------------------|------------------------------------------------------------|------------------------------|-------------|--------------------------------------|
| Item No<br>見出番号                              | . Part No.<br>部品番号                     | Mark<br>記号   |                                  | Description<br>部品名称                                        |                              | Req'd<br>個数 | Remarks : serial No.<br>備考:実施号車      |
| 1                                            | N-19100-FT000                          |              | GOVERNOR                         |                                                            | <b>カ</b> ゙バ <del>ナ</del>     | 1           | A,B<br>INC.2-9                       |
| -                                            | N-19100-51K66                          |              | GOVERNOR                         |                                                            | ガバナ                          | 1           | C,D,E,F,G,H,J<br>INC.2-9             |
| -                                            | N-19100-FT120                          |              | GOVERNOR                         |                                                            | ガベナ                          | 1           | к                                    |
| -                                            | N-19100-K9702                          |              | GOVERNOR                         |                                                            | ガバナ                          | 1           | INC.2-9<br>L,M,N,P,U                 |
| -                                            | N-19100-K9703                          |              | GOVERNOR                         |                                                            | カ゛ハ゛ナ                        | 1           | INC.2-9<br>Q.R.S.T                   |
| -                                            | N-19100-FT220                          |              | GOVERNOR                         |                                                            | ガバナ                          | 1           | INC.2-9<br>W                         |
| 2                                            | N-19110-60K10                          |              | WIRE                             |                                                            | 717                          | 1           | INC.2-9<br>A,B,K,L,M,N,P,Q,R,S,T,U,W |
| -                                            | N-19110-50K10                          |              | WIRE                             |                                                            | <b>ፓ</b> ተኛ                  | 1           | INC.3<br>C,D,E,F,G,H,J               |
| 3                                            | N-19110-50K00                          |              | WIRE                             |                                                            | 717                          | 4           | INC.3                                |
| 4                                            | N-19217-00H00                          |              | BEARING                          |                                                            | へ * アリンク *                   | 1           |                                      |
| 5                                            | N-19217-00H20                          |              | BEARING                          |                                                            | へ アリンク ·                     | 1           |                                      |
| 6                                            | N-19244-50K00                          |              | SCREW, ADJUST                    |                                                            | スクリュ                         |             |                                      |
| 7                                            | N-19206-50K01                          |              | CAP,HANDLE                       |                                                            |                              | 1           |                                      |
| 8                                            | N-19253-50K02                          |              | GASKET                           |                                                            | キャッフ゜<br>カ゛スケット              | 1           |                                      |
| 9                                            | N-19240-50K00                          |              | COVER                            |                                                            | カ ペクツト<br>カハ <sup>*</sup> ー  | 1           |                                      |
| 9<br>10                                      | N-16174-50K00                          |              | GASKET                           |                                                            |                              |             |                                      |
|                                              | N-22235-U7400                          |              |                                  |                                                            | カ*スケット<br>、 -                | 1           |                                      |
| 11                                           |                                        |              | SEAL, DIST                       |                                                            | シール                          | 1           |                                      |
| 12                                           | N-14056-50K00                          |              | HOSE,WATER                       |                                                            | ホース                          | 1           | A,B,C,D,E,F,G,H,L,M,N,<br>P,Q,R,S,T  |
| 13                                           | N-16439-42L00                          |              | CLAMP,HOSE                       |                                                            | クランフ゜                        | 5           | A,B,C,D,E,F,G,H,L,M,N,<br>P,Q,R,S,T  |
|                                              |                                        |              |                                  |                                                            |                              |             |                                      |

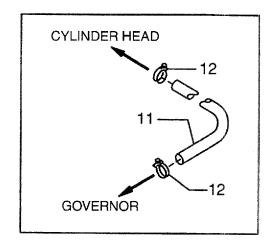

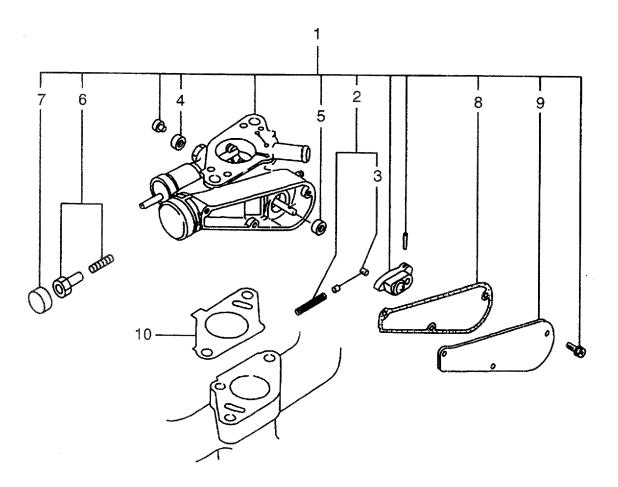

| B: H20F<br>C: H20F | 20RMT310 AE: H20RMT610 AJ: H20RMT305 AN: H20RMT603<br>20RAT310 AF: H20RMT620 AK: H20RAT305 AP: H20RMT605<br>20RMT320 AG: H20RMT303 AL: H20RMT306 AQ: H20RMT606<br>20RAT320 AH: H20RAT303 AM: H20RAT306 |            |                 |                           | FIG. 4      |                                         |  |
|--------------------|----------------------------------------------------------------------------------------------------|------------|-----------------|---------------------------|-------------|-----------------------------------------|--|
| em No.<br>見出番号     |                                                                                                    | Mark<br>記号 | Descrip<br>部品名  |                           | Req'd<br>個数 | Remarks : serial No.<br>備考:実施号車         |  |
| 1                  | N-19100-0K202                                                                                                    |            | GOVERNOR        | カ゛ハ゛ナ                     | 1           | AA,AB,AE                                |  |
|                    |                                                                                                    |            |                 |                           |             | INC.2-9                                 |  |
| -                  | N-19100-0K207                                                                                                    |            | GOVERNOR        | カ゛ハ゛ナ                     | 1           | AC,AD,AF                                |  |
| -                  | N-19100-51K66                                                                                                    |            | GOVERNOR        | ヵ゛ヽ゛ナ                     | 1           | INC.2-9<br>AG,AH,AJ,AK,AL,AM,AN,        |  |
|                    |                                                                                                    |            |                 | <i>"</i>                  |             | AP,AQ                                   |  |
| 2                  | N-19110-50K10                                                                                                    |            | WIRE KIT        | 717                       | 1           | INC.3                                   |  |
| 3                  | N-19110-50K00                                                                                                    |            | WIRE            | 717                       | 1           |                                         |  |
| 4                  | N-19217-00H00                                                                                                    |            | BEARING         | ヘ゛アリンク゛                   | 1           |                                         |  |
| 5                  | N-19217-00H20                                                                                                    |            | BEARING         | ヘ゛アリンク゛                   | 1           |                                         |  |
| 6                  | N-19244-50K00                                                                                                    |            | SCREW, ADJUSTER | スクリュ                      | 1           |                                         |  |
| 7                  | N-19206-50K01                                                                                                    |            | CAP,HANDLE      | スノッユ<br>キャッフ <sup>°</sup> |             |                                         |  |
| ,<br>8             | N-19253-50K02                                                                                                    |            | GASKET          | ትዮማጋ<br><b>カ</b> ゙スケット    | 1           |                                         |  |
|                    | N-19233-50K02                                                                                                    |            |                 |                           | 1           |                                         |  |
| 9                  | 1                                                                                                    |            | COVER           | カハニー                      | 1           |                                         |  |
| 10                 | N-16174-50K00                                                                                                    |            | GASKET          | <i></i> ታ` <i>ス</i> ケット   | 1           |                                         |  |
| 11                 | N-14056-50K00                                                                                                    |            | HOSE,WATER      | ホース                       | 1           | AA,AB,AE,AG,AH,AJ,AK,AL,<br>AM,AN,AP,AQ |  |
| 12                 | N-01555-00191                                                                                                    |            | CLIP            | クリッフ゜                     | 2           | AA,AB,AE,AG,AH,AL,AM,<br>AN,AQ          |  |
|                    |                                                                                                    |            |                 |                           |             |                                         |  |
|                    |                                                                                                    |            |                 |                           |             |                                         |  |

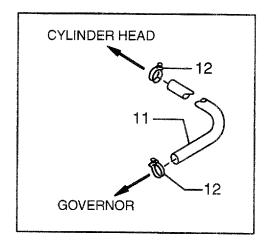

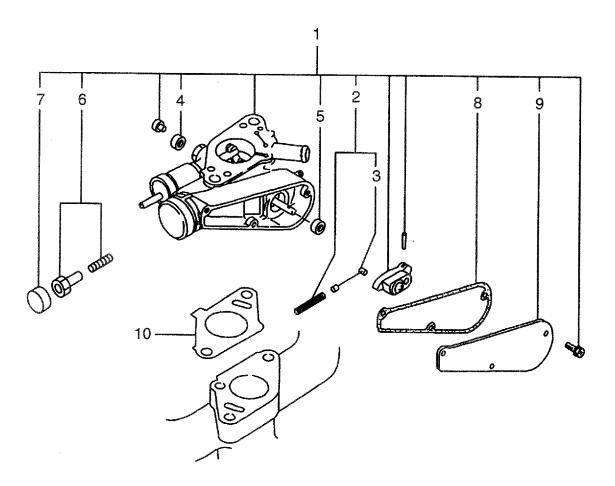

| BA: H25F<br>BB: H25F<br>BC: H25F | RAT410 BE: H25RMT | 710 E      | BG: H25RMT403 BK: H25RAT405<br>BH: H25RAT403 BL: H25RMT406<br>BJ: H25RMT405 BM: H25RAT406 | BN: H25RMT463 <sup>°</sup><br>BP: H25RAT463<br>BQ: H25RMT703 |                   | 5RMT705<br>5RMT706                                   |
|----------------------------------|-------------------|------------|-------------------------------------------------------------------------------------------|--------------------------------------------------------------|-------------------|------------------------------------------------------|
| Item No.<br>見出番号                 | Part No.<br>部品番号  | Mark<br>記号 | Description<br>部品名称                                                                       |                                                              | Req'd<br>個数       | Remarks : serial No.<br>備考:実施号車                      |
| 1                                | N-19100-FY400     |            | GOVERNOR                                                                                  | <b>カ</b> ゙バ <del>ナ</del>                                     | 1                 | BA,BB,BE<br>INC.2-9                                  |
| -                                | N-19100-FY405     |            | GOVERNOR                                                                                  | ヵ゙ベナ                                                         | 1                 | BC,BD,BF                                             |
| -                                | N-19100-K9702     |            | GOVERNOR                                                                                  | <b>カ</b> ゙バナ                                                 | 1                 | INC.2-9<br>BG,BH,BJ,BK,BL,BM,<br>BQ,BR,BS<br>INC.2-9 |
| -                                | N-19100-K9703     |            | GOVERNOR                                                                                  | カ゛ハ゛ナ                                                        | 1                 | BN,BP<br>INC.2-9                                     |
| 2                                | N-19110-60K10     |            | WIRE KIT                                                                                  | 717                                                          | 1                 | INC.3                                                |
| 3                                | N-19110-50K00     |            | WIRE                                                                                      | 717<br>717                                                   | 1                 |                                                      |
| 4                                | N-19217-00H00     |            | BEARING                                                                                   | へ『アリンク"                                                      | 1                 |                                                      |
| 5                                | N-19217-00H20     |            | BEARING                                                                                   |                                                              |                   |                                                      |
|                                  |                   |            |                                                                                           | へ*アリンク*<br>スペリ                                               | 1                 |                                                      |
| 6                                | N-19244-50K00     |            | SCREW, ADJUSTER                                                                           | スクリュ                                                         | 1                 |                                                      |
| 7                                | N-19206-50K01     |            | CAP,HANDLE                                                                                | キャッフ゜                                                        | 1                 |                                                      |
| 8                                | N-19253-50K02     |            | GASKET                                                                                    | <b>カ</b> ゙スケット                                               | 1                 |                                                      |
| 9                                | N-19240-50K00     |            | COVER                                                                                     | カハ゛ー                                                         | 1                 |                                                      |
| 10                               | N-16174-50K00     |            | GASKET                                                                                    | <b>カ</b> ゙スケット                                               | 1                 |                                                      |
| 11                               | N-14056-50K00     |            | HOSE,WATER                                                                                | ホース                                                          | 1                 | BA,BB,BE,BG,BH,BJ,BK,BL,<br>BM,BN,BP,BQ,BR,BS        |
| 12                               | N-01555-00191     |            | CLIP                                                                                      | <b>ሳሃ</b> ッፖ°                                                | 2                 | BA,BB,BE,BG,BH,BL,BM,<br>BN,BP,BQ,BS                 |
|                                  |                   |            |                                                                                           |                                                              |                   |                                                      |
|                                  |                   |            |                                                                                           |                                                              |                   |                                                      |
|                                  |                   |            |                                                                                           |                                                              |                   |                                                      |
|                                  |                   |            |                                                                                           |                                                              |                   |                                                      |
|                                  |                   |            |                                                                                           |                                                              |                   |                                                      |
|                                  |                   |            |                                                                                           |                                                              |                   |                                                      |
|                                  |                   |            |                                                                                           |                                                              |                   |                                                      |
|                                  |                   |            |                                                                                           |                                                              |                   |                                                      |
|                                  |                   |            |                                                                                           |                                                              |                   |                                                      |
|                                  |                   |            |                                                                                           |                                                              |                   |                                                      |
|                                  |                   |            |                                                                                           |                                                              |                   |                                                      |
|                                  |                   |            |                                                                                           |                                                              |                   |                                                      |
|                                  |                   |            |                                                                                           |                                                              |                   |                                                      |
|                                  |                   |            |                                                                                           |                                                              |                   |                                                      |
|                                  |                   |            |                                                                                           |                                                              | ng directive more |                                                      |
|                                  |                   |            |                                                                                           |                                                              |                   |                                                      |
|                                  |                   |            |                                                                                           |                                                              |                   |                                                      |
|                                  |                   |            |                                                                                           |                                                              |                   |                                                      |
|                                  |                   |            |                                                                                           |                                                              |                   |                                                      |
|                                  |                   |            |                                                                                           |                                                              |                   |                                                      |
|                                  |                   |            |                                                                                           |                                                              |                   |                                                      |
|                                  |                   |            |                                                                                           |                                                              |                   |                                                      |
|                                  | L                 | L          |                                                                                           |                                                              |                   |                                                      |

 FIG. 43
 IGNITION SYSTEM

 ሰን ביילים שלים לילי
 ללי

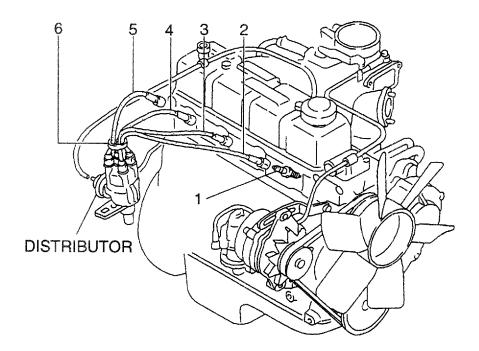

| A: H15RM<br>B: H15RA<br>C: H20RM<br>D: H20RA | T000 F: H20RAT10 | 2 H<br>)1W L | 1: H20RAT110<br>(: H20RAT120<br>.: H25RMT200<br>/1: H25RAT200 | N: H25RMT201W<br>P: H25RAT204<br>Q: H25RAT260<br>R: H25RMT261W | S: H25RMT262<br>T: H25RAT262<br>U: H25RAT210<br>W: H25RAT220 |             | FIG. 43                         |
|----------------------------------------------|------------------|--------------|---------------------------------------------------------------|----------------------------------------------------------------|--------------------------------------------------------------|-------------|---------------------------------|
| ltem No.<br>見出番号                             | Part No.<br>部品番号 | Mark<br>記号   |                                                               | Description<br>部品名称                                            |                                                              | Req'd<br>個数 | Remarks : serial No.<br>備考:実施号車 |
| 1                                            | N-22401-W8914    |              | PLUG,SPARK                                                    |                                                                | <br>フ <sup>°</sup> ラク゛                                       | 4           |                                 |
| А                                            | N-22450-50KA0    |              | CABLE ASSY                                                    |                                                                | ケーフ゛ルアッセン                                                    | 1           | INC.2-5                         |
| 2                                            | N-22451-50K00    |              | CABLE,No.1                                                    |                                                                | ケーフェル                                                        | 1           |                                 |
| З                                            | N-22452-50K00    |              | CABLE, No.2                                                   |                                                                | ケーフェル                                                        | 1           |                                 |
| 4                                            | N-22453-50K00    |              | CABLE,No.3                                                    |                                                                | ケーフ・ル                                                        | 1           |                                 |
| 5                                            | N-22454-50K00    |              | CABLE,No.4                                                    |                                                                | ケーフ゛ル                                                        | 1           |                                 |
| 6                                            | N-22431-10560    |              | CLAMP                                                         |                                                                | クランフ <sup>°</sup>                                            | 1           |                                 |
|                                              |                  |              |                                                               |                                                                |                                                              |             |                                 |
|                                              |                  |              |                                                               |                                                                |                                                              |             |                                 |

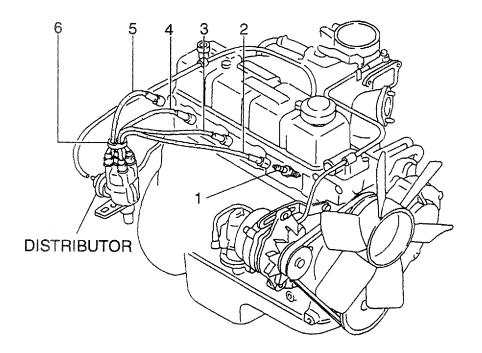

| AA: H20F<br>AB: H20F<br>AC: H20F<br>AD: H20F | RAT310 AF: H20RMT6 | 20 I       | AJ: H20RMT305<br>AK: H20RAT305<br>AL: H20RMT306<br>AM: H20RMT306<br>AM: H20RAT306 |           |             | FIG. 44                         |
|----------------------------------------------|--------------------|------------|-----------------------------------------------------------------------------------|-----------|-------------|---------------------------------|
| Item No.<br>見出番号                             | Part No.<br>部品番号   | Mark<br>記号 | Description<br>部品名称                                                               |           | Req'd<br>個数 | Remarks : serial No.<br>備考:実施号車 |
| 1                                            | N-22401-W8914      |            | PLUG,SPARK                                                                        | プラグ       | 4           |                                 |
| А                                            | N-22450-50K51      |            | CABLE ASSY                                                                        | ケーフ゛ルアッセン | 1           | INC.2-5                         |
| 2                                            | N-22451-50K00      |            | CABLE,No.1                                                                        | ケーフ゛ル     | 1           |                                 |
| 3                                            | N-22452-50K00      |            | CABLE,No.2                                                                        | ケーフ゛ル     | 1           |                                 |
| 4                                            | N-22453-50K00      |            | CABLE,No.3                                                                        | ケーフ゛ル     | 1           |                                 |
| 5                                            | N-22454-50K00      |            | CABLE,No.4                                                                        | ケーフ゛ル     | 1           |                                 |
| 6                                            | N-22431-10560      |            | CLAMP                                                                             | クランフ゜     | 1           |                                 |
|                                              |                    |            |                                                                                   |           |             |                                 |
|                                              |                    |            |                                                                                   |           |             |                                 |

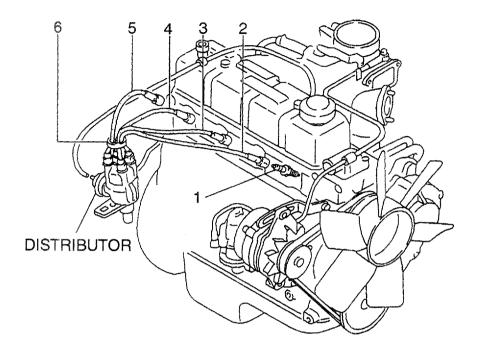

| BA: H25F<br>BB: H25F<br>BC: H25F | RAT410 BE: H25RMT                                  | 420 E<br>710 E<br>720 E | 3G: H25RMT403<br>3H: H25RAT403<br>3J: H25RMT405 | BK: H25RAT405<br>BL: H25RMT406<br>BM: H25RAT406       | BN: H25RMT463<br>BP: H25RAT463<br>BQ: H25RMT703 | BR: H2<br>BS: H2 | 5RMT705<br>5RMT706<br>FIG. 45   |
|----------------------------------|----------------------------------------------------|-------------------------|-------------------------------------------------|-------------------------------------------------------|-------------------------------------------------|------------------|---------------------------------|
| Item No<br>見出番号                  |                                                    | Mark<br>記号              |                                                 | Description<br>部品名称                                   |                                                 | Req'd<br>個数      | Remarks : serial No.<br>備考:実施号車 |
| BB: H25F<br>BC: H25F<br>Item No. | RAT410 BE: H25RMT<br>RMT420 BF: H25RMT<br>Part No. | 710 E<br>720 E<br>Mark  | 3H: H25RAT403<br>3J: H25RMT405                  | BL: H25RMT406<br>BM: H25RAT406<br>Description<br>部品名称 | BP: H25RAT463                                   | BS: H2:<br>Req'd | Remarks : serial No.            |
|                                  |                                                    |                         |                                                 |                                                       |                                                 |                  |                                 |

 FIG. 46
 DISTRIBUTOR

 ד̄ (גרטי)
 דֹ (גרטי)

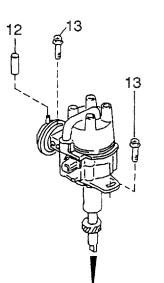

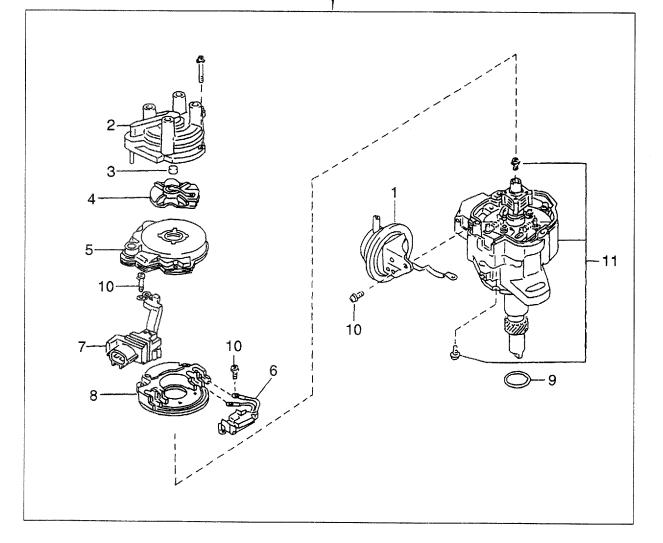

| A: H15R<br>B: H15R<br>C: H20R<br>D: H20R | AT000 F: H20RAT10<br>MT100 G: H20RMT10 | 2 H<br>01W L | I: H20RAT110 N: H25RMT201W<br>K: H20RAT120 P: H25RAT204<br>L: H25RMT200 Q: H25RAT260<br>M: H25RAT200 R: H25RMT261W | T: H25RAT262<br>U: H25RAT210          |             | FIG. 46                         |
|------------------------------------------|----------------------------------------|--------------|----------------------------------------------------------------------------------------------------|---------------------------------------|-------------|---------------------------------|
| Item No<br>見出番号                          |                                        | Mark<br>記号   | Description<br>部品名称                                                                                                |                                       | Req'd<br>個数 | Remarks : serial No.<br>備考:実施号車 |
| A                                        | N-22100-50K15                          |              | DISTRIBUTOR ASSY                                                                                                   | ディストリビュータアッセン                         | 1           | A,B,C,D,E,F,G,H,J,K<br>INC.1-11 |
| -                                        | N-22100-60K15                          |              | DISTRIBUTOR ASSY                                                                                                   | ディストリビュータアッセン                         | 1           | L,M,N,P,Q,R,S,T,U,W<br>INC.1-11 |
| 1                                        | N-22301-50K10                          |              | CONTROL, VACUUM                                                                                                    | コントロール                                | 1           | A,B,C,D,E,F,G,H,J,K             |
| -                                        | N-22301-60K10                          |              | CONTROL, VACUUM                                                                                                    | コントロール                                | 1           | L,M,N,P,Q,R,S,T,U,W             |
| 2                                        | N-22162-55K10                          |              | CAP                                                                                                    | キャッフ゜                                 | 1           | INC.3                           |
| 3                                        | N-22165-M5610                          |              | POINT,CARBON                                                                                                    | <b>ポイン</b> ト                          | 1           |                                 |
| 4                                        | N-22157-55K15                          |              | ROTOR,HEAD                                                                                                    | ロータ                                   | 1           |                                 |
| 5                                        | N-22125-50Y11                          |              | COVER                                                                                                    | カハ゛ー                                  | 1           |                                 |
| 6                                        | N-22229-50Y10                          |              | PICKUP                                                                                                    | <b>ヒ<sup>°</sup>ックアッフ<sup>°</sup></b> | 1           |                                 |
| 7                                        | N-22404-55K10                          |              | CONNECTOR                                                                                                    | コネクタ                                  | 1           |                                 |
| 8                                        | N-22020-55K10                          |              | IGNITION UNIT                                                                                                    | イク、ニッションユニット                          | 1           |                                 |
| 9<br>10                                  | N-22131-55K10                          |              | O RING                                                                                                    | OU27                                  | 1           |                                 |
| 10<br>11                                 | N-22750-M0110<br>N-22106-50K15         |              | SCREW SET<br>HOUSING                                                                                               | スクリュセット                               | 1           |                                 |
| -                                        | N-22106-50K15                          |              | HOUSING                                                                                                    | ハウシ゛ンク゛<br>ハウシ゛ンク゛                    | 1           | A,B,C,D,E,F,G,H,J,K             |
| 12                                       | N-16599-N3600                          |              | CAP,CONNECTOR                                                                                                    | キャップ                                  | 1           | L,M,N,P,Q,R,S,T,U,W             |
| 13                                       | N-08360-8251D                          |              | BOLT                                                                                                    | ት " ይኮ                                | 2           |                                 |
|                                          |                                        |              |                                                                                                    |                                       |             |                                 |

 FIG. 47
 DISTRIBUTOR

 ד̄ ֹ לֵגָּוֹשׁ
 -9

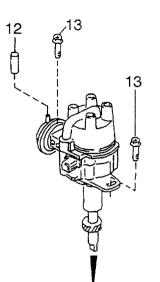

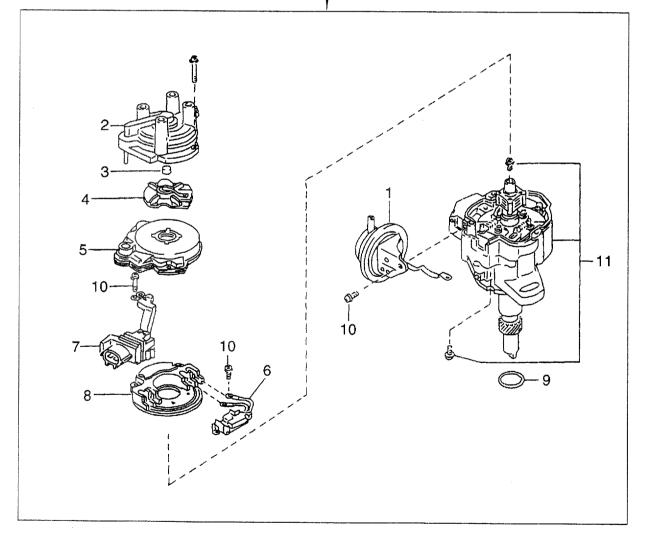

| AA: H201<br>AB: H201<br>AC: H201<br>AD: H201 | RAT310 AF: H20RMT6<br>RMT320 AG: H20RMT | 520 <i>I</i> | AJ: H20RMT305 AN: H20RMT603<br>AK: H20RAT305 AP: H20RMT605<br>AL: H20RMT306 AQ: H20RMT606<br>AM: H20RAT306 |                                          |             | FIG. 47                         |
|----------------------------------------------|-----------------------------------------|--------------|----------------------------------------------------------------------------------------------------|------------------------------------------|-------------|---------------------------------|
| Item No<br>見出番号                              |                                         | Mark<br>記号   | Description<br>部品名称                                                                                        | Anna an an an an an an an an an an an an | Req'd<br>個数 | Remarks : serial No.<br>備考:実施号車 |
| A                                            | N-22100-50K15                           |              | DISTRIBUTOR ASSY                                                                                           | ディストリヒ゛ュータアッセン                           | 1           | INC.1-11                        |
| 1                                            | N-22301-50K10                           |              | CONTROL, VACUUM                                                                                            | コントロール                                   | 1           |                                 |
| 2                                            | N-22162-55K10                           |              | CAP                                                                                                    | キャッフ゜                                    | 1           | INC.3                           |
| 3                                            | N-22165-M5610                           |              | POINT,CARBON                                                                                               | ま <sup>°</sup> イント                       | 1           |                                 |
| 4                                            | N-22157-55K15                           |              | ROTOR,HEAD                                                                                                 | D9                                       | 1           |                                 |
| 5                                            | N-22125-50Y11                           |              | COVER                                                                                                    | カハ゛ー                                     | 1           |                                 |
| 6                                            | N-22229-50Y10                           |              | PICKUP                                                                                                    | <b>ዸ</b> ፞፞፞ッ <b>ፇ</b> アッフ゜              | 1           |                                 |
| 7                                            | N-22404-55K10                           |              | CONNECTOR                                                                                                  | コネクタ                                     | 1           |                                 |
| 8                                            | N-22020-55K10                           |              | IGNITION UNIT                                                                                              | イク゛ニッションユニット                             | 1           |                                 |
| 9                                            | N-22131-55K10                           |              | ORING                                                                                                    | Oリング                                     | 1           |                                 |
| 10                                           | N-22750-M0110                           |              | SCREW SET                                                                                                  | スクリュセット                                  | 1           |                                 |
| 11                                           | N-22106-50K15                           |              | HOUSING                                                                                                    | ハウシ゛ンク゛                                  | 1           |                                 |
| 12                                           | N-16599-N3600                           |              | CAP,CONNECTOR                                                                                              | キャップ                                     | 1           |                                 |
| 13                                           | N-08360-8251D                           |              | BOLT                                                                                                    | <i></i> አ                                | 2           |                                 |
|                                              |                                         |              |                                                                                                    |                                          |             |                                 |

FIG. 48 DISTRIBUTOR דֿ ז ראָשיל ז אַ

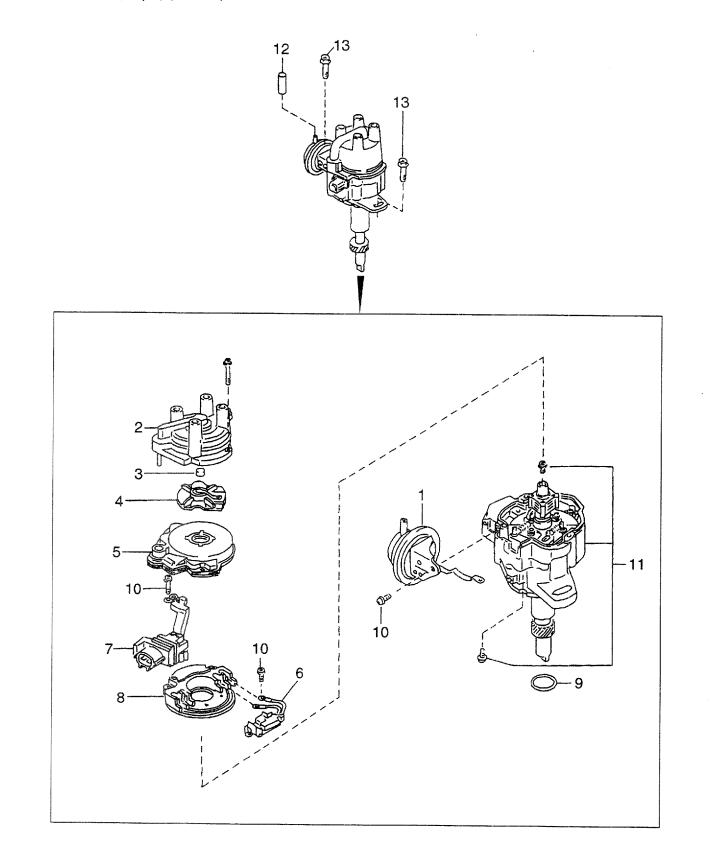

| em No. Part No.<br>出番号 部品番号<br>A N-22100-60K15<br>1 N-22301-60K10 | Mark<br>記号 | Description      | ]                                 | Req'd | Dementer and the N              |
|-------------------------------------------------------------------|------------|------------------|-----------------------------------|-------|---------------------------------|
|                                                                   | 1          | 部品名称             |                                   | 個数    | Remarks : serial No.<br>備考:実施号車 |
| 1 N-22301-60K10                                                   |            | DISTRIBUTOR ASSY | ティストリヒュータアッセン                     | 1     | INC.1-11                        |
|                                                                   |            | CONTROL, VACUUM  | コントロール                            | 1     | -                               |
| 2 N-22162-55K10                                                   |            | CAP              | キャッフ゜                             | 1     | INC.3                           |
| 3 N-22165-M5610                                                   | )          | POINT,CARBON     | <b>ホ</b> ゚イント                     | 1     |                                 |
| 4 N-22157-55K15                                                   |            | ROTOR,HEAD       | ロータ                               | 1     |                                 |
| 5 N-22125-50Y11                                                   |            | COVER            | カハニー                              | 1     |                                 |
| 6 N-22229-50Y10                                                   |            | PICKUP           | ዸ <sup>°</sup> ックアッフ <sup>°</sup> | 1     |                                 |
| 7 N-22404-55K10                                                   |            | CONNECTOR        | コネクタ                              | 1     |                                 |
| 8 N-22020-55K10                                                   |            | IGNITION UNIT    | イク゛ニッションユニット                      | 1     |                                 |
| 9 N-22131-55K10                                                   |            | O RING           | Oリンク *                            | 1     |                                 |
| 10 N-22750-M0110                                                  | )          | SCREW SET        | スクリュセット                           | 1     |                                 |
| 11 N-22106-60K15                                                  |            | HOUSING          | ハウシェンク                            | 1     |                                 |
| 12 N-16599-N3600                                                  |            | CAP,CONNECTOR    | キャッフ゜                             | 1     |                                 |
| 13 N-08360-8251D                                                  |            | BOLT             | ホ゛ルト                              | 2     |                                 |
|                                                                   |            |                  |                                   |       |                                 |

 FIG. 49
 VACUUM CONTROL SYSTEM

 Ν キュームコントロールシステム

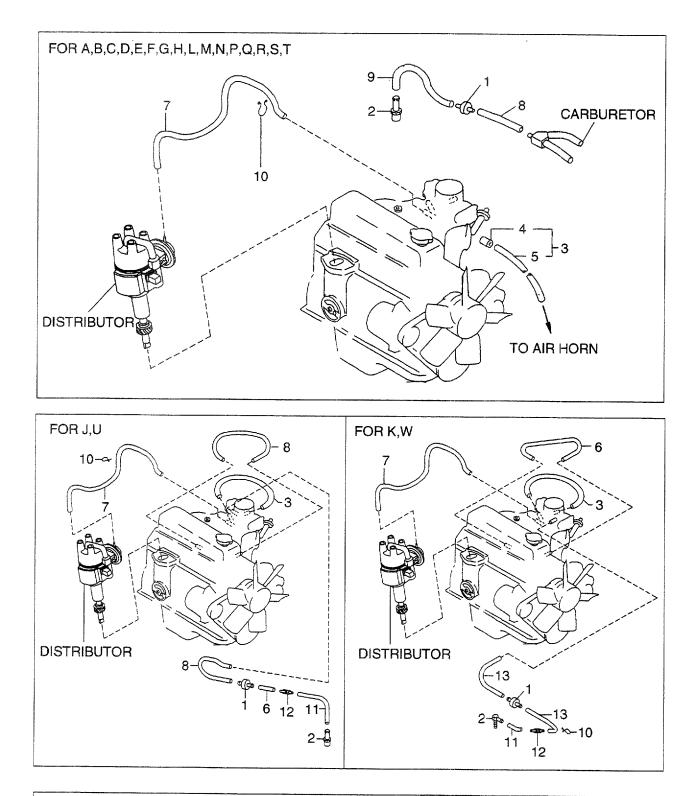

| A : H15RMT000B : H15RAT000F : H20RAT102G : H20RMT101WL : H25RMT200M : H25RAT200R : H25RMT261WS : H25RMT262 | C : H20RMT100  | D : H20RAT100 | E : H20RMT102 |
|----------------------------------------------------------------------------------------------------|----------------|---------------|---------------|
|                                                                                                    | H : H20RAT104  | J : H20RAT110 | K : H20RAT120 |
|                                                                                                    | N : H25RMT201W | P : H25RAT204 | Q : H25RAT260 |
|                                                                                                    | T : H25RAT262  | U : H25RAT210 | W : H25RAT220 |

| A: H15RM<br>B: H15RA<br>C: H20RM<br>D: H20RA | T000 F: H20RAT10<br>MT100 G: H20RMT10 | 2 k<br>01W L | : H20RAT110<br>(: H20RAT120<br>.: H25RMT200<br>/: H25RAT200 | N: H25RMT201W<br>P: H25RAT204<br>Q: H25RAT260<br>R: H25RMT261W | S: H25RMT262<br>T: H25RAT262<br>U: H25RAT210<br>W: H25RAT220 |             | FIG. 49                                  |
|----------------------------------------------|---------------------------------------|--------------|-------------------------------------------------------------|----------------------------------------------------------------|--------------------------------------------------------------|-------------|------------------------------------------|
| Item No.<br>見出番号                             | Part No.<br>部品番号                      | Mark<br>記号   |                                                             | Description<br>部品名称                                            |                                                              | Req'd<br>個数 | Remarks : serial No.<br>備考 <b>:</b> 実施号車 |
| 1                                            | N-14958-H9810                         |              | VALVE, DELAY                                                |                                                                | N*N7*                                                        | 1           |                                          |
| 2                                            | N-14875-A2600                         |              | CONNECTOR                                                   |                                                                | コネクタ                                                         | 1           | A.B.C.D,E,F,G,H,J,L,M,N,<br>P,Q,R,S,T,U  |
| -                                            | N-14008-A8900                         |              | CONNECTOR                                                   |                                                                | コネクタ                                                         | 1           | K,W                                      |
| 3                                            | N-22318-K9300                         |              | HOSE                                                        |                                                                | ホース                                                          | 1           |                                          |
| 4                                            | N-16335-34A00                         |              | ORIFICE,No.1                                                |                                                                | オリフィス                                                        | 1           |                                          |
| 5                                            | N-22319-50K70                         |              | HOSE                                                        |                                                                | ホース                                                          | 1           |                                          |
| 6                                            | NO PART NO.                           | #            | HOSE                                                        |                                                                | ホース                                                          | 1           | J,K,U,W                                  |
| 7                                            | NO PART NO.                           | #            | HOSE                                                        |                                                                | ホース                                                          | 1           |                                          |
| 8                                            | NO PART NO.                           | #            | HOSE                                                        |                                                                | ホース                                                          | 1           |                                          |
| 9                                            | NO PART NO.                           | #            | HOSE                                                        |                                                                | ホース                                                          | 1           | A,B,C,D,E,F,G,H,L,M,N,<br>P,Q,R,S,T      |
| 10                                           | N-01552-00321                         |              | CLAMP,HOSE                                                  |                                                                | クランフ゜                                                        | 2           | A,B,C,D,E,F,G,H,J,L,M,N,<br>P,Q,R,S,T,U  |
| -                                            | N-01552-00191                         |              | CLAMP,HOSE                                                  |                                                                | クランフ゜                                                        | 1           | K,W                                      |
| 11                                           | N-02187-40401                         |              | HOSE                                                        |                                                                | ホース                                                          | 1           | J,K,U,W                                  |
| 12                                           | N-14960-W1304                         |              | CONNECTOR                                                   |                                                                | コネクタ                                                         | 1           | J,K,U,W                                  |
| 13                                           | N-02187-41001                         |              | HOSE                                                        |                                                                | ホース                                                          | 1           | K,W                                      |
|                                              |                                       |              |                                                             |                                                                |                                                              |             |                                          |

**FIG. 50 VACUUM CONTROL SYSTEM** パ キュームコントロールシステム

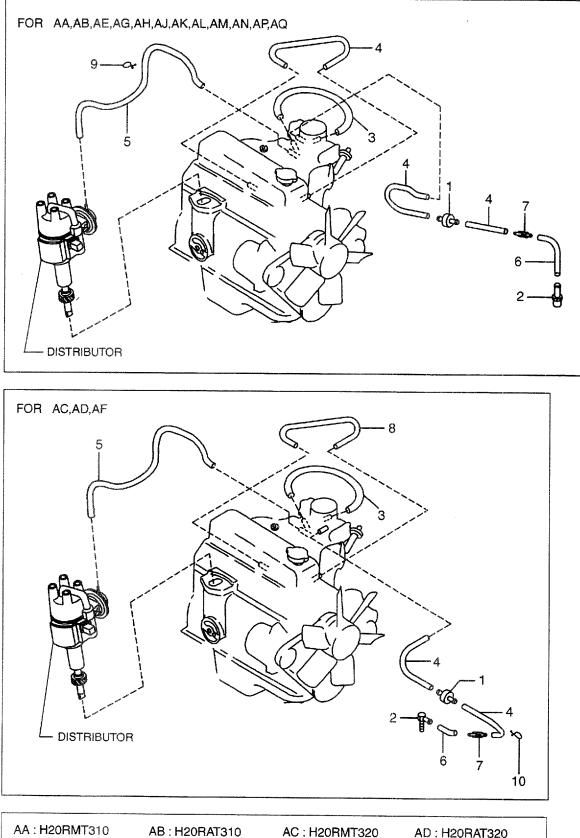

| AA: H20RM1310  | AB : H20RAT310 | AC : H20RMT320 | AD : H20RAT320 |
|----------------|----------------|----------------|----------------|
| AE : H20RMT610 | AF : H20RMT620 | AG : H20RMT303 | AH : H20RAT303 |
| AJ : H20RMT305 | AK : H20RAT305 | AL : H20RMT306 | AM : H20RAT306 |
| AN : H20RMT603 | AP : H20RMT605 | AQ : H20RMT606 |                |

| A: H20F<br>AB: H20F<br>AC: H20F<br>AD: H20F | AT310 AF: H20RMT6<br>MT320 AG: H20RMT | 320 A<br>303 A | K: H20RAT305 AP: H | 20RMT603<br>20RMT605<br>20RMT606 |                   |             | FIG. 5                                   |
|---------------------------------------------|---------------------------------------|----------------|--------------------|----------------------------------|-------------------|-------------|------------------------------------------|
| tern No.<br>見出番号                            | Part No.<br>部品番号                      | Mark<br>記号     |                    | escription<br>部品名称               |                   | Req'd<br>個数 | Remarks : serial No.<br>備考 <b>:</b> 実施号車 |
| 1                                           | N-14958-H9810                         |                | VALVE, DELAY       | 1                                | ヽ <i>゛</i> ルフ゛    | 1           |                                          |
| 2                                           | N-14875-A2600                         |                | CONNECTOR          | -                                | 1779              | 1           | AA,AB,AE,AG,AH,AJ,AK,AL,<br>AM,AN,AP,AQ  |
| -                                           | N-14008-A8900                         |                | CONNECTOR          | Ξ                                | 1273              | 1           | AC,AD,AF                                 |
| 3                                           | N-22318-K9300                         |                | HOSE               | đ                                | キース               | 1           |                                          |
| 4                                           | N-02187-41301                         |                | HOSE               | 4                                | \$− <b>X</b>      | 3           | AA,AB,AE,AG,AH,AJ,AK,AL,<br>AM,AN,AP,AQ  |
| -                                           | N-02187-41001                         |                | HOSE               | đ                                | ホース               | 2           | AC,AD,AF                                 |
| 5                                           | N-02187-46401                         |                | HOSE               | đ                                | 5-X               | 1           | · ·                                      |
| 6                                           | N-02187-40401                         |                | HOSE               | ł                                | ラース               | 1           | AA,AB,AC,AD,AE,AF                        |
| -                                           | N-02187-41601                         |                | HOSE               |                                  | 5-2               | 1           | AG,AH,AJ,AK,AL,AM,AN,<br>AP,AQ           |
| 7                                           | N-14960-W1304                         |                | TEE                | 7                                | -1-               | 1           | AA,AB,AC,AD,AE,AF                        |
| 8                                           | N-02187-41701                         |                | HOSE               |                                  |                   | 1           | AC,AD,AF                                 |
| 9                                           | N-01552-00321                         |                | CLIP               |                                  | յ~^<br>Սյշ7°      |             | AA,AB,AE,AG,AH,AJ,AK,AL,<br>AM,AN,AP,AQ  |
| 10                                          | N-01552-00191                         |                | CLIP               | ሳ                                | rリ <sub>"</sub> プ | 1           | AC,AD,AF                                 |
|                                             |                                       |                |                    |                                  |                   |             |                                          |
|                                             |                                       |                |                    |                                  |                   |             |                                          |

 FIG. 51
 VACUUM CONTROL SYSTEM

 ハ \* キュームコントロールシステム

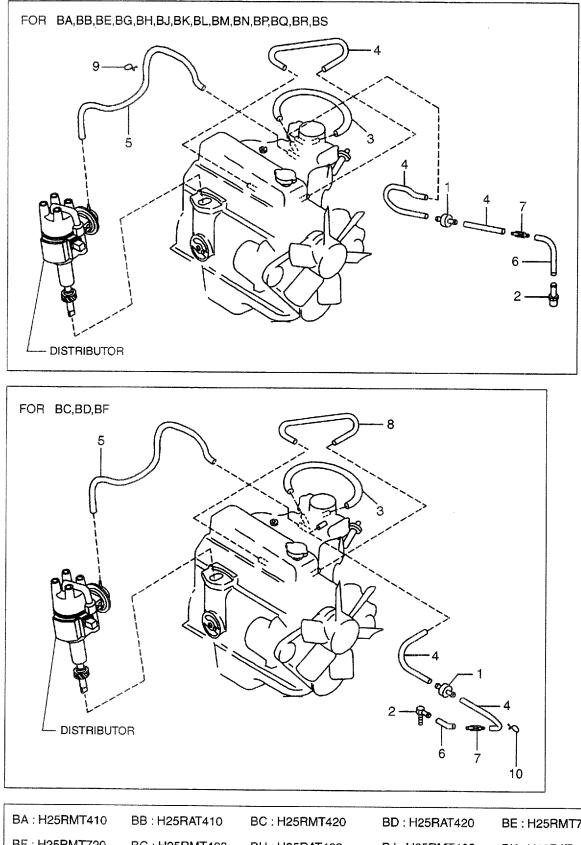

|                                                                                                    | BA : H25RMT410 | BB : H25RAT410 | BC : H25RMT420 | BD : H25RAT420 | BE : H25RMT710 |
|----------------------------------------------------------------------------------------------------|----------------|----------------|----------------|----------------|----------------|
|                                                                                                    | BF : H25RMT720 | BG : H25RMT403 | BH : H25RAT403 | BJ : H25RMT405 | BK : H25RAT405 |
|                                                                                                    | BL : H25RMT406 | BM : H25RAT406 | BN : H25RMT463 | BP : H25RAT463 | BQ : H25RMT703 |
| Contraction of the local division of the local division of the loc | BR : H25RMT705 | BS : H25RMT706 |                |                |                |

| RAT410 BE: H25RMT  | 710 E                                                                                                    | 3H: H25RAT403                                                                                                    | BK: H25RAT405<br>BL: H25RMT406<br>BM: H25RAT406                                                                                                    | BN: H25RMT463 <sup>°</sup><br>BP: H25RAT463<br>BQ: H25RMT703                                                                                                    | BR: H2<br>BS: H2                                                                                                    | FIG. 51<br>5RMT706                                                                                                    |
|--------------------|----------------------------------------------------------------------------------------------------|----------------------------------------------------------------------------------------------------|----------------------------------------------------------------------------------------------------|----------------------------------------------------------------------------------------------------|----------------------------------------------------------------------------------------------------|----------------------------------------------------------------------------------------------------|
| . Part No.<br>部品番号 | Mark<br>記号                                                                                                    |                                                                                                    | Description<br>部品名称                                                                                                    |                                                                                                    | Req'd<br>個数                                                                                                    | Remarks : serial No.<br>備考:実施号車                                                                                                    |
| N-14958-H9810      |                                                                                                    | VALVE, DELAY                                                                                                    |                                                                                                    | ハ*ルフ*                                                                                                    | 1                                                                                                    |                                                                                                    |
| N-14875-A2600      |                                                                                                    | CONNECTOR                                                                                                    |                                                                                                    | コネクタ                                                                                                    | 1                                                                                                    | BA,BB,BE,BG,BH,BJ,BK,BL,<br>BM,BN,BP,BQ,BR,BS                                                                                                    |
| N-14008-A8900      |                                                                                                    | CONNECTOR                                                                                                    |                                                                                                    | コネクタ                                                                                                    | 1                                                                                                    | BC,BD,BF                                                                                                    |
| N-22318-K9300      |                                                                                                    | HOSE                                                                                                    |                                                                                                    | ホース                                                                                                    | 1                                                                                                    |                                                                                                    |
| N-02187-41301      |                                                                                                    | HOSE                                                                                                    |                                                                                                    | ホース                                                                                                    | 3                                                                                                    | BA,BB,BE,BG,BH,BJ,BK,BL,<br>BM,BN,BP,BQ,BR,BS                                                                                                    |
| N-02187-41001      |                                                                                                    | HOSE                                                                                                    |                                                                                                    | ホース                                                                                                    | 2                                                                                                    | BC,BD,BF                                                                                                    |
| N-02187-46401      |                                                                                                    | HOSE                                                                                                    |                                                                                                    | ホース                                                                                                    | 1                                                                                                    |                                                                                                    |
| N-02187-40401      |                                                                                                    | HOSE                                                                                                    |                                                                                                    | ホース                                                                                                    | 1                                                                                                    | BA,BB,BC,BD,BE,BF                                                                                                    |
| N-02187-41601      |                                                                                                    | HOSE                                                                                                    |                                                                                                    | ホース                                                                                                    | 1                                                                                                    | BG,BH,BJ,BK,BL,BM,<br>BN,BP,BQ                                                                                                    |
| N-14960-W1304      |                                                                                                    | TEE                                                                                                    |                                                                                                    | <del>7</del>                                                                                                    | 1                                                                                                    | BA,BB,BC,BD,BE,BF                                                                                                    |
| N-02187-41701      |                                                                                                    |                                                                                                    |                                                                                                    |                                                                                                    |                                                                                                    | BC,BD,BF                                                                                                    |
| N-01552-00321      |                                                                                                    | CLIP                                                                                                    |                                                                                                    | <b>クリ</b> ッフ°                                                                                                    | 2                                                                                                    | BA,BB,BE,BG,BH,BJ,BK,BL,<br>BM,BN,BP,BQ,BR,BS                                                                                                    |
| N-01552-00191      |                                                                                                    | CUP                                                                                                    |                                                                                                    | クリッフ°                                                                                                    | 1                                                                                                    | BC,BD,BF                                                                                                    |
|                    |                                                                                                    |                                                                                                    |                                                                                                    |                                                                                                    |                                                                                                    |                                                                                                    |
|                    | RAT410 BE: H25RMT<br>RMT420 BF: H25RMT<br>BF: H25RMT<br>. Part No.<br>部品番号<br>N-14958-H9810<br>N-14958-H9810<br>N-14875-A2600<br>N-14008-A8900<br>N-22318-K9300<br>N-02187-41301<br>N-02187-41301<br>N-02187-40401<br>N-02187-40401<br>N-02187-40401<br>N-02187-40401<br>N-02187-40401<br>N-02187-41701 | RAT410 BE: H25RMT710 EE: H25RMT710 BF: H25RMT720 E<br>Part No. Mark<br>部品番号 記号<br>N-14958-H9810<br>N-14875-A2600<br>N-14008-A8900<br>N-22318-K9300<br>N-02187-41001<br>N-02187-41001<br>N-02187-46401<br>N-02187-46401<br>N-02187-40401<br>N-02187-41601<br>N-14960-W1304<br>N-02187-41701<br>N-01552-00321 | RAT410 BE: H25RMT710 BH: H25RAT403<br>BF: H25RMT720 BJ: H25RMT405<br>Part No. Mark<br>部品番号 記号<br>N-14958-H9810 VALVE,DELAY<br>N-14875-A2600 CONNECTOR<br>N-14008-A8900 CONNECTOR<br>N-22318-K9300 HOSE<br>N-02187-41301 HOSE<br>N-02187-41001 HOSE<br>N-02187-40401 HOSE<br>N-02187-40401 HOSE<br>N-02187-41601 HOSE<br>N-02187-41601 HOSE<br>N-02187-41701 HOSE<br>N-14960-W1304 TEE<br>N-14960-W1304 TEE<br>N-01552-00321 CLIP | BAT410         BE: H25RMT710         BH: H25RAT403         BL: H25RMT406         BM: H25RAT406           RMT420         BF: H25RMT720         BJ: H25RMT405         BL: H25RMT406         BM: H25RAT406           Part No.         Mark         Description         部品名称           N-14958-H9810         VALVE, DELAY         CONNECTOR           N-14875-A2600         CONNECTOR         HOSE           N-14008-A8900         CONNECTOR           N-22318-K9300         HOSE           N-02187-41001         HOSE           N-02187-41001         HOSE           N-02187-41601         HOSE           N-02187-41601         HOSE           N-02187-41701         HOSE           N-02187-41701         HOSE           N-02187-41701         HOSE           N-02187-41701         HOSE           N-02187-41601         HOSE           N-02187-41701         HOSE           N-02187-41701         HOSE           N-01552-00321         CLIP | RAT410 BE: H25RMT710 BH: H25RAT403 BL: H25RMT406 BP: H25RAT463 BQ: H25RMT703 BJ: H25RMT406 BM: H25RAT406 BQ: H25RMT703 BQ: H25RMT703 BQ: H25RMT70 HOSE BA: A: A: A: A: A: A: A: A: A: A: A: A: A | BAT410         BE: H25RMT710         BH: H25RAT403         BL: H25RMT406         BP: H25RAT463         BS: H25           Part No.         Mark         Description         BR: H25RMT703         BC: H25RMT703         BC: H25RMT703         BS: H25           Part No.         Mark         Description         BR: H25RMT703         BC: H25RMT703         BC: H25RMT703         BS: H25           N-14958-H9810         VALVE, DELAY         N* #7*         1         Req'd         @数           N-14875-A2600         CONNECTOR         コネ?タ\$         1         1           N-14008-A8900         CONNECTOR         コネ?y\$         1           N-22318-K9300         HOSE         #-ス         1           N-02187-41301         HOSE         #-ス         3           N-02187-41001         HOSE         #-ス         1           N-02187-40401         HOSE         #-ス         1           N-02187-41601         HOSE         #-ス         1           N-02187-41601         HOSE         #-ス         1           N-02187-41701         HOSE         #-ス         1           N-14960-W1304         TEE $74^-$ 1           N-01552-00321         CLIP         7////y*         2< |

**FIG. 52 ALTERNATOR (FITTING PARTS)** オルタネータ(フィッティンク゛ハ゜ーツ)

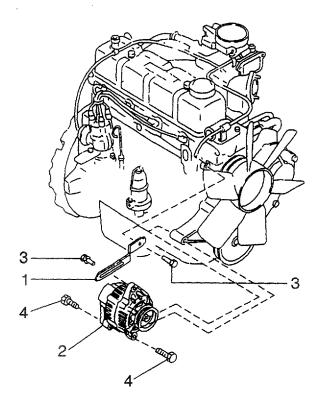

| A: H15RM<br>B: H15R/<br>C: H20RM<br>D: H20R/ | VIT100 G: H20RMT10                                 | )2<br>2<br>1<br>2<br>1<br>1<br>4 | <pre>&lt;: H20RAT120  : H25RMT200   </pre>   | N: H25RMT201W<br>P: H25RAT204<br>Q: H25RAT260<br>R: H25RMT261W | T: H25RAT262<br>U: H25RAT210 |             | FIG. 52                                  |
|----------------------------------------------|----------------------------------------------------|----------------------------------|----------------------------------------------|----------------------------------------------------------------|------------------------------|-------------|------------------------------------------|
| ltem No.<br>見出番号                             |                                                    | Mark<br>記号                       |                                              | Description<br>部品名称                                            | nya dan 2000                 | Req'd<br>個数 | Remarks : serial No.<br>備考 <b>:</b> 実施号車 |
| C: H20RM<br>D: H20R/<br>Item No.             | MT100 G: H20RMT10<br>AT100 H: H20RAT10<br>Part No. | Mark                             | <: H20RAT120<br>.: H25RMT200<br>M: H25RAT200 | P: H25RAT204<br>Q: H25RAT260<br>R: H25RMT261W<br>Description   | T: H25RAT262<br>U: H25RAT210 |             | Remarks : serial No.                     |
|                                              |                                                    |                                  |                                              |                                                                |                              |             |                                          |

 FIG. 53
 ALTERNATOR (FITTING PARTS)

 オルタネータ(フィッティンク゛ハ゜ーツ)

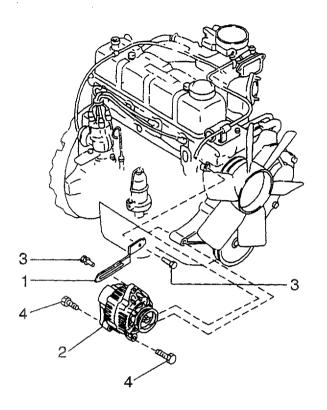

| AA: H20F<br>AB: H20F<br>AC: H20F<br>AD: H20F | AT310 AF: H20RMT               | S20 A      | AJ: H20RMT305<br>AK: H20RAT305<br>AL: H20RMT306<br>AM: H20RAT306 | AN: H20RMT603<br>AP: H20RMT605<br>AQ: H20RMT606 |               |             | FIG. 53                                               |
|----------------------------------------------|--------------------------------|------------|------------------------------------------------------------------|-------------------------------------------------|---------------|-------------|-------------------------------------------------------|
| Item No.<br>見出番号                             | Part No.<br>部品番号               | Mark<br>記号 |                                                                  | Description<br>部品名称                             |               | Req'd<br>個数 | Remarks : serial No.<br>備考:実施号車                       |
|                                              | N-11715-50K00<br>N-23100-FF110 |            | BAR,ADJUST<br>ALTERNATOR                                         |                                                 | ハ゛ー<br>オルタネータ | 1           | AA,AB,AC,AD,AE,AF,AG,AH,<br>AJ,AK,AN,AP<br>SEE FIG.56 |
| -                                            | N-23100-L2910                  |            | ALTERNATOR                                                       |                                                 | オルタネータ        | 1           | AL,AM,AQ<br>SEE FIG.57                                |
| 3                                            | N-08120-8201F                  |            | BOLT                                                             |                                                 | ホ゛ルト          | 2           |                                                       |
| 4                                            | N-08120-8251F                  |            | BOLT                                                             |                                                 | <b>ℼ</b> ՟ルՒ  | 2           |                                                       |
|                                              |                                |            |                                                                  |                                                 |               |             |                                                       |
|                                              |                                |            |                                                                  |                                                 |               |             |                                                       |
|                                              |                                |            |                                                                  |                                                 |               |             |                                                       |
|                                              |                                |            |                                                                  |                                                 |               |             |                                                       |
|                                              |                                |            |                                                                  |                                                 |               |             |                                                       |
|                                              |                                |            |                                                                  |                                                 |               |             |                                                       |
|                                              |                                |            |                                                                  |                                                 |               |             |                                                       |

 FIG. 54
 ALTERNATOR (FITTING PARTS)

 オルタネータ(フィッティンク゛ハ゜ーツ)

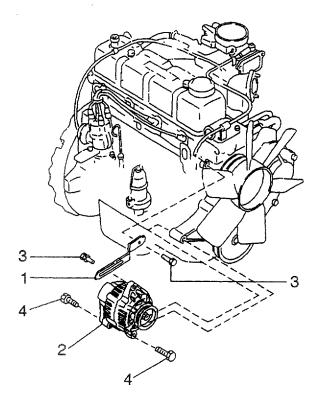

| em No. |               | Mark | JJ: H25RMT405 BM: H25RAT<br>Descript |                                               | Req'd | Remarks : serial No.                                        |
|--------|---------------|------|--------------------------------------|-----------------------------------------------|-------|-------------------------------------------------------------|
| 乱番号    | 部品番号          | 記号   | 部品名                                  |                                               | 個数    | 備考:実施号車                                                     |
|        | N-11715-50K00 |      | BAR,ADJUST                           | ۸ <sup>*</sup> -                              | 1     |                                                             |
| 2      | N-23100-FF110 |      | ALTERNATOR                           | オルタネータ                                        | 1     | BA,BB,BC,BD,BE,BF,BG,BH,<br>BJ,BK,BN,BP,BQ,BR<br>SEE FIG.58 |
| -      | NO PART NO.   |      | ALTERNATOR                           | オルタネータ                                        | 1     | BL,BM,BS<br>SEE FIG.59                                      |
|        | N-08120-8201F |      | BOLT                                 | <i>ተ "                                   </i> | 2     |                                                             |
| 4      | N-08120-8251F |      | BOLT                                 | <i>ᡮ* ル</i> ト                                 | 2     |                                                             |
|        |               |      |                                      |                                               |       |                                                             |
|        |               |      |                                      |                                               |       |                                                             |
|        |               |      |                                      |                                               |       |                                                             |
|        |               |      |                                      |                                               |       |                                                             |
|        |               |      |                                      |                                               |       |                                                             |
|        |               |      |                                      |                                               |       |                                                             |
|        |               |      |                                      |                                               |       |                                                             |
|        |               |      |                                      |                                               |       |                                                             |
|        |               |      |                                      |                                               |       |                                                             |
|        |               |      |                                      |                                               |       |                                                             |
|        |               |      |                                      |                                               |       |                                                             |

ALTERNATOR(INNER PARTS) オルタネータ(インナハ゜ーツ) FIG. 55

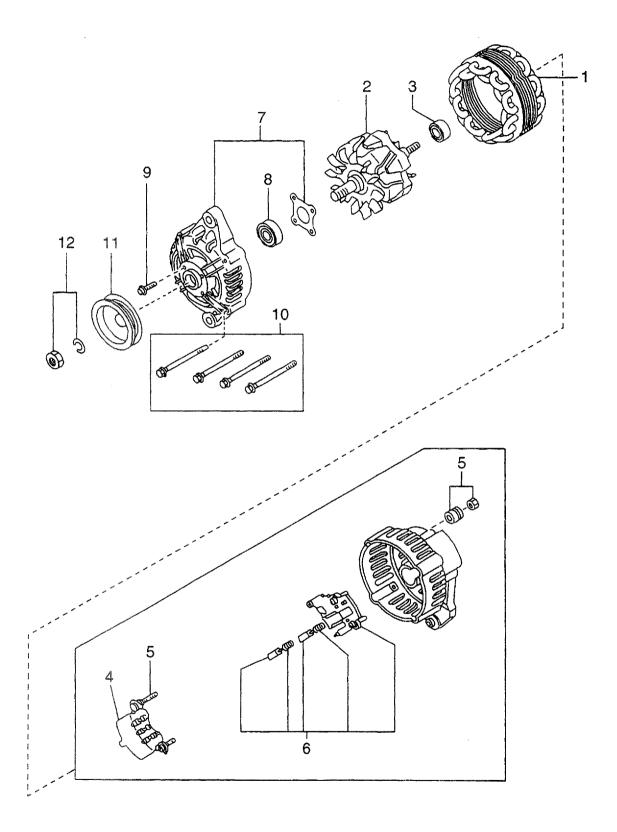

| A: H15R<br>B: H15R<br>C: H20R<br>D: H20R | AT000 F: H20RAT10<br>MT100 G: H20RMT10 | 2 I        | J: H20RAT110 N: H25RMT201W<br>K: H20RAT120 P: H25RAT204<br>L: H25RMT200 Q: H25RAT260<br>M: H25RAT200 R: H25RMT261W | T: H25RAT262<br>U: H25RAT210 |             | FIG. 55                         |
|------------------------------------------|----------------------------------------|------------|----------------------------------------------------------------------------------------------------|------------------------------|-------------|---------------------------------|
| item No<br>見出番号                          |                                        | Mark<br>記号 | Description<br>部品名称                                                                                                |                              | Req'd<br>個数 | Remarks : serial No.<br>備考:実施号車 |
| A1                                       | N-23100-FF110                          | 1          | ALTERNATOR ASSY                                                                                                    | オルタネータアッセン                   | 1           | INC.1-12                        |
| 1                                        | N-23102-50K15                          |            | STATOR                                                                                                    | ステータ                         | 1           | -                               |
| 2                                        | N-23108-50K15                          |            | ROTOR                                                                                                    | 口—夕                          | 1           | INC.3                           |
| 3                                        | N-23120-30R10                          |            | BEARING                                                                                                    | ヘ゛アリンク゛                      | 1           |                                 |
| A2                                       | N-23127-FF110                          |            | REAR COVER ASSY                                                                                                    | リヤーカハ゛ーアッセン                  | 1           | INC.4-6                         |
| 4                                        | N-23124-FF110                          |            | RECTIFIRE                                                                                                    | レクティファイア                     | 1           |                                 |
| 5                                        | N-23156-0B000                          |            | NUT SET                                                                                                    | ナットセット                       | 1           |                                 |
| 6                                        | N-23215-3S416                          |            | REGURATOR                                                                                                    | レキ゛ュレータ                      | 1           |                                 |
| 7                                        | N-23118-47N10                          |            | COVER,FRONT                                                                                                    | カハ゛ー                         | 1           | INC.8,9                         |
| 8                                        | N-23120-22J20                          |            | BEARING                                                                                                    | ヘ゛アリンク゛                      | 1           |                                 |
| 9                                        | N-23115-47N10                          |            | SCREW                                                                                                    | スクリュ                         | 1           |                                 |
| 10                                       | N-23131-20P10                          |            | BOLT,THROUGH                                                                                                    | ホ゛ルト                         | 1           |                                 |
| 11                                       | N-23150-47N10                          |            | PULLEY                                                                                                    | フ゜ーリ                         | 1           |                                 |
| 12                                       | N-23153-70T12                          |            | NUT                                                                                                    | ナット                          | 1           |                                 |
|                                          |                                        |            |                                                                                                    |                              |             |                                 |

FIG. 56 ALTERNATOR(INNER PARTS) オルタネータ(インナハ゜ーツ)

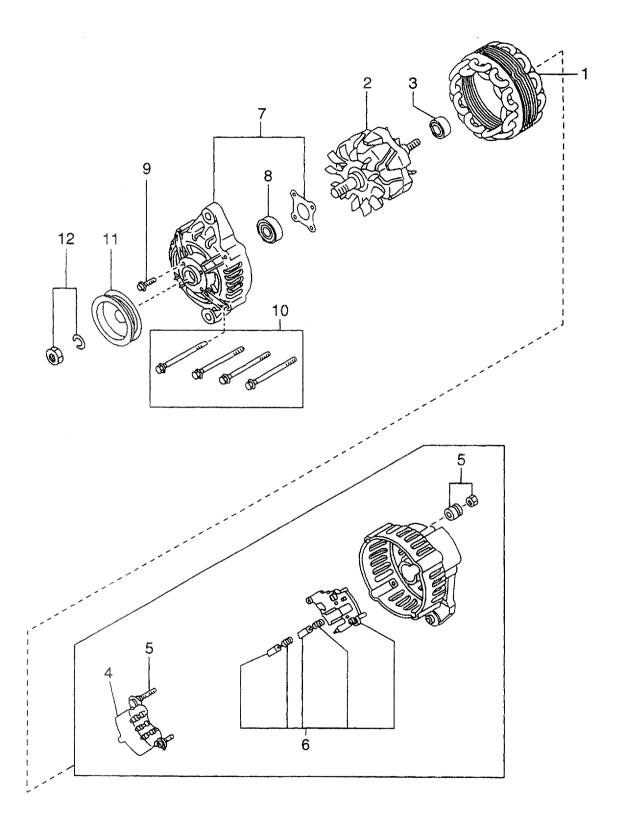

| FIG. | 56 |
|------|----|
|------|----|

| em No. | AT320 AH: H20RAT3<br>Part No. | Mark | AM: H20RAT306<br>Descrip | ation                 | Req'd | Remarks : serial No.                               |
|--------|-------------------------------|------|--------------------------|-----------------------|-------|----------------------------------------------------|
| 出番号    | 部品番号                          | 記号   | 部品名                      |                       | 個数    | 備考:実施号車                                            |
| A1     | N-23100-FF110                 |      | ALTERNATOR ASSY          | オルタネータアッセン            | 1     | AA,AB,AC,AD,AE,AF,AG,AH<br>AJ,AK,AN,AP<br>INC.1-12 |
| 1      | N-23102-50K15                 |      | STATOR                   | ステータ                  | 1     | AA,AB,AC,AD,AE,AF,AG,AH<br>AJ,AK,AN,AP             |
| 2      | N-23108-50K15                 |      | ROTOR                    | <b>□</b> —9           | 1     | AA,AB,AC,AD,AE,AF,AG,AH<br>AJ,AK,AN,AP<br>INC.3    |
| 3      | N-23120-30R10                 |      | BEARING                  | <b>ベアリンク</b> ゙        | 1     | AA,AB,AC,AD,AE,AF,AG,AH<br>AJ,AK,AN,AP             |
| A2     | N-23127-FF110                 |      | REAR COVER ASSY          | リヤーカハ゛ーアッセン           | 1     | AA,AB,AC,AD,AE,AF,AG,AH<br>AJ,AK,AN,AP<br>INC.4-6  |
| 4      | N-23124-FF110                 |      | RECTIFIRE                | レクティファイア              | 1     | AA,AB,AC,AD,AE,AF,AG,AH<br>AJ,AK,AN,AP             |
| 5      | N-23156-0B000                 |      | NUT SET                  | ナットセット                | 1     | AA,AB,AC,AD,AE,AF,AG,AH<br>AJ,AK,AN,AP             |
| 6      | N-23215-3S416                 |      | REGURATOR                | レキ゛ュレータ               | 1     | AA,AB,AC,AD,AE,AF,AG,AH<br>AJ,AK,AN,AP             |
| 7      | N-23118-47N10                 |      | COVER,FRONT              | カハ <sup>*</sup> ー     | 1     | AA,AB,AC,AD,AE,AF,AG,AF<br>AJ,AK,AN,AP<br>INC.8,9  |
| 8      | N-23120-22J20                 |      | BEARING                  | <u>^`アリンク`</u>        | 1     | AA,AB,AC,AD,AE,AF,AG,AH<br>AJ,AK,AN,AP             |
| 9      | N-23115-47N10                 |      | SCREW                    | スクリュ                  | 1     | AA,AB,AC,AD,AE,AF,AG,AH<br>AJ,AK,AN,AP             |
| 10     | N-23131-20P10                 |      | BOLT,THROUGH             | <i>አ</i> * <i>ル</i> ト | 1     | AA,AB,AC,AD,AE,AF,AG,AH<br>AJ,AK,AN,AP             |
| 11     | N-23150-47N10                 |      | PULLEY                   | 7°-1J                 | 1     | AA,AB,AC,AD,AE,AF,AG,AH<br>AJ,AK,AN,AP             |
| 12     | N-23153-70T12                 |      | NUT                      | ナット                   | 1     | AA,AB,AC,AD,AE,AF,AG,AH<br>AJ,AK,AN,AP             |
|        |                               |      |                          |                       |       |                                                    |
|        |                               |      |                          |                       |       |                                                    |
|        |                               |      |                          |                       |       |                                                    |
|        |                               |      |                          |                       |       |                                                    |
|        |                               |      |                          |                       |       |                                                    |
|        |                               |      |                          |                       |       |                                                    |
|        |                               |      |                          |                       |       |                                                    |
|        |                               |      |                          |                       |       |                                                    |

FIG. 57 ALTERNATOR(INNER PARTS) オルタネータ(インナハ゜ーツ)

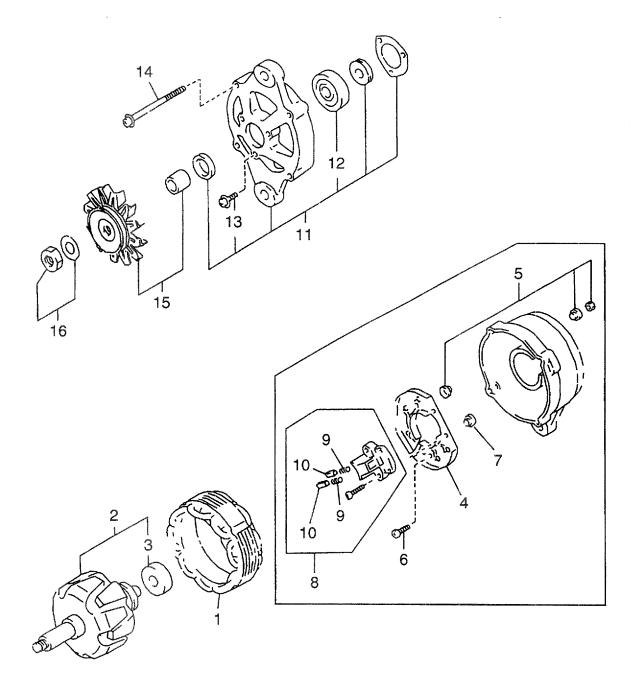

| AA: H20F<br>AB: H20F<br>AC: H20F<br>AD: H20F | AT310 AF: H20RMT6<br>AMT320 AG: H20RMT3 | 520 A<br>303 A | L: H20RMT305 AN: H20RMT6<br>K: H20RAT305 AP: H20RMT6<br>L: H20RMT306 AQ: H20RMT6<br>M: H20RAT306 | 05                                           | •           | FIG. 57                         |
|----------------------------------------------|-----------------------------------------|----------------|--------------------------------------------------------------------------------------------------|----------------------------------------------|-------------|---------------------------------|
| Item No.<br>見出番号                             | (                                       | Mark<br>記号     | Descripti<br>部品名利                                                                                |                                              | Req'd<br>個数 | Remarks : serial No.<br>備考:実施号車 |
| A1                                           | N-23100-L2910                           |                | ALTERNATOR ASSY                                                                                  | オルタネータアッセン                                   | 1           | AL,AM,AQ                        |
|                                              |                                         |                |                                                                                                  |                                              |             | INC.1-16                        |
| 1                                            | N-23102-L2910                           |                | STATOR                                                                                           | ステータ                                         | 1           | AL,A <b>M,A</b> Q               |
| 2                                            | N-23108-L2910                           |                | ROTOR                                                                                            | D-9                                          | 1           | AL,AM,AQ                        |
| -                                            |                                         |                | DE LEUNA                                                                                         | . «                                          |             | INC.3                           |
| 3                                            | N-23120-90015                           |                | BEARING                                                                                          | ヘ*アリンク*                                      | 1           | AL,AM,AQ                        |
| A2                                           | N-23127-L2910                           |                | REAR COVER ASSY                                                                                  | リヤーカハ゛ーアッセン                                  | 1           | AL,AM,AQ                        |
| 4                                            | N-23230-U0512<br>N-23158-U0110          |                | DIODE<br>TERMINAL                                                                                | \$*{}<br>\$->+\$                             | 1           | AL,AM,AQ                        |
| 5                                            | N-23138-00110                           |                | SCREW                                                                                            | ターミナル<br>スクリュ                                | 1           | AL,AM,AQ                        |
| 6<br>7                                       | N-23170-P4510                           |                | INSULATOR                                                                                        | ネクリュ<br>インシュレータ                              | 1           | AL,AM,AQ<br>AL,AM,AQ            |
| 8                                            | N-23133-P4510                           |                | HOLDER,BRUSH                                                                                     | ホルタ                                          | 1           | AL,AM,AQ                        |
| 0                                            |                                         |                | HOLDEN, BROOM                                                                                    | 310 ×                                        |             | INC.9,10                        |
| 9                                            | N-23138-A5510                           |                | SPRING, BRUSH                                                                                    | スフ <sup>°</sup> リンク゛                         | 2           | AL,AM,AQ                        |
| 10                                           | N-23135-P4510                           |                | BRUSH                                                                                            | 7*79                                         | 2           | AL,AM,AQ                        |
| 11                                           | N-23118-L2910                           |                | COVER,FRONT                                                                                      | カパー                                          | 1           | AL,AM,AQ                        |
|                                              |                                         |                | · · · · · · · · · · · ·                                                                          |                                              |             | INC.12,13                       |
| 12                                           | N-23120-P4510                           |                | BEARING                                                                                          | ヘ゛アリンク゛                                      | 1           | AL,AM,AQ                        |
| 13                                           | N-23200-A5510                           |                | SCREW                                                                                            | スクリュ                                         | 1           | AL,AM,AQ                        |
| 14                                           | N-23131-U0510                           |                | BOLT, THROUGH                                                                                    | <i>ት                                    </i> | 1           | AL,AM,AQ                        |
| 15                                           | N-23150-L2910                           |                | PULLEY                                                                                           | 7°-1                                         | 1           | AL,AM,AQ                        |
| 16                                           | N-23153-U0110                           |                | NUT                                                                                              | ナット                                          | 1           | AL,AM,AQ                        |
|                                              |                                         |                |                                                                                                  |                                              |             |                                 |

## ALTERNATOR(INNER PARTS) オルタネータ(インナハ゜ーツ) FIG. 58

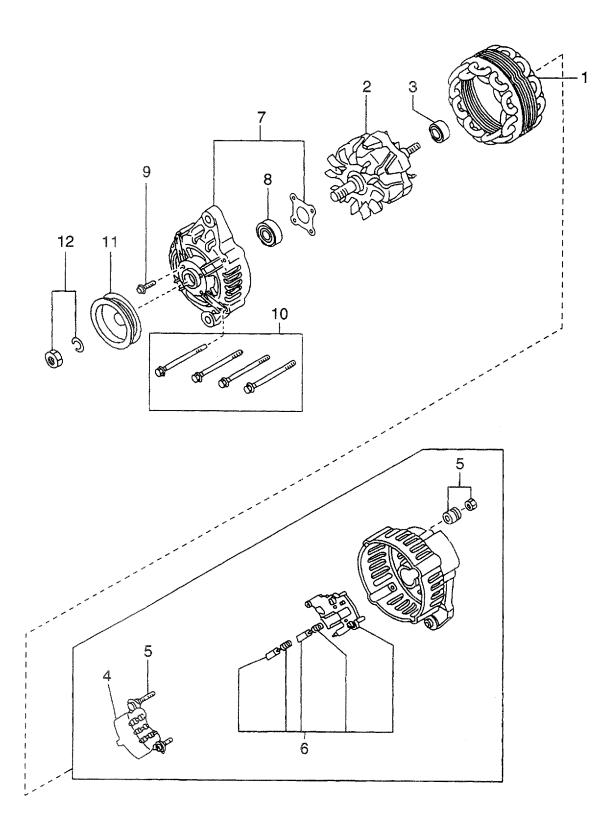

| BA: H25R<br>BB: H25R<br>BC: H25R | AT410 BE: H25RMT7 | 710 E      | 3G: H25RMT403 BK: H25RAT405<br>3H: H25RAT403 BL: H25RMT406<br>3J: H25RMT405 BM: H25RAT406 | BN: H25RMT463<br>BP: H25RAT463<br>BQ: H25RMT703 |                                                             | 5RMT705<br>5RMT706<br>FIG. 58                            |
|----------------------------------|-------------------|------------|-------------------------------------------------------------------------------------------|-------------------------------------------------|-------------------------------------------------------------|----------------------------------------------------------|
| Item No.<br>見出番号                 | Part No.<br>部品番号  | Mark<br>記号 | Description<br>部品名称                                                                       |                                                 | Req'd<br>個数                                                 | Remarks : serial No.<br>備考:実施号車                          |
| A1                               | N-23100-FF110     |            | ALTERNATOR ASSY                                                                           | オルタネータアッセン                                      | 1                                                           | BA,BB,BC,BD,BE,BF,BG,BH,<br>BJ,BK,BN,BP,BQ,BR            |
| 1                                | N-23102-50K15     |            | STATOR                                                                                    | ステータ                                            | 1                                                           | BA,BB,BC,BD,BE,BF,BG,BH,<br>BJ,BK,BN,BP,BQ,BR            |
| 2                                | N-23108-50K15     |            | ROTOR                                                                                     | D-9                                             | 1                                                           | BA,BB,BC,BD,BE,BF,BG,BH,<br>BJ,BK,BN,BP,BQ,BR<br>INC.3   |
| 3                                | N-23120-30R10     |            | BEARING                                                                                   | <b>ベアリング</b>                                    | 1                                                           | BA,BB,BC,BD,BE,BF,BG,BH,<br>BJ,BK,BN,BP,BQ,BR            |
| A2                               | N-23127-FF110     |            | REAR COVER ASSY                                                                           | リヤーカハ゛ーアッセン                                     | 1                                                           | BA,BB,BC,BD,BE,BF,BG,BH,<br>BJ,BK,BN,BP,BQ,BR<br>INC.4-6 |
| 4                                | N-23124-FF110     |            | RECTIFIRE                                                                                 | レクティファイア                                        | 1                                                           | BA,BB,BC,BD,BE,BF,BG,BH,<br>BJ,BK,BN,BP,BQ,BR            |
| 5                                | N-23156-0B000     |            | NUT SET                                                                                   | ナットセット                                          | 1                                                           | BA,BB,BC,BD,BE,BF,BG,BH,<br>BJ,BK,BN,BP,BQ,BR            |
| 6                                | N-23215-3S416     |            | REGURATOR                                                                                 | レキ゛ュレータ                                         | 1                                                           | BA,BB,BC,BD,BE,BF,BG,BH,<br>BJ,BK,BN,BP,BQ,BR            |
| 7                                | N-23118-47N10     |            | COVER, FRONT                                                                              | <i>ከ</i> / <sup>*</sup> ~                       | 1                                                           | BA,BB,BC,BD,BE,BF,BG,BH,<br>BJ,BK,BN,BP,BQ,BR<br>INC.8,9 |
| 8                                | N-23120-22J20     |            | BEARING                                                                                   | ベアリング                                           | 1                                                           | BA,BB,BC,BD,BE,BF,BG,BH,<br>BJ,BK,BN,BP,BQ,BR            |
| 9                                | N-23115-47N10     |            | SCREW                                                                                     | スクリュ                                            | 1                                                           | BA,BB,BC,BD,BE,BF,BG,BH,<br>BJ,BK,BN,BP,BQ,BR            |
| 10                               | N-23131-20P10     |            | BOLT,THROUGH                                                                              | <b>ホ</b> ゙ルト                                    | 1                                                           | BA,BB,BC,BD,BE,BF,BG,BH,<br>BJ,BK,BN,BP,BQ,BR            |
| 11                               | N-23150-47N10     |            | PULLEY                                                                                    | フ <sup>°</sup> ーリ                               | 1                                                           | BA,BB,BC,BD,BE,BF,BG,BH,<br>BJ,BK,BN,BP,BQ,BR            |
| 12                               | N-23153-70T12     |            | NUT                                                                                       | tyk                                             | 1                                                           | BJ,BK,BN,BP,BQ,BR<br>BJ,BK,BN,BP,BQ,BR                   |
|                                  |                   |            |                                                                                           |                                                 |                                                             |                                                          |
|                                  |                   |            |                                                                                           |                                                 |                                                             |                                                          |
|                                  |                   |            |                                                                                           |                                                 |                                                             |                                                          |
|                                  |                   |            |                                                                                           |                                                 |                                                             |                                                          |
|                                  |                   |            |                                                                                           |                                                 |                                                             |                                                          |
|                                  |                   |            |                                                                                           |                                                 |                                                             |                                                          |
|                                  |                   |            |                                                                                           |                                                 |                                                             |                                                          |
|                                  |                   |            |                                                                                           |                                                 | wag to be provide a non-to-provide a state of the component |                                                          |

ALTERNATOR(INNER PARTS) オルタネータ(インナハ゜ーツ) FIG. 59

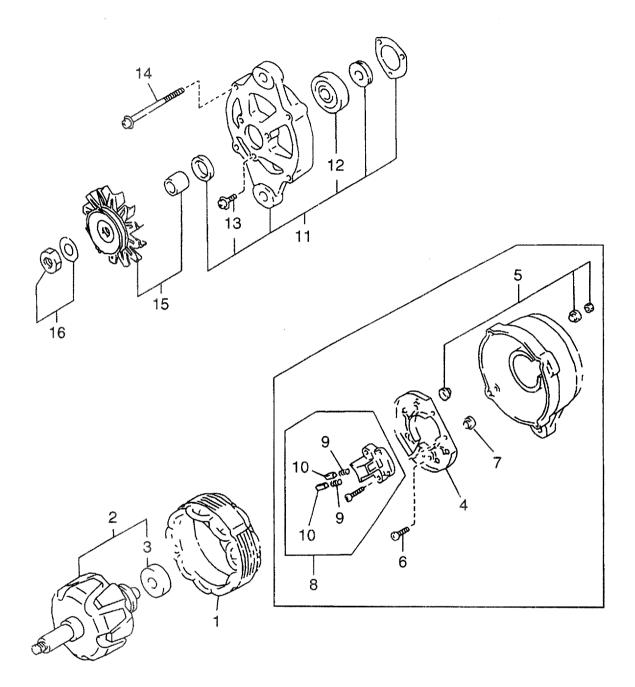

| BR: H25<br>BS: H25 | RMT705<br>RMT706                | 9 |
|--------------------|---------------------------------|---|
| Req'd<br>個数        | Remarks : serial No.<br>備考:実施号車 | _ |

| Part No.<br>部品番号 | Mark                                                                                                    |                                                                                                    | BQ: H25RMT703                                                                                                    |                                                                                                    |                                                                                                    |
|------------------|----------------------------------------------------------------------------------------------------|----------------------------------------------------------------------------------------------------|----------------------------------------------------------------------------------------------------|----------------------------------------------------------------------------------------------------|----------------------------------------------------------------------------------------------------|
|                  | ivial K<br>記号                                                                                                    | Description<br>部品名称                                                                                                    |                                                                                                    | Req'd<br>個数                                                                                                    | Remarks : serial No.<br>備考:実施号車                                                                                                    |
| N-23100-L2910    |                                                                                                    | ALTERNATOR ASSY                                                                                                    | オルタネータアッセン                                                                                                    | 1                                                                                                    | BL,BM,BS                                                                                                    |
|                  |                                                                                                    | OTATOD                                                                                                    | ~- h                                                                                                    |                                                                                                    | INC.1-16                                                                                                    |
|                  |                                                                                                    |                                                                                                    |                                                                                                    |                                                                                                    | BL,BM,BS                                                                                                    |
| N-23108-L2910    |                                                                                                    | КОТОН                                                                                                    | U-9                                                                                                    | 1                                                                                                    | BL,BM,BS                                                                                                    |
| N 00400 00045    |                                                                                                    |                                                                                                    | ۸ <sup>۲</sup> ۳۱۱ ۲                                                                                                    |                                                                                                    | INC.3                                                                                                    |
|                  |                                                                                                    |                                                                                                    |                                                                                                    |                                                                                                    | BL,BM,BS                                                                                                    |
| N-23127-L2910    |                                                                                                    | REAR COVER ASSY                                                                                                    | リマーカハ ードッセン                                                                                                    | 1                                                                                                    | BL,BM,BS                                                                                                    |
|                  |                                                                                                    | DIODE                                                                                                    | L*/1 1*                                                                                                    |                                                                                                    | INC.4-10                                                                                                    |
|                  |                                                                                                    |                                                                                                    |                                                                                                    |                                                                                                    | BL,BM,BS                                                                                                    |
|                  |                                                                                                    |                                                                                                    |                                                                                                    |                                                                                                    | BL,BM,BS                                                                                                    |
|                  |                                                                                                    |                                                                                                    |                                                                                                    |                                                                                                    | BL,BM,BS                                                                                                    |
|                  |                                                                                                    |                                                                                                    |                                                                                                    |                                                                                                    | BL,BM,BS                                                                                                    |
| N-23133-P4510    |                                                                                                    | HOLDER,BRUSH                                                                                                    | ホルタ゛                                                                                                    | 1                                                                                                    | BL,BM,BS<br>INC.9,10                                                                                                    |
| N-23138-A5510    |                                                                                                    | SPBING.BBUSH                                                                                                    | スフ <sup>°</sup> リンク゛                                                                                                    | 2                                                                                                    | BL,BM,BS                                                                                                    |
|                  |                                                                                                    |                                                                                                    |                                                                                                    | 1                                                                                                    | BL,BM,BS                                                                                                    |
|                  |                                                                                                    |                                                                                                    |                                                                                                    |                                                                                                    | BL,BM,BS                                                                                                    |
|                  |                                                                                                    |                                                                                                    |                                                                                                    |                                                                                                    | INC.12,13                                                                                                    |
| N-23120-P4510    |                                                                                                    | BEABING                                                                                                    | ヘニアリンク                                                                                                    | 1                                                                                                    | BL,BM,BS                                                                                                    |
|                  |                                                                                                    |                                                                                                    |                                                                                                    |                                                                                                    | BL,BM,BS                                                                                                    |
|                  |                                                                                                    |                                                                                                    |                                                                                                    |                                                                                                    | BL,BM,BS                                                                                                    |
|                  |                                                                                                    |                                                                                                    |                                                                                                    |                                                                                                    | BL,BM,BS                                                                                                    |
|                  |                                                                                                    |                                                                                                    |                                                                                                    |                                                                                                    | BL,BM,BS                                                                                                    |
|                  |                                                                                                    |                                                                                                    |                                                                                                    |                                                                                                    |                                                                                                    |
|                  | N-23102-L2910<br>N-23108-L2910<br>N-23120-90015<br>N-23127-L2910<br>N-23230-U0512<br>N-23158-U0110<br>N-23141-P4510<br>N-23133-P4510<br>N-23138-A5510<br>N-23135-P4510<br>N-23120-P4510<br>N-23120-P4510<br>N-23150-L2910<br>N-23150-L2910<br>N-23153-U0110 | N-23108-L2910<br>N-23120-90015<br>N-23127-L2910<br>N-23230-U0512<br>N-23158-U0110<br>N-23141-P4510<br>N-23170-P4510<br>N-23133-P4510<br>N-23135-P4510<br>N-23135-P4510<br>N-23120-P4510<br>N-23200-A5510<br>N-23131-U0510<br>N-23150-L2910 | N-23108-L2910       ROTOR         N-23120-90015       BEARING         N-23127-L2910       REAR COVER ASSY         N-23230-U0512       DIODE         N-23158-U0110       TERMINAL         N-23141-P4510       SCREW         N-23133-P4510       INSULATOR         N-23138-A5510       SPRING,BRUSH         N-23135-P4510       BRUSH         N-23118-L2910       COVER,FRONT         N-23120-P4510       BEARING         N-23131-U0510       BOLT,THROUGH         N-23150-L2910       PULLEY | N-23108-L2910       ROTOR       п-9         N-23120-90015       BEARING       ^*7/!>^*         N-23127-L2910       BEARING       ^*7/!>*         N-23230-U0512       DIODE       \$*17-!*         N-23230-U0512       DIODE       \$*17-!*         N-23158-U0110       TERMINAL       \$-\vee the state of the state of the state o | N-23108-L2910       ROTOR $\Box - 9$ 1         N-23120-90015       BEARING $\wedge ^{\prime} P U \cdot 7^{\prime}$ 1         N-23127-L2910       BEAR COVER ASSY $y + - h n^{\prime} - P y t \cdot y$ 1         N-23230-U0512       DIODE $9^{\prime} (1 - h^{\prime})$ 1         N-23158-U0110       TERMINAL $9 - \frac{1}{2}h^{\prime}$ 1         N-23158-U0110       SCREW $2/1 u_{-}$ 1         N-23170-P4510       INSULATOR $1/2 y_{-} y - 9$ 1         N-23133-P4510       HOLDER, BRUSH $3/7^{\circ} U > 7^{\prime}$ 2         N-23138-A5510       SPRING, BRUSH $7^{\prime} \overline{7} y$ 2         N-23138-A5510       BRUSH $7^{\prime} \overline{7} y$ 2         N-23138-A5510       BRUSH $7^{\prime} \overline{7} y 2^{\prime}$ 1         N-23120-P4510       BRUSH $7^{\prime} \overline{7} y 2^{\prime}$ 1         N-23120-P4510       BEARING $\Lambda' P U > 7^{\prime}$ 1         N-23131-U0510       BOLT, THROUGH $4^{\prime} h h$ 1         N-23150-L2910       PULLEY $7^{\prime} - U$ 1 |

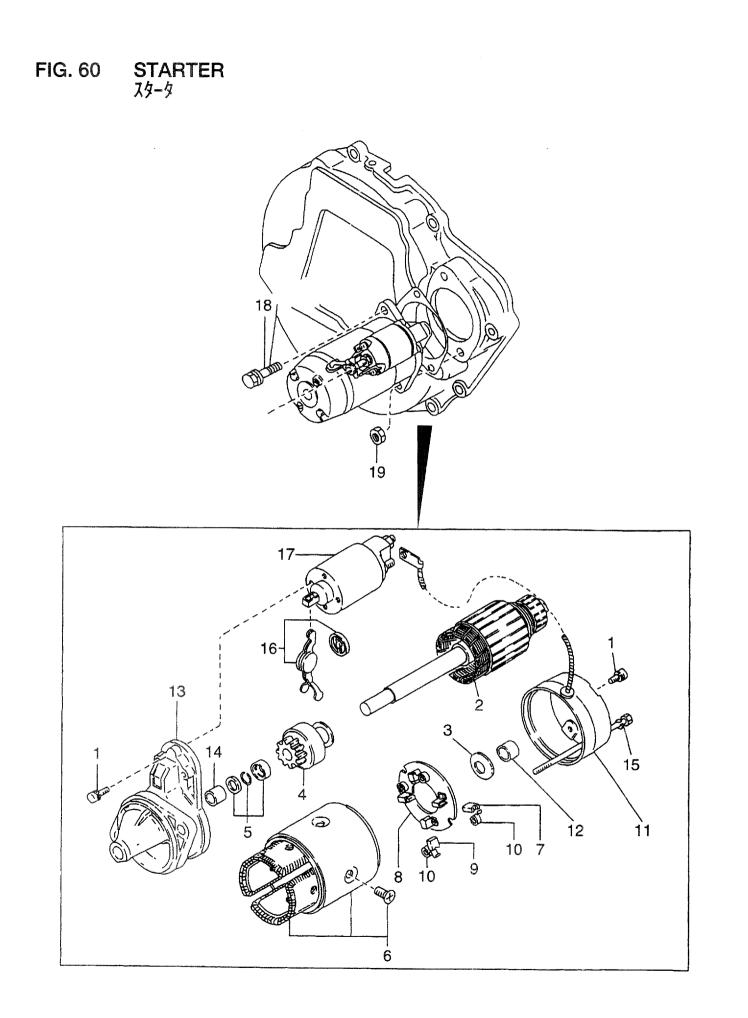

| A: H15RM<br>B: H15RA<br>C: H20RM<br>D: H20RA | T000 F: H20RAT10<br>MT100 G: H20RMT10 | 2 K<br>01W L | : H20RAT110 N: H25RMT201W<br>: H20RAT120 P: H25RAT204<br>:: H25RMT200 Q: H25RAT260<br>A: H25RAT200 R: H25RMT261W | S: H25RMT262<br>T: H25RAT262<br>U: H25RAT210<br>W: H25RAT220 |             | FIG. 60                         |
|----------------------------------------------|---------------------------------------|--------------|----------------------------------------------------------------------------------------------------|--------------------------------------------------------------|-------------|---------------------------------|
| Item No.<br>見出番号                             | Part No.<br>部品番号                      | Mark<br>記号   | Description<br>部品名称                                                                                              |                                                              | Req'd<br>個数 | Remarks : serial No.<br>備考:実施号車 |
| A                                            | N-23300-00H10                         |              | STARTER MOTOR ASSY                                                                                               | スタータモータアッセン                                                  | 1           | A,B,C,D,E,F,H,J,K<br>INC.1-17   |
| 1                                            | N-23480-M0110                         |              | SCREW                                                                                                    | スクリュ                                                         | 1           | A,B,C,D,E,F,H,J,K               |
| 2                                            | N-23310-42L10                         |              | ARMATURE                                                                                                    | アーマチュア                                                       | 1           | A,B,C,D,E,F,H,J,K               |
| З                                            | N-23460-M8011                         |              | WASHER                                                                                                    | ワッシャ                                                         | 1           | A,B,C,D,E,F,H,J,K               |
| 4                                            | N-23354-42L10                         |              | CLUTCH                                                                                                    | クラッチ                                                         | 1           | A,B,C,D,E,F,H,J,K               |
| 5                                            | N-23465-42L10                         |              | STOPPER SET                                                                                                    | ストッハ。セット                                                     | 1           | A,B,C,D,E,F,H,J,K               |
| 6                                            | N-23302-T5000                         |              | YOKE                                                                                                    | 3-7                                                          | 1           | A,B,C,D,E,F,H,J,K<br>INC.7      |
| 7                                            | N-23380-M8310                         |              | BRUSH, PLUS                                                                                                    | フ゛ラシ                                                         | 2           | A,B,C,D,E,F,H,J,K               |
| 8                                            | N-23378-M8011                         |              | HOLDER,BRUSH                                                                                                    | ቱљ <del>у</del> `                                            | 1           | A,B,C,D,E,F,H,J,K<br>INC.9,10   |
| 9                                            | N-23380-M8311                         |              | BRUSH,MINUS                                                                                                    | フ゛ラシ                                                         | 1           | A,B,C,D,E,F,H,J,K               |
| 10                                           | N-23333-M1510                         |              | SPRING,BRUSH                                                                                                    | スフ゜リンク゛                                                      | 3           | A,B,C,D,E,F,H,J,K               |
| 11                                           | N-23337-42L10                         |              | COVER,REAR                                                                                                    | カハ゛ー                                                         | 1           | A,B,C,D,E,F,H,J,K<br>INC.12     |
| 12                                           | N-23338-M8011                         |              | METAL                                                                                                    | メタル                                                          | 1           | A,B,C,D,E,F,H,J,K               |
| 13                                           | N-23318-00H10                         |              | CASE,GEAR                                                                                                    | ケース                                                          | 1           | A,B,C,D,E,F,H,J,K<br>INC.14     |
| 14                                           | N-23319-M8011                         |              | METAL                                                                                                    | メタル                                                          | 1           | A,B,C,D,E,F,H,J,K               |
| 15                                           | N-23340-M8010                         |              | BOLT, THROUGH                                                                                                    | <i>ћ</i> "                                                   | 2           | A,B,C,D,E,F,H,J,K               |
| 16                                           | N-23322-42L10                         |              | LEVER,SHIFT                                                                                                    | VN-                                                          | 1           | A,B,C,D,E,F,H,J,K               |
| 17                                           | N-23343-00H10                         |              | SWITCH, MAGNETIC                                                                                                 | スイッチ                                                         | 1           | A,B,C,D,E,F,H,J,K               |
| 18                                           | N-08121-0351F                         |              | BOLT                                                                                                    | <i>ት የ</i>                                                   | 2           | A,B,C,D,E,F,H,J,K               |
| 19                                           | N-08911-1401G                         |              | NUT                                                                                                    | ታット                                                          | 2           | A,B,C,D,E,F,H,J,K               |
|                                              |                                       |              |                                                                                                    |                                                              |             |                                 |
|                                              |                                       |              |                                                                                                    |                                                              |             |                                 |
|                                              |                                       |              |                                                                                                    |                                                              |             |                                 |
|                                              |                                       |              |                                                                                                    |                                                              |             |                                 |
|                                              |                                       |              |                                                                                                    |                                                              |             |                                 |
|                                              |                                       |              |                                                                                                    |                                                              |             |                                 |
|                                              |                                       |              |                                                                                                    |                                                              |             |                                 |
|                                              |                                       |              |                                                                                                    |                                                              |             |                                 |
|                                              |                                       |              |                                                                                                    |                                                              |             |                                 |
|                                              |                                       |              |                                                                                                    |                                                              |             |                                 |

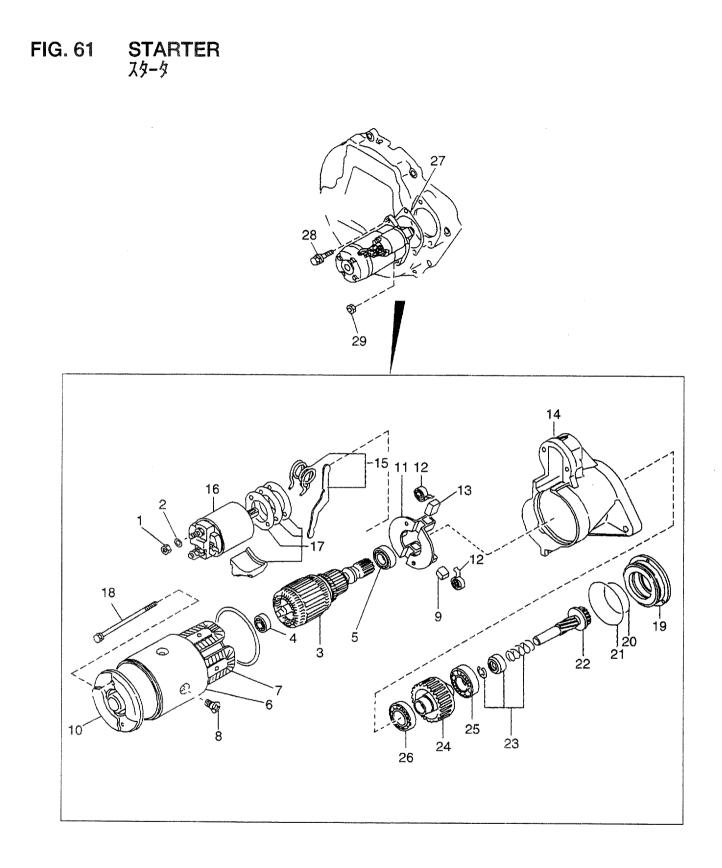

| A: H15RM<br>B: H15RA<br>C: H20RM<br>D: H20RA | T000 F: H20RAT10<br>MT100 G: H20RMT1 | )2 k<br>01W L | I: H20RAT110 N: H25RMT201W<br>(: H20RAT120 P: H25RAT204<br>I: H25RMT200 Q: H25RAT260<br>M: H25RAT200 R: H25RMT261W | T: H25RAT262<br>U: H25RAT210   |             | FIG. 61                         |
|----------------------------------------------|--------------------------------------|---------------|----------------------------------------------------------------------------------------------------|--------------------------------|-------------|---------------------------------|
| Item No.<br>見出番号                             | Part No.<br>部品番号                     | Mark<br>記号    | Description<br>部品名称                                                                                                |                                | Req'd<br>個数 | Remarks : serial No.<br>備考:実施号車 |
| A1                                           | N-23300-L1123                        |               | STARTER MOTOR ASSY                                                                                                 | スタータモータアッセン                    | 1           | G,N,R                           |
|                                              | N 00011 0001A                        |               | AU 17                                                                                                    |                                |             | INC.1-26                        |
| 1                                            | N-08911-3081A                        |               | NUT                                                                                                    | ナット                            | 2           | G,N,R                           |
| 2                                            | N-08915-13810                        |               | WASHER                                                                                                    | ワッシャ                           | 2           | G,N,R                           |
| 3                                            | N-23310-V5300                        |               | ARMATURE                                                                                                    | アーマチュア                         | 1           | G,N,R                           |
| 4                                            | N-23319-M4900                        |               | DEADINO                                                                                                    |                                |             | INC.4,5                         |
| 4<br>5                                       | N-23338-M4900                        |               | BEARING                                                                                                    | ヘ * アリンク *                     | 1           | G,N,R                           |
| 6                                            | N-23302-L1122                        |               | YOKE                                                                                                    | へ * アリンク *<br>コーク              | 1           | G,N,R                           |
| 0                                            | N-23302-L1122                        |               | IORE                                                                                                    | ∃-⁄2                           | 1           | G,N,R                           |
| 7                                            | N-23306-W1700                        |               |                                                                                                    | 7/1                            |             | INC.7-9                         |
| 8                                            | N-23305-09500                        |               | COIL,FIELD<br>SCREW                                                                                                | コイル                            | 1           | G,N,R                           |
| 9                                            | N-23380-M4900                        |               |                                                                                                    | スクリュ                           | 4           | G,N,R                           |
| 10                                           | N-23337-M4901                        |               | BRUSH,(+)                                                                                                    | フ゛ラシ<br>ナルヾ                    | 2           | G,N,R                           |
| 11                                           | N-2337-M4901                         |               | COVER,REAR                                                                                                    | カハー                            | 1           | G,N,R                           |
| 11                                           | N-23376-05E00                        |               | HOLDER, BRUSH                                                                                                    | ホルタ゛                           | 1           | G,N,R                           |
| 12                                           | N 00000 M4004                        |               | CRRING RRUGH                                                                                                    | 7-8112 65                      |             | INC.12,13                       |
| 12                                           | N-23333-M4901<br>N-23379-M4900       |               | SPRING, BRUSH                                                                                                    | スフ゜リンク゛                        | 4           | G,N,R                           |
| 13                                           | N-23312-L1123                        |               | BRUSH,(-)                                                                                                    | フ*ラシ                           | 2           | G,N,R                           |
| 15                                           | N-23322-H9100                        |               | CASE,GEAR                                                                                                    | ケース                            | 1           | G,N,R                           |
| 16                                           | N-23343-L1122                        |               |                                                                                                    | レハ*ー<br>スイッチ                   | 1           | G,N,R                           |
| 17                                           | N-23470-D0300                        |               | SWITCH, MAGNETIC                                                                                                   | スイッチ                           | 1           | G,N,R                           |
| 18                                           | N-23340-N5900                        |               | COVER,DUST<br>BOLT,THROUGH                                                                                         | カハ <sup>*</sup> ー<br>+***      | 1           | G,N,R                           |
| 19                                           | N-23359-L1122                        |               | RETAINER, BEARING                                                                                                  | <b>ホ</b> ゙ルト<br>リニーナ           | 1           | G,N,R                           |
| 20                                           | N-23397-L1122                        |               | O RING                                                                                                    | リテーナ<br>ロリンク゛                  | 1           | G,N,R                           |
| 20                                           | N-23398-L1122                        |               | O RING                                                                                                    | 0.125<br>0.125                 | 1           | G,N,R                           |
| A2                                           | N-23312-L1122                        |               | PINION ASSY                                                                                                    | しりンり<br>ヒ <sup>°</sup> ニオンアッセン | 1           | G,N,R                           |
| <i>n</i>                                     | 14-20012-21122                       |               |                                                                                                    | C -128962                      | 1           | G,N,R<br>INC.22-26              |
| 22                                           | N-23357-L1122                        |               | SHAFT, PINION                                                                                                    | シャフト                           | 1           | G,N,R                           |
| 23                                           | N-23465-M4900                        |               | STOPPER                                                                                                    | ストッハ゜                          | 1           | G,N,R                           |
| 24                                           | N-23354-L1122                        |               | CLUTCH                                                                                                    | クラッチ                           | 1           | G,N,R                           |
|                                              |                                      |               |                                                                                                    |                                |             | INC.25,26                       |
| 25                                           | N-23363-L1122                        |               | BEARING                                                                                                    | へ゛アリンク゛                        | 1           | G,N,R                           |
| 26                                           | N-23358-M4900                        |               | BEARING                                                                                                    | へ゛アリンク゛                        | 1           | G,N,R                           |
| 27                                           | N-23399-L1123                        |               | GASKET                                                                                                    | <b>ታ</b> * スケット                | 1           | G,N,R                           |
| 28                                           | N-08121-0351F                        |               | BOLT                                                                                                    | ホ゛ルト                           | 1           | G,N,R                           |
| 29                                           | N-08911-1401G                        |               | NUT                                                                                                    | ナット                            | 1           | G,N,R                           |
|                                              |                                      |               |                                                                                                    |                                |             |                                 |
|                                              |                                      |               |                                                                                                    |                                |             |                                 |

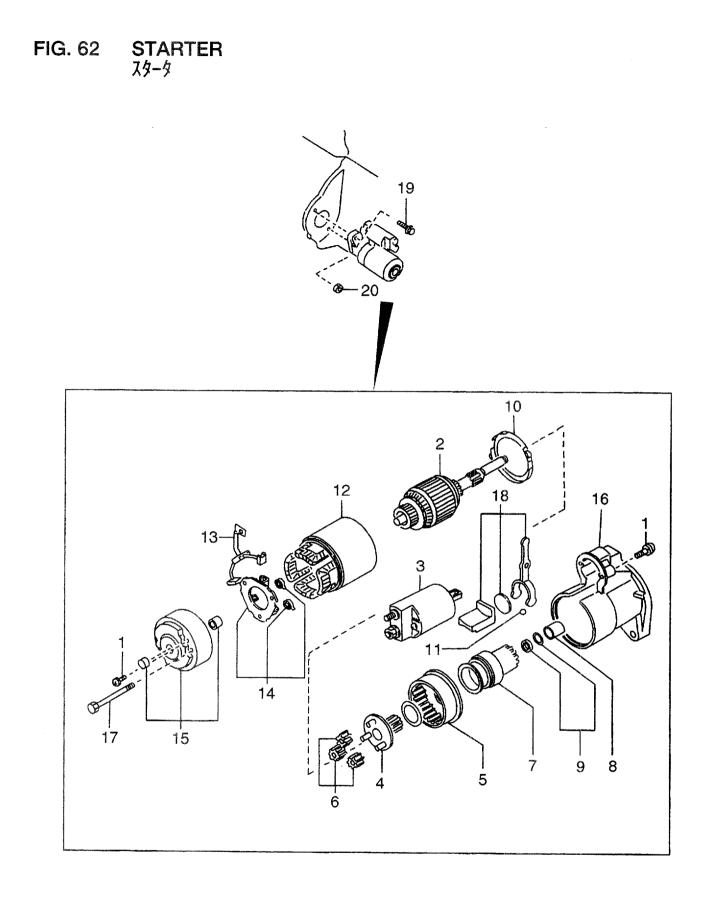

| A: H15RM<br>B: H15RA<br>C: H20RM<br>D: H20RA | AT000 F: H20RAT10<br>MT100 G: H20RMT1 | 02 H<br>01W L | I: H20RAT110 N: H25RMT201W<br>X: H20RAT120 P: H25RAT204<br>I: H25RMT200 Q: H25RAT260<br>M: H25RAT200 R: H25RMT261W | T: H25RAT262<br>U: H25RAT210                 |             | FIG. 62                         |
|----------------------------------------------|---------------------------------------|---------------|----------------------------------------------------------------------------------------------------|----------------------------------------------|-------------|---------------------------------|
| Item No.<br>見出番号                             | Part No.<br>部品番号                      | Mark<br>記号    | Description<br>部品名称                                                                                                |                                              | Req'd<br>個数 | Remarks : serial No.<br>備考:実施号車 |
| <b>A</b> 1                                   | N-23300-K9160                         |               | STARTER MOTOR ASSY                                                                                                 | スタータモータアッセン                                  | 1           | L,M,P,Q,S,T,U,W<br>INC.1-18     |
| 1                                            | N-23480-M0110                         |               | SCREW SET                                                                                                    | スクリュセット                                      | 1           | L,M,P,Q,S,T,U,W                 |
| 2                                            | N-23310-01N11                         |               | ARMATURE                                                                                                    | アーマチュア                                       | 1           | L,M,P,Q,S,T,U,W                 |
| 3                                            | N-23343-00H11                         |               | SWITCH, MAGNETIC                                                                                                   | スイッチ                                         | 1           | L,M,P,Q,S,T,U,W                 |
| A2                                           | N-23312-K9160                         |               | PINION ASSY                                                                                                    | ヒ。ニオンアッセン                                    | 1           | L,M,P,Q,S,T,U,W                 |
|                                              |                                       |               |                                                                                                    |                                              |             | INC.4-9                         |
| 4                                            | N-23312-W9811                         |               | SHAFT, PINION                                                                                                    | シャフト                                         | 1           | L,M,P,Q,S,T,U,W                 |
| 5                                            | N-23360-30R12                         |               | GEAR, INTERNAL                                                                                                    | キ ヤー                                         | 1           | L,M,P,Q,S,T,U,W                 |
| 6                                            | N-23361-42L70                         |               | GEAR                                                                                                    | <b>+</b> "ヤ-                                 | 3           | L,M,P,Q,S,T,U,W                 |
| 7                                            | N-23354-K9160                         |               | CLUTCH                                                                                                    | クラッチ                                         | 1           | L,M,P,Q,S,T,U,W                 |
| 8                                            | N-23316-86G10                         |               | CAP                                                                                                    | キャッフ゜                                        | 1           | L,M,P,Q,S,T,U,W                 |
| 9                                            | N-23465-W9810                         |               | STOPPER                                                                                                    | ストッハ゜                                        | 1           | L,M,P,Q,S,T,U,W                 |
| 10                                           | N-23385-42L70                         |               | PACKING                                                                                                    | ハ゜ッキンク゛                                      | 1           | L,M,P,Q,S,T,U,W                 |
| 11                                           | N-23325-42L70                         |               | BALL                                                                                                    | ホ゛ール                                         | 1           | L,M,P,Q,S,T,U,W                 |
| 12                                           | N-23302-77A10                         |               | YOKE                                                                                                    | ヨーク                                          | 1           | L,M,P,Q,S,T,U,W                 |
| 13                                           | N-23380-K9160                         |               | BRUSH,PLUS                                                                                                    | ブ・ラシ                                         | 1           | L,M,P,Q,S,T,U,W                 |
| 14                                           | N-23378-42L70                         |               | HOLDER,BRUSH                                                                                                    | ħルダ                                          | 1           | L,M,P,Q,S,T,U,W                 |
| 15                                           | N-23337-01N10                         |               | COVER,REAR                                                                                                    | カハ゛ー                                         | 1           | L,M,P,Q,S,T,U,W                 |
| 16                                           | N-23318-K9160                         |               | CASE,GEAR                                                                                                    | ケース                                          | 1           | L,M,P,Q,S,T,U,W                 |
| 17                                           | N-23340-20P10                         |               | BOLT, THROUGH                                                                                                    | <i>አ                                    </i> | 2           | L,M,P,Q,S,T,U,W                 |
| 18                                           | N-23322-42L70                         |               | LEVER,SHIFT                                                                                                    | レハ <sup>*</sup>                              | 1           | L,M,P,Q,S,T,U,W                 |
| 19                                           | N-08121-0351F                         |               | BOLT                                                                                                    | <i>ե</i> * ルト                                | 2           | L,M,P,Q,S,T,U,W                 |
| 20                                           | N-08911-1401G                         |               | NUT                                                                                                    | ナット                                          | 2           | L,M,P,Q,S,T,U,W                 |
|                                              |                                       |               |                                                                                                    |                                              |             |                                 |
|                                              |                                       |               |                                                                                                    |                                              |             |                                 |
|                                              |                                       |               |                                                                                                    |                                              |             |                                 |
|                                              |                                       |               |                                                                                                    |                                              |             |                                 |
|                                              |                                       |               |                                                                                                    |                                              |             |                                 |
|                                              |                                       |               |                                                                                                    |                                              |             |                                 |
|                                              |                                       |               |                                                                                                    |                                              |             |                                 |
|                                              |                                       |               |                                                                                                    |                                              |             |                                 |
|                                              |                                       |               |                                                                                                    |                                              |             |                                 |
|                                              |                                       |               |                                                                                                    |                                              |             |                                 |
|                                              |                                       |               |                                                                                                    |                                              |             |                                 |
|                                              |                                       |               |                                                                                                    |                                              |             |                                 |
|                                              |                                       |               |                                                                                                    |                                              |             |                                 |
|                                              |                                       |               |                                                                                                    |                                              |             |                                 |
|                                              |                                       |               |                                                                                                    |                                              |             |                                 |
|                                              |                                       |               |                                                                                                    |                                              |             |                                 |
|                                              |                                       |               |                                                                                                    |                                              |             |                                 |
|                                              |                                       |               |                                                                                                    |                                              |             |                                 |
|                                              |                                       |               |                                                                                                    |                                              |             |                                 |
|                                              |                                       |               |                                                                                                    |                                              |             |                                 |
|                                              |                                       |               |                                                                                                    |                                              |             |                                 |
|                                              |                                       |               |                                                                                                    |                                              |             |                                 |
|                                              |                                       | -             |                                                                                                    |                                              |             |                                 |
|                                              |                                       |               |                                                                                                    |                                              |             |                                 |
|                                              |                                       |               |                                                                                                    |                                              |             |                                 |
|                                              |                                       |               |                                                                                                    |                                              |             |                                 |
|                                              | l                                     | 1             |                                                                                                    | • ••• •• ••• •••••••                         |             | <u> </u>                        |

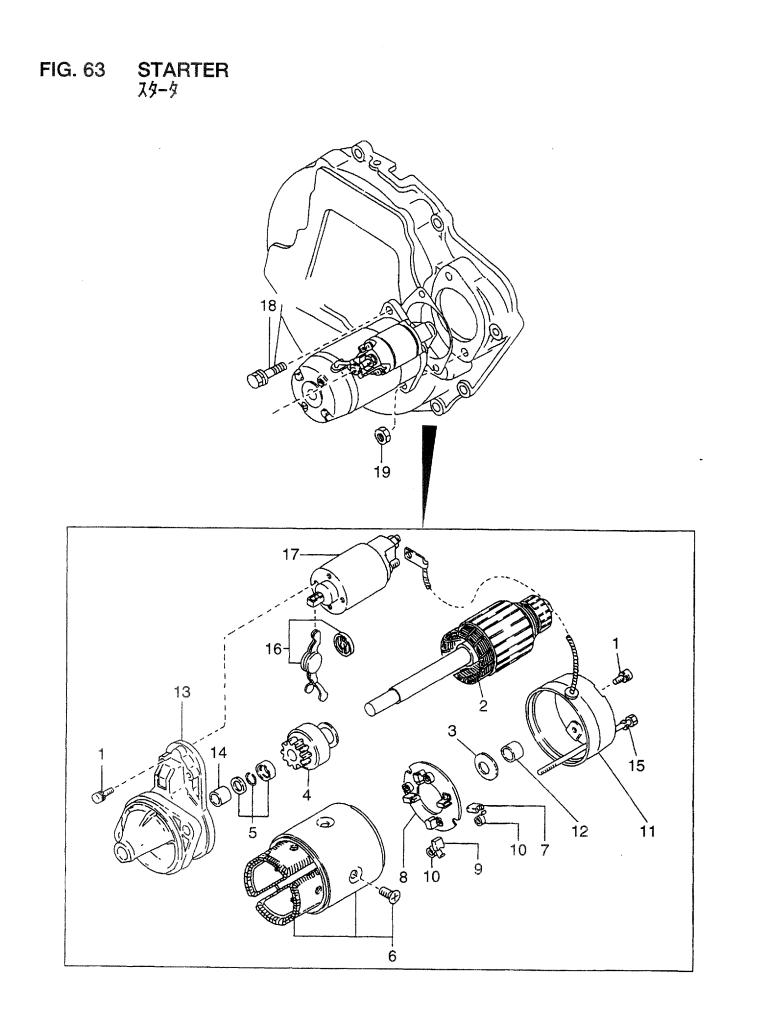

| 見出番号 | Part No.<br>部品番号 | Mark<br>記号 | Descriptic<br>部品名称 |                           | Req'd<br>個数 | Remarks : serial No.<br>備考:実施号車                    |
|------|------------------|------------|--------------------|---------------------------|-------------|----------------------------------------------------|
| A    | N-23300-00H10    |            | STARTER MOTOR ASSY | スタータモータアッセン               | 1           | AA,AB,AC,AD,AE,AF,AG,AH<br>AJ,AK,AN,AP             |
| 1    | N-23480-M0110    |            | SCREW              | スクリュ                      | 1           | AA,AB,AC,AD,AE,AF,AG,AH<br>AJ,AK,AN,AP             |
| 2    | N-23310-42L10    |            | ARMATURE           | ᢪᡄᠯᠶ᠆                     | 1           | AA,AB,AC,AD,AE,AF,AG,AH<br>AJ,AK,AN,AP             |
| 3    | N-23460-M8011    |            | WASHER             | <u>7</u> ">               | 1           | AA,AB,AC,AD,AE,AF,AG,AH<br>AJ,AK,AN,AP             |
| 4    | N-23354-42L10    |            | CLUTCH             | クラッチ                      | 1           | AA,AB,AC,AD,AE,AF,AG,AH<br>AJ,AK,AN,AP             |
| 5    | N-23465-42L10    |            | STOPPER SET        | ストッハ゜セット                  | 1           | AA,AB,AC,AD,AE,AF,AG,AH<br>AJ,AK,AN,AP             |
| 6    | N-23302-T5000    |            | YOKE               | ヨーク                       | 4-          | AA,AB,AC,AD,AE,AF,AG,AH<br>AJ,AK,AN,AP<br>INC.7    |
| 7    | N-23380-M8310    |            | BRUSH,PLUS         | フ゛ラシ                      | 2           | AA,AB,AC,AD,AE,AF,AG,AH<br>AJ,AK,AN,AP             |
| 8    | N-23378-M8011    |            | HOLDER,BRUSH       | ħ <b>ŀ</b> \$`            | 1           | AA,AB,AC,AD,AE,AF,AG,AH<br>AJ,AK,AN,AP<br>INC.9,10 |
| 9    | N-23380-M8311    |            | BRUSH,MINUS        | フ゛ラシ                      | 1           | AA,AB,AC,AD,AE,AF,AG,AH<br>AJ,AK,AN,AP             |
| 10   | N-23333-M1510    |            | SPRING,BRUSH       | スフ <sup>°</sup> リンク゛      | 3           | AA,AB,AC,AD,AE,AF,AG,AH<br>AJ,AK,AN,AP             |
| 11   | N-23337-42L10    |            | COVER,REAR         | カハ <sup>*</sup> -         | 1           | AA,AB,AC,AD,AE,AF,AG,AH<br>AJ,AK,AN,AP<br>INC.12   |
| 12   | N-23338-M8011    |            | METAL              | xən                       | 1           | AA,AB,AC,AD,AE,AF,AG,AH<br>AJ,AK,AN,AP             |
| 13   | N-23318-00H10    |            | CASE,GEAR          | ケース                       | 1           | AA,AB,AC,AD,AE,AF,AG,AH<br>AJ,AK,AN,AP<br>INC.14   |
| 14   | N-23319-M8011    |            | METAL              | ХУЛ                       | 1           | AA,AB,AC,AD,AE,AF,AG,AH<br>AJ,AK,AN,AP             |
| 15   | N-23340-M8010    |            | BOLT, THROUGH      | <i>አ</i> * ルト             | 2           | AA,AB,AC,AD,AE,AF,AG,AF<br>AJ,AK,AN,AP             |
| 16   | N-23322-42L10    |            | LEVER,SHIFT        | レハ*-                      | 1           | AA,AB,AC,AD,AE,AF,AG,AF<br>AJ,AK,AN,AP             |
| 17   | N-23343-00H10    |            | SWITCH,MAGNETIC    | スイッチ                      | 1           | AA,AB,AC,AD,AE,AF,AG,AH<br>AJ,AK,AN,AP             |
| 18   | N-08121-0351F    |            | BOLT               | <i></i> አ <sup>*</sup> ルト | 2           | AA,AB,AC,AD,AE,AF,AG,AH<br>AJ,AK,AN,AP             |
| 19   | N-08911-1401G    |            | NUT                | ナット                       | 2           | AA,AB,AC,AD,AE,AF,AG,AH<br>AJ,AK,AN,AP             |

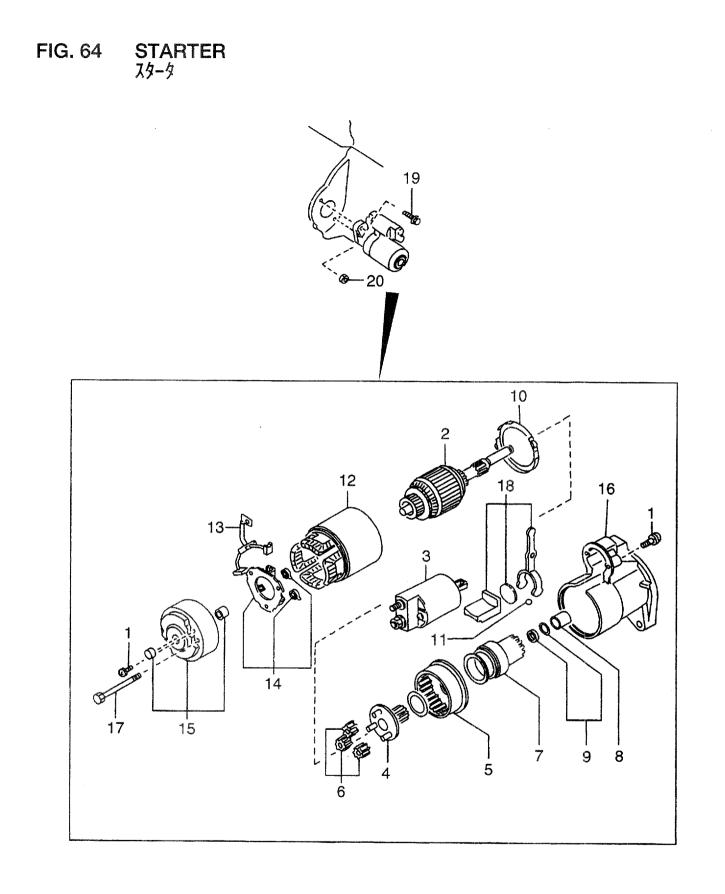

| A: H20F<br>B: H20F<br>C: H20F<br>D: H20F | AT310 AF: H20RMT<br>MT320 AG: H20RMT | 620 A<br>303 A | J: H20RMT305 AN: H20RMT6<br>K: H20RAT305 AP: H20RMT6<br>L: H20RMT306 AQ: H20RMT6<br>M: H20RAT306 | 05          | •           | FIG. (                          |
|------------------------------------------|--------------------------------------|----------------|--------------------------------------------------------------------------------------------------|-------------|-------------|---------------------------------|
| em No.<br>見出番号                           | Part No.<br>部品番号                     | Mark<br>記号     | Descriptio<br>部品名称                                                                               |             | Req'd<br>個数 | Remarks : serial No.<br>備考:実施号車 |
| A1                                       | N-23300-K9160                        |                | STARTER MOTOR ASSY                                                                               | スタータモータアッセン | 1           | AL,AM,AQ                        |
| 4                                        | N 02480 M0110                        |                | CODENIOFT                                                                                        |             |             | INC.1-18                        |
| 1<br>2                                   | N-23480-M0110<br>N-23310-01N11       |                | SCREW SET                                                                                        | スクリュセット     | 1           | AL,AM,AQ                        |
|                                          |                                      |                |                                                                                                  | アーマチュア      | 1           | AL,AM,AQ                        |
| 3                                        | N-23343-00H11                        |                | SWITCH, MAGNETIC                                                                                 | スイッチ        | 1           | AL,AM,AQ                        |
| A2                                       | N-23312-K9160                        |                | PINION ASSY                                                                                      | ヒ゜ニオンアッセン   | 1           | AL,AM,AQ                        |
| 4                                        | N-23312-W9811                        |                |                                                                                                  | 2 · m1      |             | INC.4-9                         |
| 4<br>5                                   |                                      |                | SHAFT, PINION                                                                                    | シャフト        | 1           | AL,AM,AQ                        |
|                                          | N-23360-30R12                        |                | GEAR,INTERNAL<br>GEAR                                                                            | +** ヤ       | 1           | AL,AM,AQ                        |
| 6                                        | N-23361-42L70                        |                |                                                                                                  | +"t         | 3           | AL,AM,AQ                        |
| 7                                        | N-23354-K9160                        |                | CLUTCH                                                                                           | クラッチ        | 1           | AL,AM,AQ                        |
| 8                                        | N-23316-86G10                        |                | CAP                                                                                              | キャップ。       | 1           | AL,AM,AQ                        |
|                                          | N-23465-W9810                        |                | STOPPER                                                                                          | ストッハ゜       | 1           | AL,AM,AQ                        |
| 10                                       | N-23385-42L70                        |                | PACKING                                                                                          | ハ゜ッキンク゛     | 1           | AL,AM,AQ                        |
| 11                                       | N-23325-42L70                        |                | BALL                                                                                             | ホ゛ール        | 1           | AL,AM,AQ                        |
| 12                                       | N-23302-77A10                        |                | YOKE                                                                                             | ヨーク         | 1           | AL,AM,AQ                        |
| 13                                       | N-23380-K9160                        |                | BRUSH,PLUS                                                                                       | フ゛ラシ        | 1           | AL,AM,AQ                        |
|                                          | N-23378-42L70                        |                | HOLDER, BRUSH                                                                                    | ホルタ゛        | 1           | AL,AM,AQ                        |
| 15                                       | N-23337-01N10                        |                | COVER,REAR                                                                                       | カハ*ー        | 1           | AL,AM,AQ                        |
| 16                                       | N-23318-K9160                        |                | CASE,GEAR                                                                                        | ケース         | 1           | AL,AM,AQ                        |
| 17                                       | N-23340-20P10                        |                | BOLT, THROUGH                                                                                    | ホ゛ルト        | 2           | AL,AM,AQ                        |
| 18                                       | N-23322-42L70                        |                | LEVER,SHIFT                                                                                      | レハ*-        | 1           | AL,AM,AQ                        |
| 19                                       | N-08121-0351F                        |                | BOLT                                                                                             | ホ゛ルト        | 2           | AL,AM,AQ                        |
| 20                                       | N-08911-1401G                        |                | NUT                                                                                              | ナット         | 2           | AL,AM,AQ                        |
|                                          |                                      |                |                                                                                                  |             |             |                                 |
|                                          |                                      |                |                                                                                                  |             |             |                                 |

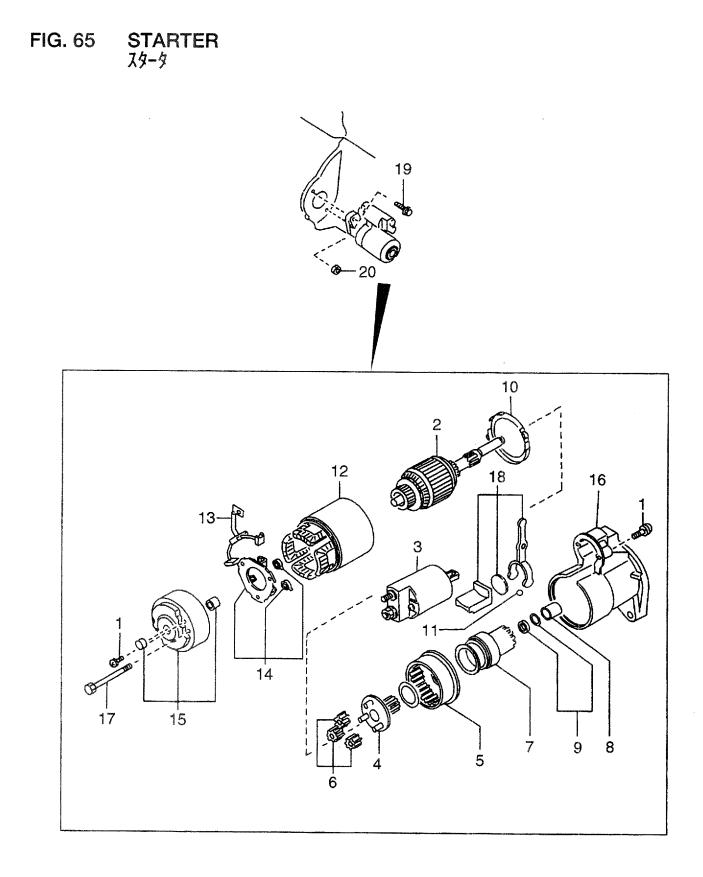

| RAT410 BE: H25RMT | 710 E                                                                                                    | 3H: H25RAT403 BL: H25RMT406                                                                                                    | BN: H25RMT463<br>BP: H25RAT463<br>BQ: H25RMT703                                                                                                    | BR: H2(<br>BS: H2(                                                                                                    | 5RMT705<br>5RMT706<br>FIG. 65                                                                                                    |
|-------------------|----------------------------------------------------------------------------------------------------|----------------------------------------------------------------------------------------------------|----------------------------------------------------------------------------------------------------|----------------------------------------------------------------------------------------------------|----------------------------------------------------------------------------------------------------|
|                   | Mark<br>記号                                                                                                    | Description<br>部品名称                                                                                                    |                                                                                                    | Req'd<br>個数                                                                                                    | Remarks : serial No.<br>備考:実施号車                                                                                                    |
| N-23300-K9160     |                                                                                                    | STARTER MOTOR ASSY                                                                                                    | スタータモータアッセン                                                                                                    | 1                                                                                                    | INC.1-18                                                                                                    |
| N-23480-M0110     |                                                                                                    | SCREW SET                                                                                                    | スクリュセット                                                                                                    | 1                                                                                                    |                                                                                                    |
| N-23310-01N11     |                                                                                                    | ARMATURE                                                                                                    | アーマチュア                                                                                                    | 1                                                                                                    |                                                                                                    |
| N-23343-00H11     |                                                                                                    | SWITCH, MAGNETIC                                                                                                    | スイッチ                                                                                                    | 1                                                                                                    |                                                                                                    |
| N-23312-K9160     |                                                                                                    | PINION ASSY                                                                                                    | ヒ。ニオンアッセン                                                                                                    | 1                                                                                                    | INC.4-9                                                                                                    |
| N-23312-W9811     |                                                                                                    | SHAFT, PINION                                                                                                    | シャフト                                                                                                    | 1                                                                                                    |                                                                                                    |
| N-23360-30R12     |                                                                                                    | GEAR, INTERNAL                                                                                                    | <b>+</b> " <b>7</b> -                                                                                                    | 1                                                                                                    |                                                                                                    |
| N-23361-42L70     |                                                                                                    | GEAR                                                                                                    | ±*17−                                                                                                    | 3                                                                                                    |                                                                                                    |
| N-23354-K9160     |                                                                                                    | CLUTCH                                                                                                    | クラッチ                                                                                                    | 1                                                                                                    |                                                                                                    |
| N-23316-86G10     |                                                                                                    | CAP                                                                                                    | キャップ゜                                                                                                    | 1                                                                                                    |                                                                                                    |
| N-23465-W9810     |                                                                                                    | STOPPER                                                                                                    | ストッハ゜                                                                                                    | 1                                                                                                    |                                                                                                    |
| N-23385-42L70     |                                                                                                    | PACKING                                                                                                    | パッキンク゛                                                                                                    | 1                                                                                                    |                                                                                                    |
| N-23325-42L70     |                                                                                                    | BALL                                                                                                    | ホ゛ール                                                                                                    | 1                                                                                                    |                                                                                                    |
| N-23302-77A10     |                                                                                                    | YOKE                                                                                                    | ヨーク                                                                                                    | 1                                                                                                    |                                                                                                    |
| N-23380-K9160     |                                                                                                    | BRUSH,PLUS                                                                                                    | フ゛ラシ                                                                                                    | 1                                                                                                    |                                                                                                    |
| N-23378-42L70     |                                                                                                    | HOLDER,BRUSH                                                                                                    | ホルタ゛                                                                                                    | 1                                                                                                    |                                                                                                    |
| N-23337-01N10     |                                                                                                    | COVER,REAR                                                                                                    | カハ゛ー                                                                                                    | 1                                                                                                    |                                                                                                    |
| N-23318-K9160     |                                                                                                    | CASE,GEAR                                                                                                    | ケース                                                                                                    | 1                                                                                                    |                                                                                                    |
| N-23340-20P10     |                                                                                                    | BOLT, THROUGH                                                                                                    | <i></i> <sup>*</sup> በኮ                                                                                                    | 2                                                                                                    |                                                                                                    |
|                   |                                                                                                    | LEVER,SHIFT                                                                                                    | レハー                                                                                                    | 1                                                                                                    |                                                                                                    |
|                   |                                                                                                    |                                                                                                    | <b>ホ</b> ˆルՒ                                                                                                    | 2                                                                                                    |                                                                                                    |
| N-08911-1401G     |                                                                                                    | NUT                                                                                                    | ナット                                                                                                    | 2                                                                                                    |                                                                                                    |
|                   |                                                                                                    |                                                                                                    |                                                                                                    |                                                                                                    |                                                                                                    |
|                   | RAT410 BE: H25RMT<br>BF: H25RMT<br>BF: | RAT410 BE: H25RMT710 EE<br>RMT420 BE: H25RMT720 E<br>Part No. Mark<br>部品番号 記号<br>N-23300-K9160<br>N-23480-M0110<br>N-23310-01N11<br>N-23312-K9160<br>N-23312-K9160<br>N-23360-30R12<br>N-23360-30R12<br>N-23361-42L70<br>N-23361-42L70<br>N-23365-49160<br>N-23325-42L70<br>N-23325-42L70<br>N-23325-42L70<br>N-23378-42L70<br>N-23378-42L70<br>N-23378-42L70<br>N-23378-42L70<br>N-23378-42L70<br>N-23378-42L70<br>N-23378-42L70<br>N-23378-42L70<br>N-23378-42L70<br>N-23378-42L70<br>N-23378-42L70<br>N-23325-42L70<br>N-23378-42L70<br>N-23328-1010<br>N-23328-1010<br>N-23322-42L70<br>N-23322-42L70<br>N-23322-42L70<br>N-23322-42L70<br>N-23322-42L70<br>N-23322-42L70<br>N-23322-42L70 | RAT410<br>RMT420<br>BE: H25RMT710<br>BF: H25RMT720<br>BF: H25RMT720<br>BH: H25RMT405<br>BH: H25RMT405<br>BH: H25RMT406<br>BH: H25RMT40<br>BH: H25RMT406<br>BH: H25RMA<br>BH: H25R | RAT410 BE: H25RMT710 BH: H25RAT403 BL: H25RMT406 BP: H25RAT465 BQ: H25RMT703<br>Part No. Mark 記号 Description 部品名称<br>N-23300-K9160 STARTER MOTOR ASSY スタータモータアッセン<br>N-23480-M0110 SCREW SET スグリュセット<br>N-23310-01N11 ARMATURE アーマチュア<br>N-23343-00H11 SWITCH,MAGNETIC スイッチ<br>N-23312-K9160 PINION ASSY ヒ゜ニオンアッセン<br>N-23312-W9811 SHAFT,PINION ジャ7ト<br>N-23360-30R12 GEAR キャャー<br>N-23360-30R12 GEAR キャャー<br>N-23366-30R12 GEAR キャャー<br>N-23316-86G10 CAP キャップ<br>N-23316-86G10 CAP キャップ<br>N-23354-K9160 STOPPER ストッパ°<br>N-23355-42L70 BALL ホール<br>N-23325-42L70 BALL ホール<br>N-23325-42L70 BALL ホール<br>N-23376-42L70 HOLDER,BRUSH ホルダ<br>N-23377-01N10 COVER,REAR カパ <sup>*</sup> -<br>N-2337-01N10 CASE,GEAR ケース<br>N-2337-01N10 CASE,GEAR ケース<br>N-2338-K9160 CAP ホルゲー<br>N-2337-01N10 CASE,GEAR ケース<br>N-2337-01N10 CASE,GEAR ケース<br>N-2338-K9160 CASE,GEAR ケース<br>N-2338-K9160 CASE,GEAR ケース<br>N-2338-K9160 CASE,GEAR ケース<br>N-2338-K9160 CASE,GEAR ケース<br>N-2338-K9160 CASE,GEAR ケース<br>N-2338-K9160 CASE,GEAR ケース<br>N-2338-K9160 CASE,GEAR ケース<br>N-2338-K9160 CASE,GEAR ケース<br>N-2338-K9160 CASE,GEAR ケース<br>N-23322-42L70 LEVER,SHIFT レパ <sup>*</sup> - | RAT410 BE: H25RMT710 BH: H25RAT403 BL: H25RMT406 BP: H25RAT463 BC: H25RMT703 BC: H25RMT703 BC: H25RMT405 BC: H25RMT703 FC: H25RMT405 BC: H25RMT703 FC: H25RMT405 BC: H25RMT703 FC: H25RMT405 BC: H25RMT703 FC: H25RMT405 BC: H25RMT703 FC: H25RMT405 BC: H25RMT703 FC: H25RMT405 BC: H25RMT405 BC: H25RMT703 FC: H25RMT405 BC: H25RMT703 FC: H25RMT405 BC: H25RMT405 BC: H25RMT405 H25RMT405 H25RMT40 H2 |

| [             |         | 1              |         | r              |         |                |         |
|---------------|---------|----------------|---------|----------------|---------|----------------|---------|
| PART No.      | FIG.NO. | PART No.       | FIG.NO. | PART No.       | FIG.NO. | PART No.       | FIG.NO. |
| 部品番号          | 図番号     | 部品番号           | 図番号     | 部品番号           | 図番号     | 部品番号           | 図番号     |
|               |         |                |         |                |         |                |         |
| N-KP710-00150 | 4       | N 08100 68008  | 00      | N 00000 00510  |         |                | 1       |
|               | 1       | N-08120-62028  | 26      | N-08223-82510  | 25      | N-08915-3381A  | 6       |
| N-KP710-00150 | 2       | N-08120-62028  | 27      | N-08223-82510  | 26      | N-08915-3381A  | 25      |
| N-KP710-00150 | 3       | N-08120-63528  | 16      | N-08223-82510  | 27      | N-08915-3381A  | 25      |
| N-KP710-00150 | 4       | N-08120-63528  | 17      | N-08223-83010  | 19      | N-08915-3381A  |         |
|               | 3       |                |         | 1              |         |                | 26      |
| N-KP710-00150 | 5       | N-08120-63528  | 18      | N-08223-83010  | 20      | N-08915-3381A  | 26      |
| N-KP710-00150 | 6       | N-08120-64028  | 25      | N-08223-83010  | 21      | N-08915-3381A  | 27      |
| N-00921-22500 | 16      | N-08120-64028  | 26      | N-08223-83210  | 13      | N-08915-3381A  | 27      |
| N-00921-22500 | 17      |                |         |                | 1       |                | 1       |
|               |         | N-08120-64028  | 27      | N-08223-83210  | 14      | N-08915-3381A  | 28      |
| N-00921-22500 | 18      | N-08120-8161F  | 37      | N-08223-83210  | 15      | N-08915-3381A  | 29      |
| N-00926-41600 | 16      | N-08120-8161F  | 38      | N-08223-87510  | 20      | N-08915-3381A  | 30      |
|               |         |                |         |                |         | N 00010-0001A  | 30      |
| N 00000 44000 | 4 - 22  |                |         |                |         |                |         |
| N-00926-41600 | 17      | N-08120-8161F  | 39      | N-08223-87510  | 21      | N-08915-4401A  | 16      |
| N-00926-41600 | 18      | N-08120-8201E  | 1       | N-08227-02510  | 4       | N-08915-4401A  | 17      |
| N-00926-51600 | 7       | N-08120-8201E  | 2       | N-08227-02510  | 5       |                |         |
|               | 1       |                | 1       |                |         | N-08915-4401A  | 18      |
| N-00926-51600 | 8       | N-08120-8201E  | 3       | N-08227-02510  | 6       | N-08916-13500  | 22      |
| N-00926-51600 | 9       | N-08120-8201E  | 22      | N-08360-8251D  | 46      | N-08916-13500  | 23      |
| N-00933-1351A | 1       | N-08120-8201E  | 23      | N-08360-8251D  | 47      |                |         |
| N-00933-1351A |         |                |         |                |         | N-08916-13500  | 24      |
|               | 2       | N-08120-8201E  | 24      | N-08360-8251D  | 48      | N-08931-3021A  | 1       |
| N-00933-1351A | 3       | N-08120-8201E  | 25      | N-08911-10637  | 10      | N-08931-3021A  | 2       |
| N-00933-1351A | 13      | N-08120-8201E  | 26      | N-08911-10637  | 11      | N-08931-3021A  | 3       |
| N-00933-1351A | 1       |                |         |                | 1 1     |                | 1       |
| 1000000-1001A | 14      | N-08120-8201E  | 27      | N-08911-10637  | 12      | N-10005-1E400  | 13      |
|               |         |                |         |                |         |                |         |
| N-00933-1351A | 15      | N-08120-8201F  | 52      | N-08911-1401G  | 60      | N-10005-1E400  | 14      |
| N-01552-00191 | 49      | N-08120-8201F  | 53      |                |         |                | 1       |
|               |         |                | 1       | N-08911-1401G  | 61      | N-10005-1E400  | 15      |
| N-01552-00191 | 50      | N-08120-8201F  | 54      | N-08911-1401G  | 62      | N-10005-50K01  | 13      |
| N-01552-00191 | 51      | N-08120-8251E  | 4       | N-08911-1401G  | 63      | N-10005-50K01  | 14      |
| N-01552-00321 | 49      | N-08120-8251E  | 5       | N-08911-1401G  | 64      |                |         |
| N-01552-00321 |         |                | 1       |                |         | N-10005-50K01  | 15      |
|               | 50      | N-08120-8251E  | 6       | N-08911-1401G  | 65      | N-11000-50K02  | 1       |
| N-01552-00321 | 51      | N-08120-8251F  | 52      | N-08911-2081A  | 4       | N-11000-50K02  | 2       |
| N-01555-00191 | 25      | N-08120-8251F  | 53      | N-08911-2081A  | 5       | N-11000-55K02  | 1       |
| N-01555-00191 | 41      | N-08120-8251F  | 54      |                | 1       |                | 1       |
|               |         |                |         | N-08911-2081A  | 6       | N-11000-60K02  | 1       |
| N-01555-00191 | 42      | N-08120-8301E  | 25      | N-08911-2081A  | 25      | N-11000-60K02  | 3       |
|               |         |                |         |                |         |                | -       |
| N-01555-00261 | 25      | N-08120-8301E  | 26      | N-08011 2004 A | 05      | N 11010 00004  |         |
|               | 1       |                | 26      | N-08911-2081A  | 25      | N-11019-32201  | 1       |
| N-01555-00261 | 26      | N-08120-8301E  | 27      | N-08911-2081A  | 26      | N-11019-32201  | 2       |
| N-01555-00261 | 27      | N-08120-8351A  | 19      | N-08911-2081A  | 26      | N-11019-32201  | 3       |
| N-02117-00511 | 25      | N-08120-8351A  | 20      | N-08911-2081A  | 27      |                | 1       |
| N-02117-00511 |         |                |         |                |         | N-11023-78200  | 1       |
|               | 26      | N-08120-8351A  | 21      | N-08911-2081A  | 27      | N-11023-78200  | 2       |
| N-02117-00511 | 27      | N-08120-8351E  | 34      | N-08911-2081A  | 28      | N-11023-78200  | 3       |
| N-02187-40401 | 49      | N-08120-8351E  | 35      | N-08911-2081A  | 29      |                |         |
| N-02187-40401 |         |                | 1       |                |         | N-11024-K0100  | 1       |
|               | 50      | N-08120-8351E  | 36      | N-08911-2081A  | 30      | N-11024-K0100  | 2       |
| N-02187-40401 | 51      | N-08120-8451E  | 4       | N-08911-3081A  | 61      | N-11024-K0100  | 3       |
| N-02187-41001 | 49      | N-08120-8451E  | 5       | N-08912-7081A  | 19      | N-11024-78200  | 1 .     |
|               |         |                | 5       | 1. 00012-1001A | 13      | INTITU24-70200 | 1       |
|               |         |                |         |                |         |                |         |
| N-02187-41001 | 50      | N-08120-8451E  | 6       | N-08912-7081A  | 20      | N-11024-78200  | 2       |
| N-02187-41001 | 51      | N-08121-0201E  | 13      | N-08912-7081A  | 21      | N-11024-78200  | 3       |
| N-02187-41301 | 50      | N-08121-0201E  | 14      |                | 1       |                | 1       |
|               |         |                | 1       | N-08915-13600  | 22      | N-11024-85G01  | 1       |
| N-02187-41301 | 51      | N-08121-0201E  | 15      | N-08915-13600  | 23      | N-11024-85G01  | 2       |
| N-02187-41601 | 50      | N-08121-0351F  | 60      | N-08915-13600  | 24      | N-11024-85G01  | 3       |
| N-02187-41601 | 51      | N-08121-0351F  | 61      | N-08915-1381A  | 22      | N-11026-61000  |         |
| N-02187-41701 | 1       |                |         |                |         |                | 1       |
|               | 50      | N-08121-0351F  | 62      | N-08915-1381A  | 23      | N-11026-61000  | 2       |
| N-02187-41701 | 51      | N-08121-0351F  | 63      | N-08915-1381A  | 24      | N-11026-61000  | 3       |
| N-02187-46401 | 50      | N-08121-0351F  | 64      | N-08915-13810  | 61      | N-11040-50K02  | 13      |
| N-02187-46401 | 51      | N-08121-0351F  | 1       |                | 1       |                |         |
|               | 51      | 11-00121-0351F | 65      | N-08915-1401A  | 16      | N-11040-50K02  | 14      |
|               |         |                |         |                |         |                |         |
| N-08120-61228 | 1       | N-08126-64510  | 29      | N-08915-1401A  | 17      | N-11040-55K02  | 13      |
| N-08120-61228 | 2       | N-08126-64510  | 30      | N-08915-1401A  |         |                |         |
|               |         |                |         |                | 18      | N-11040-60K02  | 13      |
| N-08120-61228 | 3       | N-08171-0301A  | 4       | N-08915-2081A  | 25      | N-11040-60K02  | 15      |
| N-08120-61410 | 22      | N-08171-0301A  | 5       | N-08915-2081A  | 26      | N-11044-50K00  | 13      |
| N-08120-61410 | 23      | N-08171-0301A  | 6       | N-08915-2081A  | 27      |                | 1       |
| N-08120-61410 | 1       |                |         |                |         | N-11044-50K00  | 14      |
|               | 24      | N-08171-0401A  | 16      | N-08915-2401A  | 4       | N-11044-55K00  | 13      |
| N-08120-61628 | 16      | N-08171-0401A  | 17      | N-08915-2401A  | 5       | N-11044-60K00  | 13      |
| N-08120-61628 | 17      | N-08171-0401A  | 18      | N-08915-2401A  | 1       |                |         |
| N-08120-61628 |         |                |         |                | 6       | N-11044-60K00  | 15      |
|               | 18      | N-08216-64510  | 28      | N-08915-3381A  | 4       | N-11046-73402  | 1       |
| N-08120-62028 | 25      | N-08223-8201A  | 19      | 1              | . 1     | 11 11010 10100 |         |

|                                |         | ······        |         | [                                               |             |                                                 |               |
|--------------------------------|---------|---------------|---------|-------------------------------------------------|-------------|-------------------------------------------------|---------------|
| PART No.                       | FIG.NO. | PART No.      | FIG.NO. | PART No.                                        | FIG.NO.     | PART No.                                        | FIG.NO.       |
| 部品番号                           | 図番号     | 部品番号          | 図 番 号   | 部品番号                                            | 図番号         | 部品番号                                            | 図番号           |
|                                |         |               |         |                                                 |             |                                                 |               |
| N-11046-73402                  | 3       | N-11715-50K00 | 53      | N-12100-50K00                                   | 7           | N-12303-50K00                                   | 8             |
| N-11046-73402                  | 4       | N-11715-50K00 | 54      | N-12100-50K00                                   | 8           | N-12303-50K00                                   | 9             |
| N-11046-73402                  | 5       | N-11720-K4080 | 25      | N-12100-60K00                                   | 7           |                                                 |               |
| N-11046-73402                  | 6       | N-11720-K9100 | 27      | N-12100-60K00                                   | 1 1         | N-12308-W3400                                   | 7             |
| N-11046-73402                  |         |               |         |                                                 | 9           | N-12308-50K00                                   | 8             |
|                                | 25      | N-11810-A3501 | 10      | N-12109-D0210                                   | 7           | N-12308-50K00                                   | 9             |
| N-11046-73402                  | 26      | N-11810-A3501 | 11      | N-12109-D0210                                   | 8           | N-12309-29S00                                   | 7             |
| N-11046-73402                  | 27      | N-11810-A3501 | 12      | N-12109-40F00                                   | 7           | N-12309-29S00                                   | 8             |
| N-11053-73400                  | 1       | N-11826-50K01 | 10      | N-12109-40F00                                   | 9           | N-12309-29S00                                   | 9             |
| N-11053-73400                  | 2       | N-11826-50K01 | 11      | N-12111-D2800                                   | 7           | N-12310-K9302                                   | 8             |
| N-11053-73400                  | 3       | N-11826-50K01 | 12      | N-12111-FY500                                   | 8           | N-12310-K9302                                   | 9             |
|                                |         |               |         | 11 12111110000                                  | Ŭ           | 11-12010-10002                                  |               |
| N-11057-H5000                  | 13      | N-11828-50K00 | 10      | N-12111-85G00                                   | -7          | N 10010 K0000                                   | _             |
| N-11057-H5000                  |         |               |         |                                                 | 7           | N-12310-K9600                                   | 7             |
|                                | 14      | N-11828-50K00 | 11      | N-12111-85G00                                   | 9           | N-12310-K9600                                   | 8             |
| N-11057-H5000                  | 15      | N-11828-50K00 | 12      | N-12112-D2800                                   | 7           | N-12310-K9600                                   | 9             |
| N-11060-W7000                  | 25      | N-11830-50K00 | 10      | N-12112-H1000                                   | 7           | N-12310-K9601                                   | 7             |
| N-11060-W7000                  | 26      | N-11830-50K00 | 11      | N-12112-H1000                                   | 8           | N-12312-50K00                                   | 7             |
| N-11060-W7000                  | 27      | N-11830-50K00 | 12      | N-12112-40F00                                   | 7           | N-12312-50K00                                   | 8             |
| N-11060-5K200                  | 13      | N-12010-50K00 | 7       | N-12112-40F00                                   | 1           |                                                 |               |
| N-11060-5K200                  |         |               |         |                                                 | 9           | N-12312-50K00                                   | 9             |
|                                | 14      | N-12010-50K00 | 8       | N-12113-D2800                                   | 7           | N-12312-50K01                                   | 7             |
| N-11060-5K200                  | 15      | N-12010-50K00 | 9       | N-12114-D2800                                   | 7           | N-12312-50K01                                   | 8             |
| N-11060-50K00                  | 13      | N-12010-50K70 | 7       | N-12117-FY500                                   | 8           | N-12312-50K01                                   | 9             |
|                                |         |               |         |                                                 |             |                                                 |               |
| N-11060-50K00                  | 14      | N-12010-50K70 | 8       | N-12117-85G00                                   | 7           | N-12313-L1122                                   | 4             |
| N-11060-50K00                  | 15      | N-12010-50K70 | 9       | N-12117-85G00                                   | 9           | N-12313-10600                                   | 7             |
| N-11060-58K00                  | 14      | N-12010-50K71 | 7       | N-12118-FY500                                   | 8           |                                                 |               |
|                                |         |               | 1       |                                                 | 1           | N-12313-10600                                   | 8             |
| N-11060-58K00                  | 15      | N-12010-50K71 | 8       | N-12119-FY500                                   | 8           | N-12313-10600                                   | 9             |
| N-11061-K9760                  | 25      | N-12010-50K71 | 9       | N-12121-85G00                                   | 7           | N-12315-21001                                   | 8             |
| N-11061-K9760                  | 27      | N-12010-50K72 | 7       | N-12121-85G00                                   | 9           | N-12315-21001                                   | 9             |
| N-11061-50K00                  | 25      | N-12010-50K72 | 8       | N-12122-85G00                                   | 7           | N-12315-58S00                                   | 7             |
| N-11061-50K00                  | 26      | N-12010-50K72 | 9       | N-12122-85G00                                   | 9           | N-12315-58S00                                   | 8             |
| N-11061-50K00                  | 27      | N-12010-55K00 | 7       | N-12201-FU400                                   |             |                                                 |               |
| N-11062-07N00                  | 25      |               | 1       |                                                 | 8           | N-12315-58S00                                   | 9             |
| N=11002-071400                 | 25      | N-12010-55K70 | 7       | N-12201-50K00                                   | 7           | N-12320-FT100                                   | 4             |
|                                |         |               | -       |                                                 |             |                                                 |               |
| N-11062-07N00                  | 26      | N-12010-55K71 | 7       | N-12201-60K00                                   | 7           | N-12320-FT100                                   | 5             |
| N-11062-07N00                  | 27      | N-12010-55K72 | 7       | N-12201-60K00                                   | 9           | N-12320-FT100                                   | 6             |
| N-11063-Y4400                  | 13      | N-12010-60K00 | 7       | N-12207-FY500                                   | 8           | N-12320-K9303                                   | 5             |
| N-11063-Y4400                  | 14      | N-12010-60K00 | 9       | N-12207-FY500                                   | 9           | N-12320-K9303                                   | 6             |
| N-11063-Y4400                  | 15      | N-12010-60K70 | 7       | N-12207-50K00                                   | 7           | N-12320-50K20                                   | 4             |
| N-11065-30000                  | 13      |               |         |                                                 | 1 1         |                                                 | 1             |
|                                |         | N-12010-60K70 | 9       | N-12208-FY500                                   | 8           | N-12322-K7320                                   | 4             |
| N-11065-30000                  | 14      | N-12010-60K71 | 7       | N-12208-FY500                                   | 9           | N-12325-L1122                                   | 4             |
| N-11065-30000                  | 15      | N-12010-60K71 | 9       | N-12208-50K00                                   | 7           | N-12330-VJ200                                   | 7             |
| N-11072-50K01                  | 25      | N-12010-60K72 | 7       | N-12209-FY500                                   | 8           | N-12330-VJ200                                   | 8             |
| N-11072-50K01                  | 26      | N-12010-60K72 | 9       | N-12209-FY500                                   | 9           | N-12330-VJ200                                   | 9             |
|                                |         |               |         |                                                 | [ _ ]       |                                                 |               |
| N-11072-50K01                  | 27      | N-12033-50K00 | 7       | N-12209-50K00                                   | 7           | N-12331-50K01                                   | 7             |
| N-11099-50K02                  | 13      | N-12033-50K00 |         |                                                 |             |                                                 | 1             |
|                                | 1       |               | 8       | N-12210-FY500                                   | 8           | N-12331-50K01                                   | 8             |
| N-11099-50K02                  | 14      | N-12033-55K00 | 7       | N-12210-FY500                                   | 9           | N-12331-50K01                                   | 9             |
| N-11099-50K02                  | 15      | N-12033-60K00 | 7       | N-12210-50K00                                   | 7           | N-12333-A1000                                   | 7             |
| N-11110-50K01                  | 1       | N-12033-60K00 | 9       | N-12211-FY500                                   | 8           | N-12333-A1000                                   | 8             |
| N-11110-50K01                  | 2       | N-12035-50K00 | 7       | N-12211-FY500                                   | 9           | N-12333-A1000                                   | 9             |
| N-11110-50K01                  | 3       | N-12035-50K00 | 8       | N-12211-50K00                                   | 7           | N-12351-50K10                                   | 7             |
| N-11119-61000                  | 1       | N-12035-55K00 | 7       | N-12212-FY500                                   | 8           |                                                 |               |
|                                | 1       |               |         |                                                 |             | N-12351-50K10                                   | 8             |
| N-11119-61000                  | 2       | N-12035-60K00 | 7       | N-12212-FY500                                   | 9           | N-12351-50K10                                   | 9             |
| N-11119-61000                  | 3       | N-12035-60K00 | 9       | N-12212-50K00                                   | 7           | N-12352-00H00                                   | 7             |
|                                |         |               |         |                                                 |             |                                                 |               |
| N-11128-69200                  | 1       | N-12036-50K00 | 7       | N-12279-FF200                                   | 2           | N-12352-00H00                                   | 8             |
| N-11128-69200                  | 2       | N-12036-50K00 | 8       | N-12279-FF200                                   | 3           | N-12352-00H00                                   | 9             |
| N-11128-69200                  | 3       | N-12036-55K00 | 7       | N-12279-5L310                                   | 1           | N-12353-50K10                                   | 7             |
| N-11140-50K00                  | 1       | N-12036-60K00 | 7       |                                                 |             |                                                 |               |
|                                |         |               | 1       | N-12293-P0500                                   | 1           | N-12353-50K10                                   | 8             |
| N-11140-50K00                  | 2       | N-12036-60K00 | 9       | N-12293-P0500                                   | 2           | N-12353-50K10                                   | 9             |
| N-11140-50K00                  | 3       | N-12037-50K00 | 7       | N-12293-P0500                                   | 3           | N-12354-50K00                                   | 7             |
|                                | 1       | N-12037-50K00 | 8       | N-12297-50K00                                   | 1           | N-12354-50K00                                   | 8             |
| N-11392-50K00                  |         |               |         |                                                 |             |                                                 |               |
| N-11392-50K00<br>N-11392-50K00 |         |               |         | N-12297-50K00                                   | 2           | N-12354-50K00                                   | 9             |
| N-11392-50K00                  | 2       | N-12037-55K00 | 7       | N-12297-50K00                                   | 2           | N-12354-50K00                                   | 9             |
|                                |         |               |         | N-12297-50K00<br>N-12297-50K00<br>N-12303-50K00 | 2<br>3<br>7 | N-12354-50K00<br>N-13001-50K00<br>N-13001-50K00 | 9<br>16<br>17 |

| 部品番 | 号索引表 |
|-----|------|
|-----|------|

|                |         | [               |         |               |         |               |                                         |
|----------------|---------|-----------------|---------|---------------|---------|---------------|-----------------------------------------|
| PART No.       | FIG.NO. | PART No.        | FIG.NO. | PART No.      | FIG.NO. | PART No.      | FIG.NO.                                 |
| 部品番号           | 図番号     | 部品番号            | 図 番 号   | 部品番号          | 図番号     | 部品番号          | 図番号                                     |
|                |         |                 |         |               |         |               |                                         |
| NI 10004 COKOO | 10      | NI 10004 70000  |         |               |         |               |                                         |
| N-13001-50K00  | 18      | N-13234-78200   | 17      | N-14037-E3000 | 21      | N-15208-01B02 | 24                                      |
| N-13002-71200  | 1       | N-13234-78200   | 18      | N-14037-N3600 | 19      | N-15213-21002 | 22                                      |
| N-13002-71200  | 2       | N-13235-78200   | 16      | N-14037-32200 | 20      | N-15213-21002 | 23                                      |
| N-13002-71200  | 3       | N-13235-78200   | 17      | N-14037-32200 | 21      | N-15213-21002 | 24                                      |
| N-13010-78201  | 1       |                 | 1       |               | 1       |               | 1 1                                     |
|                | 16      | N-13235-78200   | 18      | N-14049-76001 | 13      | N-15241-16A01 | 23                                      |
| N-13010-78201  | 17      | N-13238-12200   | 16      | N-14049-76001 | 14      | N-15241-16A01 | 24                                      |
| N-13010-78201  | 18      | N-13238-12200   | 17      | N-14049-76001 | 15      | N-15241-40F00 | 22                                      |
| N-13013-78200  | 16      | N-13238-12200   | 18      | N-14049-76001 | 25      | N-15255-85500 | 13                                      |
| N-13013-78200  | 17      |                 | 1       |               | 1       |               | 1 1                                     |
|                | 1       | N-13252-32200   | 16      | N-14049-76001 | 26      | N-15255-85500 | 14                                      |
| N-13013-78200  | 18      | N-13252-32200   | 17      | N-14049-76001 | 27      | N-15255-85500 | 15                                      |
|                |         |                 |         |               |         |               |                                         |
| N-13021-03G00  | 7       | N-13252-32200   | 18      | N-14053-E0600 | 20      | N-15270-B3400 | 13                                      |
| N-13021-03G00  | 8       | N-13254-58000   | 16      | N-14053-E0600 | 1 1     |               | F I                                     |
|                | 1       |                 | 1       |               | 21      | N-15270-B3400 | 14                                      |
| N-13021-03G00  | 9       | N-13254-58000   | 17      | N-14053-77A01 | 19      | N-15270-B3400 | 15                                      |
| N-13024-50K01  | 16      | N-13254-58000   | 18      | N-14055-FF100 | 26      | N-16000-FT120 | 31                                      |
| N-13024-50K01  | 17      | N-13255-58000   | 16      | N-14055-FF100 | 27      | N-16000-FT220 | 31                                      |
| N-13024-50K01  | 18      | N-13255-58000   | 17      |               | 1 1     |               | 1 1                                     |
|                |         |                 |         | N-14055-5K300 | 25      | N-16000-FY165 | 32                                      |
| N-13028-FU400  | 17      | N-13255-58000   | 18      | N-14055-5K300 | 26      | N-16000-FY265 | 33                                      |
| N-13028-FU400  | 18      | N-13256-W0400   | 16      | N-14055-5K300 | 27      | N-16010-FT100 | 28                                      |
| N-13028-50K00  | 16      | N-13256-W0400   | 17      | N-14055-50K01 | 25      | N-16010-FT101 | 29                                      |
| N-13034-50K00  | 4       | N-13256-W0400   | 18      |               |         |               | 1 1                                     |
|                | -*      | 14-10200-440400 | 10      | N-14055-50K01 | 26      | N-16010-FT110 | 28                                      |
|                |         |                 |         |               |         |               |                                         |
| N-13034-50K00  | 5       | N-13258-78201   | 16      | N-14055-50K01 | 27      | N-16010-FT200 | 28                                      |
| N-13034-50K00  | 6       | N-13258-78201   | 17      | N-14056-50K00 | 40      | N-16010-FT201 | 30                                      |
| N-13042-A3510  | 4       | N-13258-78201   | 18      | N-14056-50K00 | 41      | N-16010-FT210 |                                         |
| N-13070-50K00  | 16      |                 |         |               | 1 1     |               | 28                                      |
|                | 1 1     | N-13259-78201   | 16      | N-14056-50K00 | 42      | N-16010-FY600 | 28                                      |
| N-13070-50K00  | 17      | N-13259-78201   | 17      | N-14075-40F04 | 25      | N-16010-0K200 | 29                                      |
| N-13070-50K00  | 18      | N-13259-78201   | 18      | N-14075-40F04 | 26      | N-16010-0K600 | 30                                      |
| N-13201-50K00  | 16      | N-13264-50K01   | 13      | N-14075-40F04 | 27      | N-16013-55K00 | 28                                      |
| N-13201-50K00  | 17      | N-13264-50K01   | 14      |               |         |               | 1                                       |
|                |         |                 |         | N-14075-5K200 | 26      | N-16013-55K00 | - 29                                    |
| N-13201-50K00  | 18      | N-13264-50K01   | 15      | N-14075-5K200 | 27      | N-16013-55K00 | 30                                      |
| N-13202-50K02  | 16      | N-13270-E3400   | 13      | N-14080-50K00 | 25      | N-16023-VR301 | 31                                      |
|                |         |                 |         |               |         |               |                                         |
| N-13202-50K02  | 17      | N-13270-E3400   | 14      | N-14080-50K00 | 26      | N-16023-VR301 | 20                                      |
| N-13202-50K02  |         |                 | 3       |               |         |               | 32                                      |
|                | 18      | N-13270-E3400   | 15      | N-14080-50K00 | 27      | N-16023-VR301 | 33                                      |
| N-13203-50K00  | 16      | N-13274-B1101   | 13      | N-14330-50K65 | 28      | N-16029-21000 | 31                                      |
| N-13203-50K00  | 17      | N-13274-B1101   | 14      | N-14330-50K65 | 29      | N-16029-21000 | 32                                      |
| N-13203-50K00  | 18      | N-13274-B1101   | 15      | N-14330-50K65 | 30      | N-16029-21000 | 33                                      |
| N-13207-53F00  | 16      | N-13275-E0720   |         |               |         |               |                                         |
|                |         |                 | 13      | N-14518-8P305 | 31      | N-16033-A4500 | 28                                      |
| N-13207-53F00  | 17      | N-13275-E0720   | 14      | N-14518-8P305 | 32      | N-16033-T3200 | 28                                      |
| N-13207-53F00  | 18      | N-13275-E0720   | 15      | N-14518-8P305 | 33      | N-16033-T3200 | 29                                      |
| N-13209-01B00  | 16      | N-13289-58000   | 16      | N-14875-A2600 | 49      | N-16033-T8000 | 28                                      |
| N-13209-01B00  | 17      | N-13289-58000   | 17      |               |         |               | 1 1                                     |
| 10200-01000    | 17      | N=10203-00000   | 17      | N-14875-A2600 | 50      | N-16033-T8000 | 29                                      |
|                |         |                 |         |               |         |               |                                         |
| N-13209-01B00  | 18      | N-13289-58000   | 18      | N-14875-A2600 | 51      | N-16033-20J00 | 28                                      |
| N-13210-01M01  | 16      | N-13501-50K00   | 4       | N-14958-H9810 | 49      | N-16033-20J00 | 30                                      |
| N-13210-01M01  | 17      | N-13501-50K00   | 5       | N-14958-H9810 | 50      | N-16033-6K000 | 28                                      |
| N-13210-01M01  | 18      | N-13501-50K00   |         |               | 1       |               | 1 1                                     |
|                | 1       |                 | 6       | N-14958-H9810 | 51      | N-16033-6K000 | 30                                      |
| N-13222-78200  | 16      | N-13510-FF200   | 5       | N-14960-W1304 | 49      | N-16036-50K00 | 28                                      |
| N-13222-78200  | 17      | N-13510-FF200   | 6       | N-14960-W1304 | 50      | N-16036-50K00 | 29                                      |
| N-13222-78200  | 18      | N-14003-50K76   | 19      | N-14960-W1304 | 51      | N-16036-50K00 | 30                                      |
| N-13223-78200  | 16      | N-14003-50K76   | 20      | N-15010-66202 | 22      |               | 1                                       |
| N-13223-78200  | 17      | N-14003-50K76   |         |               |         | N-16054-J5070 | 28                                      |
|                |         |                 | 21      | N-15010-66202 | 23      | N-16054-20J00 | 29                                      |
| N-13223-78200  | 18      | N-14004-L1101   | 19      | N-15010-66202 | 24      | N-16054-26T00 | 28                                      |
|                |         |                 |         |               |         |               |                                         |
| N-13224-78200  | 16      | N-14004-L1101   | 20      | N-15066-78200 | 23      | N-16054-60K00 | 20                                      |
| N-13224-78200  | 17      | N-14004-L1101   | 1       |               | 1       |               | 28                                      |
|                |         |                 | 21      | N-15066-78200 | 24      | N-16054-60K00 | 30                                      |
| N-13224-78200  | 18      | N-14008-A8900   | 49      | N-15075-FF200 | 1       | N-16059-D0100 | 28                                      |
| N-13226-78200  | 16      | N-14008-A8900   | 50      | N-15075-FF200 | 2       | N-16059-D0100 | 29                                      |
| N-13226-78200  | 17      | N-14008-A8900   | 51      | N-15075-FF200 | 3       | N-16059-D1402 | 28                                      |
| N-13226-78200  | 18      | N-14035-50K00   | 19      | N-15075-50K01 |         |               | r i i i i i i i i i i i i i i i i i i i |
| N-13231-H1001  |         |                 |         | 1             | 1       | N-16059-D1402 | 30                                      |
|                | 16      | N-14035-50K00   | 20      | N-15075-50K01 | 2       | N-16061-55K00 | 28                                      |
| N-13231-H1001  | 17      | N-14035-50K00   | 21      | N-15075-50K01 | 3       | N-16061-55K00 | 29                                      |
| N-13231-H1001  | 18      | N-14037-E3000   | 19      | N-15208-01B02 | 22      | N-16061-55K00 | 30                                      |
| N-13234-78200  | 16      | N-14037-E3000   | 20      | N-15208-01B02 | 23      | N-16069-B8500 | 28                                      |
|                |         |                 |         |               |         | 10000-00000   | 20                                      |

| DADE N.                        | TIO NO   | DADT N                         | FIGNO    |                                |         |                                |          |
|--------------------------------|----------|--------------------------------|----------|--------------------------------|---------|--------------------------------|----------|
| PART No.                       | FIG.NO.  | PART No.                       | FIG.NO.  | PART No.                       | FIG.NO. | PART No.                       | FIG.NO.  |
| 部品番号                           | 図番号      | 部品番号                           | 図番号      | 部品番号                           | 図番号     | 部品番号                           | 図番号      |
| N 40000 D0500                  | 00       |                                |          | NI 40400 51(000                | 0.0     |                                | T        |
| N-16069-B8500                  | 29       | N-16143-55K00                  | 30       | N-16193-5K300                  | 32      | N-16280-5K300                  | 32       |
| N-16069-B8500                  | 30       | N-16144-0K200                  | 29       | N-16193-5K300                  | 33      | N-16280-5K300                  | 33       |
| N-16071-01M00                  | 28       | N-16144-0K200                  | 30       | N-16196-5K200                  | 28      | N-16286-85G00                  | 28       |
| N-16071-01M00                  | 29       | N-16144-50K00                  | 28       | N-16196-5K200                  | 29      | N-16286-85G00                  | 29       |
| N-16071-01M00                  | 30       | N-16144-55K00                  | 28       | N-16196-5K200                  | 30      | N-16286-85G00                  | 30       |
| N-16098-D0100                  | 28       | N-16144-55K00                  | 29       | N-16196-55K00                  | 28      | N-16302-K9200                  | 28       |
| N-16098-D0100                  | 29       | N-16144-55K00                  | 30       | N-16196-55K00                  | 29      | N-16302-55K00                  | 28       |
| N-16098-D0100                  | 30       | N-16145-B8500                  | 28       | N-16196-55K00                  | 30      | N-16302-55K00                  | 29       |
| N-16101-53L02                  | 28       | N-16145-B8500                  | 29       | N-16197-5K300                  | 31      | N-16302-55K00                  | 30       |
| N-16101-53L02                  | 29       | N-16145-B8500                  | 30       | N-16197-5K300                  | 32      | N-16313-FT100                  | 28       |
| N-16101-53L02                  | 30       | N-16148-50Y00                  | 28       | N-16197-5K300                  | 33      | N-16313-FT100                  | 29       |
| N-16114-0K205                  | 31       | N-16148-50Y00                  | 29       | N-16199-55K00                  | 28      | N-16313-FT110                  | 28       |
| N-16114-0K205                  | 32       | N-16148-50Y00                  | 30       | N-16199-55K00                  | 29      | N-16313-FT200                  | 28       |
| N-16114-0K205                  | 33       |                                | 28       |                                | 1       |                                |          |
|                                | 1 1      | N-16151-D0100                  |          | N-16199-55K00                  | 30      | N-16313-FT200                  | 30       |
| N-16114-5K305                  | 31       | N-16151-D4000                  | 29       | N-16217-5K300                  | 31      | N-16313-FT210                  | 28       |
| N-16114-5K305                  | 32       | N-16151-D4000                  | 30       | N-16217-5K300                  | 32      | N-16313-K9200                  | 28       |
| N-16114-5K305                  | 33       | N-16156-11200                  | 28       | N-16217-5K300                  | 33      | N-16313-5K300                  | 31       |
| N-16116-60K00                  | 28       | N-16156-11200                  | 29       | N-16217-5K305                  | 31      | N-16313-5K300                  | 32       |
| N-16116-60K00                  | 29       | N-16156-11200                  | 30       | N-16217-5K305                  | 32      | N-16313-50K00                  | 30       |
| N-16116-60K00                  | 30       | N-16156-55K00                  | 28       | N-16217-5K305                  | 33      | N-16313-60K00                  | 29       |
| N-16116-85G00                  | 28       | N-16156-55K00                  | 29       | N-16217-50K00                  | 28      | N-16313-7K000                  | 31       |
| N-16116-85G00                  | 31       | N-16156-55K00                  | 30       | N-16217-50K00                  | 29      | N-16313-7K000                  | 33       |
| N-16116-85G00                  | 32       | N-16160-5K300                  | 31       | N-16217-50K00                  | 30      |                                |          |
|                                |          |                                |          | N-16217-50K00                  |         | N-16318-50K67                  | 28       |
| N-16116-85G00                  | 33       | N-16160-5K300                  | 32       |                                | 28      | N-16318-50K67                  | 29       |
| N-16124-07H60                  | 31       | N-16160-5K300                  | 33       | N-16217-60K00                  | 29      | N-16318-50K67                  | 30       |
| N-16124-07H60                  | 32       | N-16160-5K305                  | 31       | N-16217-60K00                  | 30      | N-16335-34A00                  | 49       |
| N-16124-07H60                  | 33       | N-16160-5K305                  | 32       | N-16245-11200                  | 28      | N-16350-07H60                  | 31       |
| N-16128-VR300                  | 31       | N-16160-5K305                  | 33       | N-16245-11200                  | 29      | N-16350-07 <b>H</b> 60         | 32       |
| N-16128-VR300                  | 32       | N-16160-55K00                  | 28       | N-16245-11200                  | 30      | N-16350-07H60                  | 33       |
| N-16128-VR300                  | 33       | N-16160-55K00                  | 29       | N-16249-FF100                  | 28      | N-16365-52H01                  | 31       |
| N-16128-5K300                  | 31       | N-16160-55K00                  | 30       | N-16249-FF100                  | 29      | N-16365-52H01                  | 32       |
| N-16128-5K300                  | 32       | N-16160-85G05                  | 31       | N-16249-FF100                  | 30      | N-16365-52H01                  | 33       |
| N-16128-5K300                  | 33       | N-16160-85G05                  | 32       | N-16249-5K300                  | 31      | N-16368-0K205                  | 31       |
| N-16132-C8410                  | 31       | N-16160-85G05                  | 33       | N-16249-5K300                  | 32      | N-16368-0K205                  | 32       |
| N-16132-C8410                  | 32       | N-16160-85G60                  | 29       | N-16249-5K300                  | 33      | N-16368-0K205                  | 33       |
| N-16132-C8410                  | 33       | N-16160-85G60                  | 30       | N-16249-55K00                  | 28      | N-16378-VR300                  | 31       |
| 1                              | 1        |                                | 1        |                                |         |                                |          |
| N-16132-5K300                  | 31       | N-16160-85G61                  | 28       | N-16249-55K00                  | 29      | N-16378-VR300                  | 32       |
| N-16132-5K300                  | 32       | N-16161-2T000                  | 31       | N-16249-55K00                  | 30      | N-16378-VR300                  | 33       |
| N-16132-5K300                  | 33       | N-16161-2T000                  | 32       | N-16266-FT100                  | 28      | N-16389-55K00                  | 28       |
| N-16134-FF100                  | 28       | N-16161-2T000                  | 33       | N-16266-FT100                  | 29      | N-16389-55K00                  | 29       |
| N-16134-FF100                  | 29       | N-16165-5K300                  | 31       | N-16266-FT110                  | 28      | N-16389-55K00                  | 30       |
| N-16134-FF100                  | 30       | N-16165-5K300                  | 32       | N-16266-FT200                  | 28      | N-16390-01M01                  | 28       |
| N-16134-5K200                  | 28       | N-16165-5K300                  | 33       | N-16266-FT200                  | 30      | N-16390-01M01                  | 29       |
| N-16134-5K300                  | 31       | N-16165-55K00                  | 28       | N-16266-FT210                  | 28      | N-16390-01M01                  | 30       |
| N-16134-5K300                  | 32       | N-16165-55K00                  | 29       | N-16266-FY600                  | 28      | N-16390-50Y00                  | 28       |
| N-16134-5K300                  | 33       | N-16165-55K00                  | 30       | N-16266-0K200                  | 29      | N-16390-50Y00                  | 29       |
| N-16134-60K00                  | 29       | N-16174-50K00                  | 29       | N-16266-0K600                  | 30      | N-16390-50Y00                  | 30       |
|                                | 1        |                                |          |                                |         |                                |          |
| N-16134-60K00                  | 30       | N-16174-50K00                  | 30       | N-16267-K9300                  | 10      | N-16391-FF100                  | 28       |
| N-16135-2T000<br>N-16135-2T000 | 31<br>32 | N-16174-50K00<br>N-16174-50K00 | 40<br>41 | N-16267-K9300<br>N-16267-K9300 | 11      | N-16391-FF101<br>N-16391-FF101 | 29<br>30 |
|                                |          |                                |          |                                |         |                                |          |
| N-16135-2T000                  | 33       | N-16174-50K00                  | 42       | N-16267-0K020                  | 10      | N-16391-55K00                  | 28       |
| N-16138-55K00                  | 28       | N-16174-50K10                  | 28       | N-16267-0K020                  | 11      | N-16391-55K00                  | 29       |
| N-16138-55K00                  | 29       | N-16174-50K10                  | 29       | N-16267-0K020                  | 12      | N-16391-55K00                  | 30       |
| N-16138-55K00                  | 30       | N-16174-50K10                  | 30       | N-16267-55K00                  | 28      | N-16392-W7000                  | 28       |
| N-16139-5K300                  | 31       | N-16182-K7800                  | 28       | N-16267-55K00                  | 29      | N-16392-W7000                  | 29       |
| N-16139-5K300                  | 32       | N-16182-20H02                  | 28       | N-16267-55K00                  | 30      | N-16392-W7000                  | 30       |
| N-16139-5K300                  | 33       | N-16187-50K00                  | 28       | N-16278-5K300                  | 31      | N-16393-FF100                  | 28       |
| N-16143-K9200                  | 28       | N-16187-50K00                  | 28       | N-16278-5K300                  | 32      | N-16393-50Y00                  | 28       |
|                                | 1        |                                |          |                                | 1       |                                |          |
| N-16143-55K00                  | 28       | N-16187-50K00                  | 30       | N-16278-5K300                  | 33      | N-16393-50Y00                  | 29       |
| N-16143-55K00                  | 29       | N-16193-5K300                  | 31       | N-16280-5K300                  | 31      | N-16393-50Y00                  | 30       |

| PART No.      | FIG.NO. | PART No.      | FIG.NO. | PART No.      | FIG.NO. | PART No.       | FIG.NO |
|---------------|---------|---------------|---------|---------------|---------|----------------|--------|
| 部品番号          | 図番号     | 部品番号          | 図 番 号   | 部品番号          | 図 番 号   | 部品番号           | 図番号    |
| N-16394-W7001 | 28      | N-16475-FF100 | 30      | N-17103-05H01 | 34      | N-21060-5K201  | 25     |
| N-16394-W7001 | 29      | N-16475-55K00 | 29      | N-17103-05H01 | 35      | N-21060-5K201  | 25     |
| N-16394-W7001 | 30      | N-16475-55K00 | 30      | N-17103-05H01 | 36      | N-21060-5K201  | 1      |
| N-16396-55K00 | 28      | N-16481-5K300 | 31      | N-17108-K7005 | 38      |                | 27     |
| N-16396-55K00 | 20      |               | 1       |               |         | N-21064-J5000  | 25     |
|               | 1       | N-16481-5K300 | 32      | N-17108-K7005 | 38      | N-21064-J5000  | 26     |
| N-16396-55K00 | 30      | N-16481-5K300 | 33      | N-17108-K7005 | 39      | N-21064-J5000  | 27     |
| N-16402-48200 | 34      | N-16520-50K00 | 28      | N-17111-50K00 | 37      | N-21079-K9760  | 25     |
| N-16402-48200 | 35      | N-16520-50K00 | 29      | N-17111-50K00 | 38      | N-21079-K9760  | 27     |
| N-16402-48200 | 36      | N-16520-50K00 | 30      | N-17111-50K00 | 39      | N-21079-50K00  | 25     |
| N-16404-78213 | 34      | N-16520-67G00 | 28      | N-17522-50K00 | 37      | N-21079-50K00  | 26     |
| N-16404-78213 | 35      | N-16520-67G00 | 29      | N-17522-50K00 | 38      | N-21079-50K00  | 27     |
| N-16404-78213 | 36      | N-16520-67G00 | 30      | N-17522-50K00 | 39      | N-21170-K9300  | 7      |
| N-16405-10400 | 34      | N-16523-K9300 | 10      | N-19100-FT000 | 40      | N-21170-K9300  | (      |
| N-16405-10400 | 35      | N-16523-K9300 | 11      | N-19100-FT120 | 40      | N-21170-K9300  | 8      |
| N-16405-10400 | 36      | N-16523-K9300 | 12      | N-19100-FT220 |         |                | 9      |
| N-16407-00H01 | 34      | N-16569-50K10 | 1       |               | 40      | N-21200-50K00  | 25     |
| N-16407-00H01 | 1       |               | 10      | N-19100-FY400 | 42      | N-21200-50K00  | 26     |
|               | 35      | N-16569-50K10 | 11      | N-19100-FY405 | 42      | N-21200-50K00  | 27     |
| N-16407-00H01 | 36      | N-16569-50K10 | 12      | N-19100-K9702 | 40      | N-21480-R0100  | 25     |
| N-16408-5K300 | 31      | N-16572-10801 | 10      | N-19100-K9702 | 42      | N-21480-R0100  | 26     |
| N-16408-5K300 | 32      | N-16572-10801 | 11      | N-19100-K9703 | 40      | N-21480-R0100  | 27     |
| N-16408-5K300 | 33      | N-16572-10801 | 12      | N-19100-K9703 | 42      | N-21481-18000  | 25     |
| N-16408-5K305 | 31      | N-16578-50K00 | 10      | N-19100-0K202 | 41      | N-21481-18000  | 25     |
| N-16408-5K305 | 32      | N-16578-50K00 | 11      | N-19100-0K207 | 41      |                |        |
| N-16408-5K305 | 33      | N-16578-50K00 | 12      | N-19100-51K66 |         | N-21481-18000  | 27     |
| V-16408-5K310 | 31      | N-16599-N3600 | 1       |               | 40      | N-22020-55K10  | 46     |
| V-16408-5K310 | 32      |               | 46      | N-19100-51K66 | 41      | N-22020-55K10  | 47     |
|               |         | N-16599-N3600 | 47      | N-19110-50K00 | 40      | N-22020-55K10  | 48     |
| N-16408-5K310 | 33      | N-16599-N3600 | 48      | N-19110-50K00 | 41      | N-22100-50K15  | 46     |
| N-16420-E0100 | 34      | N-16827-85G00 | 28      | N-19110-50K00 | 42      | N-22100-50K15  | 47     |
| N-16420-E0100 | 35      | N-16827-85G00 | 29      | N-19110-50K10 | 40      | N-22100-60K15  | 46     |
| N-16420-E0100 | 36      | N-16827-85G00 | 30      | N-19110-50K10 | 41      | N-22100-60K15  | 48     |
| N-16420-21001 | 34      | N-16840-5K300 | 31      | N-19110-60K10 | 40      | N-22106-50K15  | 46     |
| N-16420-21001 | 35      | N-16840-5K300 | 32      | N-19110-60K10 | 42      | N-22106-50K15  | 40     |
| N-16420-21001 | 36      | N-16840-5K300 | 33      | N-19206-50K01 | 40      |                |        |
| V-16420-85G00 | 34      | N-16848-5K200 | 31      | N-19206-50K01 | i 1     | N-22106-60K15  | 46     |
| N-16420-85G00 | 35      | N-16848-5K200 | 32      |               | 41      | N-22106-60K15  | 48     |
| N-16420-85G00 | 36      | N-16848-5K200 | 1       | N-19206-50K01 | 42      | N-22125-50Y11  | 46     |
| N-16439-42L00 | 25      |               | 33      | N-19217-00H00 | 40      | N-22125-50Y11  | 47     |
|               | 1 1     | N-17010-50K00 | 34      | N-19217-00H00 | 41      | N-22125-50Y11  | 48     |
| N-16439-42L00 | 26      | N-17010-50K00 | 35      | N-19217-00H00 | 42      | N-22131-55K10  | 46     |
| N-16439-42L00 | 27      | N-17010-50K00 | 36      | N-19217-00H20 | 40      | N-22131-55K10  | 47     |
| N-16439-42L00 | 40      | N-17013-J0105 | 34      | N-19217-00H20 | 41      | N-22131-55K10  | 48     |
| N-16440-35210 | 34      | N-17013-J0105 | 35      | N-19217-00H20 | 42      | N-22157-55K15  | 46     |
| -16440-35210  | 35      | N-17013-J0105 | 36      | N-19240-50K00 | 40      | N-22157-55K15  | 1      |
| J-16440-35210 | 36      | N-17061-50000 | 1 1     |               | 1 1     |                | 47     |
| V-16455-K9200 | 28      |               | 34      | N-19240-50K00 | 41      | N-22157-55K15  | 48     |
|               | 1 1     | N-17061-50000 | 35      | N-19240-50K00 | 42      | N-22162-55K10  | 46     |
| I-16455-K9200 | 29      | N-17061-50000 | 36      | N-19244-50K00 | 40      | N-22162-55K10  | 47     |
| J-16455-K9200 | 30      | N-17065-13210 | 34      | N-19244-50K00 | 41      | N-22162-55K10  | 48     |
| I-16455-5K200 | 28      | N-17065-13210 | 35      | N-19244-50K00 | 42      | N-22165-M5610  | 46     |
| I-16455-5K200 | 29      | N-17065-13210 | 36      | N-19253-50K02 | 40      | N-22165-M5610  | 47     |
| I-16455-5K200 | 30      | N-17075-M0100 | 34      | N-19253-50K02 | 41      | N-22165-M5610  | 48     |
| I-16465-FF100 | 28      | N-17075-M0100 | 35      | N-19253-50K02 | 42      | N-22229-50Y10  | 46     |
| I-16465-FF100 | 29      | N-17075-M0100 | 26      | N-91010 E0K06 | 05      | N 00000 E01/10 |        |
| I-16465-FF100 | - E     |               | 36      | N-21010-50K26 | 25      | N-22229-50Y10  | 47     |
|               | 30      | N-17089-M0100 | 34      | N-21010-50K28 | 26      | N-22229-50Y10  | 48     |
| I-16465-5K200 | 28      | N-17089-M0100 | 35      | N-21010-50K28 | 27      | N-22235-U7400  | 40     |
| J-16465-5K200 | 29      | N-17089-M0100 | 36      | N-21014-07N00 | 25      | N-22301-50K10  | 46     |
| I-16465-5K200 | 30      | N-17099-85G00 | 34      | N-21014-07N00 | 26      | N-22301-50K10  | 47     |
| V-16465-5K300 | 31      | N-17099-85G00 | 35      | N-21014-07N00 | 27      | N-22301-60K10  | 46     |
| I-16465-5K300 | 32      | N-17099-85G00 | 36      | N-21051-E0100 | 25      | N-22301-60K10  | 48     |
| V-16465-5K300 | 33      | N-17103-K5001 | 34      | N-21051-E0100 | 26      | N-22318-K9300  | 49     |
| -16475-FF100  | 28      | N-17103-K5001 | 35      | N-21051-E0100 | 27      | N-22318-K9300  | 50     |
|               | 29      | N-17103-K5001 | 36      | N-21051-20500 | 25      |                | 1 30   |

| Г <u></u> .    |         |                |          | ·····          |          |                   |          |
|----------------|---------|----------------|----------|----------------|----------|-------------------|----------|
| PART No.       | FIG.NO. | PART No.       | FIG.NO.  | PART No.       | FIG.NO.  | PART No.          | FIG.NO.  |
| 部品番号           | 図番号     | 部品番号           | 図番号      | 部品番号           | 図番号      | 部品番号              | 図番号      |
|                |         |                | ·        |                |          |                   |          |
| N-22319-50K70  | 49      | N-23120-30R10  | 55       | N-23302-77A10  | 64       | N-23343-00H11     | 64       |
| N-22401-W8914  | 43      | N-23120-30R10  | 56       | N-23302-77A10  | 65       |                   | 64       |
|                |         |                | 1        |                |          | N-23343-00H11     | 65       |
| N-22401-W8914  | 44      | N-23120-30R10  | 58       | N-23305-09500  | 61       | N-23354-K9160     | 62       |
| N-22401-W8914  | 45      | N-23120-90015  | 57       | N-23306-W1700  | 61       | N-23354-K9160     | 64       |
| N-22404-55K10  | 46      | N-23120-90015  | 59       | N-23310-V5300  | 61       | N-23354-K9160     | 65       |
| N-22404-55K10  | 47      | N-23124-FF110  | 55       | N-23310-01N11  | 62       | N-23354-L1122     | 61       |
| N-22404-55K10  | 48      | N-23124-FF110  | 56       | N-23310-01N11  | 64       | N-23354-42L10     | 60       |
| N-22431-10560  | 43      | N-23124-FF110  | 58       | N-23310-01N11  |          |                   |          |
|                | 1       |                | 1 3      |                | 65       | N-23354-42L10     | 63       |
| N-22431-10560  | 44      | N-23127-FF110  | 55       | N-23310-42L10  | 60       | N-23357-L1122     | 61       |
| N-22431-10560  | 45      | N-23127-FF110  | 56       | N-23310-42L10  | 63       | N-23358-M4900     | 61       |
| N-22450-50KA0  | 43      | N-23127-FF110  | 58       | N-23312-K9160  | 62       | N-23359-L1122     | 04       |
| N-22450-50K51  |         |                |          |                |          |                   | 61       |
|                | 44      | N-23127-L2910  | 57       | N-23312-K9160  | 64       | N-23360-30R12     | 62       |
| N-22450-50K51  | 45      | N-23127-L2910  | 59       | N-23312-K9160  | 65       | N-23360-30R12     | 64       |
| N-22451-50K00  | 43      | N-23131-U0510  | 57       | N-23312-L1122  | 61       | N-23360-30R12     | 65       |
| N-22451-50K00  | 44      | N-23131-U0510  | 59       | N-23312-L1123  | 61       | N-23361-42L70     | 62       |
| N-22451-50K00  | 45      | N-23131-20P10  | 55       | N-23312-W9811  | 62       | N-23361-42L70     | 64       |
| N-22452-50K00  | 43      | N-23131-20P10  | 56       |                |          |                   | 1        |
|                | 1       |                | 1        | N-23312-W9811  | 64       | N-23361-42L70     | 65       |
| N-22452-50K00  | 44      | N-23131-20P10  | 58       | N-23312-W9811  | 65       | N-23363-L1122     | 61       |
| N-22452-50K00  | 45      | N-23133-P4510  | 57       | N-23316-86G10  | 62       | N-23378-M8011     | 60       |
| N-22453-50K00  | 43      | N-23133-P4510  | 59       | N-23316-86G10  | 64       | N-23378-M8011     | 63       |
| N-22453-50K00  | A.A.    | N-00106 D4540  | E77      | N 00016 00010  | 05       | N 00070 0554      |          |
|                | 44      | N-23135-P4510  | 57       | N-23316-86G10  | 65       | N-23378-05E00     | 61       |
| N-22453-50K00  | 45      | N-23135-P4510  | 59       | N-23318-K9160  | 62       | N-23378-42L70     | 62       |
| N-22454-50K00  | 43      | N-23138-A5510  | 57       | N-23318-K9160  | 64       | N-23378-42L70     | 64       |
| N-22454-50K00  | 44      | N-23138-A5510  | 59       | N-23318-K9160  | 65       | N-23378-42L70     | 65       |
| N-22454-50K00  | 45      | N-23141-P4510  | 57       | N-23318-00H10  | 60       | N-23379-M4900     | 61       |
| N-22750-M0110  | 46      | N-23141-P4510  | 59       | N-23318-00H10  | 63       |                   |          |
|                | 1 1     |                | 1        |                | 1        | N-23380-K9160     | 62       |
| N-22750-M0110  | 47      | N-23150-L2910  | 57       | N-23319-M4900  | 61       | N-23380-K9160     | 64       |
| N-22750-M0110  | 48      | N-23150-L2910  | 59       | N-23319-M8011  | 60       | N-23380-K9160     | 65       |
| N-23100-FF110  | 52      | N-23150-47N10  | 55       | N-23319-M8011  | 63       | N-23380-M4900     | 61       |
| N-23100-FF110  | 53      | N-23150-47N10  | 56       | N-23322-H9100  | 61       | N-23380-M8310     | 60       |
| N-23100-FF110  | 54      | N 00150 47N110 | 50       | N 00000 401 40 | ~~       |                   |          |
|                |         | N-23150-47N10  | 58       | N-23322-42L10  | 60       | N-23380-M8310     | 63       |
| N-23100-FF110  | 55      | N-23153-U0110  | 57       | N-23322-42L10  | 63       | N-23380-M8311     | 60       |
| N-23100-FF110  | 56      | N-23153-U0110  | 59       | N-23322-42L70  | 62       | N-23380-M8311     | 63       |
| N-23100-FF110  | 58      | N-23153-70T12  | 55       | N-23322-42L70  | 64       | N-23385-42L70     | 62       |
| N-23100-L2910  | 53      | N-23153-70T12  | 56       | N-23322-42L70  | 65       | N-23385-42L70     | 64       |
| N-23100-L2910  | 57      | N-23153-70T12  | 58       | N-23325-42L70  | 1        |                   | 1        |
|                |         |                | 1        |                | 62       | N-23385-42L70     | 65       |
| N-23100-L2910  | 59      | N-23156-0B000  | 55       | N-23325-42L70  | 64       | N-23397-L1122     | 61       |
| N-23102-L2910  | 57      | N-23156-0B000  | 56       | N-23325-42L70  | 65       | N-23398-L1122     | 61       |
| N-23102-L2910  | 59      | N-23156-0B000  | 58       | N-23333-M1510  | 60       | N-23399-L1123     | 61       |
| N-23102-50K15  | 55      | N-23158-U0110  | 57       | N-23333-M1510  | 63       | N-23399-79610     | 7        |
| N 00100 50K45  |         | N DOLED LOLLO  | 6        | N 00000 M 100  |          |                   |          |
| N-23102-50K15  | 56      | N-23158-U0110  | 59       | N-23333-M4901  | 61       | N-23460-M8011     | 60       |
| N-23102-50K15  | 58      | N-23170-P4510  | 57       | N-23337-M4901  | 61       | N-23460-M8011     | 63       |
| N-23108-L2910  | 57      | N-23170-P4510  | 59       | N-23337-01N10  | 62       | N-23465-M4900     | 61       |
| N-23108-L2910  | 59      | N-23200-A5510  | 57       | N-23337-01N10  | 64       | N-23465-W9810     | 62       |
| N-23108-50K15  | 55      | N-23200-A5510  | 59       | N-23337-01N10  | 65       | N-23465-W9810     | 64       |
| N-23108-50K15  | 56      | N-23215-3S416  | 55       | N-23337-42L10  | 60       |                   | 1        |
|                |         |                | i I      |                | 1        | N-23465-W9810     | 65       |
| N-23108-50K15  | 58      | N-23215-3S416  | 56       | N-23337-42L10  | 63       | N-23465-42L10     | 60       |
| N-23115-47N10  | 55      | N-23215-3S416  | 58       | N-23338-M4900  | 61       | N-23465-42L10     | 63       |
| N-23115-47N10  | 56      | N-23230-U0512  | 57       | N-23338-M8011  | 60       | N-23470-D0300     | 61       |
| N-23115-47N10  | 58      | N-23230-U0512  | 59       | N-23338-M8011  | 63       | N-23480-M0110     | 60       |
| N 02110 L 0010 | E-7     | N 00000 K0400  |          | N 00040 MODIO  |          | N 00 100 N 00 100 |          |
| N-23118-L2910  | 57      | N-23300-K9160  | 62       | N-23340-M8010  | 60       | N-23480-M0110     | 62       |
| N-23118-L2910  | 59      | N-23300-K9160  | 64       | N-23340-M8010  | 63       | N-23480-M0110     | 63       |
| N-23118-47N10  | 55      | N-23300-K9160  | 65       | N-23340-N5900  | 61       | N-23480-M0110     | 64       |
| N-23118-47N10  | 56      | N-23300-L1123  | 61       | N-23340-20P10  | 62       | N-23480-M0110     | 65       |
| N-23118-47N10  | 58      | N-23300-00H10  | 60       | N-23340-20P10  | 64       | N-25080-89903     | 13       |
|                | 1       |                | ) 1      |                |          |                   | 1        |
| N-23120-P4510  | 57      | N-23300-00H10  | 63       | N-23340-20P10  | 65       | N-25080-89903     | 14       |
| N-23120-P4510  | 59      | N-23302-L1122  | 61       | N-23343-L1122  | 61       | N-25080-89903     | 15       |
| N-23120-22J20  | 55      | N-23302-T5000  | 60       | N-23343-00H10  | 60       | N-25240-89911     | 1        |
| N-23120-22J20  | 56      | N-23302-T5000  | 63       | N-23343-00H10  | 63       | N-25240-89911     | 2        |
| N-23120-22J20  | 58      | N-23302-77A10  | 62       | N-23343-00H11  | 62       | N-25240-89911     | 3        |
|                |         |                | <u> </u> |                | <u> </u> | 11-27540-03211    | <u> </u> |

| PART No.<br>部品番号                                                                                                    | FIG.NO.<br>図 番 号                     | PART No.<br>部品番号 | FIG.NO.<br>図 番 号 | PART No.<br>部品番号 | FIG.NO.<br>図 番 号 | PART No.<br>部品番号 | FIG.NO.<br>図番号 |
|----------------------------------------------------------------------------------------------------|--------------------------------------|------------------|------------------|------------------|------------------|------------------|----------------|
| N-30412-FY600<br>N-30412-K7320<br>N-30412-P5100<br>N-30412-P5100<br>N-30412-P5100<br>N-30413-61700<br>N-30413-61700<br>N-30413-61700 | 5<br>4<br>1<br>2<br>3<br>4<br>5<br>6 |                  |                  |                  |                  |                  |                |
| N-30415-K4306                                                                                                    | 4                                    |                  |                  |                  |                  |                  |                |
|                                                                                                    |                                      |                  |                  |                  |                  |                  |                |
|                                                                                                    |                                      |                  |                  |                  |                  |                  |                |
|                                                                                                    |                                      |                  |                  |                  |                  |                  |                |
|                                                                                                    |                                      |                  |                  |                  |                  |                  |                |
|                                                                                                    |                                      |                  |                  |                  |                  |                  |                |

No.PE-H15RMT000B

平成14年4月 発行 平成15年6月 改訂

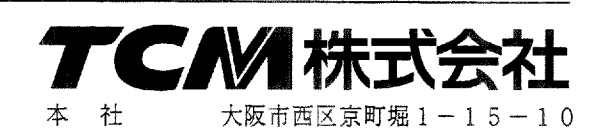

発行 TCMテクノ株式会社

ISSUED : April, 2002 REVISED : JUNE, 2003

INTERNATIONAL MARKETING DIVISION:

1-15-5, Nishi-shimbashi, Minato-ku, Tokyo 105-0003, Japan FAX: Japan +81-3-35918152, 3-35918153

I-1506001(H) Printed in Japan

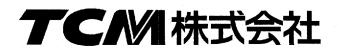